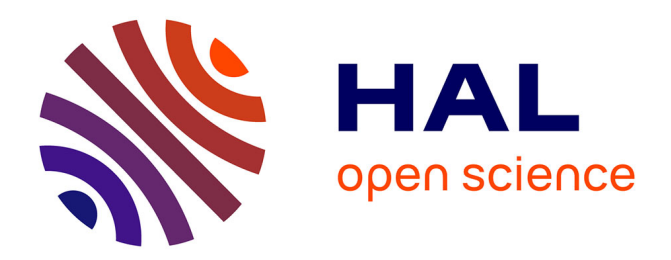

## **Analyse mathématique et calibration de modèles de croissance tumorale**

Thomas Michel

## **To cite this version:**

Thomas Michel. Analyse mathématique et calibration de modèles de croissance tumorale. Mathématiques générales [math.GM]. Université de Bordeaux, 2016. Français. NNT : 2016BORD0222.  $tel-01419843v2$ 

## **HAL Id: tel-01419843 <https://theses.hal.science/tel-01419843v2>**

Submitted on 20 Jan 2017

**HAL** is a multi-disciplinary open access archive for the deposit and dissemination of scientific research documents, whether they are published or not. The documents may come from teaching and research institutions in France or abroad, or from public or private research centers.

L'archive ouverte pluridisciplinaire **HAL**, est destinée au dépôt et à la diffusion de documents scientifiques de niveau recherche, publiés ou non, émanant des établissements d'enseignement et de recherche français ou étrangers, des laboratoires publics ou privés.

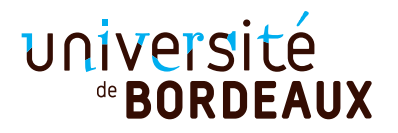

## Thèse

### pour l'obtention du grade de

## Docteur de l'université de Bordeaux

École doctorale de mathématiques et d'informatique

Spécialité :

Mathématiques appliquées et calcul scientifique

## Thomas MICHEL

### Analyse mathématique et calibration de modèles de croissance tumorale

### sous la direction de : Thierry COLIN et Clair POIGNARD

Soutenue le 18/11/2016

### Jury :

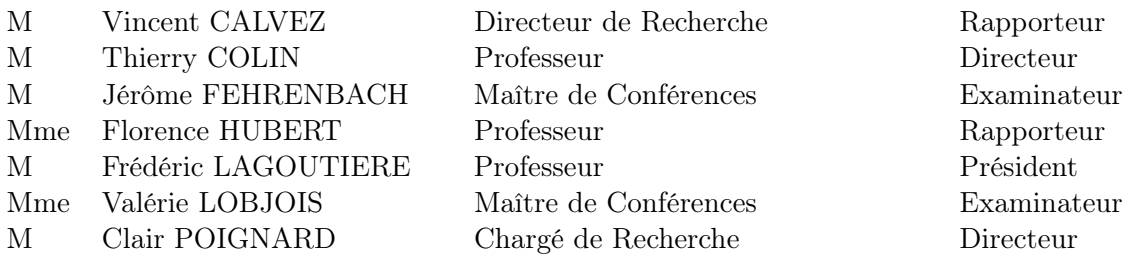

## Analyse mathématique et calibration de modèles de croissance tumorale

Résumé : Cette thèse présente des travaux sur l'étude et la calibration de modèles d'équations aux dérivées partielles pour la croissance tumorale.

La première partie porte sur l'analyse d'un modèle de croissance tumorale pour le cas de métastases au foie de tumeurs gastro-intestinales (GIST). Le modèle est un système d'équations aux dérivées partielles couplées et prend en compte plusieurs traitements dont un traitement anti-angiogénique. Le modèle permet de reproduire des données cliniques. La première partie de ce travail concerne la preuve d'existence/unicité de la solution du modèle. La seconde partie du travail porte sur l'étude du comportement asymptotique de la solution du modèle lorsqu'un paramètre du modèle, décrivant la capacité de la tumeur à évacuer la nécrose, converge vers 0. La seconde partie de la thèse concerne le développement d'un modèle de croissance pour des sphéroïdes tumoraux ainsi que sur la calibration de ce modèle à partir de données expérimentales in vitro. L'objectif est de développer un modèle permettant de reproduire quantitativement la distribution des cellules proliférantes à l'intérieur d'un sphéroïde en fonction de la concentration en nutriments. Le travail de modélisation et de calibration du modèle a été effectué à partir de données expérimentales permettant d'obtenir la répartition spatiale de cellules proliférantes dans un sphéroïde tumoral.

Mots-clés : modélisation mathématique, croissance tumorale, équations aux dérivées partielles, sphéroïdes tumoraux, calibration de modèle, traitement de données expérimentales.

## Mathematical analysis and model calibration for tumor growth models

Abstract: In this thesis, we present several works on the study and the calibration of partial differential equations models for tumor growth.

The first part is devoted to the mathematical study of a model for tumor drug resistance in the case of gastro-intestinal tumor (GIST) metastases to the liver. The model we study consists in a coupled partial differential equations system and takes several treatments into account, such as a anti-angiogenic treatment. This model is able to reproduce clinical data. In a first part, we present the proof of the existence/uniqueness of the solution to this model. Then, in a second part, we study the asymptotic behavior of the solution when a parameter of this model, describing the capacity of the tumor to evacuate the necrosis, goes to 0.

In the second part of this thesis, we present the development of model for tumor spheroids growth. We also present the model calibration thanks to in vitro experimental data. The main objective of this work is to reproduce quantitatively the proliferative cell distribution in a spheroid, as a function of the concentration of nutrients. The modeling and calibration of this model have been done thanks to experimental data consisting of proliferative cells distribution in a spheroid.

Keywords : mathematical modeling, tumor growth, partial differential equations, tumor spheroids, model calibration, experimental data processing.

> Institut de Mathématiques de Bordeaux UMR 5251 Université de Bordeaux 351, cours de la Libération - F 33 405 TALENCE

# Remerciements

Tout d'abord, je tiens à remercier mes deux directeurs de thèse, Thierry Colin et Clair Poignard, tant pour leurs qualités humaines que scientifiques. Leur gentillesse, leur bonne humeur, qui contribuent grandement à la bonne ambiance qui règne dans l'équipe MONC, m'ont permis d'apprécier ces 3 années de thèse. Leurs précieux conseils et leurs encouragements m'ont permis de progresser et de mener à bien cette thèse. Je souhaite également les remercier pour les moments agréables partagés à l'occasion de conférences.

Un grand merci à Vincent Calvez et Florence Hubert pour avoir accepté de rapporter mon manuscrit de thèse, ainsi que pour leurs questions et remarques qui m'ont permis d'améliorer la qualité de ce manuscrit.

Je remercie également Jérôme Fehrenbach, Valérie Lobjois et Frédéric Lagoutière pour leur présence dans mon jury.

Un grand merci à toutes les personnes de Toulouse avec qui j'ai pu collaborer dans le cadre du projet MIMMOSA. Tout d'abord, je remercie les biologistes de l'équipe IP3D du laboratoire ITAV à Toulouse pour leur travail et la conduite des expériences à partir desquelles j'ai eu la chance de pouvoir travailler. Je souhaite remercier plus particulièrement Valérie Lobjois et Aurélie Gomes aussi bien pour les discussions sur les conditions expérimentales, la biologie et la modélisation, que pour la patience dont elles ont fait preuve pour répondre à mes nombreuses questions, mes questions n'étant pas toujours très claires. Merci également à Bernard Ducommun pour les discussions lors de réunions à Toulouse. Enfin, je souhaite également remercier les mathématiciens de Toulouse qui ont participé au projet MIMMOSA, Jérôme Fehrenbach et Pierre Weiss, pour leurs conseils et leurs nombreuses idées qui ont permis de faire avancer mes travaux de recherche.

Merci également à Frédéric Lagoutière pour m'avoir orienté vers l'équipe MONC et pour avoir encadré mon stage de M2, qui fut une introduction à mon sujet de thèse.

Je souhaite également remercier les autres permanents de l'équipe MONC : Olivier Saut, Sébastien Benzekry, Annabelle Collin pour leurs précieux conseils mais aussi pour leur bonne humeur et leur gentillesse.

Je tiens à remercier tous les membres des équipes MONC et MEMPHIS pour la bonne ambiance qui règne dans ces deux équipes (anciennement MC2), les discussions/débats du midi et des pauses mais aussi les sorties. En particulier, je remercie toutes les personnes avec qui j'ai pu partager mon bureau : Olivier, Hervé, Etienne, Francky, Perrine, Xin, Federico, Maxime, Simon, Marie, Julien, Claudia, Laura, ainsi que toutes les personnes du couloir : les deux Guillaume, Cynthia, Boris, Thibaut, Manon, Agathe, Benjamin, Vivien, Michael, Sergio, Alexia, Florian, Afaf, Alice, Andrea, Marco. Je m'excuse par avance si j'oublie quelques personnes.

Merci également à ma famille, ma belle-famille mais aussi mes amis.

Enfin, merci à toi Shuxian, pour ton soutien, tes nombreux encouragements ainsi que pour tous les moments que nous partageons ensemble.

# Table des matières

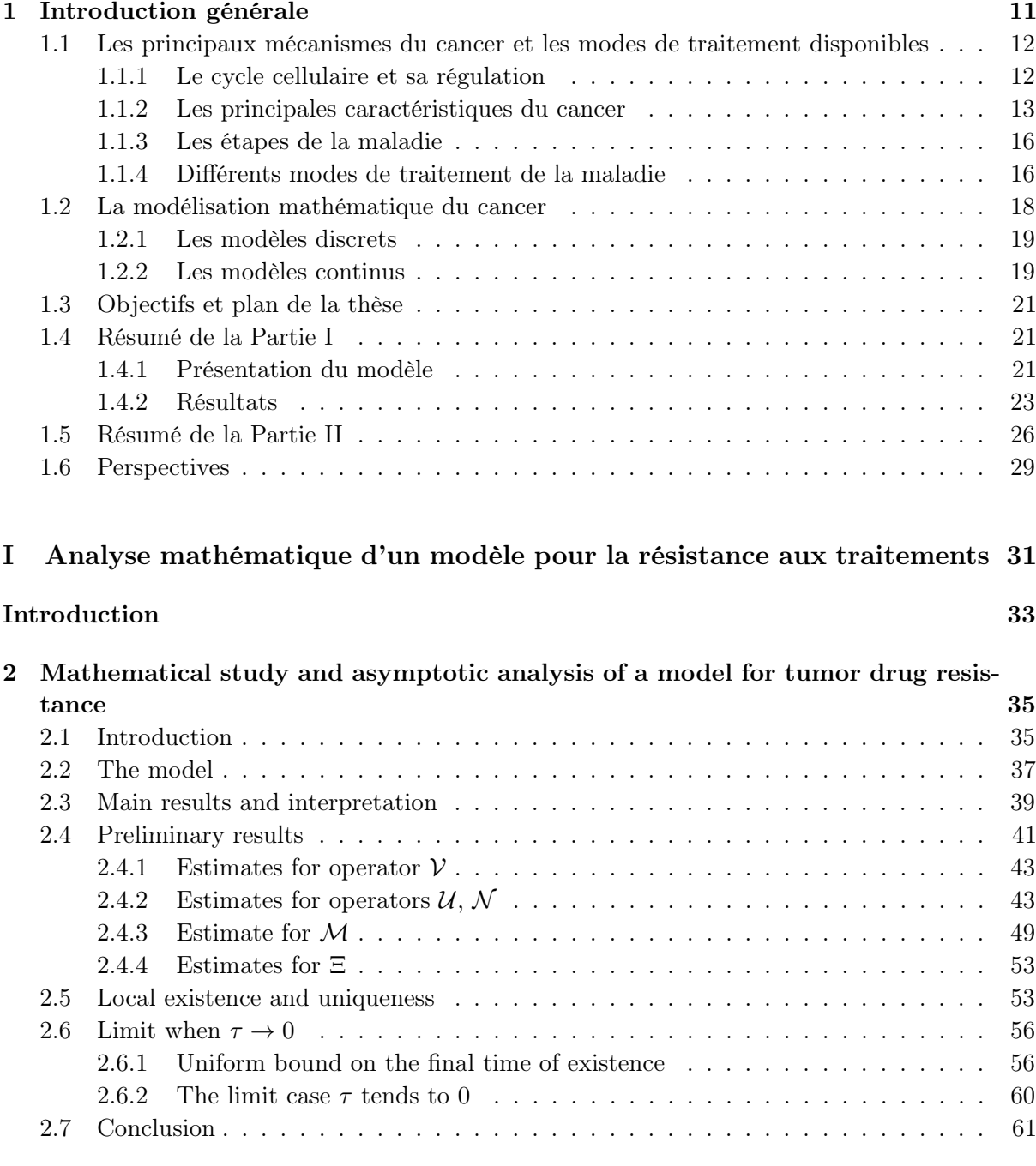

## Conclusion de la Partie I 63

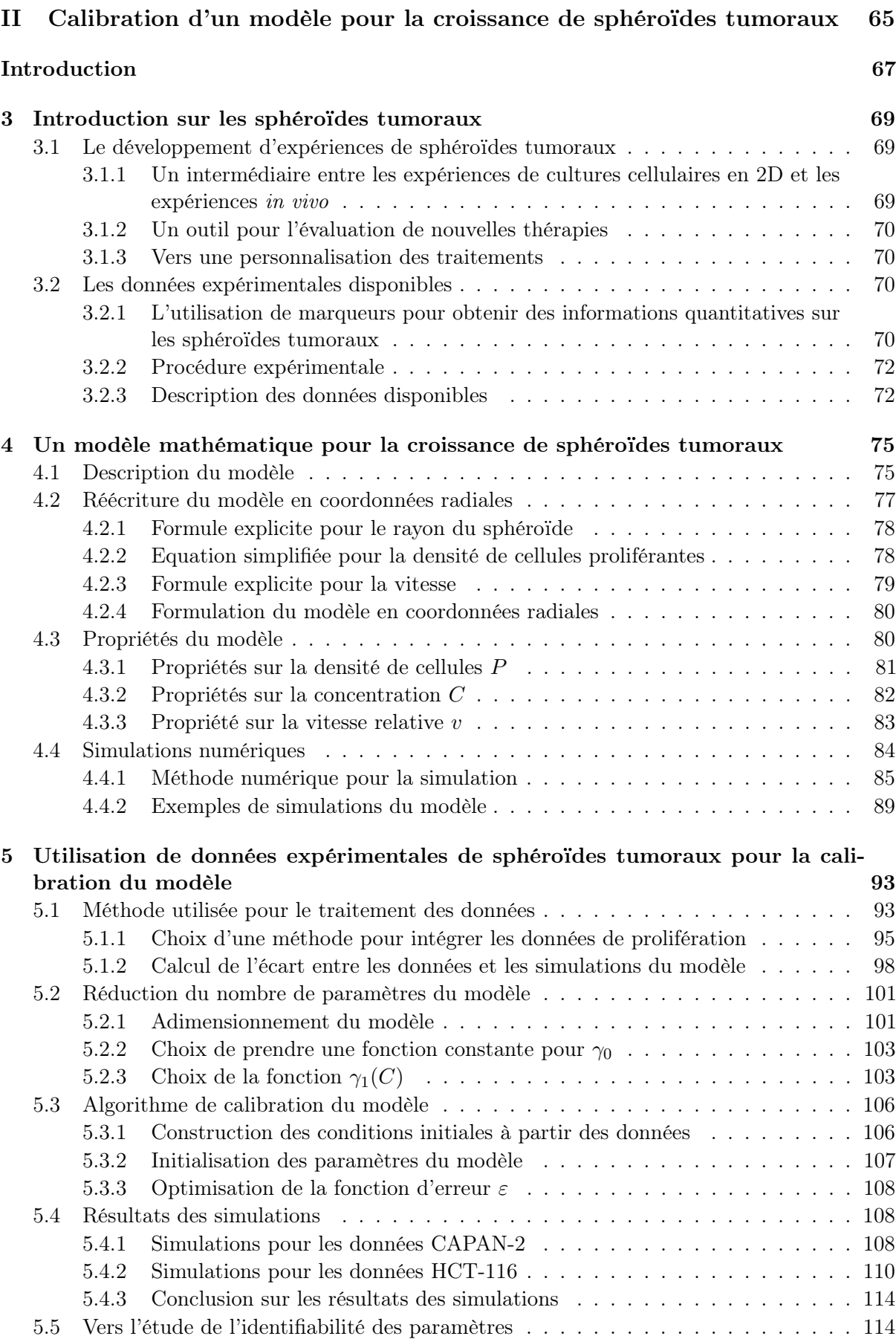

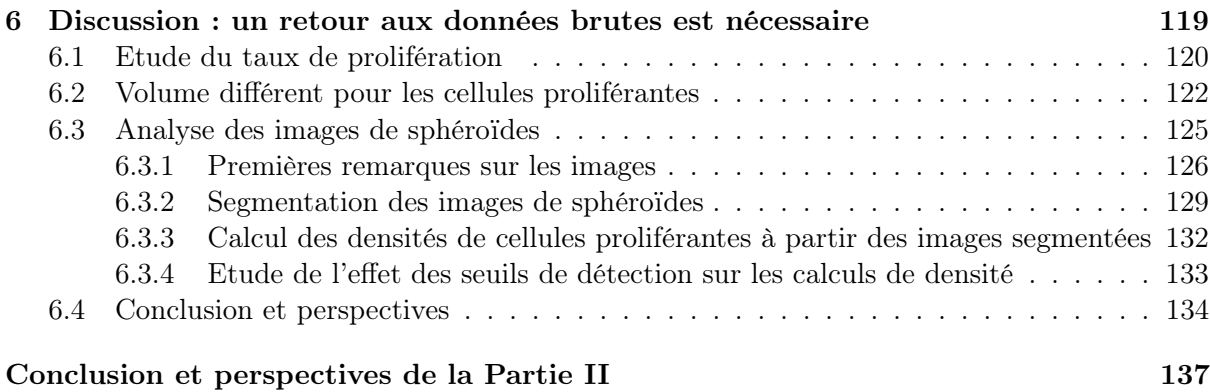

## Chapitre 1

# Introduction générale

Avec l'augmentation de l'espérance de vie et l'évolution de nos modes de vie et de notre environnement, le cancer est devenu une des problématiques majeures de santé publique. Le cancer est à l'origine d'environ un décès sur sept dans le monde. C'est la deuxième cause de mortalité dans les pays développés (après les maladies cardio-vasculaires) et la troisième dans les pays en voie de développement (après les maladies cardio-vasculaires et les maladies infectieuses et parasitaires) [5]. En France métropolitaine, l'incidence (nombre de nouveaux cas) a été estimée à environ 385 000 (174 000 femmes et 211 000 hommes) en 2015 et le nombre de décès dus au cancer a été estimé à 149 500 (65 400 femmes et 84 100 hommes) cette même année [60]. Les principaux sites touchés par le cancer sont le sein, le côlon-rectum et le poumon chez la femme et la prostate, le poumon et le côlon-rectum chez l'homme. Une tumeur se forme lorsque des cellules ont acquis des mutations leur permettant d'échapper aux systèmes de régulation naturels et se mettent à proliférer anormalement [55]. En général, la plupart des tumeurs sont bénignes et sont rapidement évacuées par le système immunitaire. Malheureusement, dans certains cas, les tumeurs peuvent devenir malignes et peuvent également acquérir un caractère invasif : elles sont capables d'envahir les tissus voisins voire d'envahir d'autres organes en traversant le système vasculaire, formant alors ce que l'on appelle des métastases. Les métastases sont la cause d'environ 90% des décès dus au cancer [52].

De nombreux progrès ont été effectués, tant au niveau biologique, avec une meilleure compréhension des phénomènes en jeu, qu'au niveau clinique, avec une amélioration des traitements disponibles mais aussi des méthodes d'imagerie médicale permettant un meilleur suivi des patients. Néanmoins, il reste encore de nombreux progrès à faire. En effet, pour certains cancers, comme les cancers du foie, du pancréas et du poumon, le taux de survie à 10 ans est inférieur à 10% [39]. Grâce aux progrès effectués en matière d'acquisition de données, aussi bien pour l'acquisition de données expérimentales que pour les données cliniques, il est possible d'accéder à de plus en plus de données quantitatives et ces données sont de plus en plus riches et précises. Ainsi, en couplant ces données avec la modélisation mathématique, il est possible d'apporter de nouvelles réponses aidant à la compréhension des mécanismes biologiques du cancer. Dans cette thèse, nous nous sommes intéressés à plusieurs aspects de la modélisation du cancer. Après une section de présentation des principaux mécanismes du cancer et des traitements disponibles, suivie d'une section sur la modélisation mathématique de la croissance tumorale, nous présentons en Section 1.3 les objectifs et le plan général de cette thèse.

### 1.1 Les principaux mécanismes du cancer et les modes de traitement disponibles

Le cancer est dû à des mutations génétiques des cellules qui leur confèrent la capacité de proliférer de manière incontrôlée [55]. Dans cette section nous commençons par présenter le fonctionnement normal du cycle cellulaire et les mécanismes permettant de le réguler. Au paragraphe suivant, nous détaillons les principales caractéristiques du cancer [55]. Au paragraphe 1.1.3, nous expliquons les différentes étapes de la maladie. Le paragraphe 1.1.4 donne un aperçu des méthodes de traitements disponibles.

#### 1.1.1 Le cycle cellulaire et sa régulation

Une tumeur étant un amas de cellules qui prolifèrent de manière incontrôlée, nous commençons par rappeler le fonctionnement du cycle de la division cellulaire (voir Figure 1.1). En effet, c'est notamment un dérèglement du cycle cellulaire et des systèmes le régulant qui permet au cellules tumorales une prolifération illimitée. Chez l'Homme, la durée moyenne du cycle cellulaire est d'environ 24h (cela peut varier d'un individu à l'autre mais aussi pour les cellules d'un même individu). Le cycle cellulaire est constitué de 4 phases : les 3 phases  $G_1$ , S et  $G_2$ , formant l'Interphase, phase au cours de laquelle la cellule va doubler de taille (tout en assurant les fonctions pour lesquelles elle a été programmée), afin de préparer la quatrième phase qu'est la mitose, la division de la cellule en deux cellules identiques.

- La phase  $G_1$  (gap 1, phase intermédiaire), qui dure en moyenne 11h, est la première étape du cycle cellulaire. Lors de cette phase la cellule augmente en volume et synthétise des protéines nécessaires à la réplication de l'ADN.
- La Synthèse (phase S), est la phase au cours de laquelle a lieu la réplication de l'ADN grâce à l'ADN polymérase. La synthèse dure environ 8h.
- La phase  $\mathbf{G}_2$  (gap 2) est la phase qui démarre lorsque la réplication de l'ADN est complète. Au cours de cette phase, qui dure environ 4h, la cellule continue de grandir et synthétise des protéines qui sont nécessaires à la mitose.
- La Mitose, d'une durée d'environ 1h, est la dernière phase du cycle cellulaire, elle se divise elle-même en plusieurs étapes.
	- La Prophase, au cours de laquelle les chromosomes (formés de deux chromatides) se condensent et se séparent et l'enveloppe du noyau se dissout.
	- La Métaphase : les chromosomes s'alignent sur le plan équatorial de la cellule.
	- Lors de l'Anaphase, les chromatides sœurs se séparent et migrent vers deux extrémités opposées de la cellule.
	- La Télophase, une enveloppe nucléaire se forme à chacune des deux extrémités de la cellule, puis la cellule se divise en deux.

En général, à l'âge adulte, les cellules ne se divisent que de manière occasionnelle, lorsque cela est nécessaire, par exemple pour remplacer des cellules mortes ou bien en cas de blessure. La plupart des cellules sont ainsi principalement en phase  $G_0$ , une phase de quiescence au cours de laquelle les cellules sont métaboliquement actives mais ne prolifèrent pas sauf si un signal extra-cellulaire appelle à la prolifération. Pour qu'une cellule effectue un cycle complet et s'engage dans le cycle cellulaire, elle doit passer un certain nombre de points de contrôle.

— Le point de restriction est un point de contrôle qui a lieu à la fin de la phase  $G_1$ , au cours duquel la cellule vérifie la présence de facteurs de croissance extérieurs. La cellule vérifie également que son matériel génétique n'a pas été altéré (par irradiation par exemple).

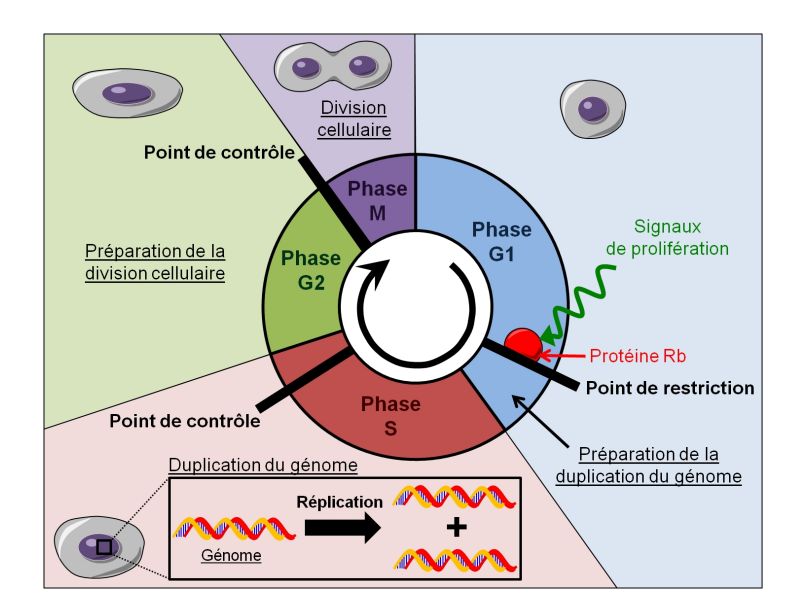

Figure 1.1 – Schéma du cycle cellulaire. Source : <http://www.futura-sciences.com>

Si la cellule est dans les bonnes conditions pour la synthèse de l'ADN, elle va alors passer en phase S, sinon elle passe en phase de quiescence  $G_0$ .

- Au cours de la synthèse de l'ADN, il y a un point de contrôle pour vérifier qu'il n'y a pas de dommage à l'ADN.
- Le **point de contrôle G**<sub>2</sub>/M, est un point de contrôle qui a lieu à la fin de la phase G<sub>2</sub>, juste avant la mitose. La cellule contrôle l'intégrité des chromosomes qui ont été répliqués en phase S. Elle vérifie que le génome a été complètement et correctement répliqué, qu'il n'y a pas eu d'altération de l'ADN et tente de réparer d'éventuels dommages.
- Lors de la métaphase, l'étape d'alignement des chromosomes durant la mitose, il y a également un point de contrôle pour vérifier que les chromosomes sont bien alignés.

Ces points de contrôle permettent de réguler la prolifération en empêchant l'avancement dans le cycle lorsque les conditions ne sont pas réunies et lancent le processus d'apoptose, la mort cellulaire programmée, si nécessaire. Ces mécanismes permettent notamment de s'assurer que les altérations du code génétique ne se propagent pas. Un dérèglement de ce système de contrôle peut conduire à la formation d'une tumeur : les cellules affectées par ce dérèglement prolifèrent alors de manière incontrôlée, propageant ainsi les mutations qu'elles ont acquises.

#### 1.1.2 Les principales caractéristiques du cancer

Comme nous l'avons vu, les cellules normales sont capables de réguler leur prolifération. L'apparition de mutations lors de la division cellulaire permet aux cellules d'acquérir des caractéristiques qui sont propres au cancer. Dans leur article [54], Hanahan et Weinberg ont établi les principales caractéristiques du cancer (voir la Figure 1.2).

Emission soutenue de signaux de prolifération. Les tissus normaux contrôlent la production et l'émission de signaux de prolifération qui vont inciter les cellules à entrer dans le cycle cellulaire. Les cellules cancéreuses sont quant à elles capables d'émettre des signaux de prolifération afin d'appeler à la production de facteurs de croissance pour maintenir une prolifération continue.

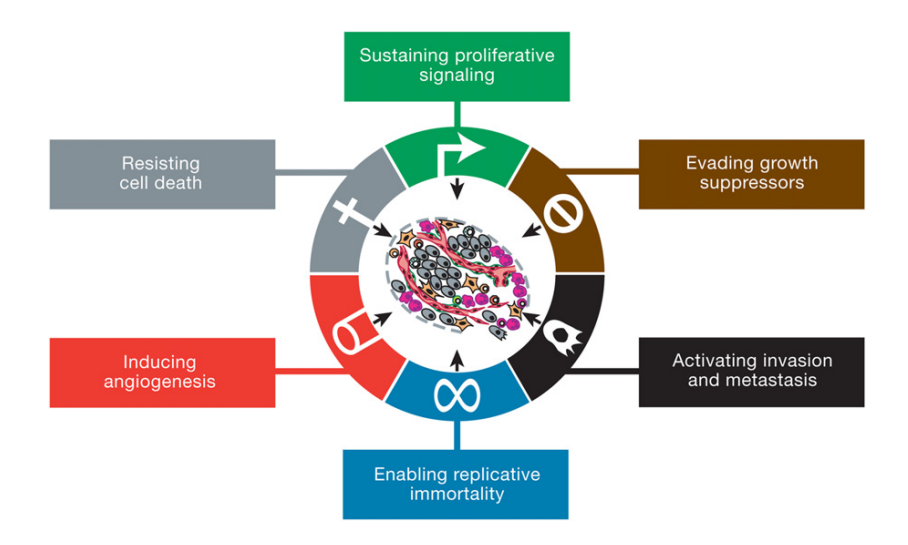

number and tissue architecture and tissue architecture and tissue architecture architecture and tissue architecture and tissue architecture and tissue architecture and tissue architecture and tissue architecture and tissue pathways by ligand-mediated receptor activation. Given that a number of distinct downstream signaling Figure 1.2 – Les principales caractéristiques du cancer. Source : [55]

masters of their own destinies. The enabling signals are  $\mu$  aux limibiteur de croissance. All de p céreuses doivent également être capables d'échapper aux mécanismes qui limitent la prolifération : les suppresseurs de tumeur. Les deux principaux suppresseurs de tumeur sont les gènes codant cellular signaling pathways that regulate progression through the progression through the progression to the progression to the progression to the progression to the progression to the progression to the progression to the the cell cycle cell as cell as cell as cell growth  $\alpha$  is  $\alpha$  in cell as  $\alpha$  is  $\alpha$ les conditions ne sont pas suffisantes pour aller plus loin dans le cycle cellulaire. La protéine Rb, qui agit lors du point de restriction, traduit principalement des inhibitions résultant de signaux  $R_{\rm{max}}$  and  $R_{\rm{max}}$  is the precise identities and sources of the prolifercenture, vandis que la provenie poo, donc i action contrôle comme par exemple lors du point de contrôle de la synthèse de l'ADN, permet d'arrêter le cycle cellulaire en cas d'altération génétique. Une mutation des gènes codant ces protéines represent the mitological signals. In part, the unit of the unit of the unit of the unit of the unit of the unit of the unit of the unit of the unit of the unit of the unit of the unit of the unit of the unit of the unit o of the mechanisms is completed by the fact that the growth est l'altération génétique la plus commune dans les cancers humains [100].  $t = 100t - 1$ L'échappement aux inhibiteur de croissance. Afin de pouvoir proliférer, les cellules can- $\begin{array}{ccccccc}\n1 & 1 & 11 & 1 & 1\n\end{array}$ les protéines Rb et p53. Ces deux protéines sont capables de bloquer le cycle cellulaire lorsque tumors that predict constitutive activation of signaling circuits extérieurs à la cellule, tandis que la protéine p53, dont l'action a lieu lors de plusieurs points de  $r_{\rm{min}}$  in constanting the mitogenpeuvent désactiver leur rôle inhibiteur. Par exemple, la mutation du gène codant la protéine p53

lated fashion from our cell to its neighbors; such paracriated from  $\mathbf{r}$  $\alpha$  is more central to  $\alpha$  addition, the addition of  $\alpha$ grammée, au cours duquel la cellule se contracte pour être éliminée naturellement. Les cellules tumorales sont capables d'échapper à l'apoptose à travers différents mécanismes. Un de ces  $\overline{1}$  complex network of proteins  $\overline{1}$  and  $\overline{1}$  and  $\overline{1}$  and  $\overline{1}$  and  $\overline{1}$  and  $\overline{1}$  and  $\overline{1}$  and  $\overline{1}$  and  $\overline{1}$  and  $\overline{1}$  and  $\overline{1}$  and  $\overline{1}$  and  $\overline{1}$  and  $\overline{1}$  and  $\$ ra per le ta roncommante poo, la poo conquisar génétique. Les cellules tumorales sont également capables d'émettre des régulateurs ou des signaux de survie qui vont annuler les facteurs conduisant à l'apoptose. Au lieu de mourir par apoptose, understood (Lemmon and Schlessinger, 2010; Witschen et al., 2010; Witsch et al., 2010; Witsch et al., 2010; Wi 2011; Perus and MacDonald, 2009; Perus and MacDonald, 2009; Perus cells cells and 2009; Perus cells cancer cells cancer cells and 2006). Cancer cells and 2006; Perus cancer cells and 2006; Perus cancer cells and 2006; Peru d'une cellule par explosion. Elle peut être engendrée aussi bien par l'hypoxie que par l'effet d'un traitement. La mort d'une cellule par nécrose peut induire l'émission de signaux pour recruter les cellules inflammatoires du système immunitaire. Ces cellules inflammatoires vont s'occuper de  $\frac{1}{2}$  and  $\frac{1}{2}$  are  $\frac{1}{2}$  and  $\frac{1}{2}$  and  $\frac{1}{2}$  are problem problem problem problem problem problem problem problem problem problem problem problem problem problem problem problem problem problem problem res debris de la cellule mais aussi de la reparativ les cellules inflammatoires vont favoriser la prolifération, ainsi que les phénomènes d'angiogenèse et d'invasion (décris dans la suite). Il est également possible que les cellules mortes par nécrose various growth factors (Cheng et al., 2008; Bhowmick et al., ceurs de regulation qui voile promotivon la pr présence de nécrose n'est pas toujours bénéfique. and array of tumor types, which serve to hyperactivate the PI3-3-vis server to hyperactivate the PI3-3-vis server the PI3-3-vis server to hyperactivate the PI3-3-vis server to hyperactivate the PI3-3-vis server to hyperac La résistance à la mort cellulaire. L'apoptose est le phénomène de mort cellulaire proversus downstream (transducer) signalization signalization observed remain obscure, as  $\frac{1}{2}$ mécanismes est la perte de la fonctionnalité p53, la p53 conduisant à l'apoptose en cas d'altération anogo I e péquego est le me la plupart des cellules tumorales ont tendance à mourir par **nécrose**. La nécrose est la mort  $\mathbf{P}$ la destruction des débris de la cellule mais aussi de la réparation du tissu environnant. De fait, the oncogenic effects of  $\mathbf{A}$  and  $\mathbf{A}$  hyperactive  $\mathbf{A}$ rejettent des facteurs de régulation qui vont promouvoir la prolifération localement. Ainsi, la

La réplication à l'infini. Lors de la division cellulaire, une partie non codante de l'ADN, située à son extrémité et formée par les télomères, se raccourcit. Ainsi, le nombre de divisions successives que peut effectuer une cellule normale est limité par la quantité de télomères dont elle dispose. Une enzyme, la télomérase, permet d'ajouter des télomères aux extrémités de l'ADN.

Grâce à une production élevée de télomérase, les cellules cancéreuses sont capables de se répliquer de manière infinie.

L'angiogenèse. Pour se diviser, les cellules ont besoin d'un apport en oxygène et nutriments. Lorsque la tumeur a atteint une taille élevée et que la vascularisation n'est plus suffisante pour assurer l'apport nécessaire à la croissance de la tumeur, les cellules tumorales sont capables d'émettre des signaux, par exemple un signal VEGF (Vascular Endothelial Growth Factor), afin d'induire le phénomène d'angiogenèse (voir Figure 1.3). Le processus d'angiogenèse, la création de vaisseau sanguins à partir des cellules endothéliales, les cellules recouvrant la paroi intérieure des vaisseaux sanguins, est un phénomène parfaitement naturel, par exemple lors du développement embryonnaire, mais c'est un processus pathologique primordial dans le développement des tumeurs et donc une cible thérapeutique importante [36, 37].

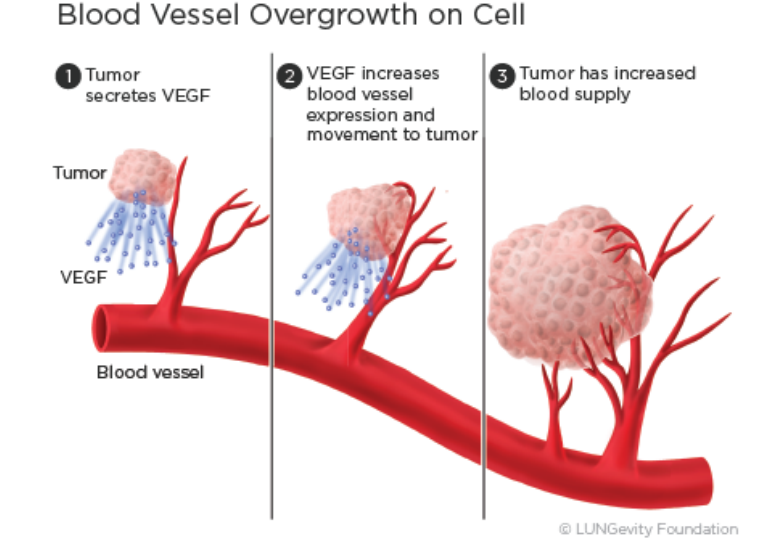

Figure 1.3 – Processus d'angiogenèse. Source : <https://www.lungevity.org>

L'invasion et le processus métastatique. Suite au processus d'angiogenèse, lorsque la tumeur bénéficie de sa propre vascularisation, certaines cellules de la tumeur sont capables de s'en détacher et de pénétrer dans le système sanguin. En général, de telles cellules sont éliminées par le système immunitaire mais il peut arriver que des cellules arrivent à s'installer dans un nouvel organe, formant ainsi une métastase (voir la Figure 1.4). Les organes les plus vascularisés, tels que le poumon et le foie par exemple, sont les organes les plus touchés par les métastases.

En 2011, Hanahan et Weinberg ont ajouté deux nouvelles caractéristiques, dites "caractéristiques émergentes" aux six caractéristiques déjà évoquées dans leur article de 2000 [55].

La reprogrammation du métabolisme énergétique. Les cellules tumorales sont capables de modifier leur besoin en nutriments et oxygène afin de s'adapter à leur environnement.

La résistance au système immunitaire. Les cellules cancéreuses sont capables de ne pas être détectées par le système immunitaire ou bien de résister à leur destruction par le système immunitaire.

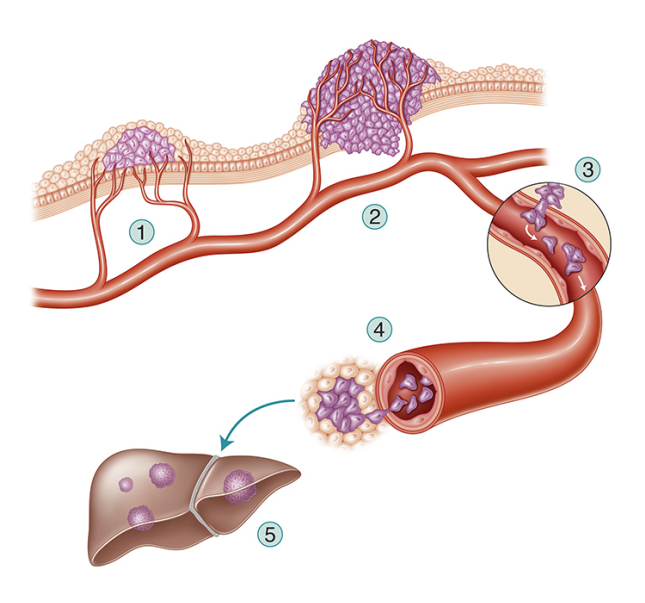

Figure 1.4 – Dissémination des métastases. Source : [58]

#### 1.1.3 Les étapes de la maladie

Au cours de son développement, la maladie passe par plusieurs phases intermédiaires.

- 1. La phase avasculaire est la première étape de la croissance tumorale. Au cours de cette étape, qui démarre dès l'apparition de la première cellule tumorale, la tumeur croît en consommant les nutriments et l'oxygène qui arrivent par diffusion depuis les capillaires voisins. A partir d'une certaine taille, la zone centrale de la tumeur n'a plus accès aux nutriments, qui sont consommés par les cellules en périphérie de la tumeur. Il se forme alors une zone de quiescence, composée de cellules au repos, voire un cœur de nécrose, composé de cellules morte par nécrose.
- 2. Lorsque la tumeur a atteint une taille élevée, celle-ci ne peut plus continuer sa croissance sans un apport supplémentaire en nutriments [38]. Pour pouvoir continuer sa croissance, la tumeur enclenche alors le processus d'angiogenèse afin d'acquérir sa propre vascularisation. C'est la phase vasculaire.
- 3. La phase métastatique débute lorsque la tumeur commence à disséminer des métastases dans l'organisme.

#### 1.1.4 Différents modes de traitement de la maladie

L'objectif des travaux de l'équipe MONC étant de pouvoir modéliser l'effet des traitements sur les tumeurs, comme c'est le cas dans le modèle étudié en Partie I, nous présentons ici une liste, non exhaustive, des traitements disponibles [40, 59, 60].

#### La chirurgie

La chirurgie est le premier mode de traitement considéré. Elle est réalisée lorsqu'elle est possible. En plus de la chirurgie traditionnelle, il existe d'autres méthodes pour éliminer la tumeur, par exemple la chirurgie par radiofréquence qui permet de détruire la tumeur par la chaleur ou au contraire la cryochirurgie qui consiste à appliquer un froid intense pour détruire la tumeur. Si la tumeur est trop grosse ou mal située, la chirurgie ne peut être effectuée et il faut alors passer à d'autres modes de traitement. Il arrive également que la chirurgie (traditionnelle) soit

à l'origine de la dissémination de métastases [97]. La chirurgie est souvent associée à d'autres modes de traitement, comme la radiothérapie ou la chimiothérapie (présentées dans la suite). Ces traitements peuvent être réalisés avant l'opération (on parle alors de traitements néo-adjuvants ou préopératoires) afin de réduire la taille de la tumeur pour en permettre l'ablation. Il est également possible des les prescrire après la chirurgie, on parle alors de traitements adjuvants (ou post-opératoires), afin de s'assurer d'éliminer des cellules tumorales qui auraient pu ne pas avoir été éliminées lors de la chirurgie.

#### Les traitements locaux

La radiothérapie. Cela consiste à utiliser des radiations ionisantes qui cassent les brins d'ADN de la cellule, entraînant la mort cellulaire.

L'électroperméabilisation ou électroporation. Cela consiste à appliquer un champ électrique à l'aide d'électrodes placées dans une zone ciblée. L'application d'un champ de forte intensité sur une longue période permet de détruire les cellules, on parle alors d'électroperméabilisation  $irréversible$ . En appliquant un champ de plus faible intensité  $et/ou$  sur une période plus courte, il est également possible de perméabiliser la membrane des cellules pour facilité l'entrée de molécules dans les cellules, telles que des médicaments mais aussi des molécules d'ADN, on parle alors d'électroperméabilisation réversible. La modélisation de l'électroporation a fait l'objet de la thèse de Michael Leguèbe [63, 69, 70].

#### Les traitements systémiques

La chimiothérapie. C'est l'administration (soit par intraveineuse ou sous la forme de comprimés) de molécules qui s'attaquent aux cellules se divisant rapidement. Ainsi, elles s'attaquent aux cellules tumorales mais malheureusement également aux cellules à renouvellement rapide de l'organisme, comme les cellules des cheveux, les globules rouges, les globules blancs, les plaquettes et les cellules de l'estomac, induisant alors des effets secondaires non négligeables.

Les thérapies ciblées. Elles consistent à utiliser des molécules qui ciblent des voies moléculaires propres aux cellules tumorales. Ces thérapies peuvent être réparties en plusieurs familles : les anticorps, qui bloquent une molécule précise à la surface de la cellule et les inhibiteurs, qui bloquent une voie moléculaire particulière à l'intérieur de la cellule. Nous citons par exemple les inhibiteurs de tyrosine kinase (TKI) qui inhibent la tyrosine kinase (TK), une enzyme responsable de réactions intervenant dans la prolifération cellulaire. Certaines thérapies ciblées peuvent également avoir un effet anti-angiogénique, c'est-à-dire qu'elles peuvent bloquer la formation de nouveaux vaisseaux sanguins.

#### L'immunothérapie

L'immunothérapie consiste à utiliser le système immunitaire pour combattre les cellules tumorales. Parmi les méthodes d'immunothérapie, nous pouvons disctinguer l'immunothérapie non spécifique qui consiste à stimuler le système immunitaire global par des molécules de la famille des cytokines, comme l'interféron ou l'interleukine 2. L'inconvénient de cette méthode est qu'elle ne cible pas uniquement les cellules tumorales, ce qui induit des effets secondaires comme des nausées ou de la fièvre. Un second type d'immunothérapie est la vaccinothérapie dont le principe est d'éduquer le système immunitaire à reconnaître des antigènes propres aux cellules tumorales afin de reconnaître et d'attaquer ces cellules tumorales (remarque : il est également possible d'utiliser des vaccins à titre préventif, notamment en utilisant des vaccins contre des

infections virales qui sont à l'origine de certains cancers, comme l'hépatite B qui peut être à l'origine du cancer du foie ou un certain papillomavirus qui peut être à l'origine du cancer du col de l'utérus).

#### 1.2 La modélisation mathématique du cancer

Face à la complexité des phénomènes en jeu dans le développement du cancer, la modélisation mathématique peut permettre d'améliorer la compréhension de ces phénomènes, notamment grâce à l'explosion de la quantité de données disponibles, aussi bien au niveau expérimental qu'au niveau clinique, avec le développement et l'amélioration des données d'imagerie disponibles (IRM, CT-scan, PET-scan, etc.). L'intérêt de la modélisation au niveau biologique est de pouvoir développer de nouvelles théories biologiques et de les confronter aux données, comme par exemple les cultures de sphéroïdes tumoraux [23, 34, 72, 89, 101]. En clinique, la modélisation peut permettre de proposer de nouvelles cibles de traitement, prédire l'évolution de la maladie ou bien aider à la personnalisation du traitement.

Nous présentons dans cette section un aperçu de la modélisation mathématique de la croissance tumorale. Nous nous limitons ici à la modélisation de tumeurs solides. Pour une revue de la modélisation mathématique de la croissance tumorale nous renvoyons le lecteur aux articles [3, 8]. Les premiers modèles qui permettent de modéliser la croissance tumorale sont les modèles basés sur des équations différentielles, les modèles EDO. Les modèles d'équations différentielles permettent de décrire l'évolution temporelle de la masse ou du volume d'une tumeur. Pour une revue des modèles EDO, nous renvoyons le lecteur à [11]. L'un des premiers travaux de modélisation de tumeurs solides est le travail de Mayneord [75], dans lequel l'auteur montre qu'il faut nécessairement que la prolifération n'ait lieu que sur une région en périphérie de la tumeur, dont l'épaisseur diminue au cours du temps, pour pouvoir expliquer la croissance linéaire observée sur des tumeurs implantées sur une population de rats. Le modèle le plus connu pour modéliser l'évolution du volume d'une tumeur et qui permet d'observer un ralentissement de la croissance tumorale est le modèle de Gompertz. Ce modèle a été développé pour décrire l'évolution d'une population humaine [48], mais il a par exemple été utilisé pour la modélisation de la croissance de tumeur du sein [79]. Le modèle peut s'écrire sous la forme suivante :

$$
\frac{dV}{dt} = aV \ln\left(\frac{K}{V}\right),
$$

où V est le volume de la tumeur. Le paramètre K est la taille maximale que peut atteindre la tumeur dans un environnent donné. Il permet de prendre en compte la quantité limitée de ressources disponibles dans l'environnement pour expliquer un ralentissement de la croissance. Si les modèles EDO permettent de capturer l'évolution de l'aire tumorale ou du volume tumoral, ils ne permettent pas d'inclure les effets spatiaux, comme par exemple l'hétérogénéité tumorale, qui sont observés aussi bien sur des données expérimentales qu'en clinique. Pour cela, de nombreux modèles spatiaux ont été développés. Les modèles spatiaux peuvent se distinguer en deux catégories :

- les modèles discrets,
- les modèles continus.

Nous présentons dans la suite une revue des ces différents types de modèles. Des revues et comparaisons entre les modèles discrets et les modèles continus peuvent se trouver dans la littérature [6, 20, 86, 90].

#### 1.2.1 Les modèles discrets

Les modèles discrets consistent à décrire le comportement des cellules individuellement. Parmi les modèles discrets, nous pouvons distinguer deux sous-familles de modèles : les modèles discrets sur grille et les modèles agent-centrés. Pour une revue de tels modèles, nous renvoyons le lecteur aux articles [62, 84].

Modèles sur grille (on lattice models). Dans ce type de modèles, l'espace est découpé en plusieurs cases, appelées sites (ou cellules, à distinguer des cellules biologiques) formant ainsi une grille ou un réseau. Un certain nombre de règles permettent de faire passer une case d'un état à un autre à chaque pas de temps, en fonction des ses interactions avec les cases voisines. Les modèles discrets sur grille présentent l'avantage d'être faciles à implémenter et à modifier. Néanmoins, dans ces modèles, les déplacements, les positions et les formes des cellules sont imposés par la forme de la grille. Les modèles d'automates cellulaires, dans lesquels chaque case correspond à une cellule biologique, sont des modèles discrets sur grille très utilisés pour la modélisation de cellules biologiques [1]. Nous citons par exemple les travaux de Dormann et Deutsch [30, 32] et d'Anderson et al. [7]. Il existe également un autre type de modèles discrets sur grille, les modèles de Potts cellulaires [1, 91], dans lesquels les individus modélisés peuvent cette fois occuper plusieurs cases, ce qui permet de prendre en compte par exemple la déformation des cellules.

Modèles agent-centrés (agent-based models ou off-lattice models). Contrairement aux modèles sur grille, dans ce type de modèle, les individus, également appelés agents, sont représentés par des objets individuels et leurs propriétés peuvent être définies indépendamment. Dans ce type de modèles, les individus ont généralement une forme sphérique, c'est le cas par exemple dans les travaux de Galle et al. [44] et Drasdo et al. [33, 34]. Dans certains modèles, les objets peuvent également se déformer en fonction de leurs interactions [89]. L'avantage de ce type de modèles est de pouvoir prendre en compte la modification de la forme et de la taille des cellules.

L'avantage des modèles discrets est de permettre de modéliser les cellules, leurs interactions et leurs changements d'états individuellement, ce qui les rend très adaptés à la comparaison des simulations de ces modèles avec des données de cultures de cellules, notamment pour les cultures de cellules en 3D comme les cultures de sphéroïdes. Cependant, à cause de leur coût de calcul important, l'utilisation des modèles discrets est moins adaptée à la modélisation d'un très grand nombre de cellules que les modèles continus.

#### 1.2.2 Les modèles continus

Les modèles continus spatiaux sont basés sur des équations aux dérivées partielles (EDP) décrivant l'évolution spatio-temporelle de différentes populations de cellules, en considérant leur densité. L'intérêt de tels modèles est qu'ils permettent de modéliser la tumeur à l'échelle du tissu tout en prenant en compte l'hétérogénéité spatiale observée en clinique sur les images médicales. Ainsi, ces modèles sont plus adaptés pour la modélisation de tumeurs à des étapes avancées de leur croissance. Les modèles continus sont aussi bien utilisés pour modéliser la croissance de tumeurs dans le stade avasculaire [23, 94, 85, 102, 103] que le phénomène d'angiogenèse et le stade vasculaire [13, 25, 74].

Parmi les modèles continus, nous pouvons distinguer deux grandes sous-familles de modèles, en fonction de leur façon de modéliser le mouvement des cellules.

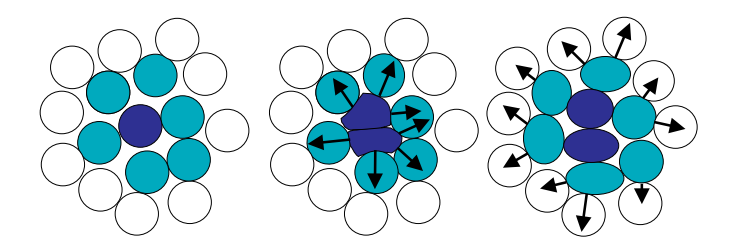

FIGURE 1.5 – Mouvement passif des cellules induit par la prolifération cellulaire. Source : [27].

diérentes espèces biologiques, les coecients de diusion doivent être non La première famille de modèles est basée sur des équations de réaction-diffusion, dont l'équation pour une densité de cellules tumorales donnée par P s'écrit sous la forme suivante :

$$
\partial_t P + \nabla \cdot (-D \nabla P) = \text{terms de création} - \text{terms de mort},\tag{1.1}
$$

où D est la diffusivité du milieu. Dans ce type de modèles, le terme de diffusion  $\nabla \cdot (-D \nabla P)$ suppose que les cellules ont un mouvement actif. Ce type de modèles est plutôt adapté aux se et notemment pour les tumeurs invesives comme les slighlest tumeurs primaires et notamment pour les tumeurs invasives comme les glioblastomes, qui ne<br>présentent pas de front tumeral net [45, 96] présentent pas de front tumoral net [45, 96].

*ˆtN<sup>i</sup>* + Ò · (**v***Ni*) = *Si,* (3.6) où *S<sup>i</sup>* regroupe tous les termes sources de l'espèce *i*. On peut alors faire La deuxième famille de modèles est basée sur des équations de transport et se présente sous la forme suivante :

$$
\partial_t P + \nabla \cdot (\mathbf{v}P) = \text{terms de création} - \text{terms de mort},\tag{1.2}
$$

*i* où P est une densité de cellules tumorales et v leur vitesse de déplacement. Ces modèles permettent de modéliser les tumeurs présentant un front bien net, comme c'est le cas pour les métastases, puisque les cellules des métastases proviennent d'un autre organe et sont donc de rature unerente de cenes du ussu environmant. Dans ces moderes, le mouvement des centres est<br>supposé être un mouvement passif induit par la prolifération cellulaire, comme expliqué par la Figure 1.5 : lorsqu'une cellule se divise en deux cellules filles, les deux cellules filles vont pousser les cellules voisines, générant un mouvement passif global à l'intérieur de la tumeur. Pour la résolution de ces modèles, il est nécessaire de faire une hypotèse sur la vitesse v dans l'équation précédente. Une des hypothèses les plus courantes est l'utilisation d'une loi de Darcy [4], ce qui  $\sum_{i=1}^{n}$ revient à voir le milieu extra-cellulaire (la **matrice extra-cellulaire**) comme un milieu poreux.<br>D'autres hypothèses a curret être éta diées [15] veneses peuvent celle coudities [10]. nature différente de celles du tissu environnant. Dans ces modèles, le mouvement des cellules est D'autres hypothèses peuvent être étudiées [15].

Parmi ces modèles, il est possible de distinguer deux approches différentes pour modéliser les interfaces entre les différentes populations de cellules [42]. L'approche des modèles à frontière libre consiste à considérer que chaque population de cellules occupe un domaine qui lui est [24, 26, 43, 81]. L'approche des modèles basés sur la théorie des mélanges est de considérer que propre, la frontière entre chacune de ses populations étant alors une des inconnues du modèle les différentes populations de cellules sont présentes en tout point de l'espace mais avec des proportions différentes [21].

Remarque 1.2.1. Nous n'avons pas traité ici de la modélisation mathématique du processus d'invasion métastatique. Celle-ci a fait l'objet de la thèse d'Etienne Baratchart [9, 10]. Nous renvoyons le lecteur à [92] pour une revue de la modélisation du processus métastatique.

#### 1.3 Objectifs et plan de la thèse

Les travaux présentés dans ma thèse sont répartis en deux parties distinctes, représentant deux facettes de la modélisation mathématique de la croissance tumorale : l'analyse mathématique d'un modèle pour la croissance tumorale et la calibration d'un modèle à partir de données expérimentales in vitro. Au cours de cette thèse, effectuée dans le cadre de l'équipe de recherche MONC, mes choix de modélisation ont été influencés par ce groupe de recherche : dans les modèles sur lesquels j'ai travaillé, la dynamique des cellules tumorales est modélisée par des équations de transport sur différents types de populations de cellules, comme par exemple des cellules proliférantes, des cellules quiescentes ou de la nécrose, sous l'hypothèse que ces cellules ont un mouvement passif induit par la prolifération cellulaire [13, 85] (comme décrit en Figure 1.5). Les deux principaux objectifs de ma thèse peuvent se résumer ainsi :

- 1. Le premier objectif de la thèse est de faire une analyse mathématique d'un modèle générique de croissance de métastase soumise à deux types de traitements.
- 2. Le second objectif de ma thèse est de développer un modèle pour la croissance de culture de cellules tumorales en 3D, les sphéroïdes tumoraux, et de proposer une méthode de calibration de ce modèle à partir de données expérimentales. En effet, du fait de la complexité du modèle développé dans le cadre de ces travaux, la calibration de ce modèle représente une étape importante de la modélisation. L'intérêt des travaux présentés ici est de permettre la calibration des paramètres liés à la croissance libre de sphéroïdes tumoraux sans avoir à modéliser d'autres phénomènes, comme la mécanique des sphéroïdes ou bien l'effet de traitements. Le travail de cette partie a été effectué dans le cadre du projet MIMMOSA labellisé plan cancer dont l'objectif est d'améliorer la compréhension de la croissance de tumeurs solides aux premiers stades de leur croissance.

Ma thèse se décompose alors en deux parties. La partie I présente les travaux réalisés pour l'analyse mathématique d'un modèle de croissance de tumeurs. La Partie II présente les travaux réalisés dans le but de développer un modèle pour la croissance de sphéroïdes tumoraux.

#### 1.4 Résumé de la Partie I

La Partie I est constituée d'un seul chapitre, le Chapitre 2. Ce chapitre consiste en un article qui est actuellement en cours d'évaluation. Dans cet article, nous effectuons une analyse mathématique d'un modèle pour la résistance aux traitements de métastases au foie de tumeurs gastro-intestinales  $(GIST)$ .

#### 1.4.1 Présentation du modèle

Le modèle que nous avons étudié est présenté dans [68]. C'est un modèle d'équations aux dérivées partielles pour la croissance de métastases de GIST soumises à deux thérapies ciblées différentes, il est basé sur le modèle de Billy et al. [13]. Dans ce modèle, nous considérons les densités de cellules pour différentes populations de cellules. Nous notons P la densité de cellules tumorales proliférantes et S la densité de cellules saines. Dans le modèle, la prolifération engendre une pression Π dont le gradient v déplace les cellules. Afin de modéliser l'effet du traitement, nous considérons deux thérapies ciblées différentes.

— Nous notons  $\mathcal{T}_1$  le premier traitement (Imatinib), c'est un inhibiteur de tyrosine kinase qui réintroduit l'apoptose dans le cycle cellulaire. Son effet est modélisé ici par un effet cytotoxique. Nous quantifions son effet par un paramètre  $\mu_1$  qui est une fonction dont le support est l'intervalle de temps sur lequel le traitement est appliqué ;

— nous notons  $\mathcal{T}_2$ , le second traitement (Sunitinib), c'est aussi un inhibiteur de tyrosine kinase qui réintroduit l'apoptose dans le cycle cellulaire. Ce traitement possède également un effet anti-angiogénique. Nous quantifions son effet cytotoxique par un paramètre  $\mu_2$  et son effet anti-angiogénique par un paramètre  $\nu_2$  qui sont des fonctions dont le support est l'intervalle de temps sur lequel le traitement est appliqué.

Pour modéliser la résistance des cellules tumorales à ces deux traitements, les cellules proliférantes sont décomposées en 3 populations distinctes :

- la première population, dont la densité est notée  $P_1$  est constituée des cellules tumorales qui sont sensibles aux deux traitements  $\mathcal{T}_1$  et  $\mathcal{T}_2$ ;
- la deuxième population, de densité  $P_2$ , est constituée des cellules qui sont résistantes au premier traitement mais sensibles au second traitement ;
- enfin la troisième population, de densité  $P_3$ , est constituée des cellules qui sont résistantes aux deux traitements.

Ainsi la densité de cellules proliférantes vérifie :

$$
P = P_1 + P_2 + P_3.
$$

Il est reconnu que ce sont des mutations qui vont conférer aux cellules tumorales la résistance à ces deux traitements. Comme le modèle est destiné à être utilisé sur des données issues de scanners de patients, le temps initial considéré n'est bien évidemment pas la date d'apparition de la tumeur. Ainsi, nous supposons dans le modèle que les 3 populations décrites ci-dessus sont déjà présentes au moment du premier examen. Sous l'effet des traitements ou de l'hypoxie, des cellules tumorales peuvent être amenées à mourir et à former de la nécrose, dont nous notons la densité N et nous supposons que cette nécrose est évacuée par l'organisme avec un temps caractéristique  $\tau$ .

Pour modéliser le phénomène d'angiogenèse, nous considérons une variable M qui représente à la fois la concentration en nutriments et oxygène mais aussi la vascularisation. Cette variable contrôle le taux de prolifération des cellules tumorales, noté  $\gamma_1(M)$ , ainsi que leur taux de mort par hypoxie, noté  $\gamma_2(M)$  (pour  $\gamma_1$  et  $\gamma_2$ , nous considérons des fonctions de type sigmoïde dont un exemple de formule est donné dans l'article présenté au Chapitre 2). Nous faisons l'hypothèse que la vascularisation est apportée depuis le tissu sain en direction de la tumeur, proportionnellement à un signal de VEGF, noté ξ, qui est émis par les cellules sous hypoxie, représentées par la fraction  $\gamma_2(M)P$ , afin de générer la production de nouveaux vaisseaux sanguins nécessaires à la survie de la tumeur.

En considérant un domaine ouvert régulier  $\Omega$  de l'espace  $\mathbb{R}^d$  (avec  $d=2,3$ ) et en notant  $\partial\Omega$  sa frontière et **n** la normale extérieure sur  $\partial\Omega$ , le modèle que nous avons étudié peut alors s'écrire de la manière suivante :

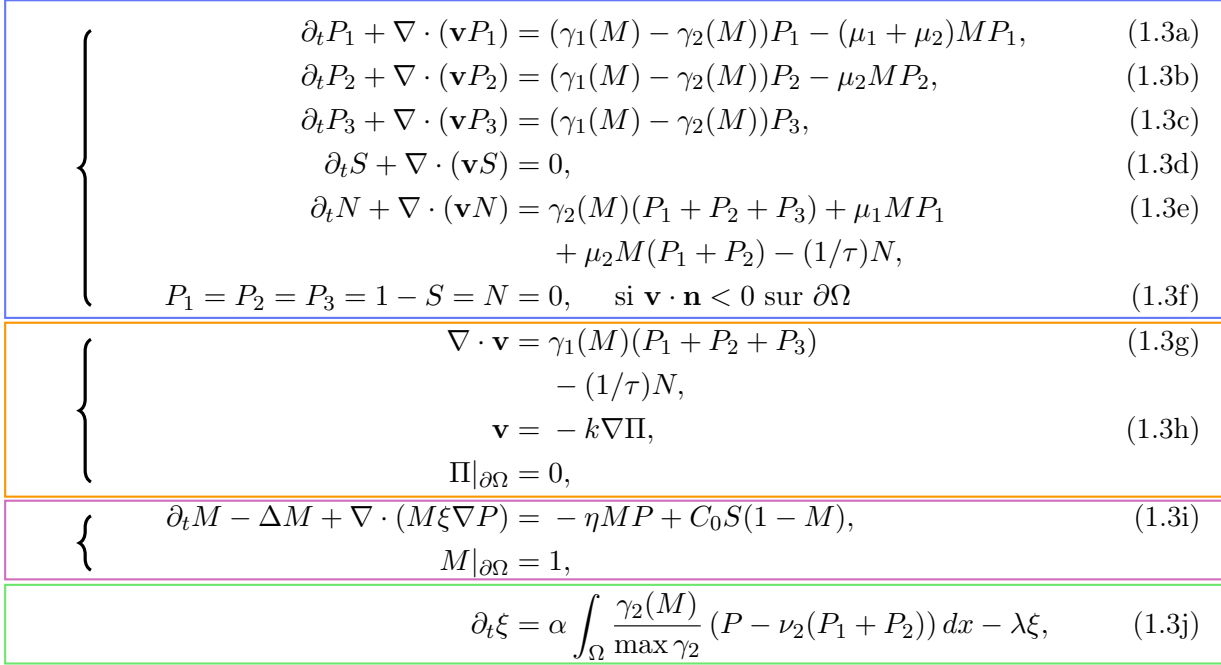

avec conditions initiales pour  $P_1$ ,  $P_2$ ,  $P_3$ ,  $N$ ,  $S$ ,  $M$  et  $\xi$ .

Les résultats des travaux présentés dans la thèse de Guillaume Lefebvre [67] et dans l'article [68] montrent que le modèle est capable de reproduire l'évolution de l'aire tumorale mais également l'hétérogénéité tumorale observée sur les scanners (voir Figure 1.6 tirée de la thèse de Guillaume Lefebvre [67]).

#### 1.4.2 Résultats

L'analyse mathématique du modèle présenté à la section précédente a conduit à la rédaction de l'article (actuellement en cours d'évaluation) qui fait l'objet du Chapitre 2. Le premier résultat qui est exposé dans cet article est la preuve d'existence et d'unicité locales de la solution lorsque la tumeur initiale est à support compact dans le domaine d'étude. Cette preuve permet de mettre en avant les difficultés soulevées par les couplages entre les différentes inconnues du modèle, notamment le couplage entre les équations sur les densités de cellules et l'équation sur la vascularisation. La preuve repose principalement sur des estimations non linéaires dans des espaces de Sobolev d'ordre élevé et sur une méthode de point fixe de Banach. Bien que la preuve ait été effectuée sur le modèle de métastases de GIST que nous avons présenté, cette preuve est suffisamment générale pour être applicable à différents modèles dont la structure est similaire. Le second résultat présenté dans l'article est la convergence de la solution du modèle avec nécrose vers la solution d'un modèle sans nécrose lorsque le paramètre de temps d'évacuation de la nécrose tend vers zéro. Le modèle sans nécrose correspondant au modèle (1.3) s'écrit sous la

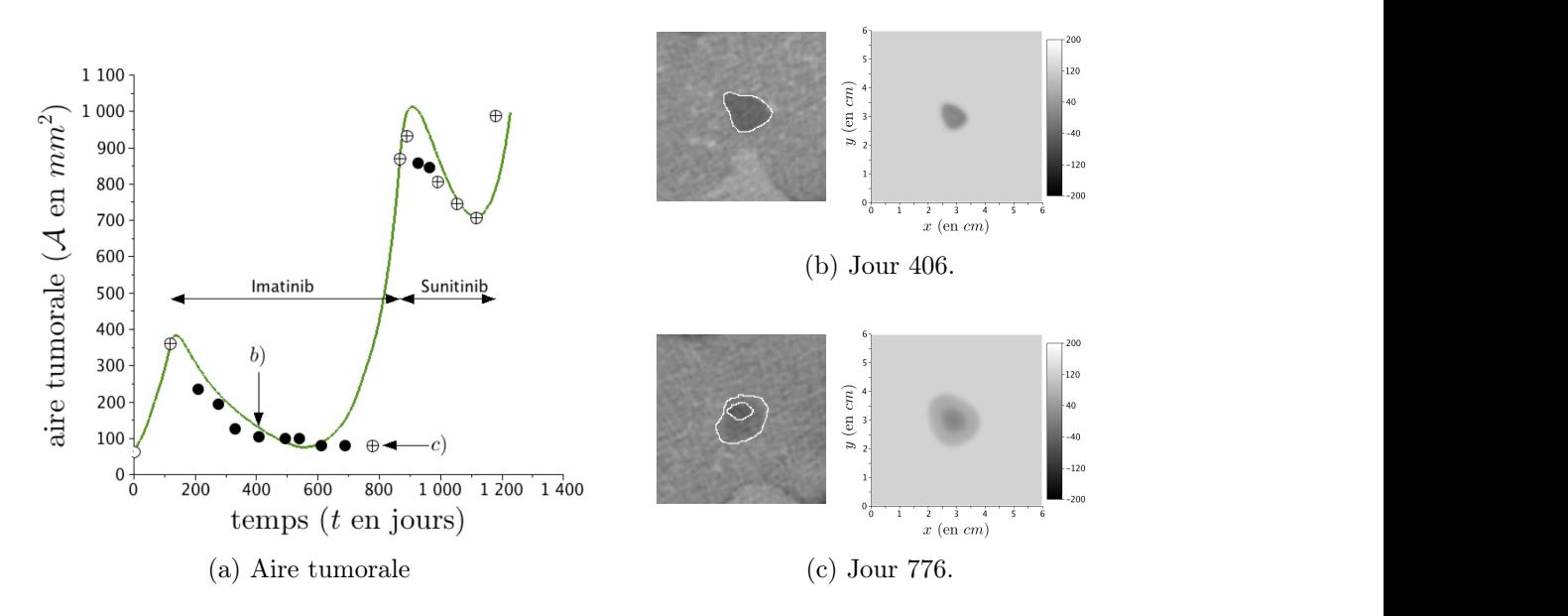

FIGURE 1.6 – Evolution spatiale de la métastase hépatique d'un patient sur une série de scanners. Les figures et les légendes sont issues de la thèse de Guillaume Lefebvre [67]. (a) : Aire tumorale. Chaque point représente l'aire de la tumeur mesurée sur les scanners et la ligne verte représente la résultat numérique du modèle. Les lettres font référence aux scanners montrés sur la droite. dominant. L'Imatinib correspond au traitement  $\mathcal{T}_1$  et le Sunitinib correspond au traitement  $\mathcal{T}_2$ . (b) et (c) : Comparaison entre les scanners et les simulations numériques du modèle au jour 406  $\mathfrak{a}$ . La troite,  $\mathfrak{b}$ . Les symboles ⊕ représentent les tumeurs hétérogènes, • les tumeurs plutôt homogènes et ◦ les tumeurs pour lesquelles il est difficile de détecter sur le scanner un aspect hétérogène ou homogène (b) et au jour 776 (c).

 $\det$ forme suivante :

$$
\partial_t P_1 + \nabla \cdot (\mathbf{v} P_1) = (\gamma_1(M) - \gamma_2(M))P_1 - (\mu_1 + \mu_2)MP_1, \tag{1.4a}
$$

sée par une surpression (modélisée via ) dont le gradient **v** transporte les

$$
\partial_t P_2 + \nabla \cdot (\mathbf{v} P_2) = (\gamma_1(M) - \gamma_2(M))P_2 - \mu_2 MP_2,\tag{1.4b}
$$

$$
\partial_t P_3 + \nabla \cdot (\mathbf{v} P_3) = (\gamma_1(M) - \gamma_2(M))P_3,\tag{1.4c}
$$

$$
\partial_t S + \nabla \cdot (\mathbf{v} S) = 0,\tag{1.4d}
$$

$$
\frac{P_1 = P_2 = P_3 = 1 - S = 0, \quad \text{si } \mathbf{v} \cdot \mathbf{n} < 0 \text{ sur } \partial \Omega}{\nabla \cdot \mathbf{v} = (\gamma_1(M) - \gamma_2(M))(P_1 + P_2 + P_3)} \tag{1.4e}
$$
\n
$$
- \mu_1 M P_1 - \mu_2 M (P_1 + P_2),
$$

$$
\mathbf{v} = -k\nabla\Pi,\tag{1.4f}
$$

$$
\Pi|_{\partial\Omega} = 0,
$$
  

$$
\begin{cases}\n\frac{\partial_t M - \Delta M + \nabla \cdot (M \xi \nabla P) = -\eta M P + C_0 S (1 - M), \\
M|_{\partial\Omega} = 1,\n\end{cases}
$$
\n(1.4g)

$$
\partial_t \xi = \alpha \int_{\Omega} \frac{\gamma_2(M)}{\max \gamma_2} (P - \nu_2(P_1 + P_2)) dx - \lambda \xi, \qquad (1.4h)
$$

avec conditions initiales pour  $P_1$ ,  $P_2$ ,  $P_3$ ,  $S$ ,  $M$  et  $\xi$ .

L'intérêt de ce résultat de convergence est que, dans le cas d'une application clinique d'un tel modèle, il est possible d'utiliser un seul modèle, le modèle avec nécrose, pour pouvoir décrire deux comportements qualitatifs différents, la présence et l'absence de nécrose.

#### Heuristique de la preuve d'existence et d'unicité de la solution

La principale difficulté de la preuve d'existence et d'unicité provient des nombreux couplages entre les différentes inconnues du modèle. Les différents couplages qui interviennent dans le modèle sont résumés en Figure 1.7. De manière simplifiée, un couplage entre 3 inconnues  $X, Y$ et Z (pouvant représenter une densité de cellule, la vascularisation, la vitesse de déplacement des cellules ou bien le signal VEGF dans notre cas) peut s'écrire sous la forme suivante :

$$
X = f(Y, Z),\tag{1.5}
$$

$$
Y = g(X, Z),\tag{1.6}
$$

$$
Z = h(X, Y),\tag{1.7}
$$

c'est-à-dire que l'inconnue X est la solution  $f(Y, Z)$  d'une équation qui dépend de Y et Z (de même Y dépend de X et Z dépend de X et Y). Le problème que nous cherchons à résoudre est de trouver le triplet  $(X, Y, Z)$  tel que

$$
(X,Y,Z) = \phi(X,Y,Z) = (f(Y,Z),g(X,Z),h(X,Y)),
$$
\n(1.8)

c'est-à-dire que nous cherchons un triplet  $(X, Y, Z)$  qui est un point fixe de l'application  $\phi$ . Même lorsque la résolution des équations (1.5), (1.6) et (1.7) individuellement est relativement simple, le problème se pose lorsqu'il s'agit de résoudre le système couplé (1.8), notamment lorsque les dépendances entre les inconnues X, Y et Z sont non linéaires, comme c'est le cas dans notre modèle. Pour surmonter cette difficulté, nous avons utilisé une méthode de point fixe de Banach. Le théorème du point fixe de Banach permet en effet d'assurer l'existence et l'unicité d'un point fixe de l'application  $\phi$  dans un espace complet  $\mathcal E$  lorsque  $\phi$  est stable et contractante (ou bien lorsqu'une itérée de  $\phi$ ,  $\phi^k$  pour  $k \ge 1$  est contractante) dans cet espace  $\mathcal{E}$ . Ce théorème assure également que toute suite récurrente  $(X_n, Y_n, Z_n)$  définie sous la forme suivante :

$$
(X_0, Y_0, Z_0) \in \mathcal{E},\tag{1.9}
$$

$$
(X_{n+1}, Y_{n+1}, Z_{n+1}) = \phi(X_n, Y_n, Z_n), \quad \text{pour } n \in \mathbb{N},
$$
\n(1.10)

converge vers l'unique solution dans  $\mathcal E$  de l'équation (1.8) lorsque n tend vers  $+\infty$ . L'intérêt de passer par la construction d'une telle suite est d'utiliser le fait que la construction de  $\phi(X_n, Y_n, Z_n)$ est déjà connue. En effet pour chacune des inconnues du modèle, nous utilisons des résultats classiques qui assurent l'existence et l'unicité de la solution à l'équation satisfaite par cette inconnue. La partie la plus importante du travail préliminaire à la preuve consiste à trouver le bon espace de fonctions  $\mathcal E$  à utiliser pour pouvoir appliquer le théorème du point fixe de Banach. Du fait des couplages et de la nature des équations qui interviennent dans le modèle (un système d'équations hyperboliques, une équation elliptique, une équation parabolique et une équation différentielle), chaque type d'inconnue (les densités de cellules, la vitesse, la vascularisation et le signal VEGF) appartient à un espace de fonctions qui lui est propre.

Toute la partie qui permet de définir le bon espace de fonctions  $\mathcal{E}$ , ainsi que les estimations sur les inconnues font l'objet d'une section de résultats préliminaires dans l'article. Pour cette partie, deux difficultés principales sont apparues.

— La première difficulté rencontrée est la présence du terme négatif d'évacuation de la nécrose  $-(1/\tau)N$  dans l'équation sur la divergence de la vitesse v. Ce terme implique que la vitesse peut éventuellement être dirigée vers l'intérieur du domaine, notamment à la frontière, ce qui nous oblige à imposer une condition au bord du domaine. La condition imposée nécessite de s'assurer que la tumeur (le support des fonctions  $P_1, P_2, P_3$  et N) n'atteint pas le bord du domaine jusqu'au temps final d'existence de la solution T. En effet, toutes les estimations obtenues reposent sur la propriété que la tumeur n'atteint pas le bord du domaine. Afin d'obtenir cette propriété, il est nécessaire de prendre une certaine marge de sécurité, c'est-à-dire de considérer un temps d'existence suffisamment court pour que la tumeur n'atteigne pas le bord du domaine. Cela fait apparaître une condition sur le temps final d'existence de la solution  $T$  sous la forme

$$
\sqrt{T} \|\mathbf{v}\| \le C,\tag{1.11}
$$

où C est une constante qui dépend du domaine d'étude et des conditions initiales et  $\|\mathbf{v}\|$ est la norme de la vitesse dans un certain espace de fonctions (défini dans l'article).

— La seconde difficulté rencontrée lors de l'étude du modèle est la présence du terme  $\nabla \cdot (M\xi \nabla P)$  dans l'équation sur la vascularisation M. Ce terme, qui modélise la création de vaisseaux sanguins en direction des cellules proliférantes, est celui qui a soulevé le plus de difficultés pour obtenir les bonnes estimations sur la régularité de la solution. En effet, la présence du gradient de prolifération ∇P induit une perte de régularité spatiale sur la vascularisation M. Sans le terme de diffusion  $\Delta M$ , il était impossible d'obtenir la régularité suffisante pour conclure la preuve d'existence. La présence du terme de diffusion permet d'obtenir cette régularité, mais nécessite de pouvoir propager des estimations plus fines entre les différentes inconnues du modèle.

#### Heuristique de la preuve du comportement asymptotique du modèle

Une fois prouvées l'existence et l'unicité de la solution pour les modèles avec et sans nécrose (les deux preuves reposant exactement sur les mêmes idées), il est alors possible d'étudier le comportement de la solution du modèle avec nécrose lorsque le paramètre de temps d'évacuation de la nécrose τ tend vers 0. La principale difficulté de la preuve que la solution du modèle avec nécrose converge vers la solution du modèle sans nécrose provient de l'estimation sur le temps d'existence T donnée par l'inégalité (1.11). En effet, d'après l'équation (1.3g) sur la vitesse v dans le modèle avec nécrose, la norme de la vitesse est *a priori* dépendante de  $(1/\tau)$ . Du fait de l'inégalité (1.11), rien ne garantit que le temps T d'existence de la solution ne converge pas vers 0 lorsque  $\tau$  tend vers 0. Cela impliquerait que le passage à la limite ne serait valable que pour  $T = 0$ . Sous l'hypothèse que la condition initiale pour la nécrose  $N_0$  est majorée par  $C\sqrt{\tau}$ , où C est une constante indépendante de  $\tau$  (mais qui dépend des autres paramètres du modèle), l'utilisation de l'équation (1.3e) satisfaite par N permet d'obtenir que  $(1/\tau)N$  est borné dans le bon espace, ce qui garantit que le temps d'existence de la solution est minoré indépendamment de  $\tau$  par un temps T. Ce résultat permet alors d'effectuer le passage à la limite. Néanmoins, la preuve nécessite une hypothèse un peu plus forte sur la condition initiale pour la nécrose. Il faut en effet supposer que  $(1/\sqrt{\tau})N_0$  tend vers 0 quand  $\tau$  tend vers  $0^+$  pour pouvoir conclure la preuve.

#### 1.5 Résumé de la Partie II

Dans la Partie II, nous présentons un travail qui a été effectué en collaboration avec l'équipe IP3D du laboratoire ITAV à Toulouse. L'objectif de ce travail est de développer un modèle d'équations aux dérivées partielles permettant de reproduire des données de cultures de cellules tumorales en 3D, les sphéroïdes tumoraux. Ce modèle a été développé grâce à l'utilisation de données spatio-temporelles sur les sphéroïdes : pour différentes dates, nous disposons de la répartition de cellules proliférantes au sein d'une coupe 2D de plusieurs sphéroïdes. Ces données

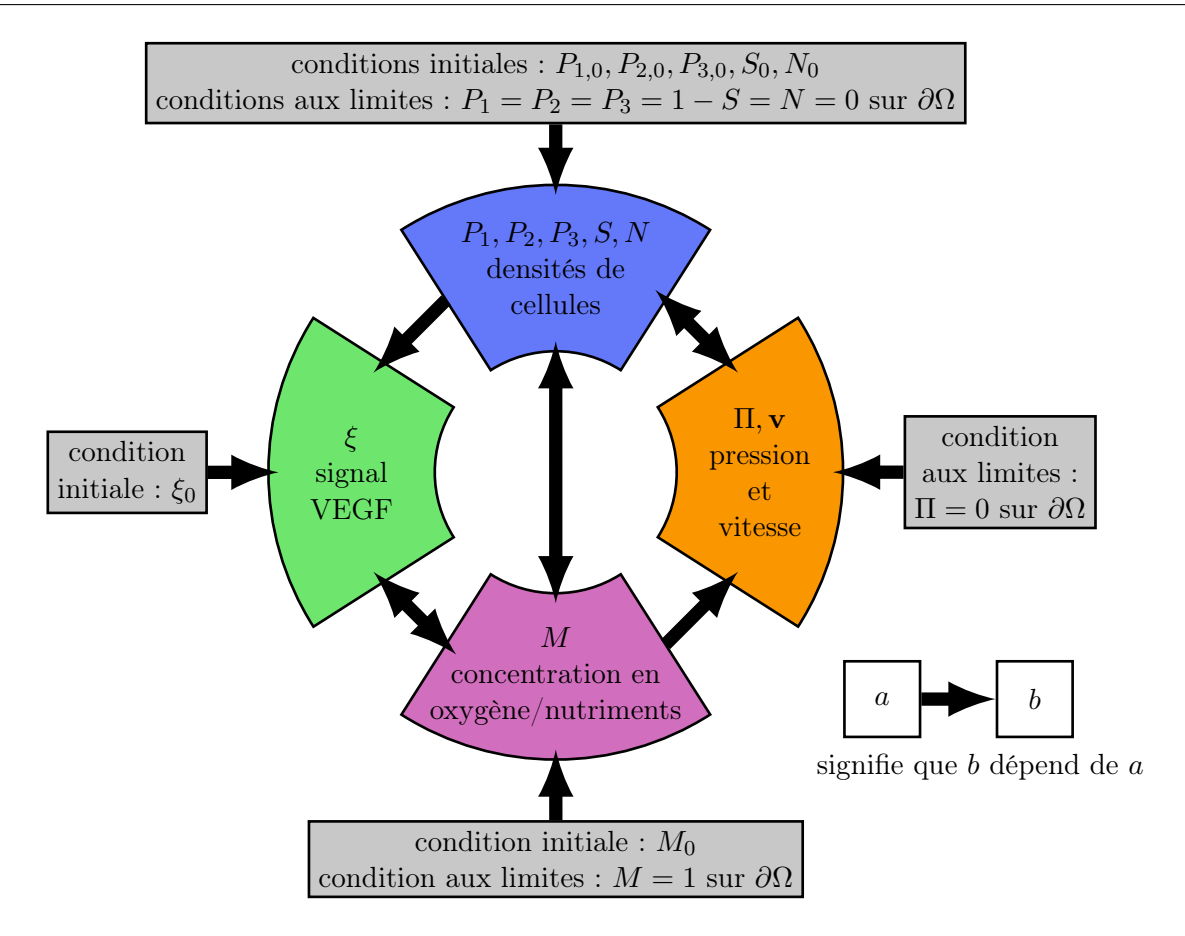

Figure 1.7 – Résumé des dépendances entre les inconnues du modèle (1.3).

ont été obtenues pour deux lignées cellulaires différentes et, pour chacune de ces lignées, deux concentrations en oxygène/facteur de croissance différentes ont été utilisées, permettant ainsi de prendre en compte cette concentration dans la modélisation. La Partie II se décompose en 4 chapitres.

Dans le Chapitre 3, après une introduction sur les sphéroïdes tumoraux, nous présentons en détail la forme générale des données sur lesquelles nous avons travaillé, ainsi que la méthode expérimentale qui a été employée par nos collaborateurs pour les obtenir.

Dans le Chapitre 4, nous commençons par présenter le modèle que nous avons développé à partir de ces données. La modélisation effectuée tient compte de la symétrie radiale présente dans les données. Comme les données permettent de distinguer deux types de cellules, les cellules proliférantes et les cellules quiescentes, le modèle prend en compte ces deux types de cellules. Nous notons alors P la densité de cellules proliférantes et Q la densité de cellules quiescentes. Nous supposons que les cellules proliférantes prolifèrent avec un taux  $\gamma_0(C)$  et deviennent quiescentes avec un taux  $\gamma_1(C)$ , ces taux dépendant tous deux de C, la concentration locale en oxygène/facteur de croissance. Comme pour le modèle étudié en Partie I, nous supposons que les cellules se déplacent à une vitesse v induite par la prolifération cellulaire. Nous notons  $S(t)$  le domaine délimitant le sphéroïde au temps t, c'est-à-dire la boule de centre 0 et de rayon  $R(t)$ , le rayon du sphéroïde au temps t. Nous faisons également l'hypothèse que le milieu est saturé, c'est-à-dire qu'il n'y a que les cellules proliférantes et quiescentes dans le milieu. Cela se résume

à l'équation de saturation  $P(t, x) + Q(t, x) = \mathbf{1}_{\mathcal{S}(t)}(x)$ , pour tout temps t et toute position x de l'espace, où  $\mathbf{1}_{S(t)}$  est la fonction indicatrice du sphéroïde (valant 1 dans le sphéroïde, 0 en dehors). Cette équation de saturation permet alors d'obtenir l'équation sur la divergence de la vitesse v à partir des équations sur P et Q. Le modèle s'écrit alors sous la forme suivante :

$$
\partial_t P + \nabla \cdot (\mathbf{v}P) = \gamma_0(C)P - \gamma_1(C)P,\tag{1.12}
$$

$$
\partial_t Q + \nabla \cdot (\mathbf{v} Q) = \gamma_1(C) P,\tag{1.13}
$$

$$
\nabla \cdot \mathbf{v} = \gamma_0(C)P,\tag{1.14}
$$

$$
-\Delta C = -\alpha PC,\tag{1.15}
$$

avec des conditions initiales pour le rayon initial du sphéroïde  $R_0$  et la densité initiale de cellules proliférantes P<sub>0</sub> (on impose ensuite  $Q_0 = 1_{S(0)} - P_0$ ) et des conditions aux limites. Nous réécrivons ensuite ce modèle en coordonnées radiales relatives, en considérant la position radiale r, la variable r valant 0 au centre du sphéroïde et 1 à sa surface. L'écriture du modèle en coordonnées radiales relatives présente plusieurs avantages :

- Tout d'abord cette écriture permet d'obtenir une formule explicite sur le rayon du sphéroïde.
- L'utilisation de ces coordonnées fait intervenir une vitesse radiale relative  $v$  dont la formule est également explicite.

La suite du Chapitre 4 est dédiée à certaines propriétés du modèle qui nous ont été utiles dans la suite de notre travail, notamment pour l'étape de calibration du modèle. Enfin, à la fin de ce chapitre, nous présentons la méthode numérique que nous avons employée pour faire des simulations du modèle.

La Chapitre 5 est le chapitre principal de cette partie. Dans ce chapitre, nous présentons comment nous avons intégré les données expérimentales disponibles à notre modèle afin d'en calibrer les paramètres. Après un premier travail sur des données pré-traitées, nous avons utilisé les données brutes, constituées de la distance des cellules par rapport à la surface du sphéroïde et de leur état proliférant/quiescent. La méthode de traitement des données que nous avons utilisée est similaire à celle employée par nos collaborateurs mais est plus adaptée à la réécriture du modèle en coordonnées radiales relatives. Pour la calibration des paramètres du modèle, la méthode utilisée tient compte à la fois des avantages que confèrent l'écriture du modèle en coordonnées radiales relatives mais aussi de simplifications du modèle qui ont été effectuées suite à des premières comparaisons des simulations avec les données expérimentales. Grâce à cette méthode, il est possible d'estimer deux des paramètres du modèle directement à partir des données, sans faire de simulation du modèle. L'estimation des paramètres restants est effectuée par une méthode de Monte Carlo : les valeurs des paramètres sont tirées aléatoirement et les valeurs des paramètres permettant de reproduire le mieux les données expérimentales sont conservées. L'algorithme de calibration fait ensuite appel à une fonction d'optimisation, initialisée avec les valeurs des paramètres précédemment obtenues, afin d'obtenir les paramètres optimaux pour reproduire les données. Nous présentons en fin de chapitre les résultats de la calibration du modèle sur les différents jeux de données dont nous disposons ainsi qu'une étude de la sensibilité de notre modèle par rapport aux deux paramètres qui ont été initialisés par une méthode de Monte Carlo.

Les résultats de la calibration montrent que le modèle est capable de reproduire qualitativement les données expérimentales. Néanmoins, deux problèmes ont été mis en avant :

— lors de l'étape de calibration du modèle, il est apparu que deux paramètres du modèle sont difficilement identifiables : le long d'une courbe reliant ces deux paramètres, la solution du modèle varie très peu ;

— en observant les valeurs des paramètres obtenus dans le cas d'expériences effectuées dans deux conditions différentes pour la même lignée cellulaire, nous avons remarqué que le taux de prolifération doit être plus élevé dans l'expérience pour lesquelles les cellules ont été privées de facteur de croissance. Ce résultat contre-intuitif nous a conduit à étudier plusieurs pistes pouvant expliquer le phénomène observé et nous a poussé à observer plus en détails les données. Le Chapitre 6 présente les différentes pistes qui ont été étudiées ainsi que l'analyse des images brutes de sphéroïdes. Les données d'images de sphéroïdes sont extrêmement riches, les résultats montrent qu'il reste des choses à comprendre pour pouvoir les exploiter quantitativement.

#### 1.6 Perspectives

Au cours de cette thèse, j'ai eu la chance de pouvoir m'intéresser à deux aspects de la modélisation mathématique en biologie. D'une part, l'étude mathématique du modèle présenté en Partie I a montré que la modélisation de phénomènes complexes comme la croissance tumorale peut amener au développement de modèles dont l'analyse mathématique n'est pas triviale mais également que des résultats théoriques comme l'étude du comportement asymptotique d'un modèle peuvent avoir un intérêt du point de vue de la modélisation et de la compréhension du comportement qualitatif d'un modèle. D'autre part, le développement et la calibration du modèle présenté en Partie II a montré que la calibration de modèles à partir de données expérimentales nécessite une compréhension précise des phénomènes biologiques mis en jeu mais également des expériences mises en place pour les observer. Ainsi, il est apparu que le traitement des données expérimentales nécessite une attention particulière afin de s'assurer de la cohérence entre les hypothèses d'un modèle et les données expérimentales. Afin d'améliorer le processus de modélisation, il apparaît donc nécessaire d'envisager à l'avenir une collaboration plus poussée avec les biologistes, afin d'améliorer les hypothèses de modélisation mais également l'intégration des conditions expérimentales à la modélisation. Pour cela, il serait intéressant de participer en amont au design des expériences mais également de tester de nouvelles hypothèses en discutant de nouvelles expériences. Les travaux présentés en Partie II montrent que les expériences de cultures de sphéroïdes tumoraux sont un outil important pour la compréhension de la biologie des micro-tumeurs, notamment grâce aux techniques d'imagerie qui permettent d'obtenir une information spatiale sur l'état des cellules composant un sphéroïde. Une fois que la modélisation de la croissance libre sera assez développée, il pourrait être intéressant d'incorporer au modèle de nouveaux phénomènes, comme par exemple l'effet de drogues sur la croissance et la structure spatiale d'un sphéroïde, notamment en étudiant le développement d'une nécrose au centre du sphéroïde ou l'apparition de régions plus ou moins sensibles aux traitements, mais également l'étude de la mécanique des sphéroïdes, afin de pouvoir améliorer la compréhension du développement de tumeurs dans les tissus et ainsi d'approcher au mieux les conditions dans lesquelles évoluent les tumeurs chez le patient. A partir d'un modèle complet pour la croissance de sphéroïdes, il pourrait être intéressant de confronter un tel modèle à des données issues de sphéroïdes obtenus à partir de biopsies de patients, afin d'essayer de développer un protocole permettant d'obtenir des informations qualitatives sur la tumeur d'un patient, comme par exemple l'agressivité tumorale, la sensibilité des cellules à différents traitements, afin de pouvoir apporter une aide au diagnostique médical.

# Première partie

# Analyse mathématique d'un modèle pour la résistance aux traitements

# Introduction

Les GIST, tumeurs stromales gastro intestinales, sont des tumeurs qui se développent principalement à partir de la paroi de l'estomac ou de l'intestin grêle. Leur incidence est d'environ 15 nouveaux cas par million d'habitant par an [78], soit environ 900 nouveaux cas par an en France. Les GIST métastasent principalement dans le foie [28]. Pour traiter les GIST, les médecins ont recourt à des thérapies ciblées basées sur des inhibiteurs de tyrosine kinase (TKI). En général, le traitement de première ligne utilisé est l'Imatinib. L'utilisation de l'Imatinib a permis la progression de la survie médiane des patients. Cependant, des mutations génétiques peuvent conférer une résistance tumorale à l'Imatinib. Dans ce cas, le Sunitinib, qui est un inhibiteur de tyrosine kinase ayant également un effet anti-angiogénique, est utilisé en seconde ligne [14].

Dans cette partie, constituée d'un seul chapitre, nous présentons l'analyse mathématique d'un modèle de croissance tumorale pour les métastases au foie de tumeurs GIST. Le modèle étudié a été développé dans le cadre de la thèse de Guillaume Lefebvre [67]. L'analyse mathématique que nous avons effectuée a abouti à deux résultats. Le premier résultat est la preuve de l'existence et de l'unicité de la solution de ce modèle. Dans le modèle étudié, nous considérons un compartiment de nécrose, composé des cellules mortes, aussi bien sous l'effet de l'hypoxie que suite au traitement, et nous supposons que cette nécrose est évacuée avec un temps caractéristique. Le second résultat de notre analyse est que la solution du modèle avec nécrose converge vers la solution d'un modèle équivalent sans nécrose lorsque le taux d'évacuation de la nécrose tend vers zéro. Ces travaux ont fait l'objet d'un article, actuellement en cours d'évaluation.

## Chapitre 2

# Mathematical study and asymptotic analysis of a model for tumor drug resistance

Article submitted jointly with T. Colin and C. Poignard.

### 2.1 Introduction

The impact of mathematical modeling in biology has increased dramatically during the last two decades. Particularly in oncology, the increase of biological knowledge combined with the data obtained by invasive and non invasive techniques makes it possible to elaborate more and more accurate models of tumor growth and to study the impact of treatments.

Several kinds of mathematical models for solid tumor growth have been developed over the last few decades. Among them, we can find discrete models or models based on ordinary differential equations (ODE models) or partial differential equations (PDE models). ODE models describe the time evolution of areas or masses of tumors but they account neither for the spatial behavior of the tumor nor for the spatial heterogeneity. Discrete models like cellular automata and agent-based models [33] make it possible to reproduce the growth at the cell-scale but cannot describe the cancer evolution at the organ level. Even though global PDE models at the organ level do not describe the cancer process at the cell scale, they seem adequate for accounting for both time and spatial behavior of the tumor at the macro scale. In this work, we attend to study clinical cases through medical imaging. There is a huge literature concerning the modeling of solid tumor growth with or without treatments and it is impossible to give an extensive list here. However, the reader can refer to [22, 42, 56, 87, 103] for PDE-type models and their mathematical analysis. Models based on reaction-diffusion equations are used to describe the active motion of tumor cells in the case of invasive tumors (see [45] or [96]). Models based on mass balance equations on cell densities are used when the growth is only a consequence of cell proliferation. Roughly speaking, on one hand, primary tumors are composed of degenerate cells of the host organ. These cells are in their original environment and it is hard to determine precisely the boundary of the tumor. On the other hand, metastases are composed of cells that come from a different tissue than the host organ. They are more regular, with sharp interfaces. These interfaces can be described using free boundary methods [24, 26, 43, 82] or multiphase mixtures [21], which consider both cell densities and extracellular matrix [83, 98]. The model we study comes from [13] and is based on mass balance equations. It describes the spatial heterogeneity as a mixture of several cell populations. For the closure of the model, we assume that the tumor
behaves like a fluid in a porous media and we assume Darcy's law for the velocity field [4]. Other models like visco-elastic laws were also studied in [15]. These models may account for more complex phenomena, but their complexity is too high for clinical applications while Darcy's law is sufficient as a first approximation to address some clinical cases [25].

In [68], a model for GIST liver metastases has been studied numerically. This model, based on mass balance equations, enables to explain the tumor evolution observed on clinical images of metastases treated with two targeted therapies. It is well known that mutations will lead to the creation of tumor cells which are resistant to cytotoxic drugs. At the time being, it is not possible to know when such mutations may appear since this may depend on several parameters (such as treatment time, patient variability, external conditions). Therefore, it has been assumed in [68] that different populations of cells co-exist at the initial time of the model. We emphasize that this assumption is meaningful for clinical application since when the tumor is detected, it is very probable that mutations have already occurred. Other models for drug resistance can be studied, by considering that the transition from sensitive to resistant to a treatment is continuous [73]. One of the features of the model of [68] is that it describes the necrosis. Such a necrosis is composed of cells that die because of drugs or hypoxia (the lack of oxygen/nutrients). This necrosis is evacuated at a given rate  $1/\tau$ . Such a necrotic compartment is also important for other kinds of tumors. For example, thyroid metastases to the lung (Figure 2.1.a) or meningioma (Figure 2.1.b), in which few necrotic tissue is visible, and glioblastoma (Figure 2.1.d), a kind of tumor much more aggressive, the parts of which may contain only necrotic tissues. In contrast, compared to these tumors, the necrotic cells of GIST metastases to the liver (Figure 2.1.c) are more diffuse inside the tumor.

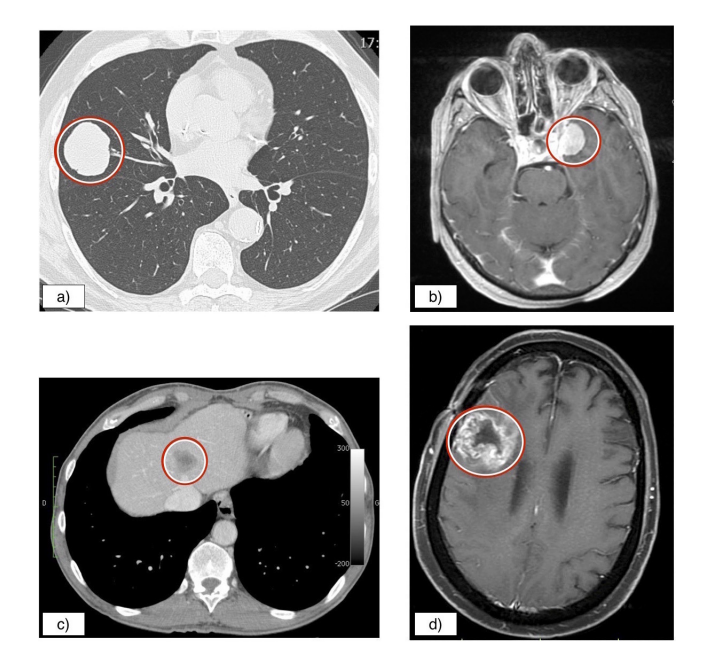

Figure 2.1 – a) metastasis to the lung<sup>1</sup>, b) brain meningioma<sup>2</sup>, c) GIST metastasis to the liver<sup>1</sup>, d) brain glioma<sup>3</sup>.

Once the model has been mathematically written, the main objective of this paper is to study the well-posedness of the model [68] and to study its asymptotic behavior for small  $\tau$ .

The outline of the paper is the following one. In Section 2.2 we briefly present the model. The model will be considered in a bounded domain in the case of dimension 2 or 3 in space. Then we present the model without necrosis which will be proved to be the limit model when the necrosis

is immediately evacuated. In Section 2.3 we state the main results. Section 2.4 is devoted to preliminary results required for Sections 2.5 and 2.6. These results use classical estimates for hyperbolic, elliptic and parabolic equations. In Section 2.5, we prove the well-posedness of the model. The proof is based on a fixed-point method. Finally we perform the asymptotic analysis  $\tau \to 0$  in Section 2.6. As it will be shown here after, it is a singular perturbation problem. The interesting fact is that, thanks to our analysis, we can describe the tumor growth evolution under treatment continuously with respect to  $\tau$ .

### 2.2 The model

In this section we present the model of Lefebvre *et al.* provided in [68]. This model describes the evolution of three cancer cell's populations subjected to two different treatments. The first treatment  $\mathcal{T}_1$  is a specific tyrosine kinase inhibitor (TKI), which has a cytotoxic effect in clinic. The second treatment  $\mathcal{T}_2$  is a multi-targeted TKI, with both cytotoxic and anti-angiogenic effect.  $P_1$  stands for the density of the proliferative cells which are assumed to be sensitive to both treatments  $\mathcal{T}_1$  and  $\mathcal{T}_2$ , while  $P_2$  denotes the density of proliferative cells which are assumed to be resistant to  $\mathcal{T}_1$  and sensitive to  $\mathcal{T}_2$ . The density of cells that are affected neither by  $\mathcal{T}_1$  nor  $\mathcal{T}_2$  are denoted by  $P_3$ . The nutrient (and oxygen) supply, coming from the healthy tissue, denoted by M, drives the proliferative rate  $\gamma_1(M) - \gamma_2(M)$  of the three cancer cell species, where  $\gamma_1$  and  $\gamma_2$ are positive functions, standing respectively for the proliferative rate and the death rate due to hypoxia. In [68], they set

$$
\gamma_1(M) = \frac{1 + \tanh(K_1(M - M_{hyp}))}{2}, \qquad \gamma_2(M) = \frac{1 - \tanh(K_2(M - M_{hyp}))}{2}, \tag{2.1}
$$

where  $K_0, K_1$  are coefficients and  $M_{hyp}$  is the hypoxia threshold.

The treatments efficiency is described thanks to the smooth functions of time  $\mu_1$  and  $\mu_2$ , which stand for the cytotoxic effect of treatments  $\mathcal{T}_1$  and  $\mathcal{T}_2$  respectively. We assume that the absorption is proportional to the rate of nutrient/oxygen.

When the cells die because of the treatment or hypoxia, they enter to a necrotic phase, whose density is denoted by N. The necrotic compartment is assumed to be evacuated at the rate  $1/\tau$ where  $\tau$  is the characteristic evacuation time.

S is the density of the healthy cells, which do not divide, since their metabolism is slow compared to the metabolism of proliferative cells.

The tumor grows at a speed  $\bf{v}$  whose divergence is obtained thanks to the saturation assumption:

$$
P_1 + P_2 + P_3 + N + S = 1.
$$
\n<sup>(2.2)</sup>

The factor  $\xi$  is introduced in order to account for the VEGF signal produced by the tumor cells to involve angiogenesis (see [36]). It is assumed to be global at any time and proportional to the number of cells dying by hypoxia, which are the fraction  $\frac{\gamma_2(M)}{\max \gamma_2}(P_1 + P_2 + P_3)$ . There exist more complex models of tumor-induced angiogenesis [6]. The smooth function of time  $\nu_2$ stands for the anti-angiogenic effect of treatment  $\mathcal{T}_2$  and can be for example regularization of the time-characteristic function of treatment  $\mathcal{T}_2$ . The parameter  $\lambda$  is the coefficient of absorption of this signal by the organism.

For further explanations on the model, see [13, 68].

<sup>1.</sup> Courtesy of J. Palussière, MD at Institut Bergonié, 33000 Bordeaux, France.

<sup>2.</sup> Courtesy of H. Loiseau, MD at Hôpital Pellegrin, CHU Bordeaux, 33000 Bordeaux, France.

<sup>3.</sup> Courtesy of H. M. Fathallah-Shaykh, MD at University of Alabama at Birmingham, Birmingham, AL 35294, USA.

For the sake of clarity, we introduce the following notations, which make it possible to write the problem in a factorized way.

**Notation 2.2.1.** For any  $\alpha \in \mathbb{R}^n, \beta \in \mathbb{R}^d$  we denote by

$$
(\alpha \otimes \beta)_{i,j} = \alpha_i \beta_j, \qquad \text{for } i = 1, \dots, n, j = 1, \dots, d,
$$
  

$$
\nabla \cdot (\alpha \otimes \beta) = (\nabla \cdot \beta)\alpha + (\beta \cdot \nabla)\alpha.
$$

The vector **u** stands for  $(P_1, P_2, P_3, S)^t$  and we denote by  $\gamma(M) := \gamma_1(M) - \gamma_2(M)$ . Now we define

$$
A(M) := \begin{pmatrix} \gamma(M) - (\mu_1 + \mu_2)M & 0 & 0 & 0 \\ 0 & \gamma(M) - \mu_2 M & 0 & 0 \\ 0 & 0 & \gamma(M) & 0 \\ 0 & 0 & 0 & 0 \end{pmatrix},
$$
  
\n
$$
b(M) := (\gamma_1(M), \gamma_1(M), \gamma_1(M), 0)^t,
$$
  
\n
$$
d(M) := (\gamma_2(M) + (\mu_1 + \mu_2)M, \gamma_2(M) + \mu_2M, \gamma_2(M), 0)^t,
$$
  
\n
$$
p := (1, 1, 1, 0)^t,
$$
  
\n
$$
s := (0, 0, 0, 1)^t,
$$

and we denote by **n** the outward normal to  $\Omega$ , where  $\Omega$  is a bounded domain in  $\mathbb{R}^2$  or  $\mathbb{R}^3$ . The model of Lefebvre et al. can be written as

$$
\partial_t \mathbf{u} + \nabla \cdot (\mathbf{u} \otimes \mathbf{v}) = A(M)\mathbf{u},\tag{2.3a}
$$

$$
\mathbf{u} = \mathbf{s}, \qquad \text{if } \mathbf{v} \cdot \mathbf{n} < 0 \text{ on } \partial \Omega,\tag{2.3b}
$$

$$
\partial_t N + \nabla \cdot (\mathbf{v} N) = \mathbf{d}(M) \cdot \mathbf{u} - (1/\tau)N,
$$
\n(2.3c)

$$
N = 0, \qquad \text{if } \mathbf{v} \cdot \mathbf{n} < 0 \text{ on } \partial \Omega,\tag{2.3d}
$$

$$
\nabla \cdot \mathbf{v} = \mathbf{b}(M) \cdot \mathbf{u} - (1/\tau)N,
$$
\n(2.3e)

$$
\mathbf{v} = -k\nabla\Pi,\tag{2.3f}
$$

$$
\Pi|_{\partial\Omega} = 0,\tag{2.3g}
$$

$$
\partial_t M - \Delta M + \nabla \cdot (M \xi \nabla (\mathbf{p} \cdot \mathbf{u})) = -\eta M \mathbf{p} \cdot \mathbf{u} + C_0 \mathbf{s} \cdot \mathbf{u} (1 - M), \tag{2.3h}
$$

$$
M|_{\partial\Omega} = 1,\tag{2.3i}
$$

$$
\partial_t \xi = \alpha \int_{\Omega} \frac{\gamma_2(M)}{\max \gamma_2} (\mathbf{p} - \nu_2 \mathbf{p}_{1,2}) \cdot \mathbf{u} dx - \lambda \xi, \tag{2.3j}
$$

with initial conditions for  $\mathbf{u}, N, M$  and  $\xi$ .

For tumors without necrosis, similar considerations lead to the following model:

$$
\partial_t \mathbf{u} + \nabla \cdot (\mathbf{u} \otimes \mathbf{v}) = A(M)\mathbf{u},\tag{2.4a}
$$

$$
\mathbf{u} = \mathbf{s}, \qquad \text{if } \mathbf{v} \cdot \mathbf{n} < 0 \text{ on } \partial \Omega,
$$
\n(2.4b)

$$
\nabla \cdot \mathbf{v} = (\mathbf{b}(M) - \mathbf{d}(M)) \cdot \mathbf{u},\tag{2.4c}
$$

$$
\mathbf{v} = -k \nabla \Pi,\tag{2.4d}
$$

$$
\Pi|_{\partial\Omega} = 0,\tag{2.4e}
$$

$$
\partial_t M - \Delta M + \nabla \cdot (M \xi \nabla (\mathbf{p} \cdot \mathbf{u})) = -\eta M \mathbf{p} \cdot \mathbf{u} + C_0 \mathbf{s} \cdot \mathbf{u} (1 - M), \tag{2.4f}
$$

$$
M|_{\partial\Omega} = 1,\tag{2.4g}
$$

$$
\partial_t \xi = \alpha \int_{\Omega} \frac{\gamma_2(M)}{\max \gamma_2} (\mathbf{p} - \nu_2 \mathbf{p}_{1,2}) \cdot \mathbf{u} dx - \lambda \xi.
$$
 (2.4h)

Note that we impose homogeneous Dirichlet condition on the pressure Π, which implicitly states that the tumor growth has no influence on the tissue far from the tumor location.

### 2.3 Main results and interpretation

In this paper we prove the local existence and uniqueness of the solution to the problems (2.3) and (2.4), under appropriate assumptions on the initial data and the boundary, as well as the asymptotic behavior of the solution to (2.3) when  $\tau \to 0$ .

In our study, we work in a  $d = 2$  or 3 dimensional domain denoted by  $\Omega$ . For the spatial regularity, we use the algebra structure of Sobolev space  $H<sup>s</sup>(\Omega)$  for s large enough.

Hypothesis 2.3.1. Throughout the paper, the following hypothesis hold:

- the domain  $\Omega$  is a bounded domain in  $\mathbb{R}^2$  or  $\mathbb{R}^3$  with  $\mathcal{C}^{\infty}$  boundary,
- the rates  $\gamma_1(M)$  and  $\gamma_2(M)$  are non-negative and smooth functions (this is the case for the examples given by  $(2.1)$ ,
- the parameters  $\mu_1$ ,  $\mu_2$  and  $\nu_2$  are smooth non-negative functions of time, such as regularization of the time-characteristic functions of treatment  $\mathcal{T}_1, \mathcal{T}_2$  and we assume that  $\nu_2 \in [0,1],$
- the parameters k,  $\eta$ ,  $C_0$ ,  $\alpha$  and  $\lambda$  are non-negative.

Before stating the Theorems, we introduce the following notations:

Notation 2.3.2. The solution of each equation belongs to specific space:

 $-$  for any  $T > 0$ ,  $p \in [1, +\infty]$  and  $s \ge 0$ , we denote by  $L_T^p$  $T^p$ ;  $H^s$  the space  $L^p(0,T;H^s(\Omega))$ endowed with the norm

$$
\|\varphi\|_{L^p_T;H^s} := \|\varphi\|_{L^p(0,T;H^s(\Omega))}, \qquad \forall \varphi \in L^p_T;H^s,
$$

for the sake of clarity, for  $\mathbf{u} \in L^p(0,T;H^s(\Omega))^n$  we denote by  $\|\mathbf{u}\|_{L^p_T;H^s}$  the norm of  $\mathbf{u}$ components by components,

 $−$  for any  $T > 0$ ,  $p_1, p_2 \in [1, +\infty]$  and  $s_1, s_2 \ge 0$ , we denote by  $L_T^{p_1}$  $T^{p_1}$ ;  $H^{s_1} \cap L_T^{p_2}$  $T^{p_2}_{T}$ ;  $H^{s_2}$  the space  $L^{p_1}(0,T;H^{s_1}(\Omega)) \cap L^{p_2}(0,T;H^{s_2}(\Omega))$  endowed with the norm

$$
\|\varphi\|_{L^{p_1}_T;H^{s_1}\cap L^{p_2}_T;H^{s_2}}:=\|\varphi\|_{L^{p_1}_T;H^{s_1}}+\|\varphi\|_{L^{p_2}_T;H^{s_2}}, \qquad \forall \varphi\in L^{p_1}_T;H^{s_1}\cap L^{p_2}_T;H^{s_2},
$$

 $−$  for any  $s ≥ 1$ , we denote by  $\mathcal{E}_0^s$  the space  $H^s(Ω)^4 × H^{s-1}(Ω) × ℝ$  endowed with the norm.

$$
\|(\mathbf{u}_0, M_0, \xi_0)\|_{\mathcal{E}_0^s} := \|\mathbf{u}_0\|_{H^s} + \|M_0\|_{H^{s-1}} + |\xi_0|, \qquad \forall (\mathbf{u}_0, M_0, \xi_0) \in \mathcal{E}_0^s,
$$

 $-\text{ for any } T > 0 \text{ and } s \geq 1, \text{ we denote by } \mathcal{E}_T^s$  the space  $(L_T^\infty; H^s)^4 \times L_T^2; H^s \cap L_T^\infty; H^{s-1} \times$  $\mathcal{C}^0([0,T])$  endowed with the norm:

$$
\|(\mathbf{u},M,\xi)\|_{\mathcal{E}_T^s}:=\|\mathbf{u}\|_{L_T^\infty;H^s}+\|M\|_{L_T^2;H^s\cap L_T^\infty;H^{s-1}}+\|\xi\|_\infty,\qquad\forall (\mathbf{u},M,\xi)\in\mathcal{E}_T^s,
$$

 $-$  for any  $T > 0$  and  $s \geq 0$ , we denote by  $\mathcal{E}_T^{2,s}$ <sup>2,s</sup> the space  $(L_T^2; H^s)^4 \times L_T^2; H^s \times L^2(0,T)$ endowed with the norm:

$$
\|(\mathbf{u},M,\xi)\|_{\mathcal{E}_T^{2,s}} := \|\mathbf{u}\|_{L^2_T;H^s} + \|M\|_{L^2_T;H^s} + \|\xi\|_{L^2(0,T)}, \qquad \forall (\mathbf{u},M,\xi) \in \mathcal{E}_T^{2,s}.
$$

Then the local existence and uniqueness result is the following:

**Theorem 2.3.3** (Well-posedness of problems  $(2.3)$  and  $(2.4)$ ). Assume the hypotheses 2.3.1 hold. Let  $s \geq 3$ .

- (i) Let  $\tau > 0$ ,  $(\mathbf{u}_0, M_0, \xi_0) \in \mathcal{E}_0^s$  and  $N_0 \in H^s(\Omega)$  satisfying the boundary conditions. Let us assume that the cells densities  $\mathbf{u}_0 = (P_{1,0}, P_{2,0}, P_{3,0}, S_0)^t$  and  $N_0$  satisfy
	- $P_{1,0}, P_{2,0}, P_{3,0},$  and  $N_0$  are compactly supported in  $\Omega$ ,
	- $P_{1,0}, P_{2,0}, P_{3,0}, S_0, N_0 \geq 0,$
	- $-P_{1,0} + P_{2,0} + P_{3,0} + N_0 + S_0 = 1.$

There exist  $R \ge ||(\mathbf{u}_0, M_0, \xi_0)||_{\mathcal{E}_0^s} + ||N_0||_{H^s}$  and a maximal time of existence  $T^{\tau} > 0$  such that the problem (2.3) has a unique solution  $((\mathbf{u}, M, \xi), \mathbf{v}, N)$  in  $\mathcal{E}^s_{T^{\tau}} \times L^2_T$ ;  $H^{s+1} \cap L^{\infty}_T$ ;  $H^s \times$  $L^{\infty}_T$ ;  $H^s$ . This solution satisfies

- (a)  $\|(u, M, \xi)\|_{\mathcal{E}^s_{T^{\tau}}} + \|N\|_{L^{\infty}_{T^{\tau}};H^s} \leq R,$
- (b)  $\mathbf{u}, N, \mathbf{v} \in C^0([0, T^{\tau}]; H^{s-1}(\Omega)), M \in C^0([0, T^{\tau}]; H^{s-2}(\Omega)), \xi \in C^1([0, T^{\tau}]),$
- (c) the cell densities  $\mathbf{u} = (P_1, P_2, P_3, S)^t$  and N satisfy
	- $-$  for all  $t < T^{\tau}$ ,  $P_1(t, \cdot), P_2(t, \cdot), P_3(t, \cdot), N(t, \cdot)$  are compactly supported in  $\Omega$  (i.e. the tumor does not hit the boundary),
		- $P_1, P_2, P_3, S, N \geq 0,$
		- $-P_1 + P_2 + P_3 + N + S = 1.$
- (ii) Let  $(\mathbf{u}_0, M_0, \xi_0) \in \mathcal{E}_0^s$  satisfying the boundary conditions. Let us assume that the cells densities  $\mathbf{u}_0 = (P_{1,0}, P_{2,0}, P_{3,0}, S_0)^t$  satisfy
	- $P_{1,0}, P_{2,0}, P_{3,0}$  are compactly supported in  $\Omega$ ,
	- $P_{1,0}, P_{2,0}, P_{3,0}, S_0 \geq 0,$
	- $-P_{1,0} + P_{2,0} + P_{3,0} + S_0 = 1.$

There exist  $R \geq ||(\mathbf{u}_0, M_0, \xi_0)||_{\mathcal{E}_0^s}$  and a maximal time of existence  $T > 0$  such that the problem (2.4) has a unique solution  $((\mathbf{u}, M, \xi), \mathbf{v})$  in  $\mathcal{E}_T^s \times L_T^2$ ;  $H^{s+1} \cap L_T^{\infty}$ ;  $H^s$ . This solution satisfies

- (a)  $\|(\mathbf{u}, M, \xi)\|_{\mathcal{E}^s_T} \leq R$ ,
- (b)  $\mathbf{u}, \mathbf{v} \in C^0([0,T]; H^{s-1}(\Omega)), M \in C^0([0,T]; H^{s-2}(\Omega)), \xi \in C^1([0,T]),$
- (c) the cell densities  $\mathbf{u} = (P_1, P_2, P_3, S)^t$  satisfy
	- for all  $t < T$ ,  $P_1(t, \cdot), P_2(t, \cdot), P_3(t, \cdot)$  are compactly supported in  $\Omega$  (i.e the tumor does not hit the boundary),
	- $P_1, P_2, P_3, S \geq 0$ ,
	- $-P_1 + P_2 + P_3 + S = 1.$

**Remark 2.3.4.** For the sake of simplicity, we prove the theorem for s integer such that  $s \geq 3$ , then interpolation give the result for any real  $s \geq 3$ . The only hypothesis needed is that  $s > d/2+1$ (which implies that the embedding  $H^{s-1}(\Omega) \hookrightarrow L^{\infty}(\Omega)$  is continuous).

Remark 2.3.5 (Continuity with respect to initial conditions). Under the assumptions of Theorem 2.3.3 we have

(i) Let  $\tau > 0$ . For  $i = 1, 2$ , let  $X_{0,i} := (\mathbf{u}_{0,i}, M_{0,i}, \xi_{0,i}) \in \mathcal{E}_0^s$  and  $N_{0,i} \in H^s(\Omega)$  as in Theorem 2.3.3 (i) and assume that these initial conditions  $X_{0,i}$ ,  $N_{0,i}$  are bounded by  $R > 0$ . Let  $((\mathbf{u}_i, M_i, \xi_i), \mathbf{v}_i, N_i)$  be the solution to problem (2.3) with initial conditions  $\mathbf{u}_{0,i}, M_{0,i}, \xi_{0,i}$ and  $N_{0,i}$ . Denote by  $X_i$  the vector  $(\mathbf{u}_i, M_i, \xi_i)$ . Then there exists  $C_R > 0$  such that

$$
||(X_1, \mathbf{v}_1, N_1) - (X_2, \mathbf{v}_2, N_2)||_{\mathcal{E}_{T^{\tau}}^{2,s-1} \times L_{T^{\tau}}^2; H^s \times L_{T^{\tau}}^2; H^{s-1} \leq C_R ||(X_{0,1}, N_{0,1}) - (X_{0,2}, N_{0,2})||_{\mathcal{E}_{0}^{s-1} \times H^{s-1}}^2.
$$

(ii) For  $i = 1, 2$ , let  $X_{0,i} := (\mathbf{u}_{0,i}, M_{0,i}, \xi_{0,i}) \in \mathcal{E}_0^s$  as in Theorem 2.3.3 (ii) and assume that these initial conditions  $X_{0,i}$  are bounded by  $R > 0$ . Let  $((\mathbf{u}_i, M_i, \xi_i), \mathbf{v}_i)$  be the solution to problem (2.4) with initial conditions  $\mathbf{u}_{0,i}$ ,  $M_{0,i}$ ,  $\xi_{0,i}$ . Denote by  $X_i$  the vector  $(\mathbf{u}_i, M_i, \xi_i)$ . Then there exists  $C_R > 0$  such that

$$
\|(X_1,\mathbf{v}_1)-(X_2,\mathbf{v}_2)\|_{\mathcal{E}^{2,s-1}_{T^\tau}\times L^2_{T^\tau};H^s}^2\leq C_R\|X_{0,1}-X_{0,2}\|_{\mathcal{E}^{s-1}_0}^2.
$$

The second result states that, if the initial data are well-prepared, the solution to problem (2.3) converges to the solution to problem (2.4) when  $\tau \to 0$ :

**Theorem 2.3.6** (Asymptotic behavior). For any  $\tau > 0$ , let  $\mathbf{u}_0^{\tau}$ ,  $N_0^{\tau}$ ,  $M_0^{\tau}$  and  $\xi_0^{\tau}$  be as in Theorem 2.3.3 (i). Let  $\mathbf{u}_0$ ,  $M_0$  and  $\xi_0$  be as in Theorem 2.3.3 (ii). Assume that

 $\lim$  $\tau \rightarrow 0^+$ 1  $\frac{1}{\sqrt{\tau}}\|N_0^{\tau}\|_{H^s}=0,$ — lim  $\tau \rightarrow 0^+$  $(\mathbf{u}_0^{\tau}, M_0^{\tau}, \xi_0^{\tau}) = (\mathbf{u}_0, M_0, \xi_0) \text{ in } \mathcal{E}_0^{s-1}.$ 

Then there exists  $T > 0$  (independent of  $\tau$ ) such that

- for any  $\tau > 0$ , the problem (2.3) has a unique solution on [0, T] denoted by  $((\mathbf{u}^{\tau}, M^{\tau}, \xi^{\tau}), \mathbf{v}^{\tau}, N^{\tau})$  and the problem (2.4) has a unique solution on  $[0, T]$  denoted by  $((\mathbf{u}, M, \xi), \mathbf{v}),$
- there exists  $C > 0$  such that for any  $\tau > 0$  small enough

$$
\frac{1}{\sqrt{\tau}} \|N^{\tau}\|_{L^{\infty}_T;H^s} + \frac{1}{\tau} \|N^{\tau}\|_{L^2_T;H^s} \leq C,
$$

$$
-\lim_{\tau \to 0^+} ((\mathbf{u}^\tau, M^\tau, \xi^\tau), \mathbf{v}^\tau) = (\mathbf{u}, M, \xi, \mathbf{v}) \text{ in } \mathcal{E}_T^{2, s-1} \times L^2_T; H^s.
$$

### 2.4 Preliminary results

Throughout the paper, we consider  $d = 2, 3$  and  $s > 3$ . In this section, we prove estimates for the two models we study. The key argument to obtain these estimates is that if the initial data for  $P_1, P_2, P_3, N$  have compact support in  $\Omega$ , then any solution to (2.3) or (2.4) is compactly supported. One can obtain a priori estimates on the system using non linear estimates in high order Sobolev spaces (similarly to non linear hyperbolic systems, see [2]) and usual parabolic estimates for  $M$ . The strategy is therefore to construct a suitable mapping such that this property remains true. In a first step, we start to define the operators which give the solution of each equation and we construct the mappings on which we apply the fixed-point strategy.

#### Definition 2.4.1. We consider the following operators

 $\longrightarrow V : f \longmapsto V$ , where v is the solution to

$$
\begin{cases}\n\nabla \cdot \mathbf{v} &= f, \quad (in \ \Omega) \\
\mathbf{v} &= -k \nabla \Pi, \quad (in \ \Omega) \\
\Pi &= 0, \quad (on \ \partial\Omega)\n\end{cases}
$$
\n(2.5)

 $- \mathcal{U} : (\mathbf{u}_0, \mathbf{v}, M) \longmapsto \mathbf{u}, \text{ where } \mathbf{u} \text{ is the solution to}$ 

$$
\begin{cases}\n\partial_t \mathbf{u} + \nabla \cdot (\mathbf{u} \otimes \mathbf{v}) &= A(M)\mathbf{u}, & (in \ \Omega) \\
\mathbf{u} &= \mathbf{s}, & (if \ \mathbf{v} \cdot \mathbf{n} < 0 \ \text{on } \partial\Omega) \\
\mathbf{u}|_{t=0} &= \mathbf{u}_0, & (in \ \Omega)\n\end{cases}
$$
\n(2.6)

 $\mathcal{N}: (N_0, \mathbf{u}_0, \mathbf{v}, M, \tau) \longmapsto N$ , where N is the solution to

$$
\begin{cases}\n\partial_t N + \nabla \cdot (\mathbf{v}N) &= \mathbf{d}(M) \cdot \mathbf{u} - (1/\tau)N, & (in \Omega) \\
N = 0, & (if \mathbf{v} \cdot \mathbf{n} < 0 \text{ on } \partial\Omega) \\
N|_{t=0} &= N_0, & (in \Omega)\n\end{cases}
$$
\n(2.7)

with  $\mathbf{u} := \mathcal{U}(\mathbf{u}_0, \mathbf{v}, M)$ .

 $- M : (M_0, \mathbf{u}, \xi) \longmapsto M$ , where M is the solution to

$$
\begin{cases}\n\partial_t M - \Delta M + \nabla \cdot (M \xi \nabla (\mathbf{p} \cdot \mathbf{u})) &= -\eta M \mathbf{p} \cdot \mathbf{u} + C_0 \mathbf{s} \cdot \mathbf{u} (1 - M), \quad (on \ \Omega) \\
M|_{\partial \Omega} &= 1, \\
M|_{t=0} &= M_0,\n\end{cases}
$$
\n(2.8)

 $-\Xi$ :  $(\xi_0, \mathbf{u}, M) \longmapsto \xi$ , where  $\xi$  is the solution to

$$
\begin{cases}\n\partial_t \xi = \alpha \int_{\Omega} \frac{\gamma_2(M)}{\max \gamma_2} (\mathbf{p} - \nu_2 \mathbf{p}_{1,2}) \cdot \mathbf{u} dx - \lambda \xi, \\
\xi|_{t=0} = \xi_0.\n\end{cases}
$$
\n(2.9)

To apply the fixed-point strategy for problem  $(2.3)$ , we define the operator  $\Phi$  as follows: for any  $X_0 := (\mathbf{u}_0, M_0, \xi_0), N_0$  and  $X := (\mathbf{u}, M, \xi), N$ , we define

$$
(\tilde{X}, \tilde{N}) := \Phi((X, N), (X_0, N_0), \tau),
$$

where  $\tilde{X} := (\tilde{\mathbf{u}}, \tilde{M}, \tilde{\xi})$  with

$$
\tilde{\mathbf{u}} := \mathcal{U}(\mathbf{u}_0, \mathcal{V}(\mathbf{b}(M) \cdot \mathbf{u} - (1/\tau)N), M),
$$
  
\n
$$
\tilde{N} := \mathcal{N}(N_0, \mathbf{u}_0, \mathcal{V}(\mathbf{b}(M) \cdot \mathbf{u} - (1/\tau)N), M),
$$
  
\n
$$
\tilde{M} := \mathcal{M}(M_0, \mathbf{u}, \xi),
$$
  
\n
$$
\tilde{\xi} := \Xi(\xi_0, \mathbf{u}, M),
$$

To apply the fixed-point strategy for problem  $(2.4)$ , we define the operator  $\Psi$  as follows: for any  $X_0 := (\mathbf{u}_0, M_0, \xi_0)$  and  $X := (\mathbf{u}, M, \xi)$ , we define

$$
\tilde{X} := \Psi(X, X_0),
$$

where  $\tilde{X} := (\tilde{\mathbf{u}}, \tilde{M}, \tilde{\xi})$  with

$$
\tilde{\mathbf{u}} := \mathcal{U}(\mathbf{u}_0, \mathcal{V}((\mathbf{b}(M) - \mathbf{d}(M)) \cdot \mathbf{u}), M),
$$
  

$$
\tilde{M} := \mathcal{M}(M_0, \mathbf{u}, \xi),
$$
  

$$
\tilde{\xi} := \Xi(\xi_0, \mathbf{u}, M).
$$

In order to prove the well-posedness of problems  $(2.3)$  and  $(2.4)$ , we use the facts that

- if it exists, the solution to (2.3) satisfies  $(X^{\tau}, N^{\tau}) = \Phi((X^{\tau}, N^{\tau}), (X_0, N_0), \tau)$ ,
- if the solution to (2.4) exists, it satisfies  $X = \Psi(X, X_0)$ .

It is crucial to exhibit the stability and contraction properties of the operators  $\Phi$  and  $\Psi$ . Such properties will be deduced after analysis of the operators  $V, U, N, M$  and  $E$ .

### 2.4.1 Estimates for operator  $V$

Since  $\Omega$  is smooth, the following estimates on  $\mathcal V$  are consequences of classical results for linear elliptic equations that can be found in [17]. For the sake of conciseness, the proof of the following property is left to the reader.

**Proposition 2.4.2** (Estimates for  $\mathcal{V}$ ). Let  $s' \leq s$ ,  $p \in [1, +\infty]$  and  $f \in L^p$  $T$ ;  $H^{s'}$  be given. Then the solution **v** to (2.5) belongs to  $L_7^p$  $\frac{p}{T}$ ;  $H^{s'+1}$  and satisfies

$$
\|{\bf v}\|^2_{L^p_T;H^{s'+1}}\le C\|f\|^2_{L^p_T;H^{s'}}.
$$

Moreover, if  $f \in C^0([0,T]; H^{s-2}(\Omega))$  then  $\mathbf{v} \in C^0([0,T]; H^{s-1}(\Omega))$ .

### 2.4.2 Estimates for operators  $\mathcal{U}, \mathcal{N}$

Let  $\mathbf{u}_0 \in H^s(\Omega)^4$ ,  $N_0 \in H^s(\Omega)$ ,  $\mathbf{v} \in (L^2_T; H^{s+1})^d$  and  $M \in L^2_T; H^s$  be given. We consider **u** and N the solutions to  $(2.6)$  and  $(2.7)$ . In order to derive explicit formulas for **u** and N, we use the characteristic method. The difficulty lies in the fact that  $\nabla \cdot \mathbf{v}$  is not necessarily non-negative and thus we must be able to move forward and backward along the characteristic curves. We use the assumption that  $\mathbf{u}_0 - \mathbf{s}$  (where  $\mathbf{s} = (0, 0, 0, 1)^t$ ) and  $N_0$  are compactly supported in  $\Omega$  and we choose T so that the tumor does not reach the boundary  $\partial\Omega$ . More precisely we introduce the following domains:

**Definition 2.4.3.** Let  $\Omega_0$  be an open set compactly embedded in  $\Omega$  and assume that supp( $\mathbf{u}_0$  – s)  $\cup$  supp $(N_0) \subset \Omega_0$ . For  $i = 1, 2, 3$ , we define the open domain  $\Omega_i$  (see Figure 2.2) by

$$
\Omega_i := \left\{ x \in \Omega, \ d(x, \Omega_0) < \frac{i}{4} \ d(\partial \Omega, \Omega_0) \right\}, \qquad \text{for } i = 1, 2, 3.
$$

In order to prevent that characteristic curves go out of  $\Omega$  we assume in the following that T is small enough such that

$$
\sqrt{T} \|\mathbf{v}\|_{L_T^2;H^{s+1}} < \frac{1}{4} \operatorname{d}(\partial\Omega,\Omega_0). \tag{2.10}
$$

The upper bound  $(2.10)$  on T ensures that

— The characteristic curves are well-defined for any  $t, t' \in [0, T]$  and  $x \in \Omega_3$  by

$$
\left\{ \begin{array}{rcl} \partial_{t'} \tilde{x}(t',t,x) &=& \mathbf{v}(t',\tilde{x}(t',t,x)), \\ \tilde{x}(t,t,x) &=& x, \end{array} \right.
$$

— For  $i = 0, 1, 2$ , the characteristic curves coming from  $\Omega_i$  at  $t = 0$  stay in  $\Omega_{i+1}$  for any  $t \leq T$ . Indeed for any  $t, t' \in [0, T]$  and  $x \in \Omega_2$ , we have

$$
|\tilde{x}(t',t,x)-x| \le \sqrt{|t-t'|} ||\mathbf{v}||_{L^2_T;H^{s+1}} < \sqrt{\frac{|t-t'|}{T}} \frac{1}{4} d(\partial\Omega,\Omega_0).
$$

Thanks to the change of coordinates along the characteristic curves, we can come back from  $\Omega_3$ to  $\Omega_2$  and obtain the following explicit formulas for the solutions to (2.6) and (2.7) in  $\Omega_2$ :

$$
\forall (t, x) \in [0, T] \times \Omega_2,
$$
  
\n
$$
\mathbf{u}(t, x) = \exp\left(\int_0^t (A(M) - \nabla \cdot \mathbf{v})(t', \tilde{x}(t', t, x))dt'\right) \mathbf{u}_0(\tilde{x}(0, t, x)),
$$
  
\n
$$
N(t, x) = \exp\left(-\int_0^t (\nabla \cdot \mathbf{v} + \frac{1}{\tau})(t', \tilde{x}(t', t, x))dt'\right) N_0(\tilde{x}(0, t, x))
$$
\n(2.11)

$$
+ \int_0^t \exp\Big(-\int_{t'}^t \big(\nabla \cdot \mathbf{v} + \frac{1}{\tau}\big)(t'', \tilde{x}(t'', t, x))dt''\Big) \big(\mathbf{d}(M) \cdot \mathbf{u}\big)(t', \tilde{x}(t', t, x))dt'.
$$
\n(2.12)

This leads to the following property:

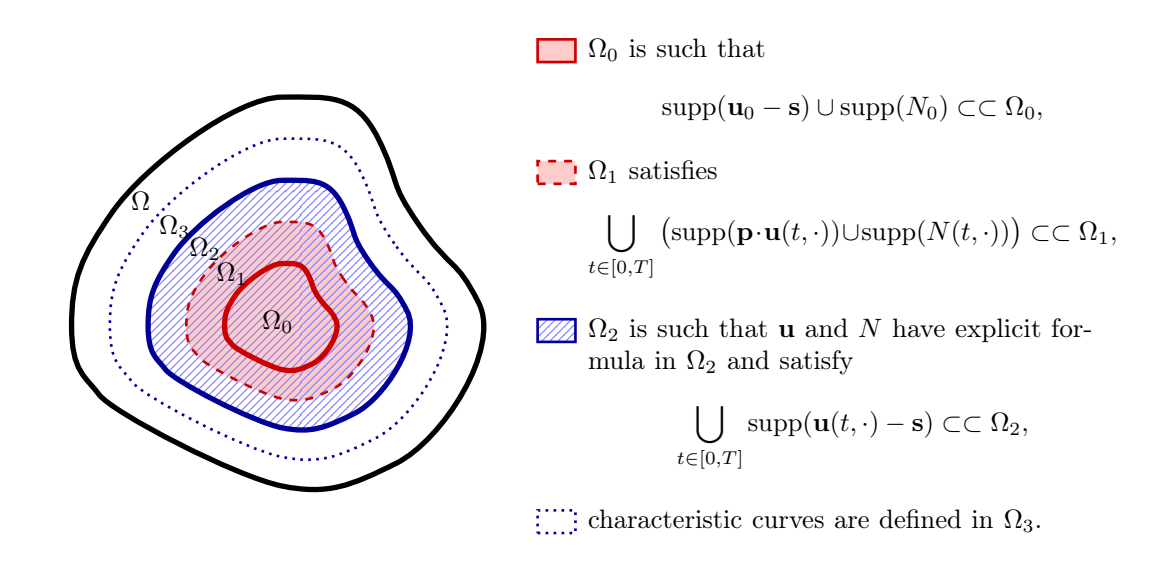

Figure 2.2 – The domains defined for the characteristic method

**Proposition 2.4.4.** Let  $\mathbf{u}_0 \in H^s(\Omega)^4$ ,  $N_0 \in H^s(\Omega)$ ,  $\mathbf{v} \in (L^2_T; H^{s+1})^d$  and  $M \in L^2_T; H^s$ . Assume the 3 following facts:

- (i)  $N_0$  and the components of  $\mathbf{u}_0$  are non-negative,
- (ii) supp $(\mathbf{u}_0 \mathbf{s}) \cup \text{supp}(N_0)$  is compactly embedded in  $\Omega_0$ ,
- (iii)  $\bigcup_{\mathbf{C} \in \mathcal{C}} \text{supp}((\nabla \cdot \mathbf{v})(t, \cdot))$  is compactly embedded in  $\Omega_1$ .  $t\in [0,T]$

Then  $\mathbf{u} := \mathcal{U}(\mathbf{u}_0, \mathbf{v}, M)$  and  $N := \mathcal{N}(N_0, \mathbf{u}_0, \mathbf{v}, M, \tau)$  satisfy

- (i) N and the components of  $\bf{u}$  are non-negative,
- $(ii)$  U  $t \in [0,T]$  $\left(\text{supp}(\mathbf{p} \cdot \mathbf{u}(t, \cdot)) \cup \text{supp}(N(t, \cdot))\right)$  is compactly embedded in  $\Omega_1$ ,
- (iii)  $\bigcup_{\alpha \in \mathbb{N}} \text{supp}(\mathbf{u}(t, \cdot) \mathbf{s})$  is compactly embedded in  $\Omega_2$ .  $t \in [0,T]$

**Remark 2.4.5.** The property that  $\bigcup$  $t \in [0,T]$  $\left(\text{supp}(\mathbf{p}\cdot\mathbf{u}(t,\cdot))\cup\text{supp}(N(t,\cdot))\right)$  is compactly embedded in  $\Omega_1$  implies the 2 followings points

$$
- \bigcup_{t \in [0,T]} \left( \mathrm{supp} \big( (\nabla \cdot \mathcal{V}(\mathbf{b}(M) \cdot \mathbf{u} - (1/\tau)N)(t, \cdot) \big) \right) \text{ is compactly embedded in } \Omega_1,
$$
  

$$
- \bigcup_{t \in [0,T]} \left( \mathrm{supp} \big( (\nabla \cdot \mathcal{V}((\mathbf{b}(M) - \mathbf{d}(M)) \cdot \mathbf{u})(t, \cdot) \big) \right) \text{ is compactly embedded in } \Omega_1,
$$

which will be useful for the fixed point in Section 2.5.

Proof. The property that the components of **u** are non-negative is a consequence of assumption on  $\mathbf{u}_0$  and explicit formula (2.11). Then since  $\mathbf{d}(M) \cdot \mathbf{u}$  is non-negative, explicit formula (2.12) and assumption on  $N_0$  lead to the property that  $N_0$  is non-negative.

Denote by  $\mathcal{K}_0 \subset \Omega_0$  the compact supp $(\mathbf{u}_0 - \mathbf{s}) \cup \text{supp}(N_0)$  and denote by  $\mathcal{K}_1 \subset \Omega_1$  a compact such that

$$
- \bigcup_{t \in [0,T]} \left( \text{supp}((\nabla \cdot \mathbf{v})(t, \cdot)) \right) \subset \mathcal{K}_1,
$$
  

$$
- \left\{ x \in \Omega, d(x, \mathcal{K}_0 \leq \frac{1}{4} d(\partial \Omega, \Omega_0) \right\} \subset \mathcal{K}_1.
$$

We consider also  $\mathcal{K}_2$  the compact  $\{x \in \Omega, d(x, \mathcal{K}_1) \leq \frac{1}{4}\}$  $\frac{1}{4} d(\partial \Omega, \Omega_0) \subset \Omega_2.$ 

Let us focus on (2.11). For any  $t \in [0, T]$  and  $x \in \Omega_2 \setminus \mathcal{K}_1$ , assumption (2.10) on T ensures that  $\mathbf{u}_0(\tilde{x}(0,t,x)) = \mathbf{s}$ . The fact that  $A(M)\mathbf{s} = 0$ , which implies that  $\exp(A(M))\mathbf{s} = \mathbf{s}$ , leads to

$$
\mathbf{u}(t,x) = \exp\left(\int_0^t -(\nabla \cdot \mathbf{v})(t', \tilde{x}(t', t, x))dt'\right)\mathbf{s}, \qquad \text{for any } t \in [0, T] \text{ and } x \in \Omega_2 \setminus \mathcal{K}_1, \tag{2.13}
$$

and we obtain that  $\mathbf{p} \cdot \mathbf{u}(t, \cdot) = 0$  in  $\Omega_2 \setminus \mathcal{K}_1$  for any  $t \in [0, T]$ .

Since  $\tilde{x}(t',t,x) \in \Omega \setminus \mathcal{K}_1$  for any  $t, t' \in [0,T]$  and  $x \in \Omega_2 \setminus \mathcal{K}_2$ , we deduce from the above formula that  $\mathbf{u}(t, \cdot) = \mathbf{s}$  in  $\Omega_2 \setminus \mathcal{K}_2$  for any  $t \in [0, T]$ .

From the explicit expressions for N and **u** respectively given in  $(2.12)$  and  $(2.11)$ , we deduce that  $\mathbf{d}(M) \cdot \mathbf{u}(t', \tilde{x}(t', t, x)) = 0$  for any  $t, t' \in [0, T]$  and  $x \in \Omega_2 \setminus \mathcal{K}_1$ . Since  $N_0(\tilde{x}(0, t, x)) = 0$  for any  $t \in [0, T]$  and  $x \in \Omega_2 \setminus \mathcal{K}_1$ , we conclude that  $N(t, \cdot) = 0$  in  $\Omega_2 \setminus \mathcal{K}_1$ .

In conclusion, the solutions **u** and N given by the characteristic method in  $\Omega_2$  satisfy **u** = **s** and  $N = 0$  in a neighborhood of  $\partial \Omega_2$ . Thanks to equations (2.6) and (2.7), **u** can be smoothly extended by  $\mathbf{u} = \mathbf{s}$  in  $\Omega \setminus \Omega_2$  and N can be smoothly extended by  $N = 0$  in  $\Omega \setminus \Omega_2$ . This concludes the proof of the Proposition.

$$
\Box
$$

The following Lemma gives estimates on  $\partial_x^m \nabla \cdot (\mathbf{v}u) \partial_x^m u$  in terms of  $||u||_{H^m}$  for  $u \in H^m(\Omega)$ :

**Lemma 2.4.6.** Let  $s' > d/2$  and  $K \in \mathbb{R}$  be given. Let  $m \in \mathbb{N}$  such that  $m \leq s'$ . Let  $\mathbf{v} \in H^{s'+1}(\Omega)$ . We assume that  $u \in H^m(\Omega)$  is such that  $u = K$  in a neighborhood of  $\partial\Omega$ , therefore  $\partial_x^k u|_{\partial\Omega} = 0$  for any  $1 \leq k \leq m$ , where  $\partial_x^k$  denotes any partial derivative of order k. Then the following estimate holds:

$$
\left| \int_{\Omega} \partial_x^m \nabla \cdot (\mathbf{v} u) \partial_x^m u \right| \leq C ||\mathbf{v}||_{H^{s'+1}} \left( K^2 \delta_{m,0} + ||u||_{H^m}^2 \right),
$$

where  $\delta_{m,0}$  is the Kronecker delta equal to 1 for  $m = 0$  and equal to 0 elsewhere.

Proof. In the proof, we use the Gagliardo-Nirenberg interpolation inequality that can be found in [2]. We start by applying Leibniz formula on the left-hand side

$$
\Big|\int_{\Omega}\partial_x^m \nabla \cdot (\mathbf{v} u)\partial_x^m u\Big|\leq \sum_{k=0}^m C_m^k \Big|\underbrace{\int_{\Omega} \nabla \cdot (\partial_x^k \mathbf{v} \partial_x^{m-k} u)\partial_x^m u}_{=I_m^k}\Big|.
$$

— If  $k = 0$ ,

$$
I_m^0 = \int_{\Omega} \nabla \cdot (\mathbf{v} \partial_x^m u) \partial_x^m u = \int_{\Omega} (\nabla \cdot \mathbf{v}) (\partial_x^m u)^2 + \int_{\Omega} \mathbf{v} \cdot \frac{1}{2} \nabla \left( (\partial_x^m u)^2 \right),
$$

then integrate by parts the second integral to obtain successively

$$
I_m^0 = \int_{\Omega} (\nabla \cdot \mathbf{v}) (\partial_x^m u)^2 + \frac{1}{2} \left( K^2 \delta_{m,0} \int_{\partial \Omega} \mathbf{v} \cdot \mathbf{n} d\sigma - \int_{\Omega} (\nabla \cdot \mathbf{v}) (\partial_x^m u)^2 \right),
$$
  
=  $\frac{1}{2} \int_{\Omega} (\nabla \cdot \mathbf{v}) (K^2 \delta_{m,0} + (\partial_x^m u)^2).$ 

Thanks to the continuous embedding  $H^{s'}(\Omega) \hookrightarrow L^{\infty}(\Omega)$  we infer

$$
\left|I_m^0\right| \leq C ||\mathbf{v}||_{H^{s'+1}} \left( K^2 \delta_{m,0} + ||u||_{H^m}^2 \right).
$$

— If  $1 \leq k \leq m$ ,  $I_m^k$  can be rewritten as

$$
I_m^k = \underbrace{\int_{\Omega} \left( \nabla \cdot \partial_x^k \mathbf{v} \right) \partial_x^{m-k} u \partial_x^m u}_{I_1} + \underbrace{\int_{\Omega} \partial_x^k \mathbf{v} \cdot \nabla \left( \partial_x^{m-k} u \right) \partial_x^m u}_{I_2}.
$$

Let first estimate  $I_1$ .

(i) If  $m \geq 2$  and  $k = m$ :

$$
|I_1| \leq \|\nabla \cdot \partial^m_x \mathbf{v}\|_{L^2} \|u\|_{L^\infty} \|\partial^m_x u\|_{L^2},
$$

and we use the continuous embedding  $H^m \hookrightarrow L^\infty$  to obtain

$$
|I_1| \leq ||\mathbf{v}||_{H^{s'+1}} ||u||_{H^m}^2.
$$

(ii) Otherwise  $I_1$  satisfies

$$
|I_1| \leq \|\nabla \cdot \partial_x^k \mathbf{v}\|_{L^4} \|\partial_x^{m-k} u\|_{L^4} \|\partial_x^m u\|_{L^2},
$$

Gagliardo-Nirenberg inequality and using the fact that  $s' + 1 \geq 3$  lead to

$$
|I_1| \le ||\mathbf{v}||_{H^{s'+1}} ||u||_{H^m}^2.
$$

Then we focus on  $I_2$ .

(i) If  $k = 1$ :

$$
|I_2| \leq \|\partial_x \mathbf{v}\|_{L^\infty} \|\nabla(\partial_x^{m-1} u)\|_{L^2} \|\partial_x^m u\|_{L^2},
$$

here again the embedding  $H^2(\Omega) \hookrightarrow L^{\infty}(\Omega)$  and the fact that  $s' + 1 \geq 3$  lead to

$$
|I_2| \leq ||\mathbf{v}||_{H^{s'+1}} ||u||_{H^m}^2.
$$

(ii) Otherwise, for  $k \geq 2$ ,  $I_2$  satisfies

$$
|I_2| \leq \|\partial_x^k \mathbf{v}\|_{L^4} \|\nabla(\partial_x^{m-k} u)\|_{L^4} \|\partial_x^m u\|_{L^2},
$$

Gagliardo-Nirenberg inequality leads to

$$
|I_2| \le ||\mathbf{v}||_{H^{s'+1}} ||u||_{H^m}^2.
$$

 $\Box$ 

The previous Lemma makes it possible to prove the following estimate on the solution to scalar advection equation (2.14):

**Proposition 2.4.7.** Let  $K \in \mathbb{R}$ ,  $u_0 \in H^s(\Omega)$ ,  $\mathbf{v} \in (L^2_T; H^{s+1})^d$ ,  $a, b_1, b_2 \in L^2_T; H^s$ . Let u be a solution to  $\sqrt{ }$ 

$$
\begin{cases}\n\partial_t u + \nabla \cdot (\mathbf{v} u) &= au + b_1 + b_2, \\
u|_{t=0} &= u_0, \\
u|_{\partial \Omega} &= K, \n\end{cases}
$$
\n
$$
(2.14)
$$

and assume that  $u = K$  in a neighborhood of  $\Omega$ . Then for all  $s' \in \mathbb{N}$  such that  $d/2 < s' \leq s$ , we have

$$
||u||_{L_T^{\infty};H^{s'}}^2 \leq \left( ||u_0||_{H^{s'}}^2 + C\sqrt{T} \left( K^2 ||\mathbf{v}||_{L_T^2;H^{s'+1}} + ||b_1||_{L_T^2;H^{s'}} \right) + ||b_2||_{L_T^2;H^{s'}}^2 \right) \times \exp\left( CT + C\sqrt{T} (||\mathbf{v}||_{L_T^2;H^{s'+1}} + ||a||_{L_T^2;H^{s'}} + ||b_1||_{L_T^2;H^{s'}}) \right).
$$
\n(2.15)

**Remark 2.4.8.** A priori,  $b_1$  and  $b_2$  play the same role. However for stability of the operator N and the contraction of  $U$  and  $N$ , it is important to discriminate their roles. More precisely, the term  $||b_2||_{L_T^2;H^{s'}}$  does not appear in the exponential term in (2.15), which will be crucial in the following.

*Proof.* Let  $m \in \mathbb{N}$ ,  $m \leq s'$ , apply the derivative  $\partial_x^m$  to (2.14) (where  $\partial_x^m$  denotes any partial derivative of order m), multiply by  $\partial_x^m u$  and integrate over  $\Omega$ . First observe that since  $H^{\overline{s'}}$  is an algebra, we have

$$
\left| \int_{\Omega} \partial^m_x (au) \partial^m_x u \right| \leq \|au\|_{H^{s'}} \|u\|_{H^{s'}},
$$
  

$$
\leq C \|a\|_{H^{s'}} \|u\|_{H^{s'}}^2.
$$

Then we have

$$
\left| \int_{\Omega} \partial_x^m b_1 \partial_x^m u \right| \leq \|b_1\|_{H^{s'}} \|u\|_{H^{s'}},
$$
  

$$
\leq \|b_1\|_{H^{s'}} (1 + \|u\|_{H^{s'}}^2),
$$

and similarly

$$
\left| \int_{\Omega} \partial^m_x b_2 \partial^m_x u \right| \leq \frac{1}{2} (\|b_2\|_{H^{s'}}^2 + \|u\|_{H^{s'}}^2).
$$

By summing the above inequalities, thanks to Lemma 2.4.6 we obtain straightforwardly

$$
\partial_{t}||u||_{H^{s'}}^{2} \leq C\Big[\left(1+||\mathbf{v}||_{H^{s'+1}}+||a||_{H^{s'}}+||b_{1}||_{H^{s'}}\right)||u||_{H^{s'}}^{2} + K^{2}||\mathbf{v}||_{H^{s'+1}}+||b_{1}||_{H^{s'}}+||b_{2}||_{H^{s'}}^{2}\Big],
$$

then integrating between time 0 and  $t < T$  and applying Gronwall's inequality lead to the result.  $\Box$ 

Thanks Proposition 2.4.7, we deduce the stability and contraction of the operators  $\mathcal{U}$  and  $\mathcal{N}$ .

**Proposition 2.4.9** (Estimate for  $U, N$ ). Operators  $U$  and  $N$  satisfy the following properties:

(i) (Stability) Let  $\mathbf{u}_0 \in H^s(\Omega)^4$ ,  $N_0 \in H^s(\Omega)$ ,  $\mathbf{v} \in (L^2_T; H^{s+1})^d \cap (L^\infty_T; H^s)^d$  and  $M \in$  $L^2_T$ ;  $H^s \cap L^\infty_T$ ;  $H^{s-1}$  satisfying the assumptions of Proposition 2.4.4. Then  $\mathbf{u} := \mathcal{U}(\mathbf{u}_0, \mathbf{v}, M)$ satisfies

$$
\|{\bf u}\|^2_{L^{\infty}_T;H^s} \leq \left(\|{\bf u}_0\|^2_{H^s}+C\sqrt{T}\|{\bf v}\|_{L^2_T;H^{s+1}}\right)\exp\left(C\sqrt{T}(\|{\bf v}\|_{L^2_T;H^{s+1}}+\|M\|_{L^2_T;H^s})\right),
$$

and  $N := \mathcal{N}(N_0, \mathbf{u}_0, \mathbf{v}, M, \tau)$  satisfies

$$
\begin{aligned} \|N\|^2_{L^\infty_T;H^s} &\leq \left(\|N_0\|^2_{H^s}+C\sqrt{T}(\|\mathbf{v}\|_{L^2_T;H^{s+1}}+\|\mathbf{u}\|_{L^\infty_T;H^s}\|M\|_{L^2_T;H^s})\right)\\ &\exp\left(C\sqrt{T}(\|\mathbf{v}\|_{L^2_T;H^{s+1}}+\|\mathbf{u}\|_{L^\infty_T;H^s}\|M\|_{L^2_T;H^s})\right). \end{aligned}
$$

moreover  $\mathbf{u}, N \in \mathcal{C}^0([0,T]; H^{s-1}(\Omega)).$ 

(*ii*) (Contraction) For  $i = 1, 2$ , let  $\mathbf{u}_{0,i}$ ,  $N_{0,i}$ ,  $\mathbf{v}_i$ ,  $M_i$  be as previously and let  $\mathbf{u}_i := \mathcal{U}(\mathbf{u}_{0,i}, \mathbf{v}_i, M_i)$ and  $N_i := \mathcal{N}(N_{0,i}, \mathbf{u}_{0,i}, \mathbf{v}_i, M_i, \tau)$ . Assume there exists  $R > 0$  such that

$$
\|(\mathbf{u}_i,M_i,\xi_i)\|_{\mathcal{E}_T^s}+\|N_i\|_{L_T^\infty;H^s}\leq R,
$$

then we have

$$
\begin{aligned} \|\mathbf{u}_1 - \mathbf{u}_2\|_{L_T^{\infty};H^{s-1}}^2 &\leq C_R \Big( \|\mathbf{u}_{0,1} - \mathbf{u}_{0,2}\|_{H^{s-1}}^2 \\ &+ \|\mathbf{v}_1 - \mathbf{v}_2\|_{L_T^2;H^s}^2 + \|M_1 - M_2\|_{L_T^2;H^{s-1}}^2 \Big), \end{aligned}
$$

and

$$
||N_1 - N_2||^2_{L^{\infty}_T;H^{s-1}} \leq C_R \Big(||N_{0,1} - N_{0,2}||^2_{H^{s-1}} + ||\mathbf{v}_1 - \mathbf{v}_2||^2_{L^2_T;H^s} + ||M_1 - M_2||^2_{L^2_T;H^{s-1}} + ||\mathbf{u}_1 - \mathbf{u}_2||^2_{L^2_T;H^{s-1}}\Big).
$$

*Proof.* (i) We apply Proposition 2.4.7 with  $s' = s$ ,  $b_1$  and  $b_2$  identically null. For  $1 \le i \le 4$ , let u be the  $i^{th}$  component of **u** and a equals to the  $i^{th}$  diagonal component of  $A(M)$  (recall that  $A(M)$  is diagonal) and apply Proposition 2.4.7 to obtain the estimate for **u**. Apply Proposition 2.4.7 with  $s' = s$ ,  $b_1$  equals to  $\mathbf{d}(M) \cdot \mathbf{u}$ , a and  $b_2$  identically null leads to the estimate for  $N^1$ .

To prove the time continuity, the assumptions on  $\bf{v}$  and  $\bf{M}$  and equation (2.6) imply that  $\partial_t \mathbf{u}$  belongs to  $(L_T^{\infty}; H^{s-1})^d$ . By integrating  $\partial_t \mathbf{u}$  between  $t_1$  and  $t_2$  (with  $0 \le t_1 \le t_2 \le T$ ) and using the fact that  $\mathbf{u}_0 \in H^s(\Omega)$ , we obtain that  $\mathbf{u} \in C^0([0,T]; H^{s-1}(\Omega))$  (even Lipschitz continuous). The same result holds for N.

(ii) Let  $\mathbf{u}_1, \mathbf{u}_2$  be as in Proposition 2.4.9, then  $\mathbf{u}_1 - \mathbf{u}_2$  satisfies the following equation:

$$
\partial_t(\mathbf{u}_1 - \mathbf{u}_2) + \nabla \cdot ((\mathbf{u}_1 - \mathbf{u}_2) \otimes \mathbf{v}_1) = A(M_1)(\mathbf{u}_1 - \mathbf{u}_2) -\nabla \cdot (\mathbf{u}_2 \otimes (\mathbf{v}_1 - \mathbf{v}_2)) + (A(M_1) - A(M_2))\mathbf{u}_2.
$$

For  $1 \leq i \leq 4$ , we apply Proposition 2.4.7 with  $s' = s - 1$ ,  $\mathbf{v} = \mathbf{v}_1$ , u equals to the  $i^{th}$ component of  $\mathbf{u}_1 - \mathbf{u}_2$ , a equals to the i<sup>th</sup> diagonal component of  $A(M_1)$ ,  $b_1$  identically null and  $b_2$  equals to the i<sup>th</sup> component of  $-\nabla \cdot (\mathbf{u}_2 \otimes (\mathbf{v}_1 - \mathbf{v}_2)) + (A(M_1) - A(M_2))\mathbf{u}_2$ . Observing that

$$
\|\nabla \cdot (\mathbf{u}_2 \otimes (\mathbf{v}_1 - \mathbf{v}_2))\|_{H^{s-1}}^2 \leq \|\mathbf{u}_2 \otimes (\mathbf{v}_1 - \mathbf{v}_2)\|_{H^s}^2,\leq C \|\mathbf{u}_2\|_{H^s}^2 \|\mathbf{v}_1 - \mathbf{v}_2\|_{H^s}^2,\leq C_R \|\mathbf{v}_1 - \mathbf{v}_2\|_{H^s}^2,
$$

and integrating between time  $0$  and  $T$ , we obtain

$$
\|\nabla \cdot (\mathbf{u}_2 \otimes (\mathbf{v}_1 - \mathbf{v}_2))\|_{L^2_T;H^{s-1}}^2 \leq C_R \|\mathbf{v}_1 - \mathbf{v}_2\|_{L^2_T;H^s}^2.
$$

Similarly, we get the following estimate on  $A(M_1) - A(M_2)$ :

$$
||(A(M_1) - A(M_2))\mathbf{u}_2||_{L_T^2;H^{s-1}}^2 \leq C_R||M_1 - M_2||_{L_T^2;H^{s-1}}^2.
$$

<sup>1.</sup> Note that the linear term  $-(1/\tau)N$  in equation (2.7) is easy to handle: it provides a constant  $e^{-t/\tau} \leq 1$  for any  $0 \leq t \leq T$ .

Then we apply Proposition 2.4.7 to obtain

$$
\|\mathbf{u}_1 - \mathbf{u}_2\|_{L_T^{\infty};H^{s-1}}^2 \leq \left( \|\mathbf{u}_{0,1} - \mathbf{u}_{0,2}\|_{H^{s-1}}^2 + C_R \left( \|\mathbf{v}_1 - \mathbf{v}_2\|_{L_T^2;H^s}^2 + \|M_1 - M_2\|_{L_T^2;H^{s-1}}^2 \right) \right) \times \exp\left( CT + C_R \sqrt{T} \right).
$$

Finally, since T is bounded by some arbitrary constant, we have proved the estimate on  $\mathbf{u}_1 - \mathbf{u}_2$ .

We use the same ideas to get the estimate on  $N_1 - N_2$ .

2.4.3 Estimate for M

To prove estimates on  $\mathcal{M}$ , we start to prove estimates on the following equation:

$$
\begin{cases}\n\partial_t \tilde{M} - \Delta \tilde{M} + \nabla \cdot (\mathbf{w}_1 \tilde{M} + \mathbf{w}_2) &= a\tilde{M} + b, \\
\tilde{M}|_{\partial \Omega} &= 0, \\
\tilde{M}|_{t=0} &= \tilde{M}_0,\n\end{cases}
$$
\n(2.16)

where  $\tilde{M}_0$  satisfies the boundary condition,  $\mathbf{w}_1, \mathbf{w}_2$  and b are compactly supported in  $\Omega$ . The estimates on  $M$  make it possible to prove stability and contraction estimates on  $M$ . To prove estimate on  $M$ , we build  $M$  by a Galerkin approximation using the eigenvalues of the operator  $(-\Delta)$  endowed with the Dirichlet boundary conditions. This makes it possible to assume in the next computations that for any  $k \in \mathbb{N}$ ,  $(-\Delta)^k \tilde{M} = 0$  on the boundary (we can also see this from the equation satisfied by  $\tilde{M}$ ). In order to prove the estimate on  $\tilde{M}$ , we need the following Lemma:

**Lemma 2.4.10.** Let  $\tilde{M}_0 \in H^{s-1}(\Omega)$ . Let  $\mathbf{w}_1 \in (L^2_T; H^{s-1})^d, a \in L^2_T; H^{s-1}$  and  $\mathbf{w}_2 \in (L^2_T; L^2)^d, b \in$  $L_T^2$ ;  $L^2$ . Assume that  $\tilde{M}_0|_{\partial\Omega} = 0$  and that  $\mathbf{w}_1, \mathbf{w}_2$  and b are compactly supported in  $\Omega$ . Then the solution  $\tilde{M}$  to (2.16) satisfies

(i) for any  $k \in \mathbb{N}$ , such that  $2k + 1 \leq s$  and  $\mathbf{w}_2 \in (L^2_T; H^{2k})^d, b \in L^2_T; H^{2k}$ , we have

$$
\partial_t \|(-\Delta)^k \tilde{M}\|_{L^2}^2 + \|(-\Delta)^k \nabla \tilde{M}\|_{L^2}^2 \le C \Big[ \|\mathbf{w}_2\|_{H^{2k}}^2 + \|b\|_{H^{2k}}^2 + \|a\|_{H^{s-1}}^2 \Big] + (1 + \|\mathbf{w}_1\|_{H^{s-1}}^2 + \|a\|_{H^{s-1}}^2) \, \|(-\Delta)^k \tilde{M}\|_{L^2}^2 \Big],\tag{2.17}
$$

(ii) for any  $k \in \mathbb{N}$ , such that  $2k + 2 \leq s$  and  $\mathbf{w}_2 \in (L^2_T; H^{2k+1})^d, b \in L^2_T; H^{2k+1}$ , we have

$$
\partial_t \|(-\Delta)^k \nabla \tilde{M}\|_{L^2}^2 + \|(-\Delta)^{k+1} \tilde{M}\|_{L^2}^2 \le C \Big[ \|\mathbf{w}_2\|_{H^{2k+1}}^2 + \|b\|_{H^{2k+1}}^2 + (1 + \|\mathbf{w}_1\|_{H^{s-1}}^2 + \|a\|_{H^{s-1}}^2) \|\nabla (-\Delta)^k \tilde{M}\|_{L^2}^2 \Big].
$$
\n(2.18)

### *Proof.* We first prove the result for  $k = 0$  since it uses different estimates than general case. — For  $k = 0$ .

To prove (2.17), multiply the equation (2.16) by  $\tilde{M}$  and integrate by parts:

$$
\frac{1}{2}\partial_t \|\tilde{M}\|_{L^2}^2 + \|\nabla \tilde{M}\|_{L^2}^2 \le \left| \int_{\Omega} (\mathbf{w}_1 \tilde{M} + \mathbf{w}_2) \cdot \nabla \tilde{M} \right| + \left| \int_{\Omega} (a\tilde{M} + b)\tilde{M} \right|.
$$

 $\Box$ 

Using Young's inequality leads to

$$
\frac{1}{2}\partial_t \|\tilde{M}\|_{L^2}^2 + \|\nabla \tilde{M}\|_{L^2}^2 \leq \frac{1}{2} \left( \|\mathbf{w}_1\tilde{M} + \mathbf{w}_2\|_{L^2}^2 + \|\nabla \tilde{M}\|_{L^2}^2 + \|\tilde{M}\|_{L^2}^2 + \|\tilde{M}\|_{L^2}^2 + \|\tilde{M}\|_{L^2}^2 + \|\tilde{M}\|_{L^2}^2 \right),
$$

then we use the continuous embedding  $H^2(\Omega) \hookrightarrow L^{\infty}(\Omega)$  for  $\mathbf{w}_1$  and get (2.17) for  $k = 0$ . To prove (2.18), we apply the operator ( $-\Delta$ ) to (2.16), multiply by  $\tilde{M}$  and integrate by parts:

$$
\frac{1}{2}\partial_t \|\nabla \tilde{M}\|_{L^2}^2 + \|\Delta \tilde{M}\|_{L^2}^2 \le \left| \int_{\Omega} \nabla \cdot (\mathbf{w}_1 \tilde{M} + \mathbf{w}_2)) \Delta \tilde{M} \right| + \left| \int_{\Omega} \nabla (a \tilde{M} + b) \cdot \nabla \tilde{M} \right|.
$$

Using Young's inequality leads to

$$
\frac{1}{2}\partial_t \|\nabla \tilde{M}\|_{L^2}^2 + \|\Delta \tilde{M}\|_{L^2}^2 \leq \frac{1}{2} \left( \|\nabla \cdot (\mathbf{w}_1 \tilde{M} + \mathbf{w}_2))\|_{L^2}^2 + \|\Delta \tilde{M}\|_{L^2}^2 + \|\Delta \tilde{M}\|_{L^2}^2 + \|\nabla (a\tilde{M})\|_{L^2}^2 + \|\nabla b\|_{L^2}^2 + 2\|\nabla \tilde{M}\|_{L^2}^2 \right).
$$

Observe that

$$
\begin{aligned} \|\nabla \cdot (\mathbf{w}_1 \tilde{M})\|_{L^2} &\leq \|(\nabla \cdot \mathbf{w}_1) \tilde{M}\|_{L^2} + \|\mathbf{w}_1 \cdot \nabla \tilde{M}\|_{L^2}, \\ &\leq \|(\nabla \cdot \mathbf{w}_1)\|_{L^4} \|\tilde{M}\|_{L^4} + \|\mathbf{w}_1 \cdot \nabla \tilde{M}\|_{L^2}, \end{aligned}
$$

using Gagliardo-Nirenberg inequality for the first term and the continuous embedding  $H^2(\Omega) \hookrightarrow L^{\infty}(\Omega)$  for the second term leads to

$$
\|\nabla \cdot (\mathbf{w}_1 \tilde{M})\|_{L^2} \leq C \|\mathbf{w}_1\|_{H^2} \|\nabla \tilde{M}\|_{L^2},
$$

The same idea applied on  $\nabla(a\tilde{M})$  makes it possible to infer

$$
\|\nabla(a\tilde{M})\|_{L^2} \leq C \|a\|_{H^2} \|\nabla M\|_{L^2}.
$$

— For  $k > 1$ .

To prove (2.17), apply  $(-\Delta)^k$  to (2.16), multiply by  $(-\Delta)^k \tilde{M}$  and integrate by parts:

$$
\frac{1}{2}\partial_t \|(-\Delta)^k M\|_{L^2}^2 + \|(-\Delta)^k \nabla M\|_{L^2}^2 \le \left| \int_{\Omega} (-\Delta)^k (\mathbf{w}_1 \tilde{M} + \mathbf{w}_2)) \cdot (-\Delta)^k \nabla \tilde{M} \right| + \left| \int_{\Omega} (-\Delta)^k (a \tilde{M} + b)(-\Delta)^k \tilde{M} \right|.
$$

Using Young's inequality leads to

$$
\frac{1}{2}\partial_t ||(-\Delta)^k \tilde{M}||_{L^2}^2 + ||(-\Delta)^k \nabla \tilde{M}||_{L^2}^2 \le \frac{1}{2} \left( ||(-\Delta)^k (\mathbf{w}_1 \tilde{M} + \mathbf{w}_2))||_{L^2}^2 + ||(-\Delta)^k \nabla \tilde{M}||_{L^2}^2 + ||(-\Delta)^k \tilde{M}||_{L^2}^2 + ||(-\Delta)^k \tilde{M}||_{L^2}^2 + ||(-\Delta)^k \tilde{M}||_{L^2}^2 \right),
$$

then use the fact that  $H^{2k}(\Omega)$  is an algebra to deduce (2.17).

To prove (2.18), apply  $(-\Delta)^{k+1}$  to (2.16), multiply by  $(-\Delta)^k \tilde{M}$  and integrate by parts:

$$
\frac{1}{2}\partial_t \|(-\Delta)^k \nabla \tilde{M}\|_{L^2}^2 + \|(-\Delta)^{k+1} \tilde{M}\|_{L^2}^2 \le \left| \int_{\Omega} (-\Delta)^k \nabla \cdot (\mathbf{w}_1 \tilde{M} + \mathbf{w}_2)) (-\Delta)^{k+1} \tilde{M} \right| + \left| \int_{\Omega} (-\Delta)^k \nabla (a \tilde{M} + b) \cdot (-\Delta)^k \nabla \tilde{M} \right|.
$$

Using Young's inequality leads to

$$
\frac{1}{2}\partial_t \|( -\Delta)^k \nabla \tilde{M} \|^2_{L^2} + \| (-\Delta)^{k+1} \tilde{M} \|^2_{L^2} \leq \frac{1}{2} \left( \| (-\Delta)^k \nabla \cdot (\mathbf{w}_1 \tilde{M} + \mathbf{w}_2)) \|_{L^2}^2 + \| (-\Delta)^{k+1} \tilde{M} \|^2_{L^2} \right. \\ \left. + \| (-\Delta)^k \nabla (a \tilde{M}) \|_{L^2}^2 + \| (-\Delta)^k \nabla \tilde{M} \|^2_{L^2} \right) ,
$$

then use the fact that  $H^{2k+1}(\Omega)$  is an algebra to obtain (2.18).

 $\Box$ 

 $\Box$ 

The previous Lemma leads to the following Proposition, which makes it possible to prove estimates on M:

**Proposition 2.4.11.** Under the assumption of Lemma 2.4.10, for any  $s' \in \mathbb{N}$  such that  $s' \leq s$ , we have the following estimates

$$
\|\tilde{M}\|_{L^{\infty}_{T};H^{s'-1}}^{2} \leq \left( \|\tilde{M}_{0}\|_{H^{s'-1}}^{2} + C(\|\mathbf{w}_{2}\|_{L^{2}_{T};H^{s'-1}}^{2} + \|b\|_{L^{2}_{T};H^{s'-1}}^{2}) \right) \times \exp\left[ C\left(T + \|\mathbf{w}_{1}\|_{L^{2}_{T};H^{s-1}}^{2} + \|a\|_{L^{2}_{T};H^{s-1}}^{2}\right) \right].
$$
\n(2.19)

$$
\|\tilde{M}\|_{L^2_T;H^{s'}}^2 \leq \|\tilde{M}_0\|_{H^{s'-1}}^2 + C \Big[ \|\mathbf{w}_2\|_{L^2_T;H^{s'-1}}^2 + \|b\|_{L^2_T;H^{s'-1}}^2 + \left(T + \|\mathbf{w}_1\|_{L^2_T;H^{s-1}}^2 + \|a\|_{L^2_T;H^{s-1}}^2\right) \|\tilde{M}\|_{L^\infty_T;H^{s'-1}}^2\Big].
$$
\n(2.20)

*Proof.* We use Lemma 2.4.10 and the facts that for  $k \in \mathbb{N}$ ,  $\|\tilde{M}\|_{L^2} + \|(-\Delta)^k \tilde{M}\|_{L^2}$  is equivalent to  $\|\tilde{M}\|_{H^{2k}}$  and  $\|\tilde{M}\|_{L^2} + \|(-\Delta)^k \nabla \tilde{M}\|_{L^2}$  is equivalent to  $\|\tilde{M}\|_{H^{2k+1}}$ .

— If  $s' = 2m + 1$ , with  $m \in \mathbb{N}^*$ , we apply  $(2.17)$  for  $k = 0$  and  $k = m$  and sum them.

— If  $s' = 2m + 2$ ,  $m \in \mathbb{N}^*$ , we apply (2.17) for  $k = 0$  and (2.18) for  $k = m$  and sum them. Theses calculations lead to the following estimates:

$$
\partial_t \|\tilde{M}\|_{H^{s'-1}}^2 + \|\tilde{M}\|_{H^{s'}}^2 \le C \Big[ \|\mathbf{w}_2\|_{H^{s'-1}}^2 + \|b\|_{H^{s'-1}}^2 + (1 + \|\mathbf{w}_1\|_{H^{s-1}}^2 + \|a\|_{H^{s-1}}^2) \|\tilde{M}\|_{H^{s'-1}}^2 \Big]. \tag{2.21}
$$

We start by omitting the term  $\|\tilde{M}\|_{H^s}^2 \ge 0$  and we integrate between time 0 and  $t \le T$ . Applying Gronwall's inequality leads to (2.19). To prove (2.20), we go back to (2.21), integrate between time 0 and T and omit the term  $\|\tilde{M}(T, \cdot)\|_{H^{s'-1}}^2$ .

Now we can prove the main estimates on operator  $\mathcal{M}$ :

Proposition 2.4.12. Operator M satisfies the following properties:

(i) (Stability) Let  $M_0 \in H^{s-1}(\Omega)$  such that  $M_0 = 1$  on  $\partial\Omega$ . Let  $\mathbf{u} \in (L^{\infty}_T; H^s)^4$  such that  $\mathbf{p} \cdot \mathbf{u}$  is compactly supported in  $\Omega$ , where  $\mathbf{p} = (0,0,0,1)^t$ . Let  $\xi \in C^0([0,T])$ . Then  $M := \mathcal{M}(M_0, \mathbf{u}, \xi)$  satisfies

$$
\begin{split} \|M\|_{L^{\infty}_{T};H^{s-1}}^{2} &\leq 1 + \left(\|M_{0}\|^{2}_{H^{s-1}} + CT(\|\mathbf{u}\|^{2}_{L^{\infty}_{T};H^{s}} + \|\xi\|^{2}_{\infty})\right) \\ &\times \exp\left[CT\left(1 + \|\mathbf{u}\|^{2}_{L^{\infty}_{T};H^{s}} + \|\xi\|^{2}_{\infty}\right)\right], \\ \|M\|^{2}_{L^{2}_{T};H^{s}} &\leq 1 + \|M_{0}\|^{2}_{H^{s-1}} + CT\left[\|\mathbf{u}\|^{2}_{L^{\infty}_{T};H^{s}} + \|\xi\|^{2}_{\infty}\right. \\ &\qquad \qquad + \left(1 + \|\mathbf{u}\|^{2}_{L^{\infty}_{T};H^{s}} + \|\xi\|^{2}_{\infty}\right) \|M\|^{2}_{L^{\infty}_{T};H^{s-1}}\right]. \end{split}
$$

Furthermore M belongs to  $\mathcal{C}^0([0,T];H^{s-2}(\Omega)).$ 

(ii) (Contraction) For  $i = 1, 2$ , let  $M_{0,i}, \mathbf{u}_i, \xi_i$  be as previously and let  $M_i := \mathcal{M}(M_{0,i}, \mathbf{u}_i, \xi_i)$ . Assume there exists  $R > 0$  such that

$$
\|(\mathbf{u}_i,M_i,\xi_i)\|_{\mathcal{E}_T^s}\leq R,
$$

then we have

$$
||M_1 - M_2||_{L^2_T; H^{s-1}}^2 \leq C_R \Big(||M_{0,1} - M_{0,2}||_{H^{s-2}}^2 + ||\mathbf{u}_1 - \mathbf{u}_2||_{L^2_T; H^{s-1}}^2 + ||\xi_1 - \xi_2||_{L^2_T}^2\Big).
$$

*Proof.* (i) The proof is a consequence of Proposition 2.4.11 with  $s' = s$  and

$$
\tilde{M} := 1 - M,
$$
  
\n
$$
\tilde{M}_0 := 1 - M_0,
$$
  
\n
$$
\mathbf{w}_1 := \xi \nabla (\mathbf{p} \cdot \mathbf{u}),
$$
  
\n
$$
\mathbf{w}_2 := \mathbf{w}_1,
$$
  
\n
$$
a := -(\eta \mathbf{p} + C_0 \mathbf{s}) \cdot \mathbf{u},
$$
  
\n
$$
b := \eta \mathbf{p} \cdot \mathbf{u}.
$$

(ii) We consider

$$
\tilde{M} := M_1 - M_2,
$$
\n
$$
\tilde{M}_0 := M_{0,1} - M_{0,2},
$$
\n
$$
\mathbf{w}_1 := \xi_1 \nabla (\mathbf{p} \cdot \mathbf{u}_1),
$$
\n
$$
\mathbf{w}_2 := -((\xi_1 \nabla (\mathbf{p} \cdot \mathbf{u}_1) - \xi_2 \nabla (\mathbf{p} \cdot \mathbf{u}_2))M_2),
$$
\n
$$
a := -(\eta \mathbf{p} + C_0 \mathbf{s}) \cdot \mathbf{u}_1,
$$
\n
$$
b := -(\eta \mathbf{p} + C_0 \mathbf{s}) \cdot (\mathbf{u}_1 - \mathbf{u}_2)M_2 + \eta \mathbf{p} \cdot (\mathbf{u}_1 - \mathbf{u}_2),
$$

and we apply Proposition 2.4.11 with  $s' = s - 1$ . Assumptions and equation (2.19) leads to

$$
||M_1 - M_2||_{L_T^{\infty};H^{s-2}}^2 \le (||M_{0,1} - M_{0,2}||_{H^{s-2}}^2 + C_R(||\mathbf{u}_1 - \mathbf{u}_2||_{L_T^2;H^{s-1}}^2 + ||\xi_1 - \xi_2||_{L_T^2}^2))
$$
  
×  $\exp(C_R T)$ ,

then from (2.20) we infer

$$
||M_1 - M_2||_{L_T^2; H^{s-1}}^2 \le ||M_{0,1} - M_{0,2}||_{H^{s-2}}^2 + C_R \Big[ ||\mathbf{u}_1 - \mathbf{u}_2||_{L_T^2; H^{s-1}}^2 + ||\xi_1 - \xi_2||_{L_T^2}^2 + T||M_1 - M_2||_{L_T^\infty; H^{s-2}}^2 \Big],
$$

this ends the proof since  $T$  is bounded by some arbitrary constant.

 $\Box$ 

### 2.4.4 Estimates for Ξ

Estimates on Ξ are consequences of Gronwall's inequality:

**Proposition 2.4.13.** Operator  $\Xi$  satisfies the following properties:

(i) (Stability) Let  $\xi_0 \in \mathbb{R}$ . Let  $\mathbf{u} \in (L_T^{\infty}; H^s)^d$  and  $M \in L_T^2; H^s$ . Then  $\xi := \Xi(\xi_0, \mathbf{u}, M)$ satisfies

$$
\|\xi\|_{\infty}^2 \le \left( |\xi_0|^2 + CT \|\mathbf{u}\|_{L_T^{\infty};L^1}^2 \right) \exp(CT),
$$

where  $C > 0$  depends only on  $\alpha$ ,  $\|\nu_2\|_{\infty}$ .

(ii) (Contraction) For  $i = 1, 2$ , let  $\xi_{0,i}$ ,  $\mathbf{u}_i$  and  $M_i$  be as previously and let  $\xi_i := \Xi(\xi_{0,i}, \mathbf{u}_i, M_i)$ . Assume there exists  $R > 0$  such that

$$
\|(\mathbf{u}_i,M_i,\xi_i)\|_{\mathcal{E}_T^s}\leq R,
$$

then we have

$$
\|\xi_1-\xi_2\|_{\infty}^2 \leq C_R \Big(|\xi_{0,1}-\xi_{0,2}|^2 + \|\mathbf{u}_1-\mathbf{u}_2\|_{L^2_T;L^1}^2 + \|M_1-M_2\|_{L^2_T;L^1}^2\Big),
$$

where  $C_R > 0$  depends only on  $\alpha$ ,  $\|\nu_2\|_{\infty}$  and R.

*Proof.* Multiply by  $\xi$  the equation satisfied by  $\xi$  and apply Young's inequality:

$$
\frac{1}{2}\partial_t \xi^2 \le C\left[\left(\int_{\Omega} |\mathbf{u}| \right)^2 + \xi^2\right] - \lambda \xi^2,
$$

integrate over time and apply Gronwall's inequality to obtain the estimate for  $\xi$ . The estimate for  $\xi_1 - \xi_2$  follows the same line.

 $\Box$ 

### 2.5 Local existence and uniqueness for problems (2.3) and (2.4)

Let us summarize the stability estimates for the operators  $U, N, V, M$  and Ξ. Thanks to Proposition 2.4.4 and Remark 2.4.5, starting from  $\mathbf{u}_0 - \mathbf{s}$ ,  $N_0$ ,  $\mathbf{p} \cdot \mathbf{u}$ ,  $\mathbf{u} - \mathbf{s}$  and N compactly supported in  $\Omega$ , we observe that the solutions  $\tilde{\mathbf{u}}$  and N defined by operators  $\Phi$  or  $\Psi$  are also compactly supported in  $\Omega$  and stay in the same compact. We get straightforwardly

**Proposition 2.5.1** (Stability estimates for  $\Phi$  and  $\Psi$ ). For  $i = 0, 1, 2$ , let  $\Omega_i$  be as in Definition 2.4.3. Operators  $\Phi$  and  $\Psi$  satisfies the following estimates:

(i) Let  $X_0 := (\mathbf{u}_0, M_0, \xi_0) \in \mathcal{E}_0^s$  and  $N_0 \in H^s(\Omega)$  such that  $\text{supp}(\mathbf{u}_0 - \mathbf{s}) \cup \text{supp}(N_0)$  is compactly embedded in  $\Omega_0$ .

There exist  $R \geq ||X_0||_{\mathcal{E}_0^s} + ||N_0||_{H^s}$  and  $T_1^r > 0$  depending only on R and the parameters of the model (such as  $\gamma_1, \gamma_2, \ldots$ ) such that for any  $X := (\mathbf{u}, M, \xi) \in \mathcal{E}^s_{T_1^{\tau}}$  and  $N \in L^{\infty}_{T_1^{\tau}}; H^s$ satisfying

$$
- \bigcup_{t \in [0,T]} (\text{supp}(\mathbf{p} \cdot \mathbf{u}(t, \cdot)) \cup \text{supp}(N(t, \cdot))) \text{ is compactly embedded in } \Omega_1,
$$
  
\n
$$
- \bigcup_{t \in [0,T]} \text{supp}(\mathbf{u}(t, \cdot)) - \mathbf{s} \text{ is compactly embedded in } \Omega_2,
$$
  
\n
$$
- \mathbf{u}(t = 0, \cdot) = \mathbf{u}_0, N(t = 0, \cdot) = N_0, M(t = 0, \cdot) = M_0, \xi(t = 0) = \xi_0,
$$
  
\n
$$
- \|X\|_{\mathcal{E}_{T_1}^{s}} + \|N\|_{L_{T_1}^{\infty}; H^s} \leq R,
$$

therefore  $(\tilde{X}, \tilde{N}) := \Phi((X, N), (X_0, N_0), \tau)$  satisfies — S  $t \in [0,T]$  $(\text{supp}(\mathbf{p} \cdot \tilde{\mathbf{u}}(t, \cdot)) \cup \text{supp}(\tilde{N}(t, \cdot)))$  is compactly embedded in  $\Omega_1$ , — S  $t \in [0,T]$  $\text{supp}(\tilde{\mathbf{u}}(t, \cdot)) - \mathbf{s})$  is compactly embedded in  $\Omega_2$ ,  $- \| \tilde{X} \|_{\mathcal{E}^s_{T_1^{\tau}}} + \| \tilde{N} \|_{L^{\infty}_{T_1^{\tau}};H^s} \leq R.$ 

(ii) Let  $X_0 := (\mathbf{u}_0, M_0, \xi_0) \in \mathcal{E}_0^s$  such that  $\text{supp}(\mathbf{u}_0 - \mathbf{s})$  is compactly embedded in  $\Omega_0$ . There exist  $R \geq ||X_0||_{\mathcal{E}_0^s}$  and  $T_1 > 0$  depending only on R and the parameters of the model (such as  $\gamma_1, \gamma_2, \dots$ ) such that for any  $X := (\mathbf{u}, M, \xi) \in \mathcal{E}_{T_1}^s$  satisfying

 $\bigcup_{t\in\mathbb{R}^n} \text{supp}(\mathbf{p}\cdot\mathbf{u}(t,\cdot))$  is compactly embedded in  $\Omega_1$ ,  $t\in[0,T]$ — S  $t \in [0,T]$  $supp(\mathbf{u}(t, \cdot)) - \mathbf{s})$  is compactly embedded in  $\Omega_2$ ,  $-{\bf u}(t=0,\cdot)={\bf u}_0, M(t=0,\cdot)=M_0, \xi(t=0)=\xi_0,$  $\|X\|_{\mathcal{E}_{T_1}^s} \leq R,$ 

we deduce that  $\tilde{X} := \Psi(X, X_0)$  satisfies

— S  $t \in [0,T]$  $\text{supp}(\mathbf{p} \cdot \tilde{\mathbf{u}}(t, \cdot))$  is compactly embedded in  $\Omega_1$ , — S  $t \in [0,T]$  $\text{supp}(\tilde{\mathbf{u}}(t, \cdot)) - \mathbf{s})$  is compactly embedded in  $\Omega_2$ ,  $\|\tilde{X}\|_{\mathcal{E}_{T_1}^s} \leq R.$ 

**Remark 2.5.2.** The final time  $T_1^{\tau}$  dependence on  $\tau$  is due to (2.10) and Proposition 2.4.9 since the speed defined by  $\Phi$  satisfies

$$
\|\mathbf{v}\|_{L^2_T;H^{s+1}} \leq C\Big(\|\mathbf{b}(M)\cdot\mathbf{u}\|_{L^2_T;H^s} + \frac{1}{\tau}\|N\|_{L^2_T;H^s}\Big).
$$

Then Proposition 2.4.9 requires that  $C\sqrt{T} \|\mathbf{v}\|_{L^2_T;H^{s+1}}$  is small enough to obtain

$$
\|\tilde{\mathbf{u}}\|_{L^{\infty}_{T};H^{s}}, \|\tilde{N}\|_{L^{\infty}_{T};H^{s}}\leq R.
$$

Now we summarize the contraction estimates on  $\mathcal{U}, \mathcal{N}, \mathcal{M}$  and  $\Xi$ :

**Proposition 2.5.3** (Contraction estimates for  $\Phi$  and  $\Psi$ ).  $\Phi$  and  $\Psi$  satisfy the following contraction estimates:

(i) For  $i = 1, 2$ , let  $X_{0,i}$ ,  $N_{0,i}$ ,  $R$ ,  $T_1^{\tau}$  and  $X_i$ ,  $N_i$  as in Proposition 2.5.1 (i) and denote

$$
(\tilde{\tilde{X}}_i, \tilde{\tilde{N}}_i) := \Phi(\Phi((X_i, N_i), (X_{0,i}, N_{0,i}), \tau), (X_{0,i}, N_{0,i}), \tau).
$$

Then for all  $T \leq T_1^{\tau}$ , one has

$$
\begin{split} \left\|(\tilde{\tilde{X}}_{1},\tilde{\tilde{N}}_{1}) - (\tilde{\tilde{X}}_{2},\tilde{\tilde{N}}_{2})\right\|_{\mathcal{E}_{T}^{2,s-1}\times L_{T}^{2};H^{s-1}}^{2} &\leq C_{R} \Big(\left\| (X_{0,1},N_{0,1}) - (X_{0,2},N_{0,2})\right\|_{\mathcal{E}_{0}^{s-1}\times H^{s-1}}^{2} \\ &+ T\|(X_{1},N_{1}) - (X_{2},N_{2})\|_{\mathcal{E}_{T}^{2,s-1}\times L_{T}^{2};H^{s-1}}^{2} \Big). \end{split} \tag{2.22}
$$

(ii) For  $i = 1, 2$ , let  $X_{0,i}$ , R,  $T_1$  and  $X_i$  as in Proposition 2.5.1 (ii) and denote

$$
\tilde{\tilde{X}}_i := \Psi(\Psi(X_i,X_{0,i}),X_{0,i}).
$$

Then for all  $T \leq T_1$ , one has

$$
\|\tilde{X}_1 - \tilde{X}_2\|_{\mathcal{E}_T^{2,s-1}}^2 \le C_R \Big( \|X_{0,1} - X_{0,2}\|_{\mathcal{E}_0^{s-1}}^2 + T \|X_1 - X_2\|_{\mathcal{E}_T^{2,s-1}}^2 \Big). \tag{2.23}
$$

Therefore, taking  $X_{0,1} = X_{0,2} = X_0$  and  $N_{0,1} = N_{0,2} = N_0$  in the previous Proposition leads to the following result:

Corollary 2.5.4. Operators  $\Phi$  and  $\Psi$  satisfy

(i) Under the assumptions of Proposition 2.5.1 (i), there exists  $0 < T_2^{\tau} \le T_1^{\tau}$  such that

 $\Lambda_{\Phi}: (X, N) \longmapsto \Phi((X, N), (X_0, N_0), \tau),$ 

is such that  $\Lambda^2_{\Phi}$  is a contraction in the set

$$
\mathcal{E}_{\Lambda_{\Phi}} := \left\{ (X, N) \in \mathcal{E}^s_{T_2^{\tau}} \times L_{T_2^{\tau}}^{\infty}; H^s \text{ such that } ||X||_{\mathcal{E}^s_{T_2^{\tau}}} + ||N||_{L_{T_2^{\infty}}^{\infty}; H^s} \le R \right) \right\}
$$

endowed with the usual norm on  $\mathcal{E}_{T_2^r}^{2,s-1} \times L_{T_2^r}^2$ ;  $H^{s-1}$ .

(ii) Under the assumptions of Proposition 2.5.1 (ii), there exists  $0 < T_2 \le T_1$  such that

 $\Lambda_{\Psi}: X \longmapsto \Psi(X, X_0),$ 

is such that  $\Lambda^2_{\Psi}$  is a contraction in the set

$$
\mathcal{E}_{\Lambda_{\Psi}} := \left\{ (\mathbf{u}, M, \xi) \in \mathcal{E}_{T_2}^s \text{ such that } ||X||_{\mathcal{E}_{T_2}^s} \le R \right) \right\}
$$

endowed with the usual norm on  $\mathcal{E}_{T_2}^{2,s-1}$ .

**Remark 2.5.5.** The dependence of the final time  $T_2^{\tau}$  on  $\tau$  is the same as in Proposition 2.5.1.

Thanks to Proposition 2.5.1 and Corollary 2.5.4, we can prove Theorem 2.3.3.

*Proof of Theorem 2.3.3.* We consider  $T = T_2^{\tau}$  and the set  $\mathcal{E}_{\Lambda_{\Phi}}$  endowed with the usual norm on the Banach space  $(L_T^2; H^{s-1})^4 \times L_T^2; H^{s-1} \times L^2(0,T) \times L_T^2; H^{s-1}$ . Since the closed unit ball in  $L_T^2$ ;  $H^s$  is compact in the weak topology and the closed unit balls in  $L_T^{\infty}$ ;  $H^{s-1}$  and in  $L_T^{\infty}$ ;  $H^s$  are compact in the weak<sup>\*</sup> topology [17], we get that  $\mathcal{E}_{\Lambda_{\Phi}}$  is a closed subspace of  $(L_T^2; H^{s-1})^4 \times L_T^2; H^{s-1} \times L^2(0,T) \times L_T^2; H^{s-1}$ . Then we apply the contraction mapping theorem in  $\mathcal{E}_{\Lambda_{\Phi}}$  to obtain the existence and uniqueness of the fixed point  $(X^{\Phi}, N^{\Phi}) \in \mathcal{E}_{\Lambda_{\Phi}}$  to  $\Lambda_{\Phi}^2$ . Then applying  $\Lambda_{\Phi}$  to  $\Lambda_{\Phi}^2(X^{\Phi}, N^{\Phi}) = (X^{\Phi}, N^{\Phi})$  leads to the existence and uniqueness of the fixed point  $(X^{\Phi}, N^{\Phi})$  to  $\Lambda_{\Phi}$ .

Propositions 2.4.9 and 2.4.12 lead to the time continuity of u and M stated in Theorem 2.3.3 (i)b. Then from Propositions 2.4.2 and 2.4.13 we infer the time continuity of  $\bf{v}$  and  $\bf{\xi}$ . By construction of the solution, we get

 $P_1, P_2, P_3, N, S \ge 0,$  where  $(P_1, P_2, P_3, S)^t := \mathbf{u}.$ 

In conclusion, the saturation  $P_1 + P_2 + P_3 + N + S = 1$  is a consequence of equation satisfied by  $P_1 + P_2 + P_3 + N + S$  obtained by summing the equations on  $P_1, P_2, P_3, N$  and S and Gronwall's inequality.

The exact same reasoning holds for  $\Lambda_{\Psi}$ .

Remark 2.5.6. Remark 2.3.5 is a consequence of Theorem 2.3.3 and Proposition 2.5.3, assuming that  $C_R T \leq \frac{1}{2}$  $rac{1}{2}$  in Proposition 2.5.3.

 $\Box$ 

### 2.6 Limit when  $\tau \to 0$

The goal of this section is to prove Theorem 2.3.6, which is the asymptotic behavior of model (2.3) for  $\tau \to 0^+$  towards model (2.4).

In the previous section, the time of existence  $T > 0$  depends a priori on the norm of v, which depends itself on  $\tau$  thanks to (2.3e). More precisely, if we look at the proof of existence, we can see that this time depends only on  $\|\mathbf{v}\|_{L^2_T;H^{s+1}}$ . Note that according to Remark 2.5.2, this norm could blow up when  $\tau \to 0^+$ . Our first goal consists in finding a bound to ensure that the time of existence does not depend on  $\tau$ . In the last subsection, we perform the asymptotic analysis to get the convergence of model (2.3) to model (2.4).

### 2.6.1 Uniform bound on the final time of existence

Let  $\tau > 0$  be given. Let **u**, M, **v** and N as in Theorem 2.3.3 (i). According to Remark 2.5.2, **v** satisfies

$$
\|\mathbf{v}\|_{L^2_T;H^{s+1}} \le C \left( \|\mathbf{b}(M) \cdot \mathbf{u}\|_{L^2_T;H^s} + \frac{1}{\tau} \|N\|_{L^2_T;H^s} \right). \tag{2.24}
$$

The right-hand side blows up as  $\tau \to 0^+$ . The goal of the following results is to prove more precise estimates. First let us prove the next Lemma:

**Lemma 2.6.1.** Under the assumptions of Theorem 2.3.3 (i), N satisfies the following inequality:

$$
\left(\frac{1}{\sqrt{\tau}}\|N\|_{L^{\infty}_{T};H^{s}}\right)^{2} + \left(\frac{1}{\tau}\|N\|_{L^{2}_{T};H^{s}}\right)^{2} \leq C\sqrt{T}\left(\|\mathbf{b}(M)\cdot\mathbf{u}\|_{L^{2}_{T};H^{s}} + \frac{1}{\tau}\|N\|_{L^{2}_{T};H^{s}}\right) \times \left(\frac{1}{\sqrt{\tau}}\|N\|_{L^{\infty}_{T};H^{s}}\right)^{2} + C\|\mathbf{d}(M)\cdot\mathbf{u}\|_{L^{2}_{T};H^{s}}^{2} + \left(\frac{1}{\sqrt{\tau}}\|N_{0}\|_{H^{s}}\right)^{2}.
$$
\n(2.25)

where  $C$  does not depend on  $\tau$ .

*Proof.* We consider the equation satisfied by  $\frac{N}{\sqrt{\tau}}$ :

$$
\partial_t \left( \frac{N}{\sqrt{\tau}} \right) + \nabla \cdot \left( \mathbf{v} \frac{N}{\sqrt{\tau}} \right) = \frac{\mathbf{d}(M) \cdot \mathbf{u}}{\sqrt{\tau}} - \frac{1}{\tau} \left( \frac{N}{\sqrt{\tau}} \right), \tag{2.26}
$$

Let  $m \in \mathbb{N}$  such that  $m \leq s$ . Apply  $\partial_x^m$  to (2.26), multiply by  $\partial_x^m(1/\sqrt{\tau})N$  and apply Lemma 2.4.6 to  $\partial_x^m \nabla \cdot (\mathbf{v}(1/\sqrt{\tau})N) \partial_x^m (1/\sqrt{\tau})N$ , sum over  $m \leq s$  and use (2.24). This leads to

$$
\frac{1}{2}\partial_t \left(\frac{1}{\sqrt{\tau}}\|N\|_{H^s}\right)^2 \leq C\left(\|\mathbf{b}(M)\cdot\mathbf{u}\|_{H^s} + \left(\frac{1}{\tau}\|N\|_{H^s}\right)\right)\left(\frac{1}{\sqrt{\tau}}\|N\|_{H^s}\right)^2
$$

$$
+ C\|\mathbf{d}(M)\cdot\mathbf{u}\|_{H^s}\left(\frac{1}{\tau}\|N\|_{H^s}\right) - \frac{1}{\tau}\left(\frac{1}{\sqrt{\tau}}\|N\|_{H^s}\right)^2.
$$

Applying Young's inequality, we obtain for almost any time  $t \in [0, T]$ :

$$
\frac{1}{2}\partial_t \left(\frac{1}{\sqrt{\tau}}\|N\|_{H^s}\right)^2 \leq C\left(\|\mathbf{b}(M)\cdot\mathbf{u}\|_{H^s} + \left(\frac{1}{\tau}\|N\|_{H^s}\right)\right) \left(\frac{1}{\sqrt{\tau}}\|N\|_{H^s}\right)^2 \n+ \frac{1}{2}\left(C^2\|\mathbf{d}(M)\cdot\mathbf{u}\|_{H^s}^2 + \frac{1}{\tau}\left(\frac{1}{\sqrt{\tau}}\|N\|_{H^s}\right)^2\right) - \frac{1}{\tau}\left(\frac{1}{\sqrt{\tau}}\|N\|_{H^s}\right)^2,
$$

then integrate between time 0 and t and take the supremum for  $t \in [0, T]$  to obtain

$$
\left(\frac{1}{\sqrt{\tau}}\|N\|_{L^{\infty}_{T};H^{s}}\right)^{2} + \left(\frac{1}{\tau}\|N\|_{L^{2}_{T};H^{s}}\right)^{2} \leq C\left(\|\mathbf{b}(M)\cdot\mathbf{u}\|_{L^{1}_{T};H^{s}} + \frac{1}{\tau}\|N\|_{L^{1}_{T};H^{s}}\right) \times \left(\frac{1}{\sqrt{\tau}}\|N\|_{L^{\infty}_{T};H^{s}}\right)^{2} + C\|\mathbf{d}(M)\cdot\mathbf{u}\|_{L^{2}_{T};H^{s}}^{2} + \left(\frac{1}{\sqrt{\tau}}\|N_{0}\|_{H^{s}}\right)^{2},
$$

and estimate the  $L_T^1$ -norm by the  $L_T^2$ -norm to conclude the proof.

 $\Box$ 

 $\Box$ 

The previous Lemma makes it possible to prove the following result:

Lemma 2.6.2. Assume the assumptions of Theorem 2.3.3 (i) hold. Denote by

$$
Y_1 := \|\mathbf{u}\|_{L_T^{\infty};H^s},
$$
  
\n
$$
Y_2 := \sqrt{\|M\|_{L_T^{\infty};H^{s-1}}^2 + \|M\|_{L_T^2;H^s}^2},
$$
  
\n
$$
Y_3 := \|\xi\|_{\infty},
$$
  
\n
$$
Y_4 := \sqrt{((1/\sqrt{\tau})\|N\|_{L_T^{\infty};H^s})^2 + ((1/\tau)\|N\|_{L_T^2;H^s})^2}.
$$

Then  $\mathbf{Y} := (Y_1, Y_2, Y_3, Y_4)$  satisfies the following estimates

$$
Y_i^2 \le F(T, \mathbf{Y}), \qquad i = 1, \cdots, 4,\tag{2.27}
$$

where

$$
F_1(T, \mathbf{Y}) = (\|\mathbf{u}_0\|_{H^s}^2 + C\sqrt{T}(Y_1Y_2 + Y_4)) \exp\left(C\sqrt{T}(Y_1Y_2 + Y_4)\right),
$$
  
\n
$$
F_2(T, \mathbf{Y}) = [1 + (\|M_0\|_{H^{s-1}}^2 + CT(Y_1^2 + Y_3^2)) \exp\left(CT\left(1 + Y_1^2 + Y_3^2\right)\right)] \times [1 + CT\left(1 + Y_1^2 + Y_3^2\right)] + 1 + \|M_0\|_{H^{s-1}}^2 + CT\left(Y_1^2 + Y_3^2\right),
$$
  
\n
$$
F_3(T, \mathbf{Y}) = |\xi_0|^2 + CTY_1^2 \exp\left(CT\right),
$$
  
\n
$$
F_4(T, \mathbf{Y}) = C\left[\sqrt{T}Y_4^2\left(Y_1Y_2 + Y_4\right) + F_1(T, \mathbf{Y})^2F_2(T, \mathbf{Y})^2\right] + \left(\frac{1}{\sqrt{\tau}}\|N_0\|_{H^s}\right)^2.
$$

*Proof.* The estimates on  $Y_1^2$ ,  $Y_2^2$  and  $Y_3^2$  are simply consequence of stability estimates on  $\mathcal{U}, \mathcal{M}$ and  $\Xi$  given by Proposition 2.4.9, 2.4.12 and 2.4.13. For the estimates on  $Y_4^2$ , the estimate (2.25) leads to

$$
Y_4^2 \le C \left[ \sqrt{T} Y_4^2 \left( Y_1 Y_2 + Y_4 \right) + Y_1^2 Y_2^2 \right] + \left( \frac{1}{\sqrt{\tau}} \| N_0 \|_{H^s} \right)^2,
$$

and we use (2.27) to bound  $Y_1^2 Y_2^2$  by  $F_1(T, \mathbf{Y})^2 F_2(T, \mathbf{Y})^2$ .

Now we can prove that, for T small enough, Y is uniformly bounded with respect to  $\tau$ . For any  $R > 0$  one has

$$
\lim_{T \to 0^{+}} F_{i}(T, (R, R, R, R)) = \begin{cases} \|\mathbf{u}_{0}\|_{H^{s}}^{2}, & \text{if } i = 1, \\ 2(1 + \|M_{0}\|_{H^{s-1}}^{2}), & \text{if } i = 2, \\ |\xi_{0}|^{2}, & \text{if } i = 3, \\ \left(2C \|\mathbf{u}_{0}\|_{H^{s}}^{2}(1 + \|M_{0}\|_{H^{s-1}}^{2}) + \frac{1}{\sqrt{\tau}} \|N_{0}\|_{H^{s}}\right)^{2}, & \text{if } i = 4. \end{cases}
$$

Assume there exists  $C > 0$  such that

$$
\forall \tau > 0, \qquad \left(\frac{1}{\sqrt{\tau}} \|N_0\|_{H^s}\right)^2 \le C,
$$

then we take  $R = \sqrt{2 \max \left( \|\mathbf{u}_0\|_{H^s}^2, 2(1 + \|M_0\|_{H^{s-1}}^2), |\xi_0|^2, 2C \|\mathbf{u}_0\|_{H^s}^2(1 + \|M_0\|_{H^{s-1}}^2) + C \right)}$  and we obtain that there exists  $T > 0$ , which depends only on R, such that  $Y_i^2 \leq R^2$  for  $1 \leq i \leq 4$ . We thus have proved the following result

**Proposition 2.6.3.** Assume the assumptions of Theorem 2.3.3 (i) hold. If there exists  $C > 0$ such that

$$
\forall \tau > 0, \qquad \qquad \|\mathbf{u}_0\|_{H^s}^2 + \|M_0\|_{H^{s-1}}^2 + |\xi_0|^2 + \left(\frac{1}{\sqrt{\tau}} \|N_0\|_{H^s}\right)^2 \le C,
$$

then there exists  $R > 0$  and  $T > 0$  such that

$$
\forall \tau > 0, \qquad \left(\frac{1}{\sqrt{\tau}} \|N\|_{L^{\infty}_{T};H^{s}}\right)^{2} + \left(\frac{1}{\tau} \|N\|_{L^{2}_{T};H^{s}}\right)^{2} \leq R^{2},
$$
  

$$
\|u\|_{L^{\infty}_{T};H^{s}}^{2} \leq R^{2},
$$
  

$$
\|M\|_{L^{\infty}_{T};H^{s-1}}^{2} + \|M\|_{L^{2}_{T};H^{s}}^{2} \leq R^{2},
$$
  

$$
\|\xi\|_{\infty}^{2} \leq R^{2}.
$$

Therefore the time of existence of the solution to  $(2.3)$  is independent of  $\tau$ .

In order to finish the asymptotic analysis, we also need estimates on the time derivative of  $\mathbf{u}, M$ ,  $\xi$  and N:

**Corollary 2.6.4.** Under the assumptions of Proposition 2.6.3, there exists  $C_R > 0$ , such that for any  $\tau > 0$  small enough

(i)  $\|\partial_t \mathbf{u}\|_{L^2_T;H^{s-1}}^2 \leq C_R,$ 

(*ii*) 
$$
\|\partial_t M\|_{L^2_T; H^{s-1}}^2 \leq C_R
$$
,

 $(iii)$   $\|\partial_t \xi\|_{\infty}^2 \leq C_R$ ,

$$
(iv) \ \|\partial_t N\|_{L^2_T; H^{s-1}}^2 \leq C_R \left(\tau + \left(\frac{1}{\sqrt{\tau}} \|N_0\|_{H^s}\right)^2\right).
$$

Proof. (i) and (iii) are consequences of equations (2.3a), (2.3j) and Proposition 2.6.3. To prove (ii), differentiate in time equation (2.3h) and apply Proposition 2.4.11 with  $s' = s - 1$ and

$$
\tilde{M} := \partial_t M,
$$
  
\n
$$
\tilde{M}_0 := 0,
$$
  
\n
$$
\mathbf{w}_1 := \xi \nabla (\mathbf{p} \cdot \mathbf{u}),
$$
  
\n
$$
\mathbf{w}_2 := M \partial_t \mathbf{w}_1,
$$
  
\n
$$
a := -(\eta \mathbf{p} + C_0 \mathbf{s}) \cdot \mathbf{u},
$$
  
\n
$$
b := \partial_t (\eta \mathbf{p} \cdot \mathbf{u}) + M \partial_t a.
$$

Then Proposition 2.6.3 and previous estimates on  $\partial_t \mathbf{u}$  and  $\partial_t \xi$  leads to (ii).

To prove (iv), we denote by  $\tilde{N} := \partial_t N$ , then  $\tilde{N}$  satisfies

$$
\partial_t \tilde{N} + \nabla \cdot (\mathbf{v} \tilde{N}) = -\nabla \cdot (\partial_t \mathbf{v} N) + \partial_t (\mathbf{d}(M) \cdot \mathbf{u}) - \frac{1}{\tau} \tilde{N}.
$$

Applying Lemma 2.4.6 leads to

$$
\frac{1}{2} \|\tilde{N}\|_{H^{s-1}}^2 \leq \left[ C \|\mathbf{v}\|_{H^s} - \frac{1}{\tau} \right] \|\tilde{N}\|_{H^{s-1}}^2 + C \left( \|\partial_t \mathbf{v}\|_{H^s} \|N\|_{H^s} + \|\partial_t \left( \mathbf{d}(M) \cdot \mathbf{u} \right) \|_{H^{s-1}} \right) \|\tilde{N}\|_{H^{s-1}},
$$

Thanks to equation (2.3e) and Proposition 2.6.3, we have the following estimates

$$
\|\mathbf{v}\|_{L_T^{\infty};H^s} \le C_R \left(1 + \frac{1}{\sqrt{\tau}}\right),\tag{2.28}
$$

and for almost any  $t \in [0, T]$ :

$$
\|\partial_t \mathbf{v}\|_{H^s} \|N\|_{H^s} \leq C_R \left( \|\partial_t \left( \mathbf{b}(M) \cdot \mathbf{u} \right) \|_{H^{s-1}} + \frac{1}{\sqrt{\tau}} \|\tilde{N}\|_{H^{s-1}} \right),
$$

these estimates lead to

$$
\frac{1}{2} \|\tilde{N}\|_{H^{s-1}}^2 \leq \left[ C_R \left( 1 + \frac{1}{\sqrt{\tau}} \right) - \frac{1}{\tau} \right] \|\tilde{N}\|_{H^{s-1}}^2 + C_R \left( \|\partial_t \left( \mathbf{b}(M) \cdot \mathbf{u} \right) \|_{H^{s-1}} + \|\partial_t \left( \mathbf{d}(M) \cdot \mathbf{u} \right) \|_{H^{s-1}} \right) \|\tilde{N}\|_{H^{s-1}}.
$$

Apply Young's formula to  $C_R (\|\partial_t (\mathbf{b}(M) \cdot \mathbf{u})\|_{H^{s-1}} + \|\partial_t (\mathbf{d}(M) \cdot \mathbf{u})\|_{H^{s-1}}) \|\tilde{N}\|_{H^{s-1}}$ , then for  $\tau$ small enough,  $\tilde{N}$  satisfies the following estimate:

$$
\|\tilde{N}\|_{H^{s-1}}^2 + \frac{1}{\tau}\|\tilde{N}\|_{H^{s-1}}^2 \leq C_R \left( \|\partial_t \left( \mathbf{b}(M) \cdot \mathbf{u} \right) \|_{H^{s-1}}^2 + \|\partial_t \left( \mathbf{d}(M) \cdot \mathbf{u} \right) \|_{H^{s-1}}^2 \right).
$$

Integrate the previous estimate between time 0 and time t and take the supremum for  $t \in [0, T]$ to obtain

$$
\begin{split} \|\tilde{N}\|_{L^{\infty}_{T};H^{s-1}}^{2}+\frac{1}{\tau}\|\tilde{N}\|_{L^{2}_{T};H^{s-1}}^{2}\leq & \|\tilde{N}(0,\cdot)\|_{H^{s-1}}^{2}\\ &+C_{R}\left(\|\partial_{t}\left(\mathbf{b}(M)\cdot\mathbf{u}\right)\|_{L^{2}_{T};H^{s-1}}^{2}+\|\partial_{t}\left(\mathbf{d}(M)\cdot\mathbf{u}\right)\|_{L^{2}_{T};H^{s-1}}^{2}\right). \end{split}
$$

Thanks to Proposition 2.6.3 and previous estimates on  $\partial_t \mathbf{u}$  and  $\partial_t M$ , there exists  $C_R > 0$  such that for any  $\tau > 0$  small enough

$$
\|\tilde{N}\|_{L^{\infty}_{T};H^{s-1}}^{2} + \frac{1}{\tau}\|\tilde{N}\|_{L^{2}_{T};H^{s-1}}^{2} \le \|\tilde{N}(0,\cdot)\|_{H^{s-1}}^{2} + C_{R}.
$$
\n(2.29)

We focus on the term  $\|\tilde{N}(0, \cdot)\|_{H^{s-1}}^2$ . Thanks to  $(2.3c)$ ,  $\tilde{N}(0, \cdot)$  satisfies

$$
\tilde{N}(0,\cdot)+\nabla\cdot(\mathbf{v}(0,\cdot)N_0)=\mathbf{d}(M_0)\cdot\mathbf{u}_0-\frac{1}{\tau}N_0,
$$

then we have the following estimate

$$
\|\tilde{N}(0,\cdot)\|_{H^{s-1}} \leq C \|\mathbf{v}(0,\cdot)\|_{H^{s}} \|N_0\|_{H^{s}} + C \|M_0\|_{H^{s-1}} \|\mathbf{u}_0\|_{H^{s-1}} + \frac{1}{\tau} \|N_0\|_{H^{s-1}}.
$$

Thanks to (2.28), we have

$$
\|\tilde{N}(0,\cdot)\|_{H^{s-1}}^2 \leq C_R \left(1 + \frac{1}{\tau^2} \|N_0\|_{H^s}^2\right),
$$

then multiply (2.29) by  $\tau$  and omit the non-negative term  $\|\tilde{N}\|_{L^{\infty}_T;H^{s-1}}^2$  to obtain

$$
\|\tilde{N}\|_{L^2_T;H^{s-1}}^2 \le C_R \left(\tau + \frac{1}{\tau} \|N_0\|_{H^s}^2\right). \tag{2.30}
$$

### 2.6.2 The limit case  $\tau$  tends to 0

Proposition 2.6.3 makes it possible to pass to the limit when  $\tau \to 0^+$  and implies also that N converges to 0 in  $L^{\infty}_T$ ;  $H^s$ . However the assumption that  $(1/\sqrt{\tau})||N_0||_{H^s} \leq C$  is not sufficient to prove the convergence of the whole solution  $((\mathbf{u}^{\tau}, M^{\tau}, \xi^{\tau}), \mathbf{v}^{\tau}, N^{\tau})$ . We need to suppose that  $(1/\sqrt{\tau})||N_0||_{H^s} \to 0$  when  $\tau \to 0^+$  to get Theorem 2.3.6. Actually the following Lemma ends the proof of Theorem 2.3.6:

**Lemma 2.6.5.** For any  $\tau > 0$ , let  $X_0^{\tau}$ ,  $X_0^{\tau}$ ,  $X_0$  be as in Theorem 2.3.3 and Theorem 2.3.6 and denote by

 $- (X^{\tau}, N^{\tau})$  the solution to  $(X^{\tau}, N^{\tau}) = \Phi((X^{\tau}, N^{\tau}), (X_0^{\tau}, N_0^{\tau}), \tau)$ ,

— X the solution to  $X = \Psi(X, X_0)$ .

Then lim  $\lim_{\tau \to 0^+} \|X^{\tau} - X\|_{\mathcal{E}}^2$  $\frac{2}{\mathcal{E}_T^{2,s-1}}=0.$ 

*Proof.* Assumptions and Proposition 2.6.3 ensures that there exists  $R > 0$  (depending only on  $X_0^{\tau}$ ,  $N_0^{\tau}$  and  $X_0$ ) such that for any  $\tau > 0$ ,  $X^{\tau}$ ,  $(1/\tau)N^{\tau}$  and X are bounded by R.

Denote by  $(\mathbf{u}^{\tau}, M^{\tau}, \xi^{\tau}) := X^{\tau}$  and by  $(\mathbf{u}, M, \xi) := X$ . Remind the contraction estimates on  $U, M$  and  $\Xi$ :

$$
\begin{aligned}\n\|\mathbf{u}^{\tau} - \mathbf{u}\|_{L^2_T; H^{s-1}} &\leq C_R T \Big( \|\mathbf{u}_0^{\tau} - \mathbf{u}_0\|_{H^{s-1}}^2 + \|\mathbf{v}^{\tau} - \mathbf{v}\|_{L^2_T; H^s}^2 + \|M^{\tau} - M\|_{L^2_T; H^{s-1}}^2 \Big), \\
\|M^{\tau} - M\|_{L^2_T; H^{s-1}}^2 &\leq C_R \Big( \|M_0^{\tau} - M_0\|_{H^{s-2}}^2 + \|\mathbf{u}^{\tau} - \mathbf{u}\|_{L^2_T; H^{s-1}}^2 + \|\xi^{\tau} - \xi\|_{L^2_T}^2 \Big), \\
\|\xi^{\tau} - \xi\|_{L^2_T}^2 &\leq C_R T \Big( |\xi_0^{\tau} - \xi_0|^2 + \|\mathbf{u}^{\tau} - \mathbf{u}\|_{L^2_T; L^1}^2 + \|M^{\tau} - M\|_{L^2_T; L^1}^2 \Big).\n\end{aligned}
$$

We need to find an estimate on  $\mathbf{v}^{\tau} - \mathbf{v}$ . Observe that

$$
\mathbf{v}^{\tau} - \mathbf{v} = \mathcal{V}(\mathbf{b}(M^{\tau}) \cdot \mathbf{u}^{\tau} - (1/\tau)N^{\tau}) - \mathcal{V}((\mathbf{b}(M) - \mathbf{d}(M)) \cdot \mathbf{u}),
$$
  
=  $\mathcal{V}((\mathbf{b}(M^{\tau}) - \mathbf{d}(M^{\tau})) \cdot \mathbf{u}^{\tau} - (\mathbf{b}(M) - \mathbf{d}(M)) \cdot \mathbf{u}) + \mathcal{V}(\mathbf{d}(M^{\tau}) \cdot \mathbf{u}^{\tau} - (1/\tau)N^{\tau}),$ 

then we obtain the following estimate:

$$
\|{\bf v}^\tau-{\bf v}\|^2_{L^2_T;H^s}\leq C_R\Big(\|{\bf u}^\tau-{\bf u}\|^2_{L^2_T;H^{s-1}}+\|M^\tau-M\|^2_{L^2_T;H^{s-1}}+\varepsilon^\tau\Big),
$$

where  $\varepsilon^{\tau} = \|\mathbf{d}(M^{\tau}) \cdot \mathbf{u}^{\tau} - (1/\tau)N^{\tau}\|_{L^2_T; H^{s-1}}^2$ . Thanks to Proposition 2.6.3 and Corollary 2.6.4 and using the fact that  $(1/\sqrt{\tau})||N_0||_{H^s} \to 0$ , we obtain

$$
\lim_{\tau \to 0^+} \|\partial_t N^{\tau}\|_{L^2_T; H^{s-1}}^2 + \|\nabla \cdot (\mathbf{v}^{\tau} N^{\tau})\|_{L^2_T; H^{s-1}}^2 = 0,
$$

then equation (2.3c) ensures that  $\lim_{z \to 0} \varepsilon^{\tau} = 0$ .

Making a summary of previous estimates (for  $M^{\tau} - M$ , use the estimates on  $\mathbf{u}^{\tau} - \mathbf{u}$  and  $\xi^{\tau} - \xi$ to obtain the  $T$  term) leads to

$$
||X^{\tau}-X||_{\mathcal{E}_T^{2,s-1}}^2 \leq C_R \Big(||X_0^{\tau}-X_0||_{\mathcal{E}_0^{s-1}}^2+T||X^{\tau}-X||_{\mathcal{E}_T^{2,s-1}}^2+\varepsilon^{\tau}\Big),
$$

then we assume that  $C_R T \leq \frac{1}{2}$  $rac{1}{2}$  to get

$$
||X^{\tau}-X||_{\mathcal{E}_T^{2,s-1}}^2 \leq C_R \Big(||X_0^{\tau}-X_0||_{\mathcal{E}_0^{s-1}}^2+\varepsilon^{\tau}\Big),
$$

this conclude the proof of the Lemma.

 $\Box$ 

## 2.7 Conclusion

A constructive proof of the solution to our model has been derived. The main idea of the proof was that the tumor remains compactly supported in the domain of interest up to a given time. We proved that the minimum time for well-posedness can be bounded independently of the characteristic time  $\tau$  of necrosis evacuation. This made it possible to prove that our model is consistent with the model without necrosis, which means that the solution to the model without necrosis is given as the limit of solutions for  $\tau$  goes to 0. This result ensures that our model can describe continuously both situation with or without necrosis.

### Acknowledgments

The authors wish to acknowledge Frédéric Lagoutière who started this study. This study has been carried out with financial support from the French State, managed by the French National Research Agency (ANR) in the frame of the "Investments for the future" Programme IdEx Bordeaux - CPU (ANR-10-IDEX-03-02).

## Conclusion de la Partie I

Le travail présenté dans cette partie montre que le développement de modèles mathématiques pour la croissance tumorale peut amener à la construction de modèles pour lesquels l'existence et l'unicité de la solution n'est pas un problème trivial. Le principal intérêt de notre étude réside cependant dans notre second résultat. En effet, la preuve que la solution de notre modèle converge vers la solution d'un modèle similaire sans nécrose lorsque le temps d'évacuation de la nécrose tend vers zéro possède un intérêt pratique non négligeable. Cette preuve permet de justifier que le modèle étudié ici est utilisable aussi bien dans le cadre de tumeurs présentant de la nécrose que pour des tumeurs sans nécrose. Dans l'hypothèse d'une application clinique future de ce modèle, cela permettrait d'appliquer ce modèle à des cas cliniques différents sans avoir à en modifier les équations, et donc le code de calcul permettant d'obtenir des simulations du modèle.

Deuxième partie

# Calibration d'un modèle pour la croissance de sphéroïdes tumoraux

## Introduction

Le travail présenté dans cette partie s'inscrit dans les cadre du projet MIMMOSA labellisé au Plan Cancer. Le projet MIMMOSA a pour objectif d'acquérir une meilleur compréhension des mécanismes biologiques mis en jeu dans la croissance de micro-tumeurs, grâce à l'étude de la prolifération cellulaire et des propriétés mécaniques observées sur des cultures de cellules en 3D, les sphéroïdes. Ce projet a été effectué en collaboration avec l'équipe IP3D du laboratoire de biologie ITAV à Toulouse. L'équipe IP3D a développé et mis en place les expériences de cultures de sphéroïdes et s'est également occupée du traitement des images obtenues à partir de ces cultures.

Dans le cadre de ce projet, l'objectif du travail effectué au cours de cette thèse est de développer un modèle mathématique pour la croissance libre de sphéroïdes tumoraux et de le confronter aux données expérimentales produites par nos collaborateurs afin de le calibrer, c'est-à-dire d'estimer les valeurs des paramètres du modèle qui permettent de reproduire au mieux les données expérimentales. Le modèle développé ici doit être capable de prendre en compte l'influence du micro-environnement et de décrire précisément la distribution des cellules proliférantes et quiescentes à l'intérieur d'un sphéroïde en fonction de la concentration en nutriments/oxygène. L'intérêt de ce travail est d'obtenir les paramètres biologiques caractéristiques à la croissance libre de sphéroïdes, comme par exemple le taux de prolifération des cellules tumorales. En effet, le modèle développé ainsi que les paramètres de croissance obtenus dans cette thèse serviront de base au développement d'un modèle plus complexe, visant à modéliser les propriétés mécaniques des sphéroïdes tumoraux. Le développement de ce modèle mécanique fait l'objet du post-doctorat de Guillaume Dechristé et est basé sur les résultats du présent travail.

Cette partie est décomposée en 4 chapitres. Le Chapitre 3 constitue une introduction générale sur les sphéroïdes tumoraux et une description des données sur lesquelles nous avons travaillé. Au Chapitre 4, nous décrivons le modèle que nous avons développé ainsi que son implémentation numérique. Le Chapitre 5 est le cœur du travail de cette partie : dans ce chapitre, nous présentons la méthode qui a été employée pour intégrer les données expérimentales dans notre modèle ainsi que la méthode de calibration qui a permis d'obtenir les paramètres de notre modèle et de reproduire les données disponibles. Les résultats présentés dans ce chapitre on révélé qu'il est nécessaire de revenir à une étude plus approfondie des données brutes. Nous présentons au Chapitre 6 cette étude des données.

## Chapitre 3

# Introduction sur les sphéroïdes tumoraux

Dans ce court chapitre divisé en deux sections, nous commençons par établir en première section les avantages que présentent les expériences de culture de sphéroïdes dans le cadre de la compréhension de la biologie des cellules tumorales. Puis nous présentons à la section suivante la forme des données expérimentales sur lesquelles nous avons travaillé dans le cadre du projet MIMMOSA.

### 3.1 Le développement d'expériences de sphéroïdes tumoraux

### 3.1.1 Un intermédiaire entre les expériences de cultures cellulaires en 2D et les expériences in vivo

Du fait de leur structure spatiale, les cultures de sphéroïdes constituent un modèle biologique intermédiaire entre les cultures de cellules en 2D dans des boîtes de Petri et les modèles animaux. Les expériences de sphéroïdes permettent de reproduire de façon réaliste la croissance d'une tumeur au stade avasculaire et notamment l'hétérogénéité observée au sein d'une tumeur [57]. En effet, certains mécanismes présents dans les tissus ne sont pas exprimés dans les cultures de cellules 2D [80]. Par exemple, dans le cas d'expériences avec apport permanent de nutriments et d'oxygène, la croissance des cultures de cellules 2D est exponentielle et illimitée tandis que pour les sphéroïdes, la limitation de l'apport en nutriments et oxygène, due à la diffusion à l'intérieur des sphéroïdes, permet d'observer une saturation naturelle de leur croissance [38]. Cette limitation de la croissance n'est possible que par l'apparition d'une couronne de cellules proliférantes en surface ainsi que des cellules en phase quiescente, voire d'un cœur nécrosé, au centre du sphéroïde. Les expériences de sphéroïdes permettent ainsi de simuler les changements du micro-environnement d'une tumeur lors des premiers stades de sa croissance, ainsi que l'apparition de nouveaux phénotypes, tels que l'apparition de cellules quiescentes ou d'une nécrose suite à la diffusion limitée des nutriments et de l'oxygène au centre du sphéroïde [41, 95]. Un autre avantage de la culture de sphéroïdes est que les modèles biologiques de croissance de sphéroïdes sont capables de reproduire le phénomène de résistance multicellulaire, composée à la fois d'une résistance de contact cellule-cellule et cellule-matrice extra-cellulaire, et d'une résistance inhérente à la structure d'un sphéroïde : perméabilité du sphéroïde, inhibition de l'apoptose, présence de cellules quiescentes et d'un cœur nécrosé [29]. Enfin, il a également été observé que, contrairement aux cultures 2D, l'expression et la fonction des gènes sont préservées dans le cas de sphéroïdes tumoraux et sont plus proches des profiles observés chez les patients [53, 71].

### 3.1.2 Un outil pour l'évaluation de nouvelles thérapies

Afin d'étudier de nouvelles thérapies, il est nécessaire de commencer par une première phase d'évaluation sur des cultures de cellules. Cependant l'évaluation de traitements sur des cultures de cellules 2D n'est pas suffisante. En effet, du fait des différences de comportement entre les cultures 2D et les sphéroïdes, certains traitements perdent de leur efficacité dans un environnement 3D [57]. Grâce à l'évaluation de drogues sur des sphéroïdes, il est ainsi possible de faire une première sélection des drogues potentiellement efficaces, avant les études sur des animaux et les études cliniques, permettant ainsi de réduire l'utilisation d'animaux pour les tests et de limiter les coûts de telles études [16, 65, 80].

### 3.1.3 Vers une personnalisation des traitements

La culture de sphéroïdes tumoraux à partir de cellules issues de biopsies de patients est d'un grand intérêt pour le développement de traitements personnalisés. En effet, comme nous l'avons soulevé au paragraphe 3.1.1, le profil génétique d'une tumeur d'un patient est préservé dans le cadre de cultures de sphéroïdes tumoraux. Dans [64], il a par exemple été montré, à partir de la culture de sphéroïdes issus de biopsie, que la sécrétion d'un niveau élevé de certaines cytokines (molécules de signalisation cellulaire synthétisées par le système immunitaire) est prédictive de la rechute dans le cas du cancer des voies aérodigestives supérieures (ou cancer de la tête et du cou).

### 3.2 Les données expérimentales disponibles

Le travail présenté dans les chapitres suivants repose sur l'utilisation de données expérimentales de croissance de sphéroïdes qui nous ont été fournies par nos collaborateurs de l'équipe IP3D du laboratoire ITAV à Toulouse. Dans la suite, nous détaillons la procédure expérimentale employée ainsi que le format des données dont nous disposons, cette procédure est également décrite dans [66]. Pour une revue de différentes méthodes expérimentales pour la culture de sphéroïdes, nous renvoyons le lecteur à l'article de Lin et Chang [71]. Dans le paragraphe suivant, nous commençons par expliquer les méthodes de marquage qui permettent d'obtenir des informations sur l'état des cellules dans un sphéroïde. Puis, dans un second paragraphe, nous détaillons la méthode expérimentale générale qui a été utilisée pour l'obtention des sphéroïdes. Enfin, dans un dernier paragraphe, nous décrivons les différentes données dont nous avons disposé pour faire le travail de modélisation qui sera présenté aux chapitres suivants.

### 3.2.1 L'utilisation de marqueurs pour obtenir des informations quantitatives sur les sphéroïdes tumoraux

L'intérêt d'une culture de cellules est de pouvoir obtenir des informations quantitatives sur les cellules la composant. En effet, grâce à l'utilisation de marqueurs, il est notamment possible de quantifier à la fois les cellules d'un sphéroïde et certains états des cellules voire de déterminer la position des cellules dans le cycle cellulaire. Nous présentons dans la suite quelques marqueurs permettant d'obtenir ce type d'information sur les cellules, en nous focalisant sur les marqueurs qui ont été utilisés pour les données sur lesquelles nous avons travaillé.

### Marqueurs pour les noyaux

Différents marqueurs peuvent être utilisés pour quantifier les cellules dans une culture de cellules. C'est le cas par exemple du DAPI. Le DAPI est un marqueur fluorescent capable de se lier aux bases adénine (A) et thymine (T) de l'ADN. Il permet ainsi de visualiser les noyaux des cellules

dans les cultures cellulaires. Ce marqueur est peu utilisé pour les cellules vivantes car il pénètre dans les cantales cendantes. Ce marqueur est peu utilisé pour les centres vivantes car ir pencile<br>difficilement dans la cellule mais est très efficace pour les cellules fixées [104], c'est-à-dire les cellules dont le métabolisme a été interrompu. C'est ce marqueur qui a été utilisé pour obtenir les Les dont le metabonsme a etc metrompar. C est ce marqueur qui a etc annse pour obtent les<br>données sur lesquelles sont basés les travaux présentés ici. D'autres marqueurs peuvent également responses sur resquencs sont states not travaux presentes rei. D'autres marqueurs peuvent également<br>1995 et le utilisée, nous citons notamment le marqueur Hoechst, qui a par exemple été utilisé pour le marquage des noyaux dans [61]. Processor, qui a par exemple etc atmos pou  $\frac{1}{2}$ *EFDSFBTFEBTTBZUJNF
BOEJODSFBTFESFQSPEVDJCJMJUZ*

#### Marqueurs de prolifération

Afin de pouvoir modéliser la croissance tumorale et/ou l'effet de traitements, il est intéressant de nouvoir quantifier la prolifération des cellules. En utilisant des marqueurs qui ne sont incorporés pouvoir quantifier la profileration des centres. En dumsant des marqueurs qui ne sont mesipoles<br>que dans les phases avancées du cycle cellulaire, par exemple lors de la synthèse, il est possible que dans les phases avancées du cycle centraire, par exemple TUBJOJOHN DO CHRICO CH PROHICIATION RICO  $\frac{1}{\sqrt{2}}$  escellules.  $\mathbf{B}$ 

Pour quantifier les cellules en phase S du cycle cellulaire, plusieurs méthodes reposent sur I'utilisation de molécules analogues à la thymidine. Nous citons par exemple l'utilisation de la radifisation de molecales analogues a la thymume. Nous croils par exemple i durisation de la l'EdU (5-ethynyl-2'-deoxyuridine) [19, 88]. En effet, la **thymidine** est une molécule exclusivement utilisée lors de la synthèse de [19, 88]. l'ADN. En utilisant des molécules qui sont incorporées à la place de la thymidine, il est ainsi FTDSJCFEIFSFTF-EIN dermestate des motecules qui sont mecriporess à la phase de sa ta tripiname, il est anno<br>possible de marquer les cellules lorsqu'elles passent par la phase de synthèse. Une fois incorporées par l'ADN, ces molécules restent dans celui-ci et sont transmises aux cellules filles après l'étape de par 11121, est morecules restent admit et al et sont transmissé aux centres mes après r'étape de<br>division cellulaire, permettant ainsi d'observer les cellules qui ont au moins passé une fois l'étape de synthèse entre l'injection des molécules et la mesure. Pour pouvoir détecter ces molécules, il For the methode, appelée chimie "click", qui consiste à fixer un acide fluorescent faut ensuite utiliser une méthode, appelée chimie "click", qui consiste à fixer un acide fluorescent sur la molécule analogue à la thymidine (voir Figure 3.1).

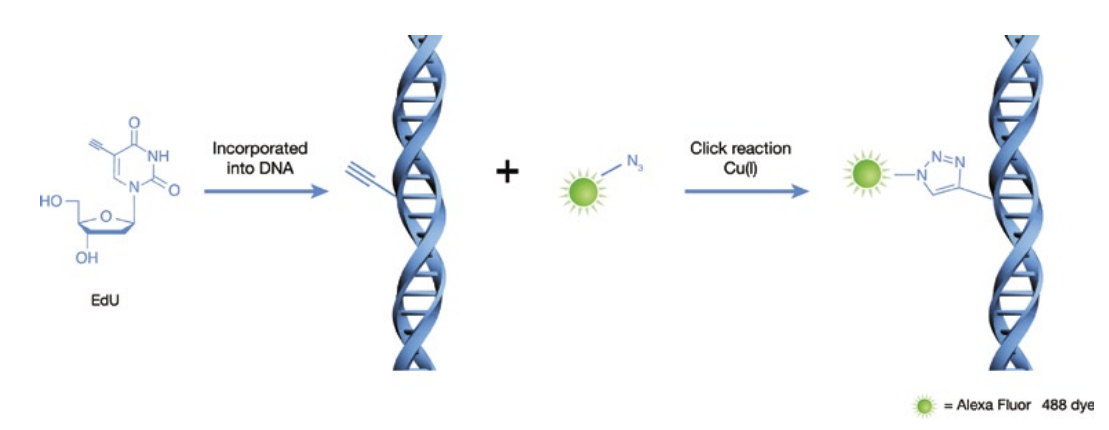

(par exemple Alexa Fluor 488 ici) qui se fixe à la molécule EdU permet alors de la détecter. **'JHVSF 5IFDMJDLSFBDUJPOCFUXFFOUIFFUIZOZMHSPVQPGUIFJODPSQPSBUFE&E6JOUIFEPVCMF** FIGURE 3.1 – Principe de la détection de la prolifération avec l'EdU. Lors de la synthèse de l'ADN, la cellule incorpore l'EdU à la place de la thymidine. L'utilisation d'un acide fluorescent Source : [19].

Tandis que marquage avec la [3H]thymidine possède plusieurs inconvénients, notamment du fait de la radioactivité de la [3H]thymidine, de la faible résolution du marquage et surtout de la longue durée de détection, le BrdU présente l'avantage d'être plus rapide et moins toxique pour les cellules. Néanmoins l'utilisation du BrdU est moins intéressante que celle de l'EdU. En effet, contrairement au BrdU, l'utilisation de l'EdU ne nécessite pas de dénaturation de l'ADN pour sa détection avec la chimie "click" et permet de mieux préserver la structure de la cellule. L'EdU

<u>Control to the state of the state of the state of the state of the state of the state of the state of the state of the state of the state of the state of the state of the state of the state of the state of the state of th</u>
peut ainsi être utilisé sur de plus longues durées que le BrdU, ce qui permet de notamment de l'utiliser sur toute la durée d'un cycle cellulaire, de l'ordre de 24 heures, afin de pouvoir capturer toutes les cellules qui ont fait un cycle cellulaire complet, et qui sont donc passées au moins une fois par la phase S. C'est ce principe qui a été utilisé pour obtenir les données de prolifération à l'aide du marquage à l'EdU dont nous disposons.

Remarque 3.2.1. L'utilisation des marqueurs précédents est basée sur le fait que les molécules en jeu sont très proches de la molécule de thymidine dont la formule chimique est 5-methyl-2' deoxyuridine. En effet la formule chimique du BrdU est 5-bromo-2'-deoxyuridine et celle de l'EdU est 5-ethynyl-2'-deoxyuridine.

D'autres marqueurs peuvent être utilisés pour quantifier les cellules dans différentes phases du cycle cellulaire, c'est le cas par exemple du marqueur Fucci rouge qui marque les cellules en phase  $G_1$  et du Fucci vert qui marque les cellules en phase S et  $G_2$  [66]. Nous citons également l'utilisation de l'antigène Ki67. Il est reconnu que l'antigène Ki-67 est exprimé lors des phases  $G_1$ , S,  $G_2$  et M, mais pas en phase  $G_0$  [46]. Ainsi en utilisant un anticorps associé à l'antigène Ki-67, il est possible de quantifier les cellules qui ne sont pas en phase  $G_0$  du cycle cellulaire. Ce marqueur a notamment été utilisé par nos collaborateurs dans [66] mais également dans le travail de Jagiella et al. [61].

## 3.2.2 Procédure expérimentale

Au début de l'expérience, 500 cellules sont placées au fond d'une éprouvette contenant 100 µL d'un milieu riche en facteur de croissance (EGF, pour Endothelial Growth Factor), et sont ensuite centrifugées. Le sphéroïde se forme au bout de 48h environ, c'est cette date qui sert de référence et est dénotée par J0 dans les expériences. Les premières mesures de prolifération avec les marqueurs DAPI et EdU sont effectuées à J1, soit 3 jours après le début de l'expérience.

Afin d'obtenir les images en intensité des marqueurs DAPI et EdU, les sphéroïdes sont prélevés à une date j et les deux marqueurs sont injectés. Après 24h, les sphéroïdes sont fixés avec du formol pour interrompre le métabolisme des cellules. Puis une section 2D est effectuée pour obtenir la coupe de plus grande dimension et d'épaisseur  $5 \mu$ m. C'est cette coupe qui est imagée et permet d'obtenir, en 2D, la répartition des cellules proliférantes à l'intérieur du sphéroïde (voir Figure 3.2). Ainsi cette procédure ne permet pas de suivre un sphéroïde au cours du temps, puisque celui-ci est détruit pour l'obtention de la mesure.

## 3.2.3 Description des données disponibles

L'analyse a été effectuée sur des données issues du traitement des images brutes. A partir des images DAPI et EdU (Figure 3.2), les noyaux des cellules avaient déjà été contourés et le décompte des noyaux marqués à l'EdU avaient déjà été effectués à l'aide du logiciel Cellomics Scan (logiciel commercial associé à l'équipement d'analyse en High Content Screening (HCS) Cellomics<sup>®</sup>, Thermofisher). Les données qui nous ont été transmises se présentent sous la forme d'un tableau contenant, pour chaque sphéroïde :

- la liste des distances des cellules à la surface du sphéroïde,
- la liste des états positifs/négatifs à l'EdU pour chacune des cellules du sphéroïde.

Nous présentons en Figure 3.3 un schéma du format des données dont nous disposons pour 10 sphéroïdes de l'expérience CAPAN-2 contrôle au jour J5 (l'expérience CAPAN-2 contrôle est décrite au paragraphe suivant).

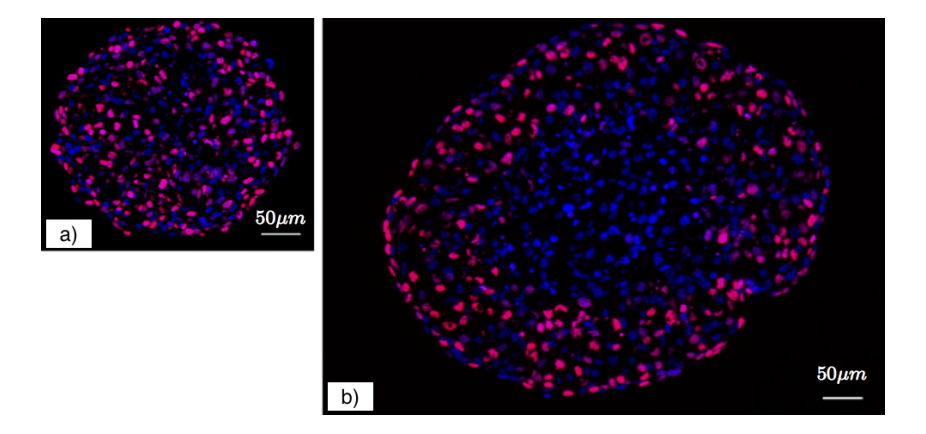

Figure 3.2 – Visualisation de la répartition des cellules proliférantes sur une coupe 2D d'un sphéroïde de cellules de la lignée CAPAN-2 après 24h d'incorporation du marqueur EdU (en rouge). Les noyaux, marqués au DAPI, sont représentés en bleu. Image tirée de [66]. a) Petit sphéroïde (après 1-2 jours de croissance). b) Gros sphéroïde (après 4-5 jours de croissance).

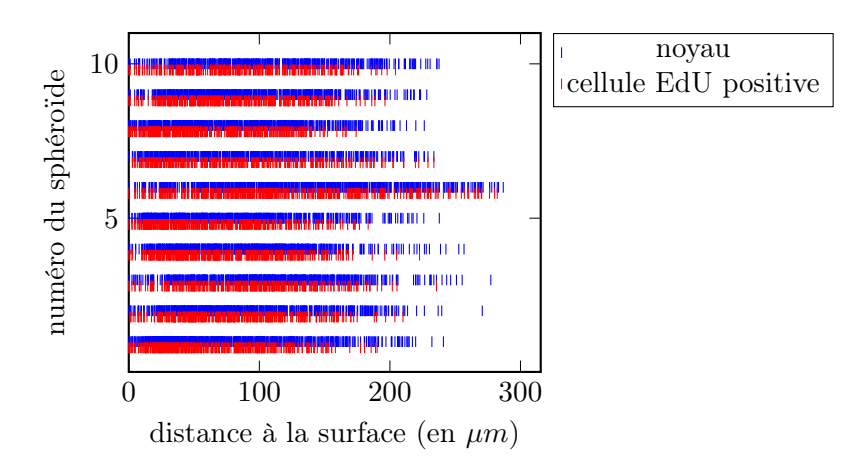

Figure 3.3 – Représentation des données disponibles pour 10 sphéroïdes de l'expérience CAPAN-2 contrôle au jour J5. Pour chaque sphéroïde  $i$ , sont représentées en ligne  $i$  les positions des noyaux marqués au DAPI (barres bleues, positionnées en partie supérieure de la ligne i) ainsi que les positions des noyaux marqués à l'EdU (barres rouges, positionnées en partie inférieure de la ligne  $i$ ).

Pour ce travail, nous avons utilisé les données de croissance de sphéroïdes issues de 2 lignées cellulaires différentes. Pour chacune de ces lignées cellulaires, nous avons eu accès à des données réalisées dans deux conditions différentes. Nous présentons aux paragraphes suivants ces différentes données.

#### Données de sphéroïdes de la lignée cellulaire CAPAN-2

La lignée cellulaire CAPAN-2 est une lignée de cellules tumorales pancréatiques humaines. Pour cette expérience, deux conditions expérimentales ont été étudiées, à deux concentrations en EGF différentes. Lors de la phase de formation des sphéroïdes, ceux-ci ont été placés dans des conditions d'abondance en EGF, à 20 ng/mL, afin de limiter l'apparition de cellules quiescentes. Puis à J0, tous les sphéroïdes ont subi 3 lavages de 5 minutes avec une solution saline (PBS) à 37◦C. Ensuite les sphéroïdes ont été partagés en deux groupes.

- Pour le premier groupe, appelé CAPAN-2 contrôle dans toute la suite de cette étude, les sphéroïdes ont été placés dans un milieu réinitialisé à l'identique de celui du début de l'expérience.
- Pour le second groupe, appelé CAPAN-2 quiescent dans la suite, les sphéroïdes ont été placés en condition minimale de concentration en EGF, afin d'observer l'apparition du gradient de prolifération tout en prévenant l'apparition de nécrose.

Pour cet ensemble d'expériences, les sphéroïdes ont été suivis sur 7 jours après J0 avec des mesures chaque jour entre J1 et J7. Du fait des contraintes imposées par l'expérience, aucune mesure n'a été effectuée à J6 pour ces données.

En plus des données de répartition des cellules proliférantes à l'intérieur des sphéroïdes, nous disposons également des données de croissance libre de sphéroïdes soumis aux même conditions expérimentales que pour les sphéroïdes des groupes CAPAN-2 contrôle et CAPAN-2 quiescent. Ces données ne sont constituées que des informations de volume des sphéroïdes mais ont l'avantage d'être continues en temps : les sphéroïdes ont été laissés dans les mêmes conditions expérimentales de J0 à J7, sans intervention. Nous verrons également au Chapitre 5 Section 5.4.1 que ces données sont moins bruitées que les données de volume des sphéroïdes ayant été fixés pour obtenir les images.

#### Données de sphéroïdes de la lignée cellulaire HCT-116

La lignée cellulaire HCT-116 est constituée de cellules du colon. Dans le cadre de ce travail, deux conditions expérimentales différentes ont été étudiées.

- Dans un premier cas, les sphéroïdes ont été mis dans un milieu avec une concentration en oxygène de 21%, correspondant à la concentration à l'air libre ;
- Dans un second cas, les sphéroïdes ont été placés dans un milieu avec une concentration en oxygène de 5%, ce qui correspond à la concentration qui est observée dans les tissus.

Pour ces deux groupes, les sphéroïdes ont été suivis sur 6 jours après J0 avec des mesures à J3 et J6.

# Chapitre 4

# Un modèle mathématique pour la croissance de sphéroïdes tumoraux

L'objectif de ce chapitre est de développer un modèle qui permette de reproduire le gradient de prolifération qui est observé dans les données expérimentales présentées au Chapitre précédent. Pour cela, le modèle que nous allons développer doit présenter plusieurs caractéristiques :

- le modèle doit prendre en compte deux types de cellules : les cellules proliférantes, celles qui sont positives au marqueur EdU, ainsi que les cellules quiescentes, celles qui sont négatives au marqueur EdU,
- puisque nous disposons d'une information spatiale, la distribution de cellules proliférantes et quiescentes à l'intérieur d'un sphéroïde, le modèle doit être spatial,
- les expériences ayant été réalisées dans différentes conditions de concentration pour l'EGF et l'oxygène, le modèle doit dépendre de cette concentration en EGF/oxygène.

Nous commençons par décrire le modèle que nous allons utiliser dans la section suivante. Du fait de l'invariance par rotation des expériences de croissance de sphéroïde, nous présentons en Section 4.2 une réécriture du modèle en coordonnées radiales. La Section 4.3 est consacrée à l'étude de quelques propriétés mathématiques du modèle qui nous seront utiles par la suite. Enfin nous présentons en Section 4.4 la méthode numérique utilisée pour effectuer des simulations du modèle ainsi que quelques premiers résultats de simulation.

# 4.1 Description du modèle

Comme nous disposons de données discrètes, avec des informations cellule par cellule, il pourrait être intéressant de développer un modèle discret, par exemple un modèle de type agent. En effet ce type de modèles est très adapté pour des cultures de cellules, notamment parce qu'ils permettent de modéliser directement les différentes populations de cellules qui sont observables dans les cultures de cellules. Néanmoins, le travail présenté ici s'inscrit dans le projet plus général de l'équipe MONC qui est de modéliser la croissance de tumeurs chez le patient. Par conséquent, nous avons décidé de développer un modèle d'équations aux dérivées partielles qui reprend les idées de base de [85].

Pour un sphéroïde tumoral, nous notons  $R(t)$  son rayon à la date t et notons  $S(t)$  le domaine qu'il occupe dans l'espace. Dans les données, nous disposons des informations de distribution spatiale de deux types de cellules :

- nous appelons cellules proliférantes, les cellules dont le marquage à l'EdU est positif et nous notons  $P(t, x) \in [0, 1]$  leur densité à l'instant t à la position x,
- nous appelons cellules quiescentes, les cellules (visibles grâce au marquage DAPI) qui ne présentent pas de marquage EdU et nous notons  $Q(t, x) \in [0, 1]$  leur densité à l'instant t à la position x.

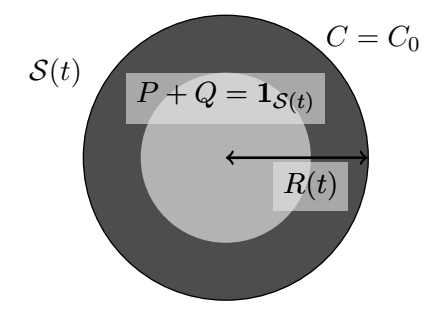

Figure 4.1 – Représentation schématique d'un sphéroïde comportant une couronne proliférante avec  $P = 0.7$  en gris foncé et un cœur quiescent au centre avec  $P = 0.3$  en gris clair.

Nous faisons l'hypothèse que les cellules proliférantes prolifèrent à un taux  $\gamma_0(C(t, x))$ , pouvant dépendre de la concentration locale en facteur de croissance (EGF) et en oxygène, notée  $C(t, x)$ . Si cette concentration vient à diminuer, par exemple au centre du sphéroïde lorsque les cellules en périphérie du sphéroïde ont consommé tout le facteur de croissance et l'oxygène disponibles, les cellules en condition d'hypoxie vont passer de l'état proliférant à l'état quiescent, dans lequel elles arrêtent leur prolifération. Nous notons  $\gamma_1(C(t, x))$ , ce taux de passage en quiescence. Pour le choix des fonctions  $\gamma_0$  et  $\gamma_1$ , nous considérons des fonctions sigmoïdes. Nous présentons au Chapitre 5 le choix que nous avons retenu pour la calibration du modèle.

De la même façon que pour le modèle étudié au Chapitre 2, nous faisons l'hypothèse que le mouvement des cellules est un mouvement passif induit par la prolifération cellulaire. Nous notons  $\mathbf{v}(t, x)$  la vitesse de transport passif des cellules. Ainsi en effectuant un bilan de masse, nous obtenons les équations suivantes sur les densités de cellules P et Q :

$$
\partial_t P + \nabla \cdot (\mathbf{v} P) = \gamma_0(C) P - \gamma_1(C) P, \tag{4.1}
$$

$$
\partial_t Q + \nabla \cdot (\mathbf{v} Q) = \gamma_1(C) P. \tag{4.2}
$$

Nous faisons l'hypothèse que le volume des cellules est constant (en temps et en espace) et que le sphéroïde n'est constitué que de cellules proliférantes ou quiescentes, ce qui conduit à l'hypothèse de saturation suivante :

$$
P(t,x) + Q(t,x) = \mathbf{1}_{\mathcal{S}(t)}(x), \qquad \text{pour tout } t, x,
$$
\n
$$
(4.3)
$$

où  $\mathbf{1}_{S(t)}$  est la fonction indicatrice du sphéroïde (valant 1 dans le sphéroïde, 0 en dehors).

Remarque 4.1.1. Nous pourrions également considérer que, sous une certaine concentration en EGF et oxygène, les cellules meurent et forment alors de la nécrose, comme dans le modèle de croissance de GIST étudié au Chapitre 2. Néanmoins, les conditions expérimentales ont été choisies de sorte à ce que cet effet ne se produise pas. Nous pouvons constater l'absence de cœur nécrotique même après 7 jours de mise en quiescence (voir la Figure 4.2).

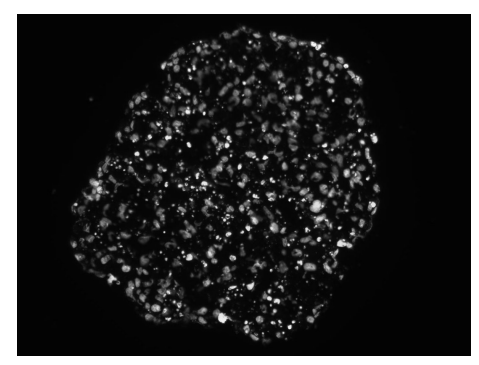

Figure 4.2 – Canal DAPI (marqueur pour les noyaux) d'un sphéroïde après 7 jours de mise en quiescence.

En sommant les équations (4.1) et (4.2) et en utilisant l'équation de saturation précédente, nous en déduisons une équation sur la divergence de la vitesse de transport des cellules :

$$
\nabla \cdot \mathbf{v} = \gamma_0(C)P. \tag{4.4}
$$

Pour la concentration en EGF et en oxygène, nous utilisons une équation de diffusion stationnaire avec un terme de consommation par les cellules proliférantes, supposé proportionnel à la densité de cellules proliférantes locale et à la concentration en EGF et oxygène locale (d'autres hypothèses sur le taux de consommation peuvent être étudiées [49, 77]) :

$$
-\Delta C = -\alpha \frac{1}{R_C^2} P C,\tag{4.5}
$$

où α est un paramètre de consommation de l'EGF et de l'oxygène par les cellules proliférantes et

$$
R_C = 100\mu m,\tag{4.6}
$$

un rayon caractéristique utilisé pour adimensionner  $\alpha$  (dans les données, l'ordre de grandeur des rayons des sphéroïdes est de  $100\mu m$ ). Nous supposons que la concentration à l'extérieur du sphéroïde est constante égale au paramètre  $C_0$ .

Remarque 4.1.2. Afin de pouvoir calibrer les paramètres du modèle, nous avons divisé l'équation de diffusion par la constante de diffusion. Plus précisément, α est en réalité le rapport entre la consommation de l'EGF/oxygène et la constante de diffusion de l'EGF/oxygène.

# 4.2 Réécriture du modèle en coordonnées radiales

Dans cette section, nous utilisons l'hypothèse d'invariance par rotation pour écrire le modèle en coordonnées radiales, ce qui nous permet d'obtenir une expression simplifiée du modèle. Nous commençons par définir les notations qui nous seront utiles pour effectuer les calculs intermédiaires.

Notations 4.2.1. Pour tout  $t \geq 0$  et  $x \in \mathcal{S}(t)$ , nous notons

$$
r(t,x) = \frac{\|x\|}{R(t)},
$$

la coordonnée radiale normalisée  $(r = 0$  au centre du sphéroïde,  $r = 1$  à la surface). Sous l'hypothèse d'invariance par rotation, nous pouvons alors définir, pour tout  $t, x$ :

$$
\tilde{u}(t, r(t, x)) = u(t, x),
$$
 pour u une incomnue du modèle parmi P, Q, v, C.

Nous appelons  $\tilde{v}$  la composante radiale de la vitesse  $\tilde{v}$ , l'invariance par rotation implique :

 $\tilde{\mathbf{v}} = \tilde{v}\mathbf{e}_r$ .

En utilisant ces notations, nous pouvons alors réécrire les équations du modèle en coordonnées radiales. Nous commençons par obtenir une formule explicite pour le rayon du sphéroïde.

#### 4.2.1 Formule explicite pour le rayon du sphéroïde

Soit  $V(t) = (4/3)\pi R(t)^3$  le volume du sphéroïde  $S(t)$  de rayon  $R(t)$ , l'équation de saturation  $P + Q = \mathbf{1}_{\mathcal{S}(t)}$  implique

$$
V(t) = \int_{\mathcal{S}(t)} 1 = \int_{\mathcal{S}(t)} P + Q,
$$

en dérivant par rapport au temps l'expression précédente le long du domaine mobile  $\mathcal{S}(t)$ , les équations  $(4.1)$  et  $(4.2)$  sur P et Q donnent

$$
\partial_t V(t) = \int_{\mathcal{S}(t)} \gamma_0(C) P.
$$

En utilisant les coordonnées radiales normalisées  $r(t, x) = ||x|| / R(t)$  dans la précédente intégrale, nous obtenons l'équation suivante (sous l'hypothèse d'invariance par rotation)

$$
\partial_t \left( \frac{4}{3} \pi R(t)^3 \right) = 4 \pi R(t)^3 \int_0^1 \gamma_0(\tilde{C}) \tilde{P} r^2 dr,
$$

cette équation permet d'obtenir l'équation différentielle suivante pour le rayon

$$
R'(t) = R(t) \int_0^1 \gamma_0(\tilde{C}) \tilde{P} r^2 dr.
$$

Ainsi, nous obtenons une expression explicite du rayon du sphéroïde :

$$
R(t) = R(0) \exp\left(\int_0^t \int_0^1 \gamma_0(\tilde{C}) \tilde{P} r^2 dr ds\right). \tag{4.7}
$$

Cette expression du rayon permet de s'affranchir de l'inconnue  $\tilde{Q}$ , qui s'obtient à partir du rayon R et de l'inconnue  $\tilde{P}$  grâce à l'équation de saturation (4.3).

# 4.2.2 Equation simplifiée pour la densité de cellules proliférantes

Nous allons maintenant chercher une équation pour  $\tilde{P}$ . Pour tout  $(t, x)$ ,  $P(t, x)$  satisfait l'équation suivante :

$$
\partial_t P(t, x) = \frac{d}{dt} \left( \tilde{P}(t, r(t, x)) \right),
$$
  
=  $\partial_t \tilde{P}(t, r(t, x)) + r \frac{R'(t)}{R(t)} \partial_r \tilde{P}(t, r(t, x)),$ 

car  $\partial_t r(t,x) = r \frac{R'(t)}{R(t)}$  $\frac{R(t)}{R(t)}$ .

Nous réécrivons ensuite le terme d'advection de la façon suivante :

$$
\nabla \cdot (\mathbf{v}(t,x)P(t,x)) = (\nabla \cdot \mathbf{v}(t,x))P(t,x) + \mathbf{v}(t,x) \cdot \nabla P(t,x)),
$$

en utilisant la formule (4.4) sur la divergence de v, nous obtenons

$$
\nabla \cdot (\mathbf{v}(t,x)P(t,x)) = \gamma_0(C(t,x))P(t,x)^2 + \mathbf{v}(t,x) \cdot \nabla P(t,x).
$$

Puis, en remarquant que

$$
\nabla r(t,x) = \frac{1}{R(t)} \frac{x}{\|x\|},
$$

nous obtenons par composition

$$
\nabla P(t,x) = \frac{1}{R(t)} \frac{x}{\|x\|} \partial_r \tilde{P}(t, r(t,x)).
$$

Enfin en utilisant le fait que la vitesse est radiale, nous en déduisons

$$
\nabla \cdot (\mathbf{v}(t,x)P(t,x)) = \gamma_0(C(t,x))\tilde{P}(t,r(t,x))^2 + \tilde{v}(t,r(t,x))\frac{1}{R(t)}\partial_r \tilde{P}(t,r(t,x)).
$$

En sommant les deux équations précédentes et en utilisant l'équation (4.1) pour P, nous obtenons une équation pour  $\tilde{P}(t, r(t, x))$  pour tout  $(t, x)$ . Nous en déduisons alors l'équation suivante pour  $\tilde{P}(t,r)$  pour tout  $(t,r)$ :

$$
\partial_t \tilde{P}(t,r) + \frac{\tilde{v}(t,r) - rR'(t)}{R(t)} \partial_r \tilde{P}(t,r) = \gamma_0(C(t,r))\tilde{P}(t,r)(1 - \tilde{P}(t,r)) - \gamma_1(\tilde{C}(t,r))\tilde{P}(t,r).
$$

#### 4.2.3 Formule explicite pour la vitesse

En réécrivant l'équation pour ∇ · v en coordonnées radiales, nous obtenons l'équation suivante pour la vitesse radiale  $\tilde{v}$  :

$$
\frac{1}{R(t)}\frac{1}{r^2}\partial_r(r^2\tilde{v}(t,r))=\gamma_0(C(t,r))\tilde{P}(t,r),
$$

par intégration de l'équation précédente entre 0 et r > 0 (en remarquant que l'invariance par rotation implique une condition aux limites de Neumann au centre  $\tilde{v}(t, 0) = 0$ , nous obtenons une formule explicite pour la vitesse radiale  $\tilde{v}$  :

$$
\tilde{v}(t,r) = \frac{R(t)}{r^2} \int_0^r \gamma_0(C(t,\tilde{r})) \tilde{P}(t,\tilde{r}) \tilde{r}^2 d\tilde{r}.
$$

En notant

$$
I(t,r) = \int_0^r \gamma_0(C(t,\tilde{r})) \tilde{P}(t,\tilde{r}) \tilde{r}^2 d\tilde{r},
$$

on en déduit que la vitesse qui apparaît dans l'équation pour  $\tilde{P}$ , obtenue précédemment, est donnée par la formule suivante :

$$
\frac{\tilde{v}(t,r) - rR'(t)}{R(t)} = \frac{1}{r^2} \left( I(t,r) - r^3 I(t,1) \right). \tag{4.8}
$$

## 4.2.4 Formulation du modèle en coordonnées radiales

Dans la suite, pour simplifier les notations, nous confondons  $\tilde{P}$  avec P,  $\tilde{C}$  avec C et nous notons v la nouvelle vitesse  $(\tilde{v} - rR')/R$ . En résumant les calculs précédents, nous pouvons alors réécrire le modèle en coordonnées radiales.

Proposition 4.2.2. Sous l'hypothèse d'invariance par rotation, le modèle présenté en Section 4.1 est équivalent au modèle suivant, écrit en coordonnées radiales :

$$
I(t,r) = \int_0^r \gamma_0(C(t,\tilde{r})) P(t,\tilde{r}) \tilde{r}^2 d\tilde{r},
$$
\n(4.9a)

$$
R(t) = R_0 \exp\left(\int_0^t I(\tilde{t}, 1)d\tilde{t}\right),\tag{4.9b}
$$

$$
\partial_t P + v \partial_r P = \gamma_0(C) P(1 - P) - \gamma_1(C) P, \qquad (4.9c)
$$

$$
v(t,r) = \frac{1}{r^2} \left( I(t,r) - r^3 I(t,1) \right), \tag{4.9d}
$$

$$
-\frac{1}{r^2}\partial_r(r^2\partial_r C) = -\alpha \left(\frac{R}{R_C}\right)^2 PC,
$$
\n(4.9e)

$$
C(t,1) = C_0,\tag{4.9f}
$$

$$
\partial_r C(t,0) = 0,\tag{4.9g}
$$

avec conditions initiales  $R(0) = R_0$  et  $P(0,r) = P_0(r)$  pour tout r.

Remarque 4.2.3. La vitesse v qui apparaît dans l'équation de transport étant nulle aux bords, aucune condition de bord sur la densité de cellules proliférantes n'est nécessaire.

Cette écriture du modèle présente plusieurs avantages.

- Pour la croissance libre du sphéroïde, il n'est pas nécessaire de faire d'hypothèse sur la mécanique du sphéroïde pour obtenir la vitesse de transport passif des cellules. L'intérêt est de pouvoir calibrer uniquement les paramètres de croissance sur des données de croissance sans *a priori* mécanique;
- Le domaine d'étude est limité à l'intérieur du sphéroïde, ce qui a un intérêt pratique lors des simulations numériques ;
- L'expression du rayon permet d'avoir une intuition qualitative du comportement du modèle en fonction de la densité de cellules proliférantes et du taux de prolifération. De plus, comme cette formule ne fait intervenir que des variables qui sont observées dans les données, le rayon et la densité de cellules proliférantes, ainsi que le taux de prolifération  $\gamma_0(C)$ , cela nous donne une piste pour calibrer la fonction  $\gamma_0(C)$ . Ceci sera utilisé lors de la calibration du modèle au Chapitre 5.

# 4.3 Propriétés du modèle

Dans cette section, nous présentons plusieurs propriétés de la solution du modèle. Ces propriétés nous seront utiles dans la suite de l'étude. Si certaines des propriétés que nous allons établir ont un intérêt du point de vue de la modélisation, les autres propriétés nous seront utiles pour la mise en place des simulations numériques mais aussi pour l'estimation des paramètres du modèle.

#### 4.3.1 Propriétés sur la densité de cellules P

Dans cette sous-section, nous établissons des propriétés sur la densité de cellules proliférantes P. Les deux premières propriétés ont un intérêt pour la modélisation et permettent d'en déduire les propriétés sur les autres inconnues du système. La troisième propriété a un intérêt pour l'estimation des paramètres du modèle, en effet elle donne une formule explicite de la densité de cellules à la surface du sphéroïde en fonction de deux paramètres,  $\gamma_0(C_0)$  et  $\gamma_1(C_0)$ .

Proposition 4.3.1. Soit P la solution de l'équation (4.9c), alors P vérifie :

- 1. (P est une densité) Si  $\gamma_1 \geq 0$  et  $P_0 \in [0,1]$  alors pour tout  $t \geq 0, r \in [0,1]$ , on a  $P(t, r) \in [0, 1]$ ;
- 2. (P est croissant en espace) Sous les hypothèses suivantes :
	- $-\gamma'_0 \geq 0,$
	- $-\gamma'_1 \leq 0,$
	- $\partial_r P_0(r) \geq 0$  pour tout  $r \in [0, 1]$ ,
	- $\partial_r C(t,r) > 0$  pour tout  $t > 0, r \in [0,1],$

alors  $\partial_r P(t, r) \geq 0$ , pour tout  $t \geq 0, r \in [0, 1]$ ;

3. (Expression explicite de  $P(t, 1)$ ) La densité de cellules proliférantes à la surface du sphéroïde est donnée par

$$
P(t,1) = \frac{e^{(\gamma_0(C_0) - \gamma_1(C_0))t}}{1 + \frac{\gamma_0(C_0)}{\gamma_0(C_0) - \gamma_1(C_0)} \left(e^{(\gamma_0(C_0) - \gamma_1(C_0))t} - 1\right) P_0(1)} P_0(1).
$$
 (4.10)

Démonstration. 1. Notons

$$
f(P) = \gamma_0(C)P(1 - P) - \gamma_1(C)P,
$$

le terme source dans l'équation (4.9c). Comme  $f(0) = 0$  et  $f(1) \le 0$ , si  $P_0 \in [0, 1]$ , alors en se plaçant le long des courbes caractéristiques définies par  $v$ , on en déduit que pour tout  $t \geq 0, r \in [0, 1], P(t, r)$  rested ans  $[0, 1].$ 

2. En dérivant en espace l'équation (4.9c) satisfaite par P, nous obtenons l'équation suivante sur  $\partial_r P$  :

$$
\partial_t(\partial_r P) + v \partial_r(\partial_r P) = \left( -\partial_r v + \gamma_0(C)(1 - 2P) - \gamma_1(C) \right) \partial_r P + \gamma'_0(C) \partial_r CP^2 - \gamma'_1(C) \partial_r CP,
$$

d'après les hypothèses sur  $\gamma_0(C), \gamma_1(C)$  et sur C, nous obtenons l'inégalité différentielle suivante :

$$
\partial_t(\partial_r P) + v \partial_r(\partial_r P) \geq \Big( -\partial_r v + \gamma_0(C)(1 - 2P) - \gamma_1(C) \Big) \partial_r P.
$$

Ainsi si  $\partial_r P_0 \geq 0$ , alors en se plaçant le long des courbes caractéristiques définies par v, on en déduit que pour tout  $t \geq 0, r \in [0, 1], \partial_r P(t, r) \geq 0.$ 

3. En remarquant que  $v(t, 1) = 0$  pour tout  $t \ge 0$  (conséquence de l'équation (4.9d)), comme  $C(t, 1) = C_0$  pour tout temps t, on obtient que  $P(t, 1)$  est solution de l'équation logistique suivante

$$
\partial_t P(t,1) = \gamma_0(C_0) P(t,1) (1 - P(t,1)) - \gamma_1(C_0) P(t,1),
$$

dont la solution est donnée par (4.10).

.

Remarque 4.3.2. La formule (4.10) permet d'en déduire certaines propriétés qualitatives du modèle.

- 1. Si  $\gamma_0(C_0) > \gamma_1(C_0) \ge 0$ , alors  $P(t, 1) \xrightarrow[t \to \infty]{} 1 \gamma_1(C_0) / \gamma_0(C_0)$ .  $Si\ 0 \leq \gamma_0(C_0) \leq \gamma_1(C_0)$ , alors  $P(t, 1) \xrightarrow[t \to \infty]{}$ 0.
- 2. Supposons que les fonctions  $\gamma_0(C)$  et  $\gamma_1(C)$  sont des constantes en temps et en espace (ceci est vrai lorsque  $\alpha = 0$  par exemple, puisque C est alors constante égale à  $C_0$ ), respectivement égales à  $\gamma_0$  et  $\gamma_1$ , et que la condition initiale  $P_0$  est également constante en espace. Alors, en réécrivant l'équation (4.9c) à l'aide des courbes caractéristiques associées à la vitesse v, nous pouvons montrer que la distribution de cellules proliférantes P reste constante en espace et que la formule  $(4.10)$  se généralise à  $P(t, r)$  pour tout r. Ceci nous permet d'obtenir la formule suivante pour le rayon :

$$
R(t) = R_0 \left( 1 + \gamma_0 P_0 \frac{\left( e^{(\gamma_0 - \gamma_1)t} - 1 \right)}{\gamma_0 - \gamma_1} \right)^{\frac{1}{3}}
$$

Cette formule nous montre que, dans ce cas très simplifié, le modèle est capable de reproduire 3 types de croissance avec seulement deux paramètres,  $\gamma_0$  et  $\gamma_1$ :

- une croissance exponentielle si  $\gamma_0 > \gamma_1$ ,
- une croissance linéaire (pour le volume) si  $\gamma_0 = \gamma_1$ ,
- une croissance logistique si  $\gamma_0 < \gamma_1$ .

#### 4.3.2 Propriétés sur la concentration C

Nous donnons un encadrement de la concentration en facteur de croissance/oxygène, connaissant un encadrement de la densité de cellules proliférantes. Cette propriété permet non seulement de garantir la propriété que la concentration C est positive mais également d'en déduire que ∂rC ≥ 0, ce qui permet d'obtenir les hypothèses de la Proposition 4.3.1 et ainsi d'en déduire que  $\partial_r P \geq 0.$ 

**Proposition 4.3.3** (Principe du maximum pour C). Soit P tel que pour tout  $t \geq 0$  et  $r \in [0, 1]$ ,  $P(t,r) \in [0,1]$ . Pour tout  $t \geq 0$ , on note

$$
P_{\min}(t) = \min_{r \in [0,1]} P(t,r),
$$
  

$$
P_{\max}(t) = \max_{r \in [0,1]} P(t,r).
$$

Pour  $m \in \{\text{min}, \text{max}\}\$ , on note  $C_{P_m}$  la solution de l'équation

$$
-\Delta C_{P_m} + \alpha \left(\frac{R}{R_C}\right)^2 P_m C_{P_m} = 0,
$$
  

$$
C_{P_m}|_{r=1} = C_0,
$$
  

$$
\partial_r C_{P_m}|_{r=0} = 0,
$$

alors on a

1. 
$$
C_{P_m}(t,r) = \frac{C_0}{r} \frac{\sinh\left(r\sqrt{\alpha P_m(t)} \frac{R(t)}{R_C}\right)}{\sinh\left(\sqrt{\alpha P_m(t)} \frac{R(t)}{R_C}\right)},
$$
  
2. 
$$
C_{P_{\max}}(t,r) \le C(t,r) \le C_{P_{\min}}(t,r) \text{ pour tout } t,r \text{ (en particulier } C \ge 0).
$$

Démonstration. 1. Nous cherchons la solution de l'équation sous la forme d'une série entière :

$$
C_{P_m}(t,r) = \sum_{n \in \mathbb{N}} c_n(t)r^n.
$$

A partir de l'équation vérifiée par  $C_{P_m}$ , nous obtenons alors la formule de récurrence suivante :

$$
\forall n \in \mathbb{N}, \qquad c_{n+2}(t) = \alpha P_m(t) \left(\frac{R(t)}{R_C}\right)^2 \frac{1}{(n+3)(n+2)} c_n(t),
$$

puis les conditions aux limites permettent d'obtenir la formule explicite pour  $C_{P_m}$ .

2. Nous ne prouvons que la première inégalité  $C_{P_{\text{max}}} \leq C$ , la preuve de la seconde inégalité étant similaire. Posons

$$
b=C-C_{P_{\max}},
$$

alors b satisfait l'équation suivante

$$
-\Delta b + \alpha \left(\frac{R}{R_C}\right)^2 Pb = \alpha \left(\frac{R}{R_C}\right)^2 C_{P_{\text{max}}}(P_{\text{max}} - P) \ge 0.
$$

En multipliant la précédente inégalité par  $b^- = \min(b, 0) \le 0$  et en intégrant par parties, nous obtenons

$$
\int |\nabla b^{-}|^{2} + \alpha \left(\frac{R}{R_{C}}\right)^{2} P|b^{-}|^{2} \leq 0.
$$

Ainsi  $b^-$  est constant en espace, identiquement égal à  $b^-(1) = 0$ , ce qui implique que  $C \geq C_{P_{\text{max}}}.$ 

La positivité de C obtenue dans la Proposition précédente permet d'obtenir le Corollaire suivant.

Corollaire 4.3.4. Si  $P(t, r) \ge 0$  pour tout  $t \ge 0, r \in [0, 1]$ , alors la solution C de l'équation (4.9e) vérifie  $\partial_r C(t,r) \geq 0$  pour tout t, r.

Démonstration. C'est une conséquence directe de l'équation (4.9e) intégrée entre 0 et  $r > 0$ :

$$
\partial_r C = \frac{1}{r^2} \alpha \left(\frac{R}{R_C}\right)^2 \int_0^r P C \tilde{r} d\tilde{r}^2 \ge 0.
$$

Couplé au point 1 de la Proposition 4.3.1, ce Corollaire a pour conséquence immédiat le point 2 de la Proposition 4.3.1. Ainsi, si les conditions initiales et les fonctions  $\gamma_0$  et  $\gamma_1$  vérifient les hypothèses de la Proposition 4.3.1, alors les conclusions des Propositions 4.3.1 et 4.3.3 sont vérifiées. Les résultats de ces deux Propositions et du Corollaire précédent nous permettent alors de démontrer la propriété sur la vitesse présentée au paragraphe suivant.

#### 4.3.3 Propriété sur la vitesse relative v

Dans ce paragraphe, nous donnons un encadrement de la vitesse relative d'advection des cellules proliférantes. Cet encadrement permet de donner une estimation de la condition de stabilité qui apparaîtra pour les simulations numériques.

 $\Box$ 

**Proposition 4.3.5.** Si  $\gamma_0(C)P \geq 0$  et  $\partial_r(\gamma_0(C)P) \geq 0$  pour tout t, r. Alors la vitesse relative v satisfait l'inégalité suivante pour tout  $t \geq 0, r \in [0, 1]$ :

$$
-\left(\frac{1}{4}\right)^{\frac{4}{3}}\left[\gamma_0(C(t,\cdot))P(t,\cdot)\right]_{r=0}^{r=1} \le g(r)\left[\gamma_0(C(t,\cdot))P(t,\cdot)\right]_{r=0}^{r=1} \le v(t,r) \le 0,\tag{4.11}
$$

où la fonction g est définie par :

$$
g(r) = -\frac{r(1 - r^3)}{3}.\tag{4.12}
$$

En particulier  $v = 0$  lorsque la fonction  $\gamma_0(C)P$  est homogène en espace.

Démonstration. Réécrivons l'équation (4.9d) sous la forme suivante

$$
v(t,r) = \frac{1}{r^2} \left[ (1 - r^3)I(t,r) + r^3(I(t,r) - I(t,1)) \right].
$$

Le terme  $r^2v(t,r)$  est donc une combinaison convexe entre  $I(t,r)$  et  $(I(t,r)-I(t, 1))$ . En utilisant l'hypothèse que  $\gamma_0(C(t, \cdot))P(t, \cdot)$  est une fonction positive et croissante par rapport à r, nous déduisons les encadrements suivants pour  $I(t, r)$  et  $(I(t, r) - I(t, 1))$ :

$$
\frac{r^3}{3}(\gamma_0(C)P)(t,0) \le I(t,r) \le \frac{r^3}{3}(\gamma_0(C)P)(t,r),
$$
  

$$
-\frac{1-r^3}{3}(\gamma_0(C)P)(t,1) \le I(t,r) - I(t,1) \le -\frac{1-r^3}{3}(\gamma_0(C)P)(t,r),
$$

ainsi en multipliant par  $(1 - r^3) \ge 0$  l'encadrement sur  $I(t, r)$  et par  $r^3 \ge 0$  l'encadrement sur  $I(t,r) - I(t, 1)$  et en sommant les deux encadrements, nous obtenons l'encadrement suivant sur  $v$ :

$$
-\frac{r(1-r^3)}{3}\left[\gamma_0(C(t,\cdot))P(t,\cdot)\right]_{r=0}^{r=1} \le v(t,r) \le 0.
$$

Puis, une simple étude de fonction nous permet d'obtenir que le minimum de la fonction g est atteint en  $r_* = (1/4)^{\frac{1}{3}}$  et vaut  $-(1/4)^{\frac{4}{3}}$ .  $\Box$ 

**Remarque 4.3.6.** Les profils de vitesse pour différentes formes de la fonction  $\gamma_0(C)P$  sont donnés en Figure 4.3. Nous pouvons remarquer que la vitesse minimale donnée par (4.11) est atteinte lorsque la fonction  $\gamma_0(C)P$  est une fonction échelon dont le point de discontinuité est situé en  $r_* = (1/4)^{\frac{1}{3}}$ . De manière générale, lorsque  $\gamma_0(C)P$  est une fonction échelon, la vitesse associée coïncide avec la fonction g au point de discontinuité et est minimale en ce point. La minoration de la vitesse par la fonction g dans la formule (4.11) est donc optimale.

# 4.4 Simulations numériques

Dans cette section, nous commençons par décrire la méthode numérique employée pour réaliser des simulations de notre modèle. Toutes les simulations numériques ont été réalisées avec le logiciel Scilab. Ces simulations permettront par la suite de comparer le modèle aux données expérimentales disponibles. En fin de section, nous présentons des premiers résultats de simulations pour différentes valeurs des paramètres.

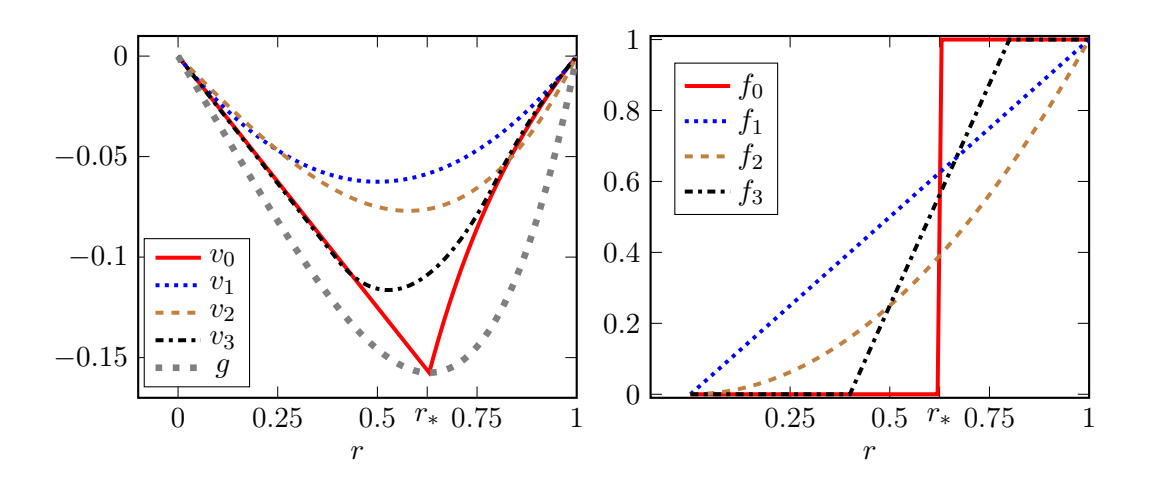

FIGURE 4.3 – Tracé de différentes vitesses  $v_i$  et de la fonction g définie par (4.12) (à gauche) pour différentes formes  $f_i$  de  $\gamma_0(C)P$  (à droite).

#### 4.4.1 Méthode numérique pour la simulation

Dans cette sous-section, nous présentons la méthode numérique utilisée pour obtenir des simulations. Grâce à l'écriture du modèle en coordonnées radiales normalisées présentée en Section 4.2, nous pouvons réduire le domaine de calcul en espace à celui délimité par le sphéroïde. La discrétisation en espace a été effectuée par différences finies avec J points sur le segment [0, 1] (ce qui donne  $J - 2$  points intérieurs), nous considérons :

$$
r_j = (j-1)\delta r,
$$
 pour  $j = 1, ..., J,$  (4.13)

où le pas d'espace  $\delta r$  est donné par :

$$
\delta r = \frac{1}{J - 1}.\tag{4.14}
$$

Pour la discrétisation en temps, nous utilisons un pas de temps variable  $\delta t^n$  et nous notons

$$
t^n = \sum_{k=1}^{n-1} \delta t^k.
$$
\n(4.15)

Le choix de ce pas de temps sera explicité après la présentation des schémas utilisés pour résoudre les différentes équations du modèle (4.9).

**Définition 4.4.1.** Pour chaque inconnue u du modèle, nous notons  $u_j^n$  l'approximation de  $u(t^n,r_j)$ .

#### Calcul de l'intégrale I et de la vitesse v

Pour le calcul de  $I(t, r)$ , nous avons choisi d'utiliser une méthode qui permet de conserver les inégalités (4.11) satisfaites par la vitesse théorique, notamment que cette vitesse est négative. Pour cela nous avons décidé d'utiliser la méthode du point milieu, en approchant le point milieu de la fonction  $r \mapsto \gamma_0(C)P$  par :

$$
\gamma_0(C_{j+1/2}^n)P_{j+1/2}^n \simeq \frac{\gamma_0(C_{j+1}^n)P_{j+1}^n + \gamma_0(C_j^n)P_j^n}{2}, \quad \text{pour } j = 1, \dots, J-1.
$$

On approche alors l'intégrale  $\int^{r_{j+1}}$  $r_j$  $\gamma_0(C)P\tilde{r}^2d\tilde{r}$  par la formule suivante

$$
\int_{r_j}^{r_{j+1}} \gamma_0(C) P \tilde{r}^2 d\tilde{r} \simeq \frac{\gamma_0(C_{j+1}^n) P_{j+1}^n + \gamma_0(C_j^n) P_j^n}{2} \frac{r_{j+1}^3 - r_j^3}{3}.
$$

Puis nous calculons  $I_j^n$  de la façon suivante :

$$
I_j^n = \sum_{k=1}^{j-1} \frac{\gamma_0(C_{j+1}^n) P_{j+1}^n + \gamma_0(C_j^n) P_j^n}{2} \frac{r_{k+1}^3 - r_k^3}{3}.
$$
\n(4.16)

Le principal intérêt d'utiliser cette méthode, plutôt que la méthode des trapèzes, est de conserver la propriété que la vitesse numérique  $v^n_j,$  définie par

$$
v_j^n = \frac{1}{r_j^2} \left( I_j^n - r_j^3 I_J^n \right),\tag{4.17}
$$

vérifie l'inégalité (4.11) discrétisée, la preuve de cette inégalité discrétisée étant d'ailleurs l'analogue discrète de la preuve de l'inégalité (4.11). Un second avantage est d'avoir une formule exacte lorsque la fonction  $\gamma_0 P$  est constante en espace. En effet, le polynôme  $\gamma_0 Pr^2$  étant alors d'ordre 2, la formule des trapèzes appliquée à la fonction  $\gamma_0 Pr^2$  n'est plus exacte contrairement à la formule (4.16).

#### Calcul du rayon R

A partir des valeurs de  $I_J^{n-1}$  et du rayon  $R^{n-1}$ , nous calculons le rayon  $R^n$  à l'aide de la formule (4.9b), en approchant l'intégrale en temps par la méthode des rectangles à gauche.

#### Calcul de la concentration C

Pour le calcul de la concentration en facteur de croissance/oxygène, nous utilisons une discrétisation de l'opérateur  $C \mapsto -\frac{1}{r^2}\partial_r(r^2C)$  par différences finies, ce qui donne la matrice non symétrique suivante :

$$
A = \frac{1}{\delta r^2} \begin{pmatrix} 2 & a_1^+ & & & & 0 \\ a_2^- & 2 & a_2^+ & & & \\ & \ddots & \ddots & \ddots & & \\ & & a_j^- & 2 & a_j^+ \\ & & & \ddots & \ddots & \\ & & & & a_{J-3}^- & 2 & a_{J-3}^+ \\ 0 & & & & & a_{J-2}^- & 2 \end{pmatrix},
$$
(4.18)

où  $a_j^+ = -(1 - 1/j)$  et  $a_j^- = -(1 + 1/j)$ . En posant :

- 
$$
C_{2,\dots,J-1}^n = (C_2^n, \dots, C_{J-1}^n)^t
$$
,  
\n-  $diag(P_2^n, \dots, P_{J-1}^n)$  la matrice diagonale à coefficients diagonalux les  $P_2^n, \dots, P_{J-2}^n$ ,  
\n-  $b = (0, \dots, 0, C_0)^t$ ,

nous devons alors résoudre l'équation matricielle suivante :

$$
\left(A + \alpha \left(\frac{R^n}{R_C}\right)^2 diag(P_2^n, \dots, P_{J-1}^n)\right) C_{2,\dots,J-1}^n = -\frac{a_{J-2}^+}{\delta r^2} b,\tag{4.19}
$$

où le second membre de l'équation correspond à la condition de bord  $C(t, 1) = C_0$ .

La résolution du système linéaire (4.19) est effectuée par la méthode LU avec un calcul des facteurs LU de la matrice  $\left(A + \alpha \left(\frac{R^n}{R}\right)\right)$  $R_C$  $\bigg)^2 diag(P_2^n, \ldots, P_{J-1}^n)$  $\setminus$ à chaque pas de temps. Malgré le coût de calcul des facteurs LU, cette méthode s'est avérée plus rapide, en Scilab, que l'utilisation de l'opérateur d'inversion de Scilab.

Puis pour les valeurs de C aux bords, nous utilisons une approximation à l'ordre 2 de la condition de Neumann en  $r = 0$ :

$$
C_1^n = \frac{1}{3}(4C_2^n - C_3^n),\tag{4.20}
$$

et imposons la condition de Dirichlet  $C_J^n = C_0$  en  $r = 1$ .

#### Calcul de la densité P

Pour le calcul de la densité de cellules proliférantes P, nous utilisons une méthode de splitting à l'ordre 1 (splitting de Lie) avec un schéma décentré amont explicite pour la partie advection et une méthode d'Euler semi-implicite pour le terme source. Plus précisément, nous commençons par résoudre la partie advective de l'équation (4.9c) par un schéma décentré amont explicite :

$$
\frac{P_j^{n*} - P_j^n}{\delta t^n} + v_{j+1/2}^{n-} \frac{P_{j+1}^n - P_j^n}{\delta r} = 0,
$$
\n(4.21)

où  $v_{j+1/2}^{n-}$  est une approximation de la vitesse en  $r_{j+1/2}$  donnée par :

$$
v_{j+1/2}^{n-} = \frac{v_j^n + v_{j+1}^n}{2},\tag{4.22}
$$

avec  $v_j^n$ donnée par (4.17) et (4.16). Nous calculons ensuite  $C^{n*}$  en résolvant

$$
\left(A+\alpha\left(\frac{R^{n+1}}{R_C}\right)^2 diag(P_2^{n*},\ldots,P_{J-1}^{n*})\right)C_{2,\ldots,J-1}^{n*} = -\frac{a_{J-2}^+}{\delta r^2}b,
$$

en utilisant les conditions de Dirichlet en  $r = 1$  et de Neumann en  $r = 0$ . Enfin, nous résolvons la partie avec second membre de l'équation (4.9c) par la formule semi-implicite suivante

$$
\frac{P_j^{n+1} - P_j^{n*}}{\delta t^n} = \gamma_0(C_j^{n*})P_j^{n+1}(1 - P_j^{n+1}) - \gamma_1(C_j^{n*})P_j^{n+1}.\tag{4.23}
$$

Remarque 4.4.2. L'intérêt d'utiliser une méthode semi-implicite pour le terme source est de s'affranchir d'une condition de stabilité qui dépend des paramètres de la fonction  $\gamma_1(C)$ . En effet, si nous effectuons la résolution de l'équation sur P avec terme source de façon explicite, nous sommes amenés à calculer  $P_j^{n+1}$  à l'aide de la formule suivante

$$
\frac{P_j^{n+1} - P_j^{n*}}{\delta t^n} = \gamma_0(C_j^{n*}) P_j^{n*} (1 - P_j^{n*}) - \gamma_1(C_j^{n*}) P_j^{n*}.
$$

Afin de conserver la positivité de  $P_j^{n+1}$ , la condition de stabilité suivante apparaît

$$
\delta t^n \sup_j \gamma_1(C^{n*}_j) \leq 1.
$$

Or, lorsque nous avons effectué un parcours de l'espace des paramètres, nous nous sommes aperçus d'un problème d'identifiabilité des paramètres de modèle (ce problème est présenté au Chapitre 5 Section 5.5) : le paramètre influençant le maximum de la fonction  $\gamma_1$  peut devenir arbitrairement grand et la valeur du pas de temps  $\delta t^n$  peut alors devenir relativement petite, ce qui induit un temps de calcul trop élevé.

#### Condition de stabilité

Pour la résolution numérique de l'équation de transport, le pas de temps  $\delta t^n$  doit satisfaire la condition de stabilité suivante

$$
\frac{\delta t^n}{\delta r} \sup_j v_j^n \le 1. \tag{4.24}
$$

Il est également possible de considérer un pas de temps constant  $\delta t$ , l'estimation sur la vitesse donnée par l'inégalité (4.11) nous donne alors la condition de stabilité suivante :

$$
\frac{\delta t}{\delta r} \left(\frac{1}{4}\right)^{\frac{4}{3}} \gamma_0(C_0) \le 1. \tag{4.25}
$$

#### Algorithme de simulation du modèle

Pour résoudre tout le système, nous procédons comme suit.

1. Initialisation

Connaissant  $R_0$  et  $P_0$ :

- Nous calculons  $C_j^0$ , pour  $j = 1, \ldots, J$ .
- Puis nous en déduisons les valeurs de  $I_j^0$  et de  $v_j^0$ , pour  $j = 1, \ldots, J$ .

#### 2. Boucle en temps

- nous mettons à jour  $\delta t^n$  à l'aide de la condition de stabilité, puis nous définissons  $t^{n+1} = t^n + \delta t^n,$
- nous calculons  $R^{n+1}$  à partir de  $I_J^n$ ,
- nous en déduisons  $P_j^{n+1}$ ,
- cela nous permet d'obtenir les valeurs de  $C_j^{n+1}$ , de  $I_j^{n+1}$  et de  $v_j^{n+1}$ .

L'algorithme présenté est alors d'ordre 1 en temps et en espace. En effet l'utilisation de l'approximation de  $C^{n+1}$  par  $C^{n*}$  dans la méthode de résolution semi-implicite donnée par l'équation (4.23) ne permet pas d'obtenir d'ordre supérieur à 1 en temps. Les courbes de convergence sont données en Figure 4.5 p. 92 avec des simulations du modèle.

Remarque 4.4.3. Pour obtenir un ordre supérieur, il faudrait utiliser une méthode de splitting à l'ordre 2 et la combiner avec une résolution implicite à l'ordre 2 en temps pour la résolution de l'équation (4.9c) avec terme source (et un schéma à l'ordre 2 en temps et en espace pour la partie advection de l'équation (4.9c)). Du fait de la présence de la concentration C dans le terme source de l'équation sur P, cela nécessiterait de résoudre un grand nombre de fois l'équation sur la concentration pour résoudre l'équation implicite sur P, ce qui augmenterait grandement le temps de calcul, faisant ainsi perdre l'intérêt de départ de la mise en place de la méthode semi-implicite. Néanmoins, une fois le parcours de l'espace des paramètres effectué et le problème lié aux grandes valeurs de la fonction  $\gamma_1(C)$  éliminé, il pourrait être intéressant d'envisager de passer à l'ordre 2 en utilisant un schéma explicite en temps. En effet, le calcul de la concentration C et de l'intégrale I étant déjà à l'ordre 2 (et donc le calcul de la vitesse v également), il ne reste plus qu'à utiliser une méthode à l'ordre 2 pour la résolution de l'équation différentielle sur le rayon R et l'équation de transport sur P.

#### 4.4.2 Exemples de simulations du modèle

Nous présentons ici quelques simulations du modèle. Pour ces simulations, nous utilisons des fonctions sigmoïdes définies par des tangentes hyperboliques pour les fonctions  $\gamma_0$  et  $\gamma_1$ :

$$
\gamma_0(C) = \gamma_0 \frac{1 + \tanh(K(C - C_{hyp}))}{2},\tag{4.26}
$$

$$
\gamma_1(C) = \gamma_1 \frac{1 - \tanh(K(C - C_{hyp}))}{2},\tag{4.27}
$$

où K est une constante de raideur et  $C_{hyp}$  un seuil d'hypoxie. D'autres choix de fonctions peuvent être faits, comme par exemple les formules de Michaelis-Menten utilisées dans [102] :

$$
\gamma_0(C) = \gamma_0 \frac{C^{m_0}}{C^{m_0}_{hyp,0} + C^{m_0}},
$$
  

$$
\gamma_1(C) = \gamma_1 \left(1 - \sigma \frac{C^{m_1}}{C^{m_1}_{hyp,1} + C^{m_1}}\right).
$$

Les simulations sont présentées à la Figure 4.4 et nous permettent d'observer différents types de croissance que le modèle est capable de reproduire :

- une croissance exponentielle sans gradient de prolifération (Simulation 1),
- une croissance linéaire, avec un gradient de prolifération (Simulation 2),
- une croissance de type logistique, en condition de quiescence (Simulation 3).

Nous pouvons déjà remarquer que les formules (4.26) et (4.27) pour  $\gamma_0(C)$  et  $\gamma_1(C)$  ne sont pas optimales. En effet, si nous souhaitons que la densité de cellules proliférantes à la surface  $P(t, 1)$  ne soit pas toujours égale à 1, comme c'est le cas dans les données expérimentales (voir le Chapitre 5 Section 5.4), d'après l'équation (4.10), il est nécessaire d'avoir  $\gamma_0(C_0) < \gamma_1(C_0)$ . Pour obtenir ceci avec les formules (4.26) et (4.27), nous devons avoir un  $C_{hyp}$  relativement proche de  $C_0$ , ce qui implique alors que la fonction  $\gamma_0(C)$  devient rapidement négligeable devant la fonction  $\gamma_1(C)$  pour  $C < C_0$ . Ceci a pour effet de limiter la croissance trop rapidement. Comme nous pouvons le voir sur la Simulation 3 de la Figure 4.4, nous avons dû diminuer la constante de raideur K pour que la fonction  $\gamma_0(C)$  ne soit pas trop petite devant  $\gamma_1(C)$  pour  $C < C_0$ . Pour résoudre ce problème, il est envisageable d'utiliser un paramètre supplémentaire, soit en considérant des seuils d'hypoxie  $C_{hyp,0}$  et  $C_{hyp,1}$  différents pour  $\gamma_0$  et  $\gamma_1$ , soit en ajoutant une constante à la fonction  $\gamma_1(C)$ , de sorte qu'elle ne soit pas nulle en  $C_0$ , même avec un seuil d'hypoxie petit devant  $C_0$ . Nous présentons au chapitre suivant les formules que nous avons retenues pour les fonctions  $\gamma_0(C)$  et  $\gamma_1(C)$  et qui permettent d'obtenir de meilleurs résultats, par comparaison avec les données expérimentales.

Nous traçons également en Figure 4.5 la courbe de convergence pour les 3 simulations de la Figure 4.4. Pour chaque simulation, nous notons  $R_{ref}$ ,  $P_{ref}$  et  $C_{ref}$  les résultats des simulations au temps  $t = 6$  pour un nombre de points  $J_{ref} = 1 + 2^{13}$ . Puis pour chaque valeur de J de  $1 + 2^5$  $\hat{a}$  1 + 2<sup>12</sup>, nous notons R, P et C les résultats des simulations au temps  $t = 6$ . Pour toutes les simulations, nous avons utilisé la condition de stabilité (4.25). Nous notons ensuite :

$$
err_R = \frac{|R - R_{ref}|}{R_{ref}},
$$

l'erreur relative sur le rayon,

$$
err_P = ||P - P_{ref}||_{l^2},
$$

l'erreur  $l^2$  sur la distribution de cellules proliférantes, calculée sur la discrétisation avec J points et

$$
err_C = ||C - C_{ref}||_{l^2},
$$

l'erreur  $l^2$  sur la concentration en nutriments/oxygène, calculée sur la discrétisation pour J points.

Enfin l'erreur à la date  $t = 6$  est définie de la façon suivante :

$$
err = err_R + err_P + err_C. \t\t(4.28)
$$

Dans la suite du travail, aux Chapitres 5 et 6, nous avons fixé le nombre de points de discrétisation en espace à

$$
J = 101,\tag{4.29}
$$

et donc

$$
\delta r = 0.01.\tag{4.30}
$$

En effet, il est apparu inutile de chercher à atteindre une précision plus élevé lorsque nous comparons les simulations aux données.

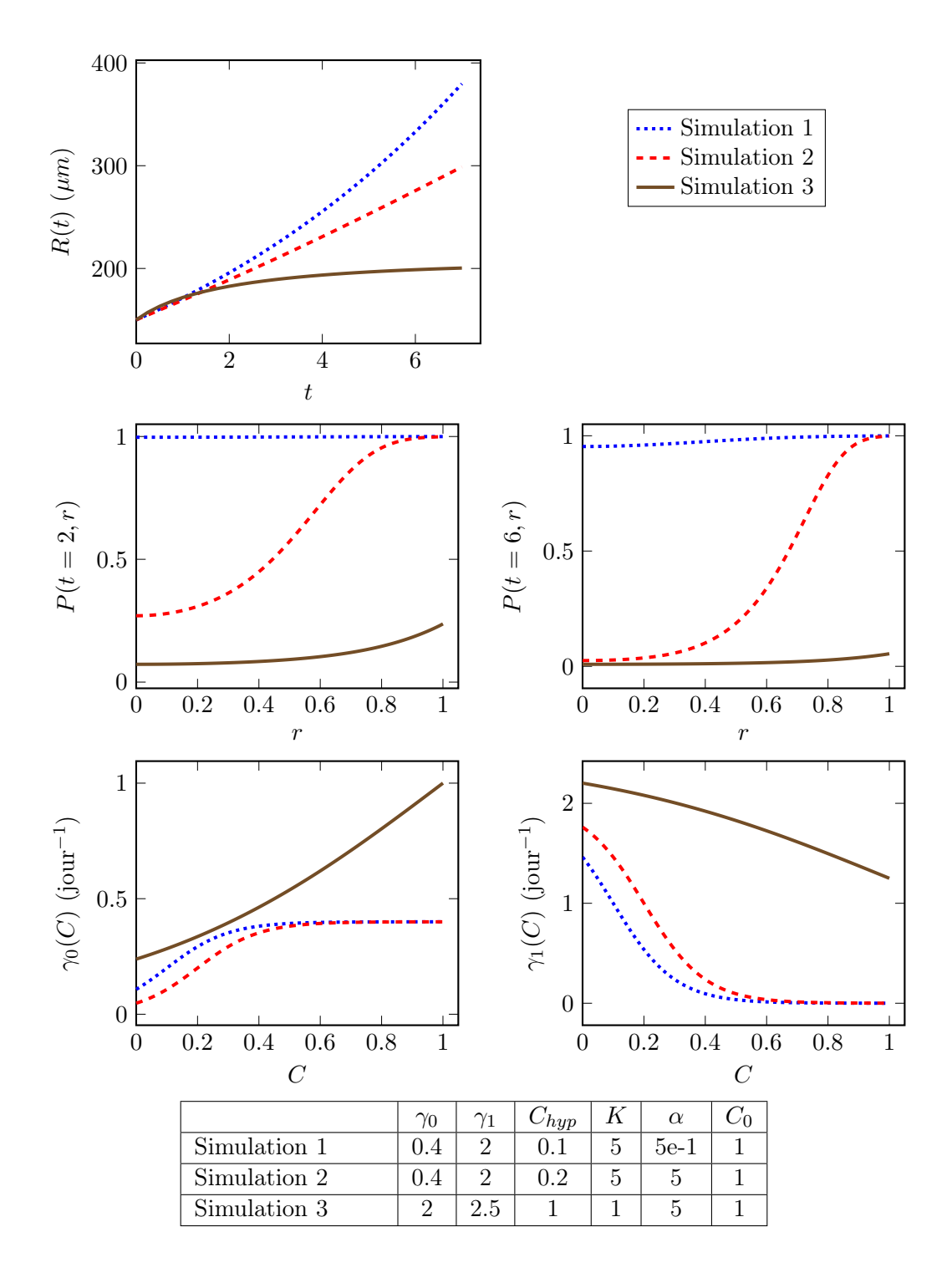

Figure 4.4 – Résultats de simulations du modèle pour différentes valeurs des paramètres avec  $\gamma_0(C)$  et  $\gamma_1(C)$  donnés par les équations (4.26) et (4.27),  $R(t = 0) = R_0 = 150 \mu m$  et  $P(t = 0, r) = P_0(r) = 1.$ 

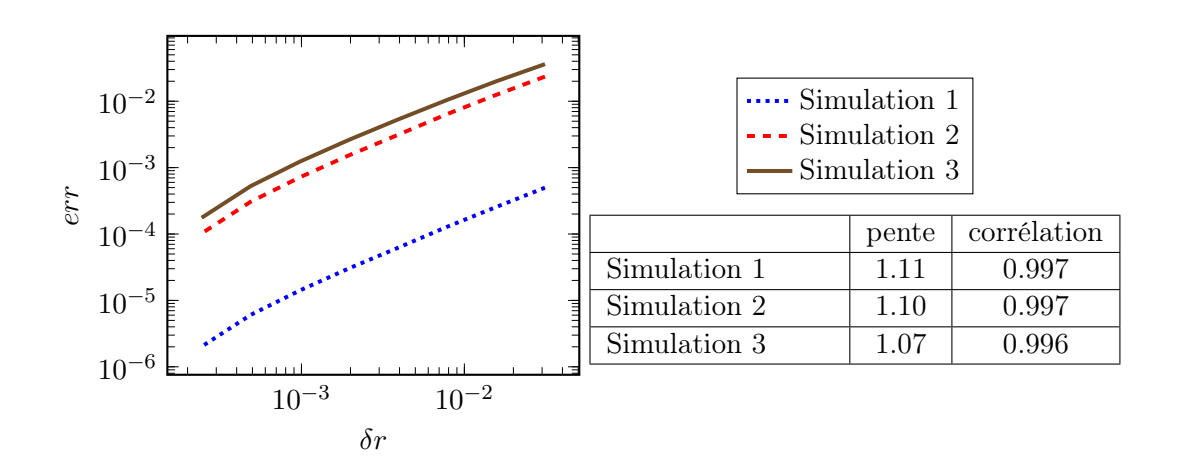

Figure 4.5 – A gauche : courbe de convergence pour les Simulations 1, 2 et 3 de la Figure 4.4. A droite : pente de la régression linéaire entre  $log(\delta r)$  et  $log(err)$  et coefficient de corrélation associé.

# Chapitre 5

# Utilisation de données expérimentales de sphéroïdes tumoraux pour la calibration du modèle

La forme générale du modèle qui a été présentée au chapitre précédent est basée sur l'observation des données expérimentales fournies par nos collaborateurs du laboratoire ITAV à Toulouse. Dans ce chapitre, nous présentons la procédure qui a été employée pour calibrer ce modèle à l'aide des données disponibles.

Dans une première section, nous détaillons la méthode que nous avons utilisée pour comparer les données aux solutions numériques de notre modèle. La méthode employée ici est basée sur la première forme des données que nous avons reçue. Puis, dans une seconde section, nous présentons les simplifications du modèle que nous avons effectuées suite aux premières confrontations entre notre modèle et les données. La Section 5.3 est quant à elle consacrée à la description de notre algorithme de calibration du modèle à partir des données et est suivie, en Section 5.4, d'une présentation des résultats des simulations sur les différents jeux de données qui ont été présentés au Chapitre 3. La dernière section, la Section 5.5, discute de l'étude de la sensibilité de notre modèle par rapport à deux de ses paramètres.

# 5.1 Méthode utilisée pour le traitement des données

Afin de pouvoir reproduire les résultats expérimentaux, il est nécessaire de choisir une méthode de comparaison entre les simulations de notre modèle et les données observées. Nous rappelons que du fait de la procédure expérimentale employée pour obtenir les données de sphéroïdes, les données dont nous disposons ne sont pas continues en temps (voir Chapitre 3 Section 3.2). Cependant, puisque chaque expérience est reproduite une dizaine à une vingtaine de fois pour chaque date, le travail de calibration du modèle a été effectué en considérant la moyenne des données sur les échantillons disponibles à chaque date et il a été supposé que cette moyenne est continue en temps. Il pourrait être intéressant d'envisager une approche différente à l'avenir.

Nous commençons par définir le rayon moyen à partir des données que nous possédons. Pour cela, nous définissons tout d'abord quelques notations.

**Définition 5.1.1.** Pour chaque sphéroïde et chaque cellule i de ce sphéroïde, nous notons  $d_i$  la distance de la cellule i par rapport à la surface du sphéroïde. Nous faisons alors l'approximation que le rayon du sphéroïde R est la distance à la surface la plus grande plus le rayon moyen d'une cellule (les distances étant calculées en utilisant les centres des cellules) :

$$
R = \max_{j} d_j + R_{Cellule},\tag{5.1}
$$

où R<sub>Cellule</sub> est le rayon moyen d'une cellule (environ  $20\mu$ m pour la lignée CAPAN-2 et  $15\mu$ m pour la lignée HCT-116). Cela revient à faire l'hypothèse que le centre du sphéroïde se trouve au centre de la cellule dont la distance à la surface est la plus élevée. Pour chaque cellule i d'un sphéroïde, nous notons alors

$$
\overline{d}_i := \frac{\max_j d_j - d_i}{\max_j d_j} \in [0, 1],\tag{5.2}
$$

sa distance par rapport au centre du sphéroïde, normalisée. Ainsi la cellule qui a la distance au centre la plus élevée se retrouve en position centrale  $(\bar{d}_i = 0)$ .

Nous pouvons alors définir le rayon moyen :

**Définition 5.1.2.** Nous définissons le rayon moyen des données  $R^D(t)$  comme étant la moyenne des rayons sur tous les sphéroïdes ayant servi à la mesure à la date t.

Pour le calcul des densités de cellules proliférantes, nous utilisons la structure des données expérimentales telle que nous l'avons présentée à la Figure 3.3 p. 73. Pour cela nous regroupons les cellules de chaque sphéroïde en différentes classes  $L_k$ , pour  $k \geq 1$ , en fonction des distances des cellules à la surface du sphéroïde. Puis à partir de la liste des états proliférants/quiescents des cellules, nous calculons la proportion de cellules proliférantes dans chaque classe de cellules (voir la Figure 5.1).

**Définition 5.1.3.** Pour un sphéroïde et  $k \geq 1$ , nous notons  $\#P_{L_k}$ , resp.  $\#Q_{L_k}$ , le nombre de cellules proliférantes, resp. quiescentes, qui se trouvent dans la classe  $L_k$  du sphéroïde. Nous notons alors  $\overline{P}_{L_k}$ , la proportion de cellules proliférantes dans la classe  $L_k$  du sphéroïde, donnée par

$$
\overline{P}_{L_k} = \frac{\#P_{L_k}}{\#P_{L_k} + \#Q_{L_k}}\tag{5.3}
$$

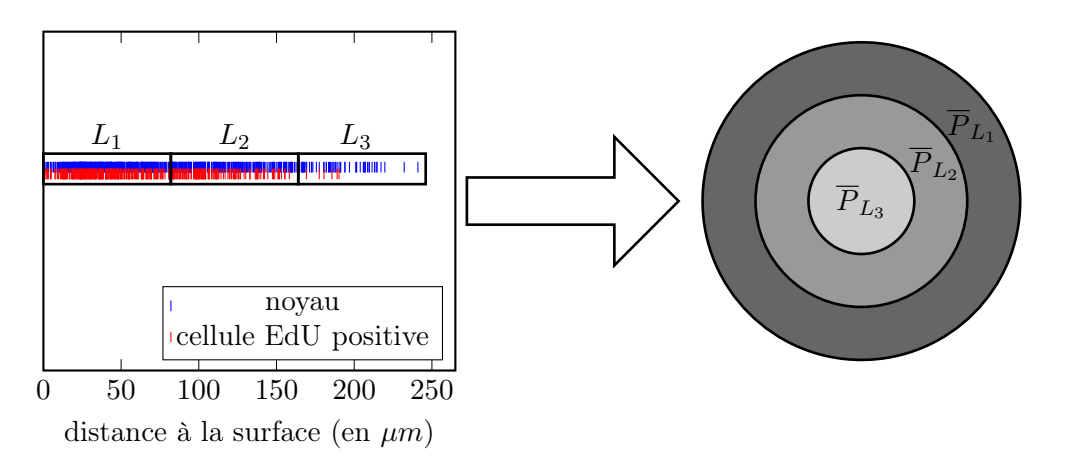

Figure 5.1 – Décomposition des données d'une coupe 2D d'un sphéroïde en classes de distances par rapport à la surface (à gauche) puis calcul des proportions de cellules proliférantes sur chaque classe (à droite).

Enfin nous effectuons la moyenne de ces proportions sur les sphéroïdes indépendants placés dans les mêmes conditions expérimentales.

**Définition 5.1.4.** Pour  $k \geq 1$  et  $t \geq 0$ , nous définissons la proportion moyenne de cellules proliférantes dans la classe  $L_k$  à la date t, notée  $\overline{P}_L^D$  $\frac{D}{L_k}(t)$ , comme étant la moyenne des proportions  $P_{L_k}$  sur tous les sphéroïdes ayant servi à la mesure à la date t.

Il nous faut maintenant définir de manière précise la décomposition d'un sphéroïde en classes  $L_k$ . Au cours de ce travail, nous avons étudié trois définitions différentes pour les classes  $L_k$ . Nous présentons dans la suite ces différentes méthodes et expliquons le choix que nous avons retenu.

#### 5.1.1 Choix d'une méthode pour intégrer les données de prolifération

Nous commençons par présenter les trois méthodes qui ont été étudiées pour le calcul des proportions de cellules proliférantes.

#### Méthode 1

Cette première méthode est celle qui avait été employée par nos collaborateurs lors d'un premier traitement des données et qui a servi à l'étude présentée dans [66]. C'est également la première version des données qui nous a été fournie, avant que nous ayons accès aux listes des positions des cellules par rapport à la surface du sphéroïde ainsi que de leur état proliférant/quiescent.

Pour chaque sphéroïde, nous fixons la taille des classes à  $\delta := 40 \mu m$ , chaque classe  $L_k$ , pour  $k \geq 1$ , étant constituée des cellules dont la distance à la surface est comprise entre  $(k-1)\delta$  et kδ. Les premières données qui nous ont été fournies se présentaient sous la forme d'un tableau à deux entrées contenant pour chaque sphéroïde et chaque classe de distances  $L_k$ , la proportion de cellules proliférantes. La Figure 5.2a donne une représentation de ce type données dans le cas de deux sphéroïdes fictifs de rayons différents.

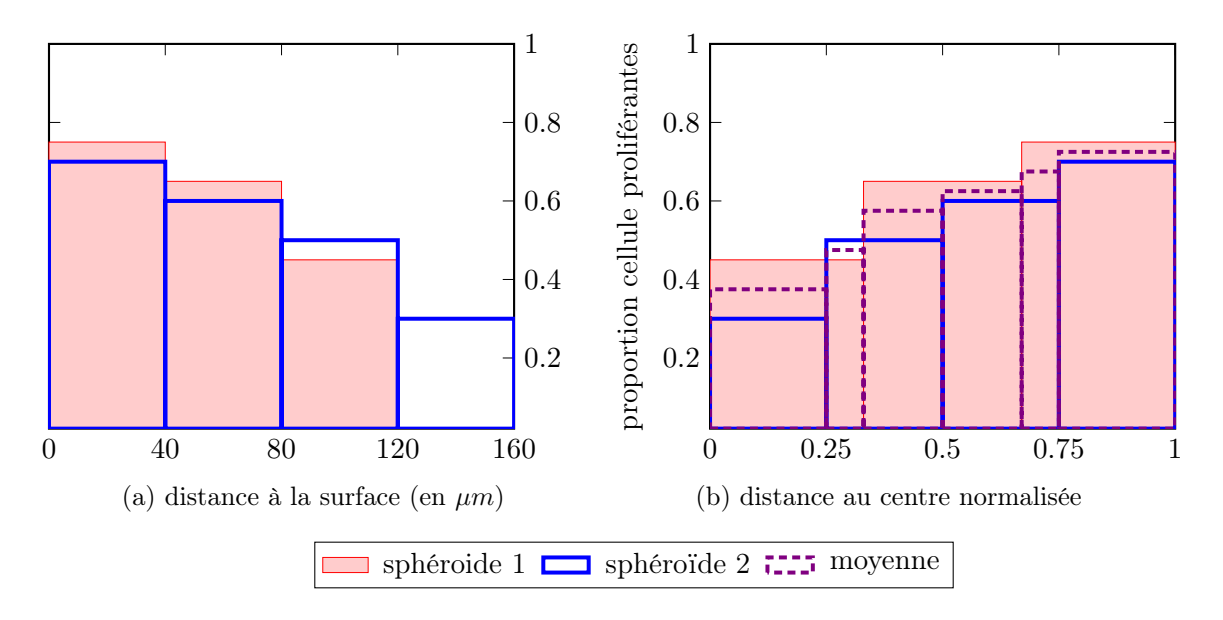

Figure 5.2 – Explication du calcul de proportion de cellules proliférentes par la Méthode 1 avec  $\delta = 40 \mu m$  pour une population de 2 sphéroïdes (fictifs) indépendants issus des mêmes conditions expérimentales. Le sphéroïde 1 a un rayon de  $120\mu m$  et le sphéroïde 2 un rayon de  $160\mu m$ . A partir des proportions calculées dans chaque classe de distance à la surface, nous normalisons les histogrammes obtenus pour les tracer en fonction des distances au centre normalisées, puis nous calculons la moyenne de ces histogrammes normalisés.

L'intérêt de cette première méthode est qu'elle permet d'étudier l'information spatiale absolue en  $\mu$ m, comme présenté dans [66]. Néanmoins, pour notre application, cette méthode présente deux inconvénients :

- 1. en profondeur, lorsque l'on se rapproche du centre du sphéroïde, l'aire des classes d'épaisseur  $\delta$  étant réduite, elles contiennent peu de cellules. Ceci engendre une imprécision plus élevée sur les calculs de proportion de cellules proliférantes vers le centre du sphéroïde, ce qui est d'autant plus problématique que la région centrale est la région d'intérêt, puisque c'est dans cette région que le gradient de prolifération apparaît ;
- 2. Du fait de la variabilité de la taille des sphéroïdes qui est observable à la Figure 5.3, le nombre de classes varie d'un sphéroïde à un autre, comme présenté en Figure 5.2a. Se pose alors la question de la façon de calculer des proportions moyennes sur les différents sphéroïdes d'une même expérience. En effet, si nous calculons les moyennes sur chaque classe  $L_k$ , les sphéroïdes les plus petits ne contiennent alors aucune cellule dans les classes de distances à la surface les plus grandes et n'apparaissent donc pas dans le calcul de la moyenne pour ces classes. Ainsi pour chaque classe, le nombre d'individus utilisés pour le calcul de la moyenne varie et surtout il diminue pour les classes correspondant à la région centrale du sphéroïde. Pour calculer les moyennes, nous avons décidé de normaliser les histogramme obtenus pour chaque sphéroïde, en fonction des distances au centre normalisées, puis d'effectuer la moyenne sur les histogrammes ainsi obtenus, comme présenté en Figure 5.2b.

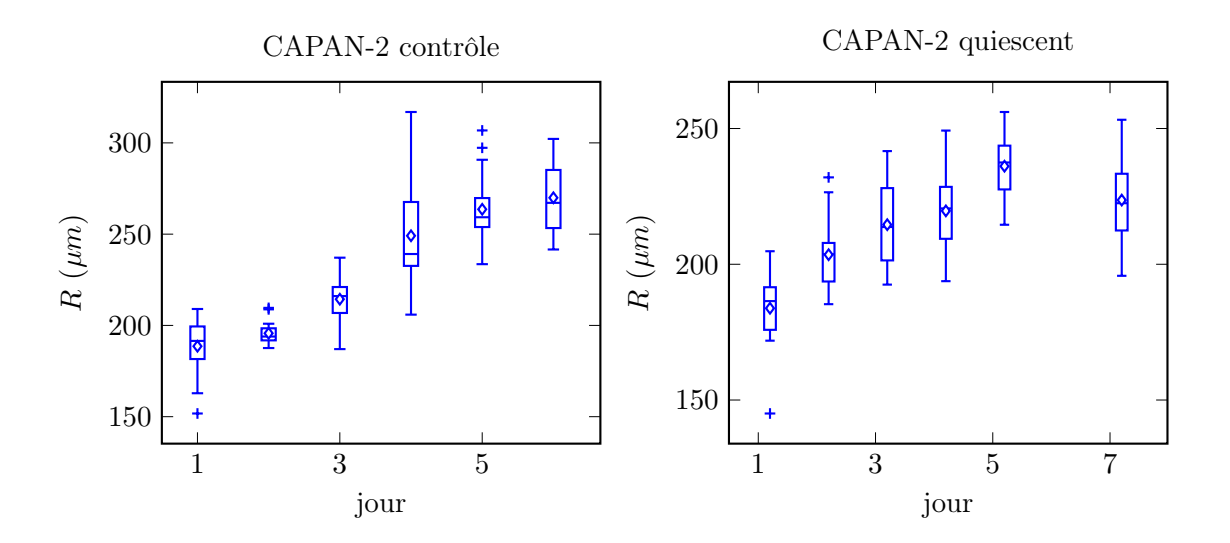

Figure 5.3 – Tracé des données de rayon pour la lignée CAPAN-2 obtenus à partir de la formule  $(5.1)$ .

Après des premiers travaux sur les données sous la forme présentée en Figure 5.2a, nous avons eu accès aux données brutes que nous utilisons actuellement, contenant les distances à la surface et l'état proliférant/quiescent de chaque cellule. Ceci nous a permis de comparer cette première méthode de traitement des données à deux autres méthodes.

#### Méthode 2

Pour éliminer le premier inconvénient de la Méthode 1, nous avons pensé à construire des classes non plus d'épaisseur absolue constante  $\delta$  mais en considérant des classes constituées d'un nombre fixe  $N_C$  de cellules. Plus précisément, après avoir ordonné les cellules par distance à la surface croissante, nous définissons chaque classe  $L_k$ , pour  $k \geq 1$ , comme étant constituée des cellules indexées de  $(k-1)N_C+1$  à  $kN_C$  (à part pour la dernière classe, qui peut contenir un nombre de cellules supérieur à  $N_C$ ). Cette méthode permet d'adapter la dimension spatiale de la classe en fonction de la quantité d'information présente localement. Cependant cette méthode présente toujours le deuxième inconvénient lié à la variabilité de la taille des sphéroïdes et nécessite également de normaliser les histogrammes avant d'effectuer les calculs de moyenne.

#### Méthode 3

Afin de supprimer la variabilité dans la définition des classes, nous avons étudié une définition des classes directement à partir des distances normalisées, définies par l'équation (5.2).

**Définition 5.1.5.** Soit  $K \geq 1$ . Nous considérons une subdivision irrégulière  $r_1 := 0 < r_2 <$  $\cdots < r_{K+1} := 1$  du segment [0, 1]. Pour  $k = 1, \ldots, K$ , nous définissons la classe

$$
L_k := [r_k, r_{k+1}], \tag{5.4}
$$

contenant les cellules dont la distance au centre normalisée  $\bar{d}_i$ , définie par l'équation (5.2), est comprise entre  $r_k$  et  $r_{k+1}$ .

Ainsi, nous obtenons une définition unique des classes pour tous les sphéroïdes. De plus, chacune des classes ainsi définies contient des informations de tous les sphéroïdes d'une expérience donnée. Nous pouvons également remarquer qu'en procédant de cette manière, nous nous rapprochons de la structure du modèle, écrit en coordonnées radiales normalisées, ce qui a un intérêt pratique non négligeable lorsque nous nous intéressons à la comparaison des données expérimentales aux simulations numériques (voir le paragraphe suivant). Enfin, l'intérêt de prendre une subdivision irrégulière est de pouvoir adapter l'épaisseur des classes de sorte à avoir un nombre de cellules suffisamment élevé pour chaque classe, ceci permettant d'améliorer l'estimation des proportions de cellules proliférantes au centre du sphéroïde.

Néanmoins, en utilisant cette méthode nous perdons l'information spatiale absolue sur la distribution des cellules proliférantes en fonction de la distance à la surface absolue en  $\mu$ m.

#### Comparaison des méthodes

Afin de choisir la méthode la plus adaptée, nous avons comparé les trois méthodes sur un des jeux de données qui étaient disponibles. Nous présentons en Figure 5.4 les résultats obtenus pour l'expérience CAPAN-2 contrôle. Nous avons procédé au calcul de proportions de cellules proliférantes dans plusieurs cas.

- Pour la Méthode 1, nous avons utilisé des classes de taille absolue  $\delta = 40 \mu m$ , comme utilisé dans [66], puis nous avons également considéré le cas  $\delta = 80 \mu m$ ;
- Pour la Méthode 2, nous avons utilisé des classes à  $N<sub>C</sub> = 40$  cellules et  $N<sub>C</sub> = 80$  cellules;
- Pour la Méthode 3, nous avons utilisé les classes normalisées d'extrémités les points {0, 0.20, 0.34, 0.46, 0.58, 0.68, 0.84, 1}. Ce choix de définition des classes a été effectué de manière empirique, de sorte à obtenir un résultat assez proche de ceux de la Méthode 1 avec  $\delta = 40 \mu m$  et de la Méthode 2 avec  $N_C = 40$  cellules tout en conservant un nombre raisonnable de cellules par classe.

Les résultats de cette comparaison sont donnés en Figure 5.4. Nous constatons que s'il est important de prendre des classes contenant suffisamment de cellules pour calculer des proportions sur un nombre d'individus suffisant, nous risquons de ne pas pouvoir capturer le gradient de prolifération lorsque nous prenons des classes avec trop d'individus. En effet, nous pouvons observer que dans les cas de la Méthode 1 avec  $\delta = 80 \mu m$  et de la Méthode 2 avec  $N_C = 80$ cellules, nous avons trop lissé les données, en considérant des classes trop peuplées, et nous ne pouvons pas observer précisément le gradient de prolifération présent à J7 (voir la Figure 5.4).

#### Choix de la méthode retenue

Suite à ces résultats, nous avons choisi d'utiliser la Méthode 3 avec des classes normalisées d'extrémités les points

$$
\{0, 0.20, 0.34, 0.46, 0.58, 0.68, 0.84, 1\}.
$$
\n
$$
(5.5)
$$

En effet, cette méthode permet d'obtenir des résultats similaires aux deux autres méthodes étudiées, la Méthode 1 avec  $\delta = 40 \mu m$  et la Méthode 2 avec  $N_C = 40$  cellules, tout en étant plus pratique à comparer aux simulations numériques du modèle, comme nous allons le voir dans la section suivante.

#### 5.1.2 Calcul de l'écart entre les données et les simulations du modèle

Maintenant que nous avons défini la méthode que nous utilisons pour le traitement des données de rayon et de prolifération, nous allons établir la relation entre ces données et la sortie des simulations numériques de notre modèle. Cette relation permettra ensuite de définir la fonction d'écart entre les données et les simulations.

La relation entre les données sur le rayon et les rayons des simulations étant directe, nous commençons par définir la fonction d'erreur entre les données et les simulations pour le rayon :

Définition 5.1.6. En notant T l'ensemble des dates des mesures expérimentales, nous définissons l'erreur des moindres carrées pour le rayon par

$$
\varepsilon_R := \sqrt{\sum_{t \in T} \left( \frac{R^D(t) - R^S(t)}{R^D(t)} \right)^2},\tag{5.6}
$$

où  $R^{D}(t)$  est donné par la Définition 5.1.2 et  $R^{S}(t)$  est le résultat de la simulation du modèle à la date t.

Afin de pouvoir définir l'erreur entre les données et les simulations pour la densité de cellules proliférantes, nous devons tout d'abord établir la relation entre les proportions de cellules proliférentes observées dans les données et la densité de cellules proliférantes issue de nos simulations.

**Proposition 5.1.7.** Soient t et  $0 \le r_k < r_{k+1} \le 1$  pour  $k \ge 1$ . Nous notons  $\overline{P}_{L_k}(t)$  la proportion de cellules proliférantes dans la classe  $L_k = [r_k, r_{k+1}]$  d'une coupe 2D d'un sphéroïde à la date t issu des simulations de notre modèle. Alors cette proportion est donnée par

$$
\overline{P}_{L_k}(t) = \frac{2}{r_{k+1}^2 - r_k^2} \int_{r_k}^{r_{k+1}} P(t, r) r dr.
$$
\n(5.7)

Démonstration. Soit  $A_P$ , respectivement  $A_Q$ , l'aire occupée par une cellule proliférante, respectivement quiescente. Nous supposons que ces aires sont constantes au cours du temps et en espace. Nous notons  $\#P_{L_k}(t)$ , resp.  $\#Q_{L_k}(t)$ , le nombre de cellules proliférantes, resp. quiescentes, qui

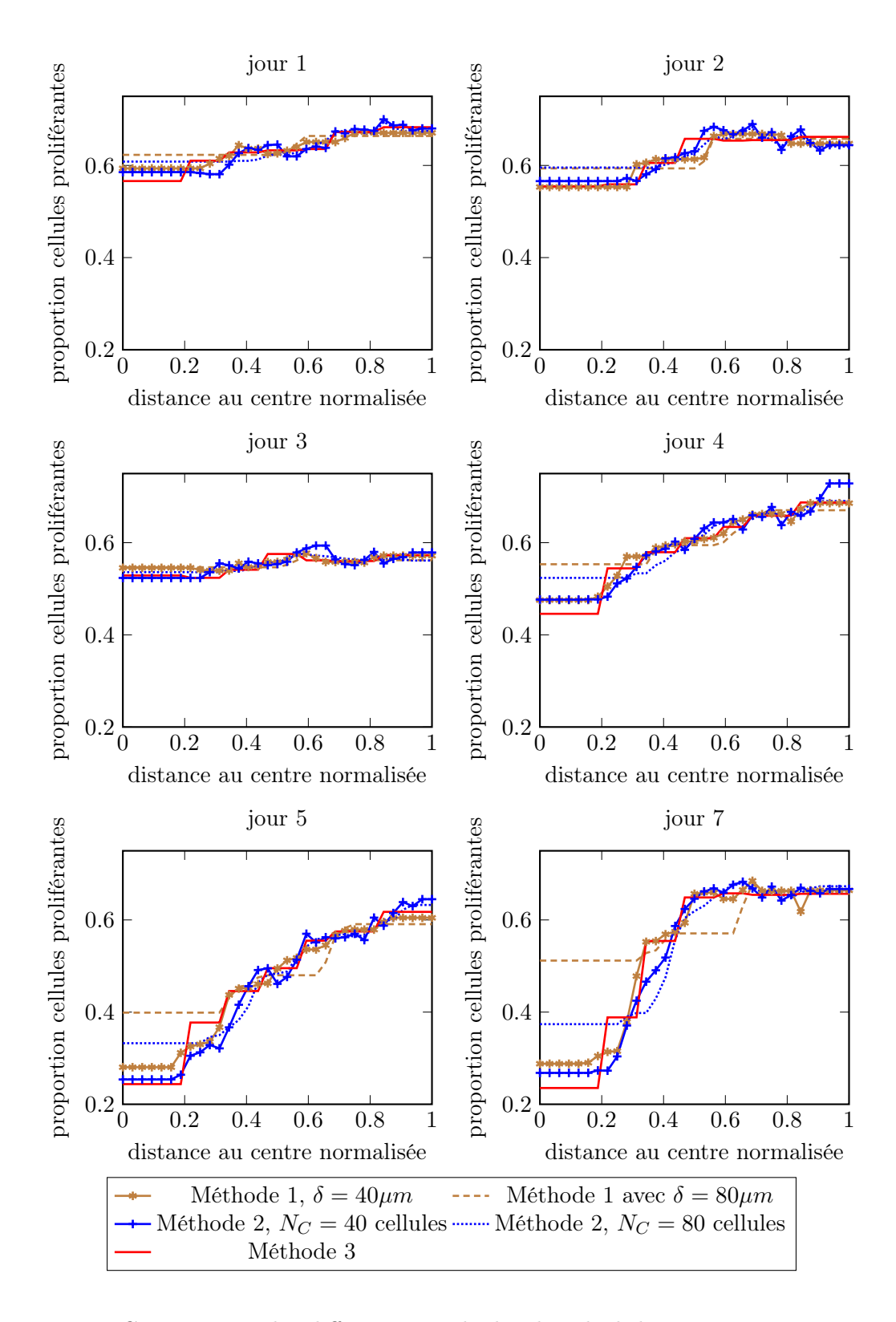

Figure 5.4 – Comparaison des différentes méthodes de calcul des proportions moyennes de cellules proliférantes pour les données CAPAN-2 contrôle.

se trouvent dans la classe  $L_k$  à la date t. Alors l'aire occupée par les cellules proliférantes dans la classe  $L_k = [r_k, r_{k+1}]$  est donnée par

$$
A_P \# P_{L_k}(t) = \int_0^{2\pi} \int_{r_k}^{r_{k+1}} P(t, r) r dr d\theta,
$$
  
= 
$$
2\pi \int_{r_k}^{r_{k+1}} P(t, r) r dr,
$$

et l'aire totale occupée par les cellules proliférantes et quiescentes est donnée par

$$
A_P \# P_{L_k}(t) + A_Q \# Q_{L_k}(t) = \int_0^{2\pi} \int_{r_k}^{r_{k+1}} 1 \ r dr d\theta,
$$
  
=  $2\pi \frac{r_{k+1}^2 - r_k^2}{2}.$ 

Ainsi en calculant le rapport de l'aire occupée par les cellules proliférantes sur l'aire occupée par toutes les cellules, nous obtenons :

$$
\frac{\#P_{L_k}(t)}{\#P_{L_k}(t) + (A_Q/A_P)\#Q_{L_k}(t)} = \frac{2}{r_{k+1}^2 - r_k^2} \int_{r_k}^{r_{k+1}} P(t, r) r dr.
$$

Sous l'hypothèse que les cellules proliférantes et les cellules quiescentes ont la même aire moyenne  $A_Q = A_P$ , nous retrouvons bien que le membre de gauche de la précédente égalité satisfait la formule (5.3) permettant de définir les proportions de cellules proliférantes dans la classe  $L_k$ .  $\Box$ 

Remarque 5.1.8. Une étude a été effectuée dans le cas où nous supposions que l'aire moyenne d'une cellule proliférante est différente de l'aire moyenne d'une cellule quiescente. Cette étude est présentée au Chapitre 6 Section 6.2 et montre que l'hypothèse que les cellules proliférantes et quiescentes ont la même taille est réaliste.

Nous pouvons alors définir l'erreur entre les données expérimentales et les simulations numériques pour les densités de cellules proliférantes de la manière suivante :

**Définition 5.1.9.** Soient  $K \geq 1$  et  $r_1 := 0 < r_2 < \cdots < r_K < r_{K+1} := 1$ . Pour  $k = 1, \ldots, K$ posons  $L_k := [r_k, r_{k+1}]$  et notons T l'ensemble des dates des mesures expérimentales. Nous définissons l'erreur des moindres carrés pour les densité de cellules par

$$
\varepsilon_P := \sqrt{\sum_{t \in T} \frac{1}{K} \sum_{k=1}^K \left(\overline{P}_{L_k}^D(t) - \overline{P}_{L_k}^S(t)\right)^2},\tag{5.8}
$$

où  $\overline{P}_L^D$  $\frac{D}{L_k}(t)$  est donné par la Définition 5.1.4 appliquée aux mesures expérimentales et  $\overline{P}_L^S$  $\int_{L_k}^{\infty} (t) \, ds$ donné par l'équation (5.7) appliquée à la densité obtenue par simulation.

Nous pouvons maintenant définir l'erreur totale, qui permettra par la suite de comparer les résultats des simulations aux données expérimentales.

Définition 5.1.10. Nous définissons l'erreur totale entre les données et les simulations par

$$
\varepsilon := \varepsilon_R + \varepsilon_P,\tag{5.9}
$$

où  $\varepsilon_R$  est donné par la Définition 5.1.6 et  $\varepsilon_P$  est donné par la Définition 5.1.9.

# 5.2 Réduction du nombre de paramètres du modèle

Afin de reproduire les données expérimentales, il va nous falloir estimer les différents paramètres du modèle. Nous commençons par énumérer les différents paramètres qui interviennent dans le modèle (4.9) :

- les fonction  $\gamma_0(C)$  et  $\gamma_1(C)$  que nous supposons paramétrées par  $N_\gamma$  paramètres (ces fonctions pouvant partager des paramètres),
- le paramètre  $\alpha$  de consommation du facteur de croissance EGF et de l'oxygène par les cellules proliférantes,
- la concentration en EGF et oxygène dans le milieu extérieur au sphéroïde, notée  $C_0$ .

Cela fait en tout  $N_{\gamma}$  + 2 paramètres. Par exemple, dans le cas des formules (4.26) et (4.27) p. 89 pour  $\gamma_0(C)$  et  $\gamma_1(C)$ , nous obtenons un total de 6 paramètres si nous supposons que les fonctions  $\gamma_0(C)$  et  $\gamma_1(C)$  partagent les paramètres de raideur K et de seuil d'hypoxie  $C_{hyp}$ . Comme nous l'avons vu à la Section 4.4 du Chapitre 4, il peut être nécessaire de prendre des seuils d'hypoxie distincts pour les deux fonctions ou bien d'ajouter d'autres paramètres, ce qui porte à au moins 7 le nombre de paramètres. Avec autant de paramètres, il est plus facile de reproduire les données mais l'estimation des paramètres permettant de reproduire les données peut s'avérer difficile. En effet, il n'est pas impossible que certains des paramètres n'aient que peu d'influence sur le résultat des simulations. Pour éviter cela, nous avons alors décidé de démarrer notre étude en réduisant le nombre de paramètres du modèle, quitte à en rajouter éventuellement par la suite, si les simulations ne sont pas capables de reproduire les données. Comme nous le verrons dans la Section 5.4, les paramètres que nous avons retenus permettent de reproduire qualitativement les données expérimentales mais soulèvent déjà de nouvelles questions. Nous présentons dans la suite les hypothèses que nous avons faites pour réduire le nombre de paramètres du modèle.

#### 5.2.1 Adimensionnement du modèle

Avant de réduire le nombre de paramètres, nous effectuons un adimensionnement du modèle. Pour cela, nous introduisons les variables sans dimension :

$$
\hat{t} = t/t_C,
$$
\n $\hat{R}(\hat{t}) = R(t)/l_C,$ \n $\hat{v}(\hat{t}, r) = t_C v(t, r),$ \n $\hat{C}(\hat{t}, r) = C(t, r)/C_0,$ 

où  $t_C$  est un temps caractéristique (par exemple nous pouvons considérer  $t_C = 1$  jour, qui est le temps caractéristique de la division d'une cellule) et  $l<sub>C</sub>$  une longueur caractéristique (il est possible de choisir  $l_C = R_C = 100 \mu m$ , l'ordre de grandeur des rayons des sphéroïdes). Nous posons également

$$
\hat{R_0} = R_0 / l_C, \qquad \hat{\gamma_0}(\hat{C}) = t_C \gamma_0(C), \qquad \hat{\gamma_1}(\hat{C}) = t_C \gamma_1(C), \qquad \hat{I}(\hat{t}, r) = t_C I(t, r).
$$

Avec ces nouvelles notations, le modèle peut se réécrire sous la forme adimensionnée suivante :

$$
\hat{I}(\hat{t},r) = \int_0^r \hat{\gamma}_0(\hat{C}(\hat{t},\tilde{r})) P(t,\tilde{r}) \tilde{r}^2 d\tilde{r},
$$
\n(5.10a)

$$
\hat{R}(\hat{t}) = \hat{R}_0 \exp\left(\int_0^{\hat{t}} \hat{I}(\tilde{t}, 1) d\tilde{t}\right),\tag{5.10b}
$$

$$
\partial_{\hat{t}} P + \hat{v} \partial_r P = \hat{\gamma}_0(\hat{C}) P(1 - P) - \hat{\gamma}_1(\hat{C}) P, \tag{5.10c}
$$

$$
\hat{v}(\hat{t},r) = \frac{1}{r^2} \left( \hat{I}(\hat{t},r) - r^3 I(\hat{t},1) \right),\tag{5.10d}
$$

$$
-\frac{1}{r^2}\partial_r(r^2\partial_r\hat{C}) = -\alpha \left(\frac{\hat{R}}{R_C}\right)^2 P\hat{C},\tag{5.10e}
$$

$$
\hat{C}(\hat{t},1) = 1,\tag{5.10f}
$$

,

$$
\partial_r \hat{C}(\hat{t},0) = 0,\tag{5.10g}
$$

Ainsi, en effectuant l'adimensionnement du modèle, les équations restent inchangées, seules la condition aux limites pour la concentration et la définition des fonctions  $\hat{\gamma}_0$  et  $\hat{\gamma}_1$  sont affectées par ce changement d'échelle. En effet, si nous reprenons la formule de  $\gamma_0(C)$  définie en (4.26) :

$$
\gamma_0(C) = \gamma_0 \frac{1 + \tanh(K(C - C_{hyp}))}{2}
$$

cette formule peut se réécrire sous la forme suivante

$$
\gamma_0(C) = \gamma_0 \frac{1 + \tanh\left(C_0 K \left(\frac{C}{C_0} - \frac{C_{hyp}}{C_0}\right)\right)}{2},
$$

et donc le taux de prolifération adimensionné vérifie

$$
\hat{\gamma_0}(\hat{C}) = t_C \gamma_0 \frac{1 + \tanh\left(C_0 K \left(\hat{C} - \frac{C_{hyp}}{C_0}\right)\right)}{2}.
$$

Ainsi les 3 paramètres  $C_0, K$  et  $C_{hyp}$  sont liés entre eux et la fonction  $\hat{\gamma}_0(\hat{C})$  ainsi définie ne dépend en fait que des 2 paramètres  $C_0K$  et  $C_{hyp}/C_0$  et du paramètre  $\gamma_0$ . Dans la suite, nous utilisons la variable adimensionnée  $\hat{C} = C/C_0$ , que nous notons toujours C pour simplifier les notations. Ce choix d'adimensionner C n'a d'influence que sur les paramètres des fonctions  $\gamma_0$  et γ1, et ne doit pas avoir, a priori d'influence sur le paramètre α. Le fait d'adimensionner C par le paramètre  $C_0$  pourrait sembler arbitraire, en effet ce paramètre est le facteur sur lequel nos collaborateurs ont influé lors des différentes expériences. Ainsi, nous nous attendons à ce que les valeurs des autres paramètres des fonctions  $\gamma_0(C)$  et  $\gamma_1(C)$  varient en fonction des conditions expérimentales. En effet, en prenant exemple sur le paramètre  $C_{hyp}/C_0$  dans la formule ci-dessus, nous pouvons nous attendre à ce que la valeur de  $C_{hup}/C_0$  soit plus petite dans le cas d'une expérience où la concentration en facteur de croissance et/ou oxygène est élevée tandis que ce paramètre  $C_{hvp}/C_0$  aura une valeur plus élevée dans le cas d'une expérience de mise en hypoxie. Néanmoins, comme le paramètre  $C_0$  de notre modèle peut prendre en compte différents éléments (nutriments, oxygène, facteur de croissance), nous ne pouvons garantir qu'il y a un lien direct entre ce paramètre et la concentration expérimentale en EGF et/ou oxygène. Il semble donc très idéaliste de vouloir mesurer directement ce paramètre à partir des données.

#### 5.2.2 Choix de prendre une fonction constante pour  $\gamma_0$

Afin de choisir une forme plus simple que la formule (4.26) pour la fonction  $\gamma_0(C)$ , nous avons eu l'idée d'utiliser la formule explicite pour le rayon donnée à l'équation (4.9b). En effet, cette formule a l'avantage de ne dépendre que de la fonction  $\gamma_0(C)$  et d'inconnues qui sont disponibles dans les données expérimentales :

- le rayon  $R(t)$  à différentes dates t,
- la distribution de cellules proliférantes  $P(t, r)$  à différentes dates t.

Nous avons alors décidé de commencer notre étude en supposant que le taux de prolifération des cellules proliférantes est constant quel que soit la concentration en EGF/oxygène dans le sphéroïde

$$
\gamma_0(C) := \gamma_0 = \text{constant}e. \tag{5.11}
$$

Ceci permet d'obtenir la valeur du paramètre  $\gamma_0$  directement à partir des données et de la formule suivante :

$$
R(t) = \exp\left(\gamma_0 \int_0^t \int_0^1 P(\tilde{t}, r) r^2 dr d\tilde{t}\right) R_0,
$$
\n(5.12)

**Remarque 5.2.1.** Le paramètre constant  $\gamma_0$  peut être vu comme la moyenne en temps et en espace de la fonction  $(t, r) \mapsto \gamma_0(C(t, r))$  si celle-ci n'est pas constante. En effet le théorème de la moyenne nous dit que pour toutes fonctions f, q réelles, continues sur le segment [a, b]  $(a < b)$ , avec q de signe constant sur [a, b], il existe un réel  $c \in [a, b]$  tel que

$$
\int_{a}^{b} f(x)g(x)dx = f(c)\int_{a}^{b} g(x)dx.
$$

Dans notre cas il faudrait appliquer deux fois ce résultat (une fois en espace et une fois en temps) aux fonctions  $f:(t,r)\longmapsto \gamma_0(C(t,r))$  et  $g:(t,r)\longmapsto P(t,r)r^2$  (qui sont continues en temps et en espace si les données initiales sont assez régulières, la preuve de la régularité étant plus simple que l'étude du modèle présenté au Chapitre 2).

# 5.2.3 Choix de la fonction  $\gamma_1(C)$

La fonction  $\gamma_1(C)$ , qui modélise le taux de passage en quiescence des cellules proliférantes, est la fonction principale que nous cherchons à modéliser dans notre étude. En effet c'est ce taux de passage en quiescence qui gouverne la distribution de cellules proliférantes dans notre modèle.

Avant de déterminer une expression de ce taux de passage en quiescence, nous commençons par remarquer que les propriétés et l'expression du modèle permettent d'obtenir, une nouvelle fois, un des paramètres de la fonction  $\gamma_1(C)$  à partir des données expérimentales. En effet, comme nous l'avons présenté dans l'étude du modèle au Chapitre 4, nous disposons d'une formule explicite pour la densité de cellules proliférantes à la surface du sphéroïde  $P(t, 1)$ . Cette formule, donnée par l'équation (4.10) p.81, ne dépend que de deux paramètres  $\gamma_0$  et  $\gamma_1(C_0)$ . Il est alors possible de déduire la valeur du paramètre  $\gamma_1(C_0)$  directement à partir des données expérimentales de prolifération, du paramètre  $\gamma_0$  précédemment obtenu et de l'équation (4.10). Cette idée nous suggère d'exprimer  $\gamma_1(C)$  sous la forme suivante

$$
\gamma_1(C) = \gamma_{1,C_0} + f(C - C_0),\tag{5.13}
$$

où f est une fonction vérifiant  $f(0) = 0$ , de telle sorte que  $\gamma_1(C_0) = \gamma_{1,C_0}$ .

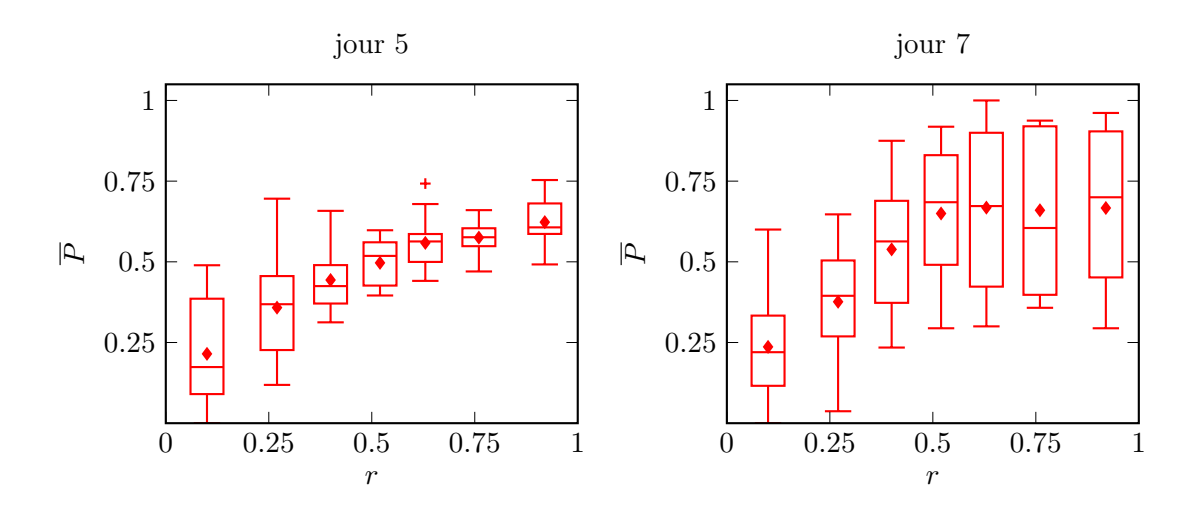

Figure 5.5 – Données de distributions de cellules proliférantes pour l'expérience CAPAN-2 contrôle à J5 et J7.

Pour les premières simulations, nous avons commencé les comparaisons du modèle avec les données des expériences CAPAN-2 contrôle.

Une première remarque qui apparaît lorsque nous observons les données est que, même dans ce cas d'expérience où la concentration en facteur de croissance est élevée, il y a une fraction non négligeable de cellules quiescentes à la surface du sphéroïde (voir Figure 5.5). Le paramètre  $\gamma_{1,C_0}$  ne peut donc être nul dans ce cas-ci. En utilisant une formule sous la forme (4.27) (p. 89), nous n'arrivions pas à reproduire la forme de plateau observée au voisinage de la surface du sphéroïde à J7 (voir Figure 5.5 à droite), tout en ayant  $\gamma_{1,C_0} > 0$ . En effet, pour avoir  $\gamma_{1,C_0} > 0$ avec une fonction de la forme donnée par  $(4.27)$ , cela impose que  $C_0$  se trouve dans la moitié de gauche de la fonction sigmoïde. Or, nous avons constaté sur plusieurs simulations que pour que la distribution de cellules proliférantes ait une forme de plateau au voisinage de la surface, il fallait que la fonction  $C \mapsto \gamma_1(C)$  ait elle-même une forme de plateau au voisinage de  $C_0$  (voir Figure 5.6). Pour obtenir ceci, il faudrait au contraire que  $C_0$  se trouve dans la moitié de droite de la sigmoïde, c'est-à-dire la zone correspondant au pied de la sigmoïde. Une façon d'obtenir une forme de plateau serait donc d'ajouter un paramètre à la fonction sigmoïde : la valeur non nulle  $\gamma_{1,\text{min}}$  du pied de la sigmoïde. Il faudrait alors utiliser une fonction sigmoïde à 4 paramètres sous la forme suivante :

$$
\gamma_1(C) = \gamma_{1,\min} + (\gamma_{1,\max} - \gamma_{1,\min}) \frac{1 - \tanh\left(K\left(C - C_{hyp}\right)\right)}{2}.
$$
\n(5.14)

Nous avons également observé sur ces mêmes simulations que le profil de la fonction  $r \mapsto$  $\gamma_1(C(t, r))$  est similaire au profil de la fonction  $r \mapsto 1 - P(t, r)$  (voir Figures 5.6b et 5.6c au temps  $t = 7$ ). De plus, dans ces simulations, l'intervalle sur lequel la concentration C se trouve en pratique correspond à la moitié de droite de la fonction sigmoïde (Figure 5.6a). En effet, du fait de la condition de Neumann en  $r = 0$  pour la concentration, la fonction  $r \mapsto C(t, r)$  est plate au voisinage de  $r = 0$ . Ainsi par composition, la fonction  $r \mapsto \gamma_1(C(t, r))$  est également plate au voisinage de  $r = 0$  (Figure 5.6b). Il ne semble donc pas nécessaire de chercher à utiliser une fonction  $C \mapsto \gamma_1(C)$  ayant une forme de plateau pour les concentrations minimales.

Nous avons alors testé des fonctions reproduisant la partie de droite d'une sigmoïde, ce qui nous a amenés à essayer des fonctions sous la forme :

$$
C \longmapsto \gamma_{1,C_0} + a\left(C - C_0\right)^m,
$$

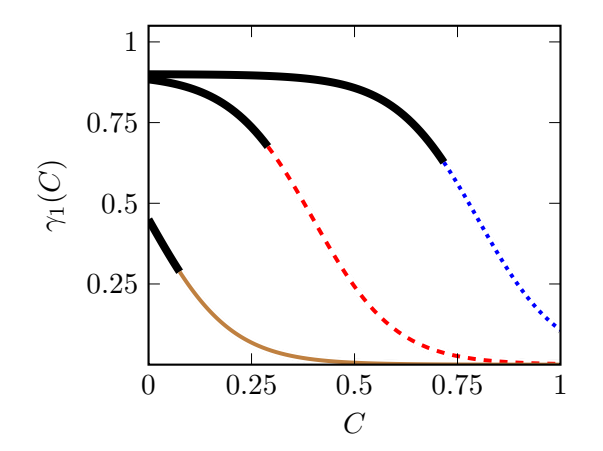

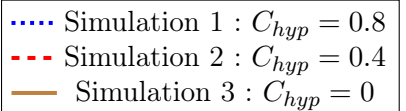

(a)  $\gamma_1(C)$  en fonction de C. En noir (trait épais), valeurs de  $\gamma_1(C)$  non atteintes dans les simulations  $\lambda t = 7.$ 

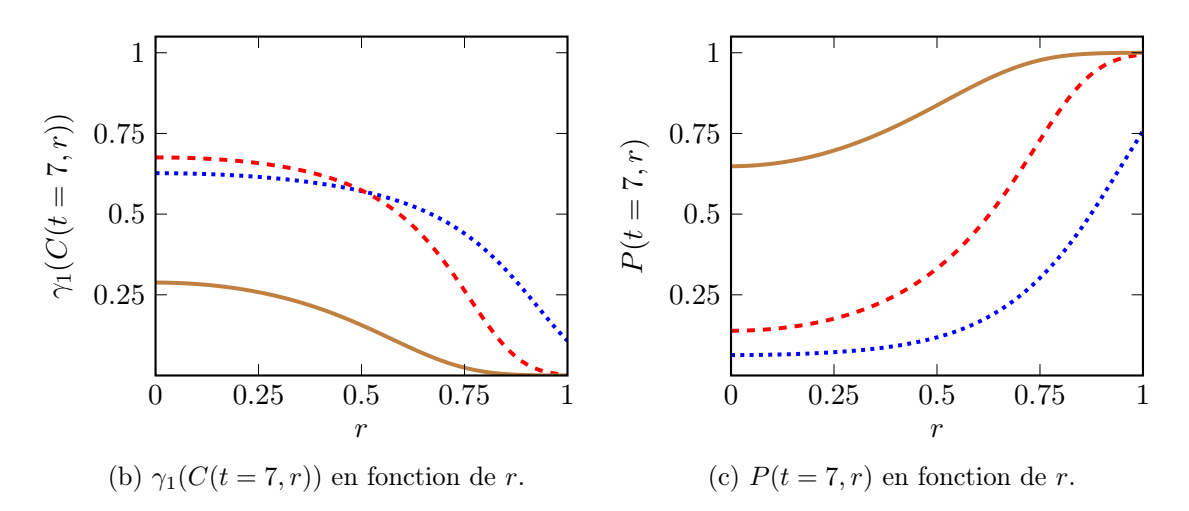

FIGURE 5.6 – Profils de  $\gamma_1(C)$  et P pour  $\gamma_0 = 0.4$  constant,  $\alpha = 2$  et  $\gamma_1(C)$  donné par la formule (4.27) avec  $\gamma_1 = 0.9$ ,  $K = 5$  et 3 valeurs distinctes de  $C_{hyp}$ . Les conditions initiales sont  $R(t = 0) = R_0 = 150 \mu m$  et  $P(t = 0, r) = P_0(r) = 1$ .

ce qui permet de réduire le nombre de paramètres à 3 au lieu des 4 utilisés dans la formule (5.14). De plus, cette formule a l'avantage d'être directement sous la forme générale (5.13).

Après plusieurs essais, nous avons décidé de fixer le paramètre  $m$  à  $m = 6$  car cette valeur permet d'obtenir les profils de distribution de cellules proliférantes qui sont observés dans les données. Nous nous sommes donc arrêtés sur la formule suivante :

$$
\gamma_1(C) := \gamma_{1,C_0} + a(C - C_0)^6. \tag{5.15}
$$

L'intérêt de cette formule, obtenue empiriquement, est qu'avec seulement 2 paramètres,  $\gamma_{1,C_0}$  et a, nous obtenons un profil de  $\gamma_1(C)$  qui correspond aux critères énoncés ci-dessus (voir Figure 5.7).

**Remarque 5.2.2.** Du fait de notre choix d'imposer  $C_0 = 1$ , la valeur de  $\gamma_{1,C_0}$  sera dépendante des conditions expérimentales. En effet c'est la concentration extérieure qui varie d'une expérience à l'autre.

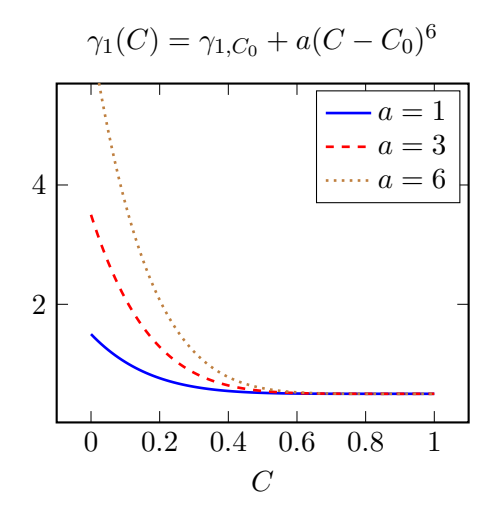

FIGURE 5.7 – Forme de la fonction  $\gamma_1(C)$  retenue pour les simulations

## 5.3 Algorithme de calibration du modèle

Suites aux modifications apportées à la section précédente, le modèle actuel est constitué de seulement 4 paramètres : le taux de prolifération  $\gamma_0$ , les 2 paramètres  $\gamma_{1,C_0}$  et a du taux de passage en quiescence et  $\alpha$ , le taux de consommation du facteur de croissance et de l'oxygène par les cellules proliférantes. Nous présentons ici l'algorithme qui a été utilisé pour la calibration des paramètres du modèle. L'algorithme tire avantage des particularités du modèle lorsqu'il est écrit en coordonnées radiales normalisées. En effet, grâce à cette réécriture du modèle, nous pouvons estimer les valeurs de 2 paramètres directement à partir des données :

- la valeur du paramètre  $\gamma_0$  peut être obtenue à partir de la formule explicite du rayon donnée à l'équation (4.9b) et des données de rayon et de prolifération disponibles,
- la valeur du paramètre  $\gamma_{1,C_0}$  peut être obtenue à l'aide la formule explicite de la densité de cellules proliférantes à la surface du sphéroïde donnée par l'équation (4.10), en utilisant la valeur de  $\gamma_0$  obtenue par la formule sur le rayon ainsi que les données de prolifération.

Nous donnons dans la suite une description détaillée de l'algorithme, dont un schéma plus synthétique est présenté en Figure 5.8.

#### 5.3.1 Construction des conditions initiales à partir des données

Nous supposons déjà construits  $R^D(t)$  et  $\overline{P}_L^D$  $L_k(t)$  pour les différentes dates t et les classes  $L_k$ , comme définis en Section 5.1. Nous commençons par définir les conditions initiales à partir des données disponibles.

- Nous posons  $R_0 := R^D(0)$ .
- Pour tout  $t \geq 0$  et  $r \in [0, 1]$ , nous construisons

$$
P^{D}(t,r) = \overline{P}_{L_{k}}^{D}(t), \qquad \text{pour } k \text{ tel que } r \in L_{k}.
$$
 (5.16)

Cela revient à supposer que la distribution de cellules proliférantes obtenue dans les données expérimentales est constante sur chaque classe  $L_k$ , donnée par la Définition 5.1.5, et égale à la valeur  $\overline{P}_{L}^{D}$  $L_k(t)$  donnée par la Définition 5.1.4.

— Nous initialisons  $P_0(r) := P^D(0,r)$  pour tout t et r.

#### 5.3.2 Initialisation des paramètres du modèle

Afin de pouvoir utiliser par la suite une méthode d'optimisation, comme une méthode de gradient, nous commençons par déterminer une première estimation des paramètres optimaux  $\gamma_0$ ,  $\gamma_{1,C_0}$ , a et  $\alpha$ .

#### Initialisation du paramètre  $\gamma_0$

Nous commençons par estimer une première valeur de  $\gamma_0$ , que nous notons  $\gamma_0^0$ , à partir de la formule (4.9b) et des données disponibles. Pour cela nous notons

$$
\mathcal{R}(\gamma_0, R, M_P) := \sum_{t \in T \setminus \{0\}} \left[ \frac{R(t) - R_0 \exp\left(\gamma_0 \int_0^t M_P(\tilde{t}) d\tilde{t}\right)}{R(t)} \right]^2, \tag{5.17}
$$

où  $M_P$  est donnée par

$$
M_P(t) := \int_0^1 P(t, r)r^2 dr,
$$
\n(5.18)

et nous cherchons

$$
\gamma_0^0 = \arg\min \mathcal{R}(\gamma_0, R^D, M_{PD}),\tag{5.19}
$$

où  $P^D$  est défini par (5.16). Pour cela nous utilisons la méthode de Newton. Pour les calculs d'intégrales en temps, nous utilisons les données de prolifération aux dates t disponibles et approchons l'intégrale par la méthode des trapèzes. Cette première approximation de  $\gamma_0$  est peu précise mais permet de démarrer l'algorithme.

#### Initialisation de  $\gamma_{1,C_0}$

Après avoir calculé  $\gamma_0^0$ , nous en déduisons une première approximation de  $\gamma_{1,C_0}$ , notée  $\gamma_{1,C_0}^0$ , en utilisant la formule explicite de  $P(t, 1)$  donnée à l'équation (4.10). Pour ce faire, nous notons

$$
\mathcal{P}(\gamma_{1,C_0}, \gamma_0, P) := \sum_{t \in T \setminus \{0\}} \left[ P(t, 1) - \frac{e^{(\gamma_0 - \gamma_{1,C_0})t}}{1 + \frac{\gamma_0}{\gamma_0 - \gamma_{1,C_0}} \left( e^{(\gamma_0 - \gamma_{1,C_0})t} - 1 \right) P_0(1)} P_0(1) \right]^2.
$$
(5.20)

et nous cherchons

$$
\gamma_{1,C_0}^0 = \arg\min \mathcal{P}(\gamma_{1,C_0}, \gamma_0^0, P^D), \qquad (5.21)
$$

avec une méthode de Newton.

#### Initialisation de  $a$  et  $\alpha$

En utilisant les paramètres  $\gamma_0^0$  et  $\gamma_{1,C_0}^0$  obtenus, nous estimons une première approximation des paramètres  $a$  et  $\alpha$ , notées  $a^0$  et  $\alpha^0$ . Nous définissons alors

$$
(a0, \alpha0) = \underset{a,\alpha}{\arg\min} \varepsilon(\gamma_0^0, \gamma_{1,C_0}^0, a, \alpha), \qquad (5.22)
$$

où ε est donné par la Définition 5.1.10. Pour l'estimation du couple optimal  $a^0, \alpha^0$ , nous utilisons la méthode de Monte Carlo, qui consiste à effectuer les simulations pour un grand nombre de couples  $(a, \alpha)$  tirés aléatoirement avec une distribution uniforme dans des intervalles déterminés empiriquement. Dans notre cas, 10 000 couples ont été utilisés. L'intérêt d'utiliser la méthode de Monte Carlo est que cette méthode est facilement parallélisable.
Remarque 5.3.1. Lors d'un premier travail, nous avions effectué des simulations de Monte Carlo en parcourant de manière aléatoire l'espace des paramètres, en limitant l'espace autour de paramètres qui avaient été trouvés à la main. Néanmoins, suite à un problème d'identifiabilité entre les paramètres a et  $\alpha$ , qui sera présenté à la Section 5.5, nous avons décidé de parcourir une discrétisation cartésienne (en échelle logarithmique) de l'espace des paramètres.

### 5.3.3 Optimisation de la fonction d'erreur  $\varepsilon$

Une fois les paramètres initiaux  $\gamma_0^0, \gamma_{1,C_0}^0, a^0$  et  $\alpha^0$  obtenus, nous utilisons la fonction d'optimisation optim du logiciel Scilab. Cette fonction repose sur l'utilisation d'un algorithme de type quasi-Newton, l'algorithme BFGS [18, 35, 47, 93]. Cette étape d'optimisation est relativement rapide, de l'ordre de 1 à 2 minutes, par rapport à l'étape d'initialisation des paramètres, du fait du parcourt de l'espace des paramètres pour  $a$  et  $\alpha$ , qui dure environ 1 heure pour tester 10 000 couples  $(a, \alpha)$ .

Remarque 5.3.2. La première méthode employée pour la calibration consistait à répéter l'étape d'initialisation présentée au paragraphe précédent :

— après l'étape de recherche de  $a^0$  et  $\alpha^0$ , nous stockions la valeur des rayons  $R^S(t)$ , des densités  $P^{S}(t, \cdot)$  ainsi que les intégrales  $M_{P^{S}}(t)$  pour  $t \in T$  de la meilleure simulation;

— nous calculions ensuite

$$
\gamma_0^1 := \operatorname*{arg\,min}_{\gamma_0} \mathcal{R}(\gamma_0, R^D, M_{PS}),
$$
  

$$
\gamma_{1,C_0}^1 := \operatorname*{arg\,min}_{\gamma_{1,C_0}} \mathcal{P}(\gamma_{1,C_0}, \gamma_0^1, P^D);
$$

— puis nous utilisions de nouveau la méthode de Monte Carlo pour estimer

$$
(a1, \alpha1) = \underset{a, \alpha}{\arg \min} \varepsilon(\gamma_0^1, \gamma_{1, C_0}^1, a, \alpha).
$$

Nous répétions ces étapes jusqu'à convergence des paramètres  $\gamma_0$  et  $\gamma_{1,C_0}$  ou après 20 itérations. L'intérêt de calculer le nouveau  $\gamma_0^1$ , à partir des intégrales  $M_{P^S}$  étant d'avoir une estimation plus fine de ces intégrales, puisque nous pouvons utiliser toutes les valeurs des simulations aux temps intermédiaires. Néanmoins cette méthode s'est avérée bien trop coûteuse, puisqu'il fallait répéter plusieurs fois la recherche des paramètres a et  $\alpha$  par la méthode de Monte Carlo. De plus, cette méthode ne permettait pas de converger assez vite vers l'optimum obtenu par la fonction optim de Scilab.

## 5.4 Résultats des simulations

Nous présentons ici les résultats de la calibration du modèle pour les différentes expériences qui ont été présentées au Chapitre 3 Section 3.2.

#### 5.4.1 Simulations pour les données CAPAN-2

Ces données sont les plus riches, en effet nous disposons de 6 dates de mesures et pour chaque point de mesure nous disposons des informations spatiales de distribution de cellules proliférantes de 15 à 20 sphéroïdes.

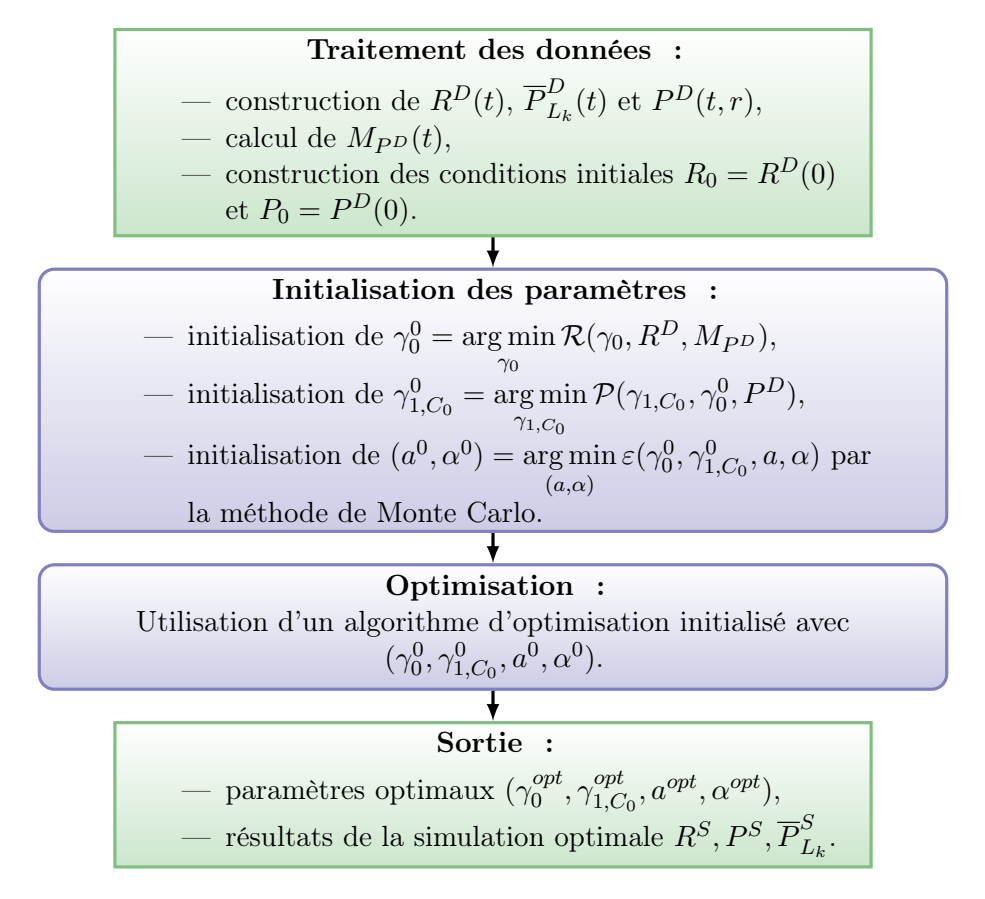

Figure 5.8 – Algorithme d'estimation des paramètres du modèle à partir des données.

Nous avons commencé les premières simulations en utilisant uniquement les données des sphéroïdes ayant été marqués puis imagés, en calculant les rayons de ces sphéroïdes à l'aide de la formule (5.1). Sur la Figure 5.9, nous pouvons remarquer que les rayons calculés de cette manière (losanges bleus vides) sont assez bruités et présentent une dynamique assez particulière. Par exemple, sur les données CAPAN-2 contrôle, nous observons que les sphéroïdes ont une croissance légèrement ralentie entre le jour 1 et le jour 2, puis que cette croissance semble être accélérée entre les jours 2 et 4. De plus, nous pouvons observer une saturation de la taille des sphéroïdes CAPAN-2 contrôle au jour 7, voire ce qui semble être une décroissance des sphéroïdes CAPAN-2 quiescent au jour 7. En comparant les rayons obtenus avec ceux de sphéroïdes placés dans les mêmes conditions expérimentales mais n'ayant pas été marqués ni imagés (Figure 5.9, losanges rouges pleins), nous pouvons observer que ces phénomènes ne sont pas présents. Ces phénomènes sont certainement la conséquence de la prise de mesure des densités de cellules proliférantes. En effet, cette mesure est invasive et le résultat obtenu peut être perturbé par plusieurs effets :

- le rinçage des sphéroïdes ;
- le changement de milieu pendant les 24h d'incorporation des marqueurs ;
- l'incorporation des marqueurs DAPI et EdU. Le marqueur EdU est reconnu pour avoir un effet toxique pour certains types de cellules, notamment pour de longues périodes d'incorporation [31]. Cet effet pourrait avoir lieu pour les cellules CAPAN-2 ;
- selon nos collaborateurs de l'ITAV, la fixation des sphéroïdes induit une rétractation de ceux-ci, cette rétractation est observable sur les données, mais d'autres raisons peuvent expliquer que nous sous-estimons les rayons en utilisant les images DAPI, notamment

l'hypothèse qui a été faite pour justifier l'utilisation de la formule (5.1).

Il ne faut pas oublier non plus que nous avons effectué des approximations lorsque nous avons calculé les rayons en utilisant les données de distances des cellules à la surface avec la formule (5.1). Ainsi nous avons eu du mal à obtenir des bons résultats pour reproduire les rayons calculés en utilisant les sphéroïdes qui ont servi pour les mesures de distribution de cellules proliférantes.

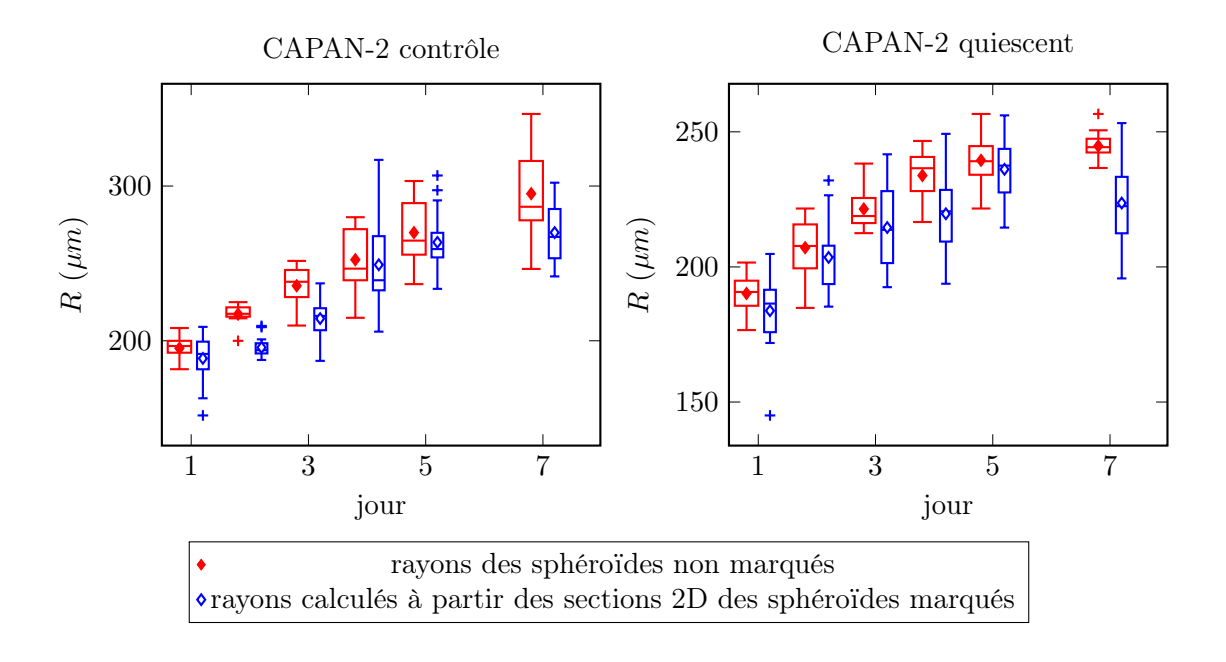

Figure 5.9 – Tracé des données de rayon pour la lignée CAPAN-2.

Pour les simulations finales, nous avons par la suite utilisé les données de prolifération combinées aux données de rayon de sphéroïdes soumis aux mêmes conditions expérimentales mais dont la croissance n'a pas été interrompue. L'utilisation de ces données de rayon présente deux avantages :

- les sphéroïdes ne sont pas perturbés par l'acquisition des mesures de rayon, ce qui réduit globalement la variabilité sur ces données ;
- les données sont longitudinales : les sphéroïdes ont été suivis sur l'ensemble de l'expérience, contrairement aux sphéroïdes qui ont servi aux mesures de prolifération, qui ont été détruits à chaque mesure. Un avantage non négligeable est que ces données sont continues en temps.

Nous présentons aux Figures 5.10 et 5.11 les résultats de ces simulations.

Ces premiers résultats montrent que le modèle est capable de reproduire qualitativement les données disponibles. Nous pouvons également remarquer la difficulté à reproduire précisément les données de densité de cellules proliférantes dans le cas des données CAPAN-2 quiescent. En effet, pour arriver à se rapprocher des valeurs de la densité de cellules proliférantes à la surface (la classe  $L_7 = [0.84, 1]$  de la Figure 5.11) aux jours 3 à 7, le modèle a dû sous-estimer la valeur de cette densité au jour 2.

### 5.4.2 Simulations pour les données HCT-116

Les résultats des simulations pour les données de croissances de sphéroïdes HCT-116 sont donnés en Figure 5.12. Pour ces deux expériences, nous ne disposons de mesures que pour 2 dates

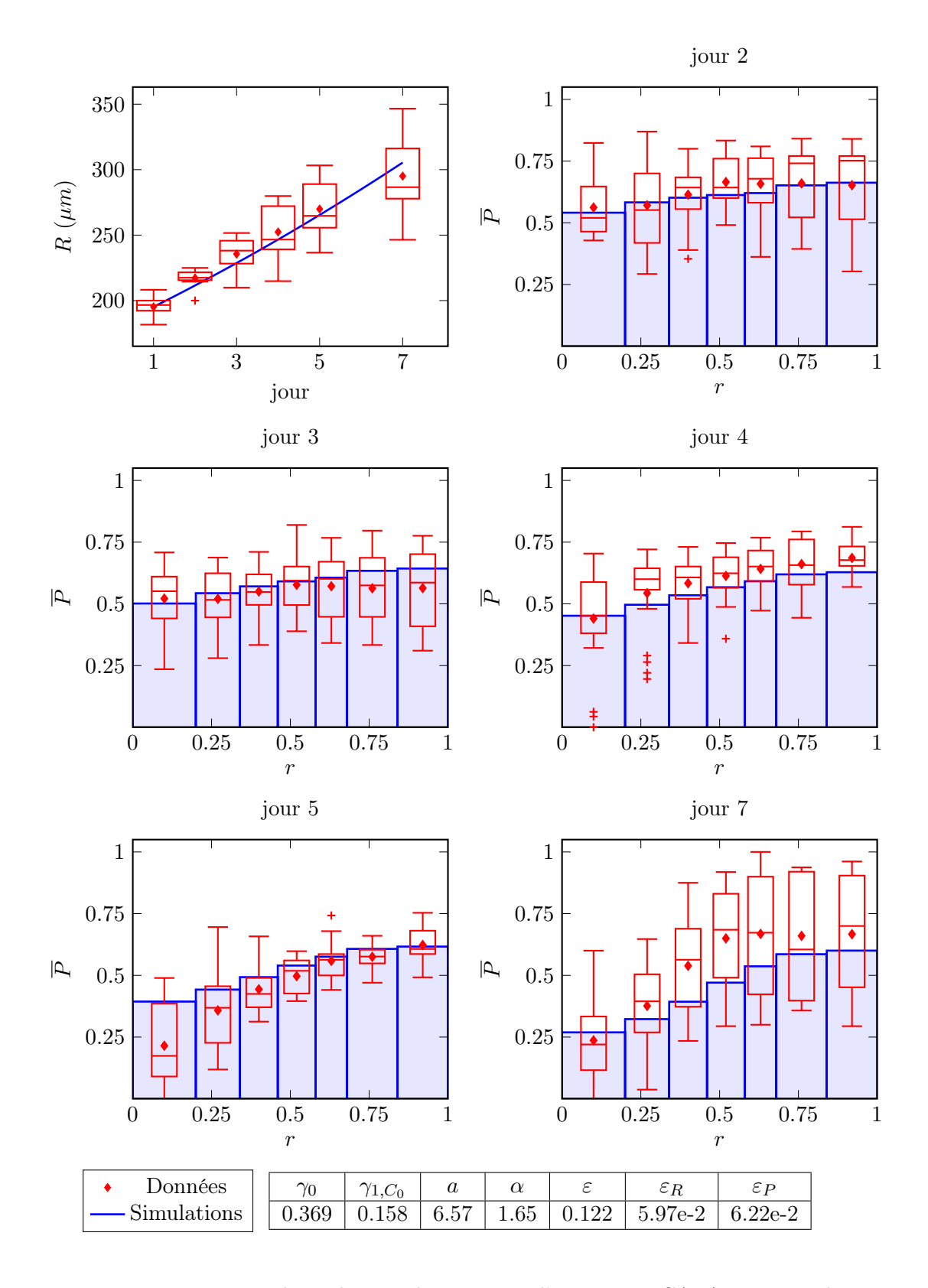

Figure 5.10 – Résultats des simulations pour l'expérience CAPAN-2 contrôle.

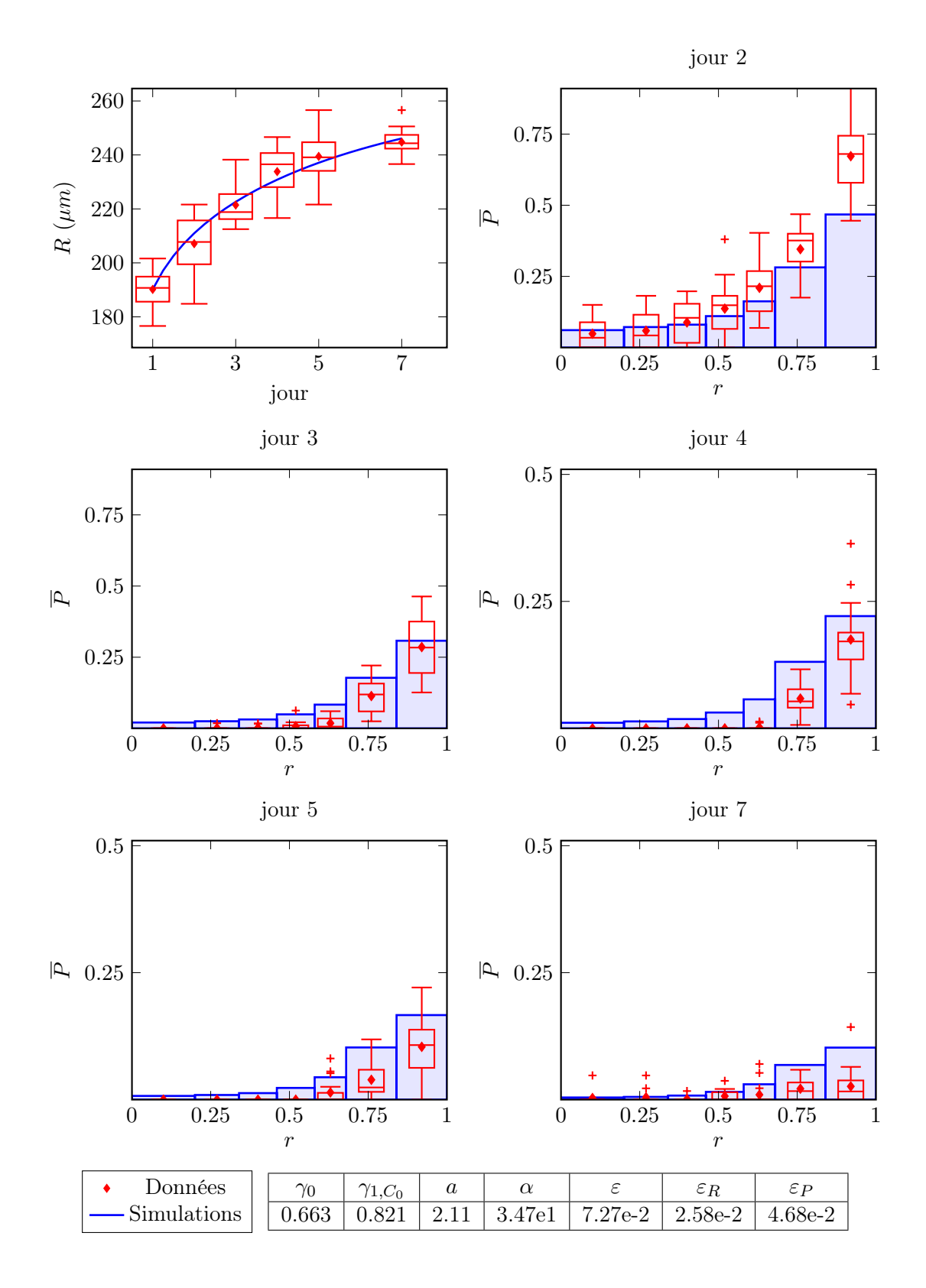

Figure 5.11 – Résultats des simulations pour l'expérience CAPAN-2 quiescent.

différentes, ce qui explique l'erreur très faible que nous obtenons sur le rayon (voir Figure 5.12, l'erreur sur le rayon  $\varepsilon_R$  est de l'ordre de 10<sup>−7</sup>). De plus, nous ne possédons que les données de sections de sphéroïdes ayant été marqués au DAPI et à l'EdU. Nous pouvons remarquer qu'il y a une grande variabilité sur les données de distribution de cellules proliférantes.

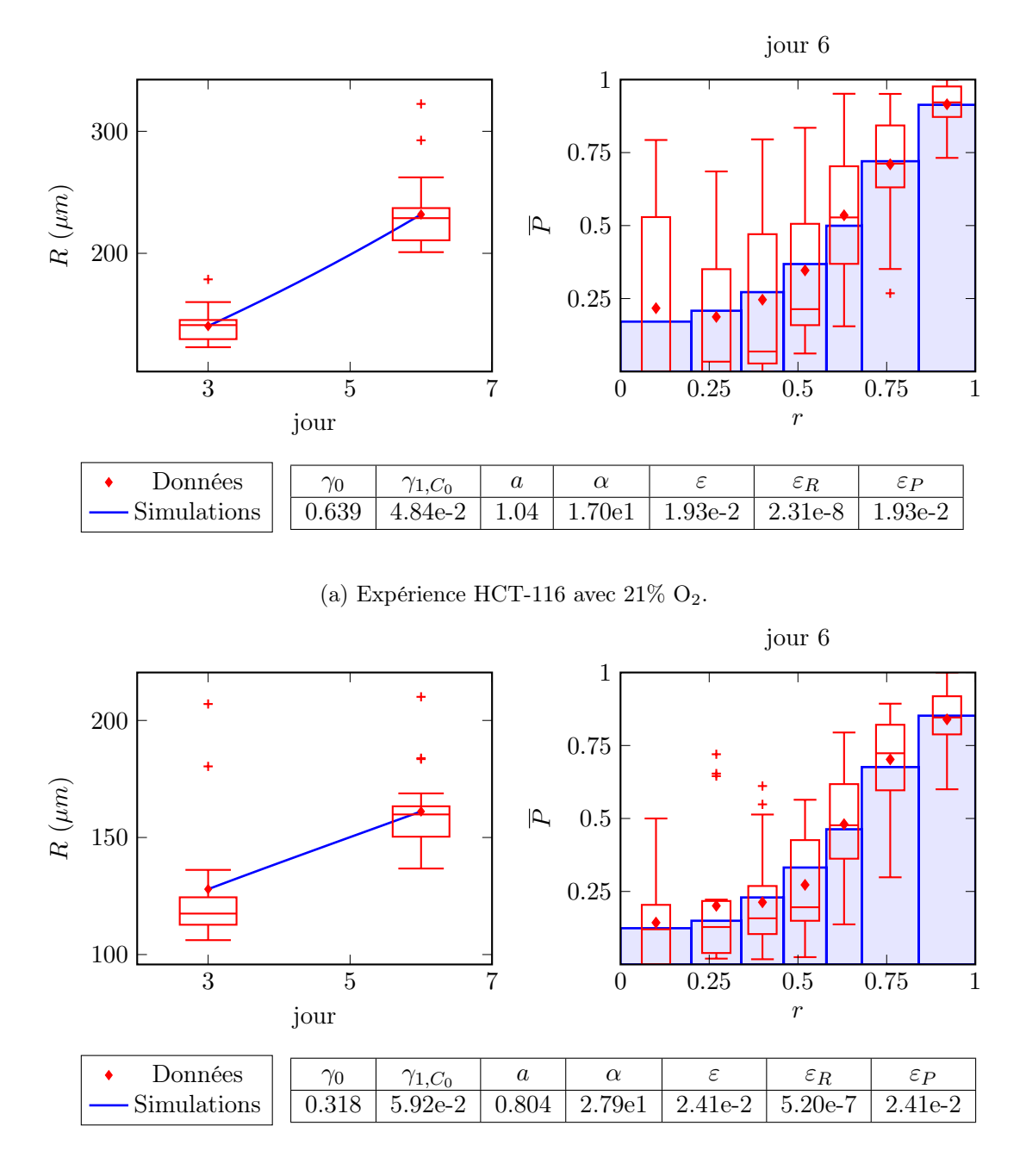

(b) Expérience HCT-116 avec  $5\%$  O<sub>2</sub>.

Figure 5.12 – Résultats des simulations pour les expériences HCT-116.

### 5.4.3 Conclusion sur les résultats des simulations

Les résultats des simulations montrent que le modèle est capable de reproduire assez bien les données expérimentales avec les 4 paramètres que nous nous sommes donnés. Néanmoins, en étudiant plus en détail ces résultats, les simulations ont soulevé deux problèmes.

- Dans un cas expérimental, lors de l'étape de recherche des paramètres  $a$  et  $\alpha$ , nous nous sommes aperçus que ces deux paramètres ne sont pas identifiables dans ce cas. En effet, le long d'une courbe reliant  $a \notin \alpha$ , les simulations du modèles sont relativement proches entre elles et la fonction  $\varepsilon$  d'écart entre les simulations et les données varie très peu le long de cette courbe. L'étude de ce problème est présentée à la section suivante.
- En comparant les valeurs des paramètres  $\gamma_0$  obtenus entre les deux expériences CAPAN-2 contrôle et CAPAN-2 quiescent nous avons observé que ces valeurs suggèrent que les cellules proliférantes de l'expérience de mise en quiescence CAPAN-2 quiescent doivent proliférer plus vite que les cellules de l'expérience contrôle pour pouvoir justifier de l'augmentation de volume des sphéroïdes. Ce problème fait l'objet du Chapitre 6.

## 5.5 Vers l'étude de l'identifiabilité des paramètres

Lorsque que nous avons cherché à calibrer le modèle pour les données expérimentales CAPAN-2 contrôle, nous nous sommes aperçus que la méthode de Monte Carlo convergeait très lentement vers un couple de paramètres  $(a^0, \alpha^0)$  lors de l'étape d'initialisation des paramètres  $a$  et  $\alpha$ . Pour visualiser cela, nous avons effectué les simulations sur un maillage cartésien de l'espace des paramètres  $(a, \alpha)$  en échelle logarithmique, pour  $\alpha$  allant de  $10^{-1}$  à  $10^{3}$  et  $a$  variant de  $10^{-3}$  à 10<sup>9</sup>. Puis en traçant la surface représentant l'erreur  $\varepsilon(\gamma_0^0, \gamma_{1,C_0}^0, a, \alpha)$  en fonction des paramètres a et  $\alpha$ , en échelle logarithmique pour a et  $\alpha$ , nous avons constaté que cette fonction d'erreur présente une vallée au fond de laquelle l'erreur entre les simulations et les données varie peu (voir la Figure 5.13).

Puis nous avons comparé les simulations du modèle pour plusieurs points dans cette vallée. Les résultats sont présentés à la Figure 5.14a. Le point  $X^0$  correspond au point  $(\gamma_0^0, \gamma_{1,C_0}^0, a^0, \alpha^0)$ défini dans l'initialisation de notre algorithme de calibration présenté à la Section 5.3, après estimation des paramètres  $a^0$  et  $\alpha^0$  par la méthode de Monte Carlo. Nous pouvons remarquer que pour les trois simulations présentées les courbes de rayon sont presque confondues. Concernant les densités de cellules proliférantes, les trois simulations présentent des résultats similaires et, suivant les points de mesure, l'une ou l'autre des simulations est plus proches des données expérimentales. Au final, il n'est pas possible de déterminer la simulation la plus proche des données.

Nous avons ensuite comparé ces résultats à ceux obtenus pour l'expérience CAPAN-2 quiescent en Figure 5.14b. Dans le cas de l'expérience CAPAN-2 quiescent, nous remarquons également la présence d'une vallée (Figure 5.14b à gauche). Pour tracer les vallées en vue de dessus (Figure 5.14 à gauche), nous avons utilisé la même méthode : nous avons tronqué l'erreur ε en considérant  $\min(\varepsilon, 1.5 \min \varepsilon)$  afin de pouvoir visualiser le fond la vallée. Nous pouvons observer que la pente au fond de la vallée pour l'expérience CAPAN-2 quiescent est plus élevée que dans le cas de l'expérience CAPAN-2 contrôle. En effet, la valeur de l'erreur ε, présentée au Tableau 5.1, varie plus entre  $X^0$  et les autres simulations dans le cas CAPAN-2 quiescent, aussi bien en valeur absolue qu'en valeur relative. De même, en comparant des simulations, nous remarquons que la simulation  $X^0$  se démarque un peu plus des simulations  $X^1$  et  $X^2$ , bien que la différence reste assez faible. En conclusion, le problème d'identifiabilité des paramètres a et α est présent dans les deux expériences, mais il est plus prononcé dans le cas de l'expérience CAPAN-2 contrôle.

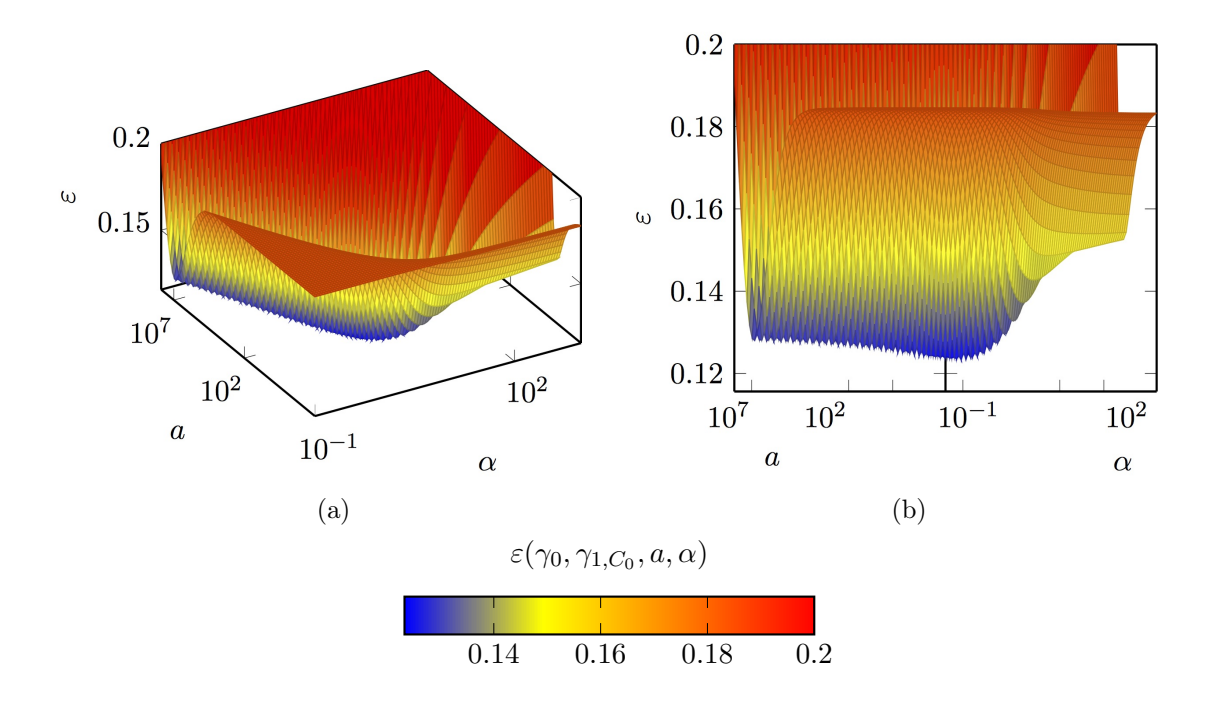

FIGURE 5.13 – Tracé de l'erreur  $\varepsilon(\gamma_0^0,\gamma_{1,C_0}^0,a,\alpha)$  en fonction de  $a$  et  $\alpha$  pour  $\gamma_0^0=0.367$  et  $\gamma_{1,C_0}^0 = 0.144$  pour les données CAPAN-2 contrôle.

Nous avons également étudié le cas des expériences HCT-116 mais nous ne présentons pas les résultats ici. Dans ces deux expériences, la vallée est aussi présente mais la simulation  $X^0$  se démarque vraiment des autres simulations.

|                      |                  | $\gamma_0$ | $\gamma_{1,C_0}$ | $\it a$ | $\alpha$ | $\varepsilon$ | $\varepsilon_R$ | $\mathcal{E} P$ |
|----------------------|------------------|------------|------------------|---------|----------|---------------|-----------------|-----------------|
| CAPAN-2<br>contrôle  | $X^0$            | 0.367      | 0.144            | 1.42    | 2.85     | 0.123         | $6.19e-2$       | $6.14e-2$       |
|                      | $\overline{X^1}$ |            |                  | 8.50e5  | 1.45e-1  | 0.128         | $6.32e-2$       | $6.46e-2$       |
|                      | $\,X^2$          |            |                  | 599     | 5.86e-1  | 0.126         | $6.24e-2$       | $6.36e-2$       |
| CAPAN-2<br>quiescent | $X^0$            | 0.599      | 0.812            | 2.60    | 1.83e1   | 8.14e-2       | $2.56e-2$       | 5.57e-2         |
|                      | $\overline{X^1}$ |            |                  | 2.85e6  | 5.86e-1  | 8.78e-2       | $2.10e-2$       | $6.68e-2$       |
|                      | $\overline{X^2}$ |            |                  | 242     | 3.76     | 8.55e-2       | $2.14e-2$       | 6.41e-2         |

TABLE 5.1 – Valeurs des paramètres et de la fonction d'erreur  $\varepsilon$  pour les différentes simulations présentées en Figure 5.14.

Afin de trouver une explication à ce phénomène, nous énumérons les principales différences observables entre les expériences dans le Tableau 5.2.

Nous remarquons que ce qui caractérise les données expérimentales de la manipulation CAPAN-2 contrôle sont :

- 1. un rayon qui croit linéairement avec un gradient de prolifération peu présent pendant une longue période,
- 2. les valeurs de a et  $\alpha$  obtenues se trouvent dans la partie de l'espace des paramètres où  $\alpha$ est de l'ordre de l'unité.

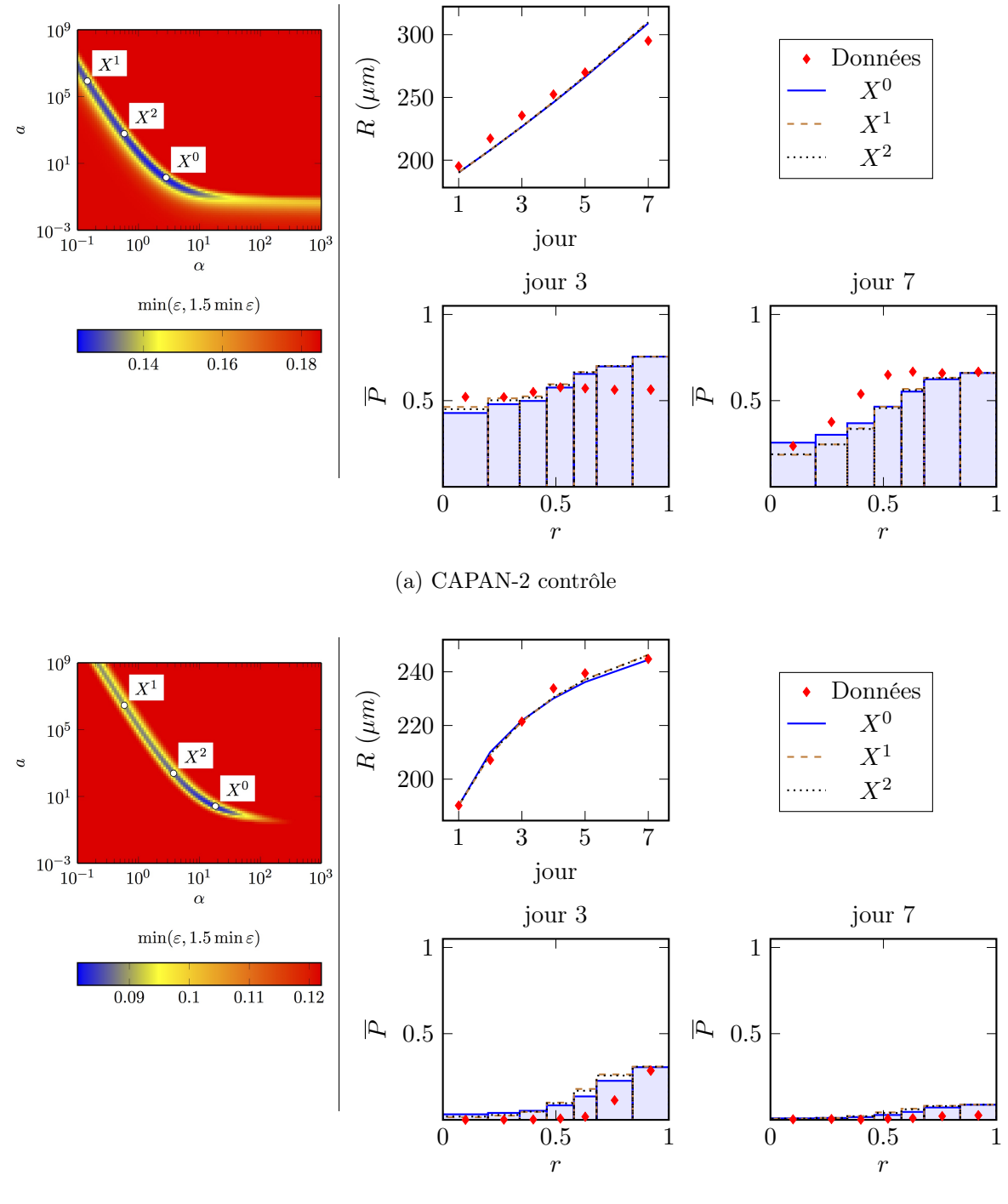

(b) CAPAN-2 quiescent

FIGURE 5.14 – Résultats des simulations pour différentes valeurs de  $\alpha$  et  $a$  le long de la vallée pour l'expérience CAPAN-2 contrôle (a) et CAPAN-2 quiescent (b). A gauche : tracé de la vallée,  $X^0$  correspond au couple  $(a^0, \alpha^0)$  défini par la formule 5.22. Les valeurs des paramètres pour  $X^0$ ,  $X^1$  et  $X^2$  sont données au Tableau 5.1.

|                  | CAPAN-2       | CAPAN-2        | $HCT-116$             | $HCT-116$            |
|------------------|---------------|----------------|-----------------------|----------------------|
|                  | contrôle      | quiescent      | $21\%$ O <sub>2</sub> | $5\%$ O <sub>2</sub> |
| croissance<br>du | linéaire      | sigmoïdale     | significative<br>non  | non significative    |
| rayon            |               |                | $(2 \text{ dates})$   | $(2 \text{ dates})$  |
| gradient de pro- | faible au dé- | présent dès le | présent dès le dé-    | présent dès le dé-   |
| lifération       | but           | début          | but                   | but                  |
| $a^0$            | 1.42          | 2.60           | 1.05                  | 0.774                |
| $\alpha^0$       | 2.85          | 1.83e1         | 1.52e1                | 2.66e1               |

Table 5.2 – Comparaison entre les différentes expériences

Le premier point est en accord avec le modèle tel que nous l'avons écrit. En effet, aussi bien dans le modèle, à travers la formule du rayon (4.9b), que dans les données observées, c'est la présence de ce gradient de prolifération qui permet d'obtenir une saturation du rayon.

En nous basant sur les remarques précédentes, nous pouvons étudier le comportement du modèle dans les conditions qui interviennent dans l'expérience CAPAN-2 contrôle. Comme nous l'avions soulevé à la Remarque 4.3.2, dans le cas limite où  $\alpha = 0$ , le modèle ne dépend plus que de deux paramètres  $\gamma_0$  et  $\gamma_{1,C_0}$ . De plus, dans le cas limite où le gradient de prolifération est nul, c'est-àdire lorsque la densité de prolifération est homogène en espace égale à  $P(t)$ , la Proposition 4.3.3 (p. 82) donne une formule explicite pour la concentration. Nous obtenons alors une formule pour  $\gamma_1(C(t,r))$  en fonction de t, r, du rayon, de la densité  $P(t)$  et du paramètre  $\alpha$ . En étudiant le comportement de cette expression de  $\gamma_1(C(t, r))$  lorsque le paramètre  $\alpha$  est très petit, nous obtenons la Proposition suivante.

**Proposition 5.5.1.** Soit  $\gamma_1(C) = \gamma_{1,C_0} + f(C - C_0)$ , avec  $f(0) = 0$ . Soit  $k \ge 1$  tel que pour tout  $m \leq k-1$ , on a  $f^{(m)}(0) = 0$  et  $f^{(k)}(0) \neq 0$ . Si la densité de cellules proliférantes est homogène

$$
P(t,r) = P(t), \qquad \text{pour tout } t, r,
$$

alors la fonction  $\gamma_1$  vérifie

$$
\gamma_1(C(t,r)) = \gamma_{1,C_0} + \left(\frac{(r^2 - 1)P(t)(R(t)/R_C)^2}{3!}\right)^k \frac{f^{(k)}(0)}{k!} \alpha^k C_0^k + O\left((\alpha P(t)(R(t)/R_C)^2)^{k+1}\right).
$$

Démonstration. En utilisant la Proposition 4.3.3 et l'hypothèse que  $P(t, r) = P(t)$  pour tout t, r, nous pouvons réécrire la fonction  $C(t, r) - C_0$  de la manière suivante :

$$
C(t,r) - C_0 = C_0 \left( \frac{1}{r} \frac{\sinh\left(r\sqrt{\alpha P(t)(R(t)/R_C)^2}\right)}{\sinh\left(\sqrt{\alpha P(t)(R(t)/R_C)^2}\right)} - 1 \right),
$$

or, en posant  $u := \sqrt{\alpha P(t)(R(t)/R_C)^2}$ , nous avons le développement limité suivant, pour u au voisinage de 0 :

$$
C_0 \left( \frac{1}{r} \frac{\sinh(ru)}{\sinh(u)} - 1 \right) = \frac{r^2 - 1}{3!} C_0 u^2 + O\left(u^4\right), \qquad (u \to 0),
$$

puis nous concluons la démonstration par composition avec le développement limité de la fonction f. $\Box$  Conséquence : Lorsque le paramètre  $\alpha$  est petit et que la densité de cellule proliférantes est homogène en espace, le modèle dépend principalement des paramètres  $\gamma_0,\,\gamma_{1,C_0}$  et de

$$
\frac{f^{(k)}(0)}{k!} \alpha^k C_0^k.
$$

Ainsi, dans notre cas d'étude, avec  $C_0$  fixé égal à 1, nous obtenons que le terme dominant dans l'expression de  $\gamma_1(C(t, r))$  s'écrit sous la forme suivante :

$$
\gamma_{1,C_0} + \left(\frac{(r^2 - 1)P(t)(R(t)/R_C)^2}{3!}\right)^6 a\alpha^6,
$$

ce qui laisse suggérer que le modèle ne dépend que du paramètre  $a\alpha^6$  dans le cas où  $\alpha$  est petit et que la densité de cellules proliférantes est homogène en espace. Même si la distribution de cellules proliférantes n'est pas réellement homogène dans notre cas, nous avons tout de même effectué une régression linéaire entre  $log(a(\alpha))$  et  $log(\alpha)$  dans la partie linéaire de la vallée (pour α inférieur à 1), où a(α) est défini par

$$
a(\alpha) = \argmin_{a} \varepsilon(\gamma_0, \gamma_{1,C_0}, a, \alpha).
$$

Les résultats de cette régression linéaire sont présentés au Tableau 5.3 et montrent que l'estimation que *a* est proportionnel à  $\alpha^{-6}$  est assez réaliste.

|                              | pente de la droite $log(a)$  | coefficient de |
|------------------------------|------------------------------|----------------|
|                              | en fonction de $log(\alpha)$ | corrélation    |
| CAPAN-2 contrôle             | $-5.38$                      | $-0.9993$      |
| CAPAN-2 quiescent            | $-5.77$                      | $-0.9993$      |
| HCT116 $21\%$ O <sub>2</sub> | $-5.62$                      | $-0.9990$      |
| HCT116 $5\%$ O <sub>2</sub>  | $-5.75$                      | $-0.9991$      |

TABLE 5.3 – Résultats de la régression linéaire entre  $log(a)$  et  $log(\alpha)$  le long de la vallée pour  $\alpha$ inférieur à 1 et  $a(\alpha) = \arg \min \varepsilon(\gamma_0, \gamma_{1,C_0}, a, \alpha)$ . a

#### Conclusion

Cette première étude suggère que l'influence du second paramètre de la fonction  $\gamma_1(C)$ , le paramètre  $a$ , est fonction de la valeur du paramètre  $\alpha$ :

- lorsque  $\alpha$  est plus grand que 1, les deux paramètres a et  $\alpha$  semblent bien avoir une influence sur la solution du modèle,
- lorsque α est petit devant 1, il semble que seul le paramètre  $a\alpha^6$  (ou  $f^{(k)}(0)\alpha^k$  dans le cadre plus général de la Proposition 5.5.1) ait une influence sur les simulations du modèle,
- lorsque  $\alpha = 0$ , le paramètre a n'a plus du tout d'influence (puisque la concentration C est alors homogène dans le sphéroïde, égale à  $C_0$ ).

Il pourrait être intéressant de faire une étude mathématique de ce phénomène, seulement observé qualitativement ici, mais nous avons décidé de concentrer nos efforts sur une autre question soulevée par les résultats de notre modèle, l'étude de cette question faisant l'objet du chapitre suivant.

## Chapitre 6

## Discussion : un retour aux données brutes est nécessaire

Les résultats du chapitre précédent montrent que le modèle présenté au chapitre 4 est capable de reproduire les données disponibles de manière assez précise. Néanmoins, en observant plus attentivement les valeurs des paramètres qui ont permis d'obtenir les simulations (après avoir admis le problème d'identifiabilité des paramètres présenté en Section 5.5), nous avons constaté une incohérence entre les valeurs du taux de prolifération  $\gamma_0$  obtenues aux deux expériences sur les cellules de la lignée CAPAN-2.

Afin de mettre en avant le problème observé sur le paramètre  $\gamma_0$ , nous commençons par rappeler les valeurs des paramètres obtenus pour chacune des expériences dans le Tableau 6.1.

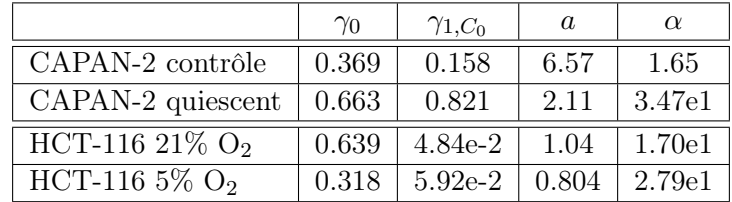

Table 6.1 – Résumé des paramètres obtenus pour les différentes expériences.

En comparant les résultats entre les deux expériences de chaque lignée cellulaire, nous pouvons remarquer que les valeurs des paramètres sont relativement différentes d'une expérience à l'autre. Dans la plupart des cas, cela ne pose pas de problème et nous pouvions nous y attendre à l'avance. En effet, comme nous l'avions fait remarquer lorsque nous avons effectué le choix arbitraire de normaliser  $C_0$  à 1 (Section 5.2), nous nous attendions à ce que la valeur des paramètres a et  $\gamma_{1,C_0}$  varie d'une expérience à l'autre, du fait que les conditions expérimentales imposaient des concentrations extérieures différentes. De même, comme nous avons fait le choix de considérer un taux de prolifération constant  $\gamma_0$ , nous pouvions imaginer obtenir des valeurs différentes de ce paramètre, dans le cas où cette approximation s'avérerait trop grossière. Néanmoins, s'il peut paraître intuitif que le taux de prolifération varie en fonction de la concentration en facteur de croissance et oxygène, il semble logique que le paramètre  $\gamma_0$ , vu comme la moyenne en temps et en espace du taux de prolifération, diminue lorsque cette concentration diminue, comme c'est le cas lorsque nous comparons les expériences HCT-116 avec 21% d'oxygène et HCT-116 avec 5% d'oxygène. Cependant, nous constatons que ce n'est pas le cas lorsque nous comparons les expériences CAPAN-2 contrôle et CAPAN-2 quiescent.

**Remarque 6.0.2.** Nous constatons également que le paramètre  $\alpha$  semble varier d'une expérience à l'autre. Ceci remet en question l'hypothèse que la consommation en facteur de croissance/oxygène est proportionnelle à la concentration en facteur de croissance/oxygène et à la densité de cellules proliférantes. Il pourrait être envisageable d'étudier une dépendance non linéaire entre cette consommation et la concentration  $C$  ainsi que la densité de cellule proliférantes  $P$ . Cette variation pourrait également être due au fait que seul l'effet de la concentration a été pris en compte dans le taux de passage en quiescence  $\gamma_1$ . Ce taux pourrait dépendre d'autres facteurs (comme par exemple la pression locale, qui dépend elle-même du rayon du sphéroïde).

## 6.1 Etude du taux de prolifération

Les valeurs du paramètre  $\gamma_0$  obtenues entre les expériences CAPAN-2 contrôle et CAPAN-2 quiescent semblent contraires à notre intuition. En effet, ces résultats suggèrent que les cellules proliférantes de l'expérience CAPAN-2 quiescent, bien que soumises à des conditions d'hypoxie, prolifèrent environ deux fois plus vite que les cellules proliférantes de l'expérience CAPAN-2 contrôle. Plus précisément, nous comparons en Figure 6.1 l'évolution du rayon avec l'évolution de la masse de cellules proliférantes  $M_{PD}$ , définie par (5.18) en utilisant l'approximation de la densité de cellules proliférantes  $P<sup>D</sup>$  définie par (5.16).

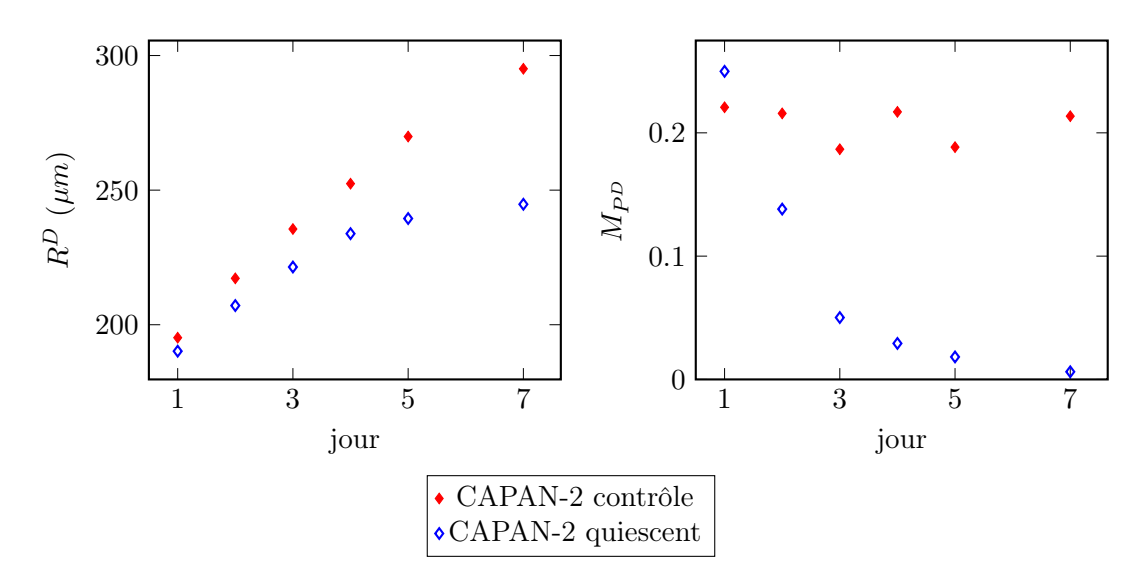

Figure 6.1 – Comparaison entre la courbe d'évolution du rayon (à gauche) et la courbe d'évolution de la masse proliférante (à droite)  $M_{PD}$  calculée avec la formule (5.18) pour les données CAPAN-2 contrôle et CAPAN-2 quiescent.

Sur la période du jour 1 au jour 4, nous remarquons que la masse de cellules proliférantes chute très rapidement dans le cas de l'expérience CAPAN-2 quiescent alors que le rayon croît de manière linéaire sur cette période. Nous rappelons que dans notre modèle la masse de cellules proliférantes  $M_P$  donne la variation du rayon (nous avons  $R'(t) = \gamma_0 M_P(t) R(t)$ ). Cette observation suggère que l'hypothèse que  $\gamma_0$  est constante n'est pas très réaliste mais surtout cela implique que  $\gamma_0$ doit augmenter au cours du temps pour compenser la diminution de la masse proliférante qui est observée dans le cas de l'expérience CAPAN-2 quiescent. Pour étudier cela, nous pouvons de nouveau utiliser la formule pour le rayon (4.9b) pour en déduire quelle valeur de  $\gamma_0$  permet de satisfaire la formule (4.9b) aux différentes dates disponibles dans les données. Nous avons tracé en Figure 6.2, la forme que devrait prendre le paramètre  $\gamma_0$  en supposant que ce taux de prolifération est constant sur les intervalles de temps délimités par les dates des données expérimentales. Pour cela, nous utilisons la formule suivante :

$$
\gamma_0^D[t_j, t_{j+1}] = \frac{\log(R^D(t_{j+1})/R^D(t_j))}{\int_{t_j}^{t_{j+1}} M_{PD}(t)dt},\tag{6.1}
$$

où les  $t_i$  correspondent aux dates des données expérimentales. Cela revient à calculer la valeur moyenne de  $\gamma_0$  sur l'intervalle  $[t_j,t_{j+1}]$ . La forme obtenue pour  $\gamma_0^D$  dans le cas de l'expérience CAPAN-2 quiescent confirme bien qu'il faut une augmentation de  $\gamma_0$  entre les jours 2 et 4 pour compenser la diminution de la masse de cellules proliférantes et observer une croissance linéaire du rayon. Ce résultat ne semble pas intuitif puisque dans cette expérience, les cellules sont en conditions d'hypoxie et doivent plutôt ralentir leur prolifération.

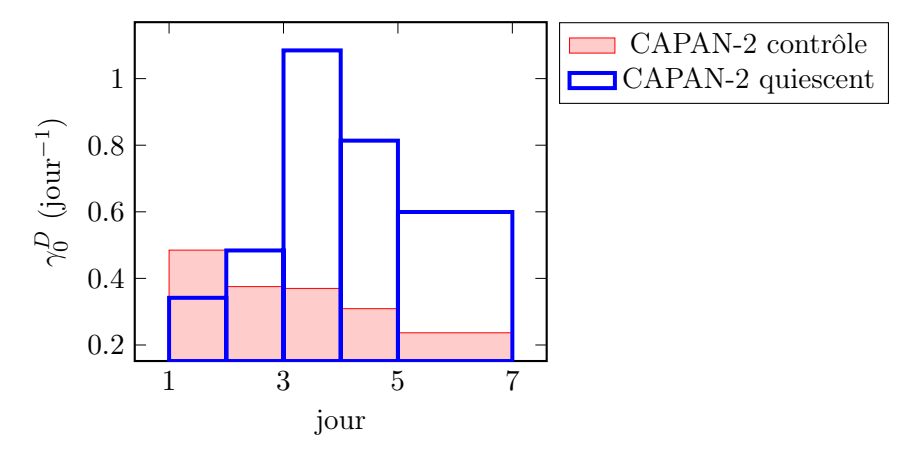

FIGURE 6.2 – Tracé de $\gamma_0^D$  (défini par la formule (6.1)) au cours du temps.

Remarque 6.1.1. La Figure 6.2, montre également que le taux de prolifération dans l'expérience CAPAN-2 contrôle doit diminuer au cours du temps. Ce résultat est plutôt intuitif et remet en question notre hypothèse de simplification que le taux de prolifération ne dépend pas de la concentration en facteur de croissance, bien que cette hypothèse ait malgré tout conduit à d'assez bons résultats. En effet, si le taux de prolifération augmente avec la concentration locale en facteur de croissance, alors ce taux de prolifération devient plus faible à l'intérieur du sphéroïde, notamment lorsque le sphéroïde augmente de taille. Ainsi, le paramètre  $\gamma_0^D(t)$ , pouvant être vu comme la moyenne en espace et en temps (entre le temps initial et le temps t) du taux de prolifération, a tendance à diminuer lorsque le sphéroïde augmente de taille. Néanmoins, modifier la formule de  $\gamma_0$  pour que  $\gamma_0$  dépende de la concentration C ne changera pas le résultat que la moyenne (en temps et en espace) de  $\gamma_0$  est plus grande dans l'expérience CAPAN-2 quiescent que dans l'expérience CAPAN-2 contrôle.

Bien que ce problème ait été soulevé par notre modèle, à travers la formule explicite pour le rayon

$$
R(t) = R_0 \exp\left(\int_0^t \int_0^1 \gamma_0 P(\tilde{t}, r) r^2 dr d\tilde{t}\right),
$$

il relève malgré tout d'une incompatibilité entre la masse de cellules proliférantes observée et l'augmentation de volume mesurée. Cela nous amène à formuler la conclusion temporaire suivante :

Conclusion des premiers résultats de simulation : si l'hypothèse que seules les cellules marquées à l'EdU prolifèrent est vraie, alors les données expérimentales suggèrent que les cellules proliférantes de la lignée CAPAN-2 prolifèrent plus rapidement dans des conditions d'hypoxie que les cellules proliférantes de cette lignée dans un milieu riche en EGF.

Nous sommes alors dans l'un des deux cas suivants :

- Soit la modélisation de la relation entre les cellules proliférantes et celles marquées à l'EdU n'est pas suffisamment précise ;
- Soit les cellules CAPAN-2 deviennent effectivement plus agressives lorsqu'elles sont soumises à des conditions d'hypoxie. En effet, les cellules de l'adénocarcinome du pancréas sont reconnues pour s'adapter à l'hypoxie et devenir très agressives en condition d'hypoxie. La pression sélective engendrée par les conditions d'hypoxie dans lesquelles se développent ces tumeurs favorise la survie des cellules qui sont capables de résister à des conditions d'hypoxie et induit également des changements dans le métabolisme des cellules tumorales, changements qui favorisent l'agressivité tumorale [50, 51, 99]. Néanmoins la présence de cet effet est discutable dans notre cas, il semble peu probable que ce phénomène soit observable sur la courte durée de l'expérience, de l'ordre d'une dizaine de jours avec 7 jours des mise en hypoxie.

Nous avons commencé par vérifier que le problème observé ne provient pas de la quantification des cellules proliférantes. Pour cela nous avons discuté de plusieurs pistes.

- La première piste que nous avons étudiée est de remettre en question notre hypothèse de modélisation selon laquelle une cellule proliférante et une cellule quiescente occupent le même volume.
- La seconde piste étudiée est l'analyse du choix d'un seuil de détection des cellules marquées à l'EdU, afin de mesurer l'impact du choix de ce seuil sur la quantification des cellules proliférantes.

Nous avons également discuté d'une troisième piste, la toxicité du marqueur EdU. Le marqueur EdU est reconnu pour avoir un effet toxique pour certains types de cellules, notamment pour de longues périodes d'incorporation [31]. Cet effet pourrait avoir lieu pour les cellules CAPAN-2. Une hypothèse pour justifier de la variation des taux de prolifération obtenus pour la lignée CAPAN-2 est que l'EdU pourrait avoir une toxicité plus importante pour les cellules les plus proliférantes, dans le cas CAPAN-2 contrôle par exemple, tandis que cet effet pourrait être moins important pour les cellules proliférantes qui ne sont pas en condition optimale de prolifération, dans le cas de l'expérience CAPAN-2 quiescent. Cette hypothèse implique qu'il y aurait une perte de cellules plus importante pour l'expérience CAPAN-2 contrôle que pour l'expérience CAPAN-2 quiescent. Néanmoins, n'ayant actuellement pas de méthode pour quantifier cette toxicité, nous avons concentré nos efforts sur les deux premières pistes présentées ci-dessus.

Nous commençons par présenter l'étude de la première piste en section suivante. Puis, en Section 6.3, nous effectuons une analyse des images brutes des sphéroïdes CAPAN-2 pour étudier notre seconde piste.

## 6.2 Étude de l'hypothèse d'un volume différent pour les cellules proliférantes

Une idée qui est apparue lorsque nous avons constaté le problème sur le taux de prolifération  $\gamma_0$  est que toutes les simulations étaient basées sur l'hypothèse que les cellules proliférantes et les cellules quiescentes ont le même volume moyen. Nous avons alors remis en question cette hypothèse et étudié ce que cela modifierait. En notant  $V_P$  le volume d'une cellule proliférante et  $V_Q$  le volume d'une cellule quiescente, nous définissons :

$$
\beta = \frac{V_Q}{V_P},\tag{6.2}
$$

la rapport moyen entre le volume d'une cellule quiescente sur le volume d'une cellule proliférante. Nous supposons que ce rapport est constant en espace et au cours du temps. Comme une cellule proliférante a au maximum deux fois la taille d'une cellule quiescente, nous avons  $\beta \in [1/2, 1]$ . En réécrivant les équations de bilan de matière du modèle (4.1) et (4.2) (p. 76), nous arrivons aux équations suivantes :

$$
\partial_t P + \nabla \cdot (\mathbf{v}P) = \gamma_0(C)P - \gamma_1(C)P,
$$
  

$$
\partial_t(\beta Q) + \nabla \cdot (\mathbf{v}\beta Q) = \gamma_1(C)P,
$$

la quantité de cellules quiescentes étant donnée par  $\beta Q$ . De la même manière, l'équation de saturation (4.3) devient alors :

$$
P + \beta Q = 1.
$$

Ainsi, pour ce qui est du modèle, cela revient à remplacer Q par βQ dans les équations, ce qui ne change pas la réécriture du modèle en coordonnées radiales donnée par (4.9). Notre modèle n'est donc pas modifié si nous modifions la valeur de β. Cependant, si nous revenons sur la manière de décompter les cellules proliférantes que nous avons utilisée dans le Chapitre 5, nous avions soulevé dans la preuve de l'équation (5.7) (p. 98) le fait que nous utilisions l'hypothèse que les cellules proliférantes et quiescentes ont la même aire. En effet, lors de la preuve nous avons abouti sur la formule suivante :

$$
\frac{\#P_{L_k}(t)}{\#P_{L_k}(t) + (A_Q/A_P)\#Q_{L_k}(t)} = \frac{2}{r_{k+1}^2 - r_k^2} \int_{r_k}^{r_{k+1}} P(t, r) r dr.
$$

en notant  $\#P_{L_k}(t)$  et  $\#Q_{L_k}(t)$  le nombre de cellules proliférantes, respectivement quiescentes dans la classe  $L_k$  à la date t. En divisant l'équation précédente par  $\#P_{L_k}(t) + \#Q_{L_k}(t)$  et en notant toujours  $P_{L_k}$  la proportion de cellules proliférantes définie par  $(5.3)$  (p. 94), nous obtenons que la relation (5.7) doit être remplacée par la relation suivante

$$
\frac{\overline{P}_{L_k}(t)}{\beta^{2/3} + (1 - \beta^{2/3}) \overline{P}_{L_k}(t)} = \frac{2}{r_{k+1}^2 - r_k^2} \int_{r_k}^{r_{k+1}} P(t, r) r dr,
$$
\n(6.3)

en remarquant que  $A_Q/A_P = \beta^{2/3}$  et que

$$
\frac{\#Q_{L_k}(t)}{\#P_{L_k}(t) + \#Q_{L_k}(t)} = 1 - \overline{P}_{L_k}(t).
$$

Conclusion : Sous l'hypothèse que le rapport du volume d'une cellule quiescente sur le volume d'une cellule proliférante est donné par β, cela revient à remplacer la densité de cellules proliférantes dans les données  $\overline{P}_L^D$  $L_k(t)$  par

$$
\frac{\overline{P}_{L_k}^D(t)}{\beta^{2/3} + (1 - \beta^{2/3}) \overline{P}_{L_k}^D(t)},
$$
\n(6.4)

dans toute la méthode de calibration du modèle présentée au Chapitre 5.

Remarque 6.2.1. En remplaçant  $\overline{P}_{L}^{D}$  $\frac{L}{L_k}(t)$  par la formule (6.4), la nouvelle densité calculée est alors toujours supérieure à  $\overline{P}_{L}^{D}$  $L_{L_k}(t)$  lorsque  $\beta \leq 1$ , nous nous attendons donc à obtenir des valeurs du paramètre  $\gamma_0$  plus petit lorsque β diminue (puisque la croissance du rayon est proportionnelle  $\dot{a} \gamma_0 P$ ).

Nous avons effectué des simulations pour deux valeurs de  $\beta$  différentes de 1 :

- $\beta = 1/1.45$ . Cette valeur nous a été proposée par nos collègues de l'ITAV. En effet, en considérant le volume moyen d'une cellule sur la durée du cycle cellulaire, au cours duquel la cellule passe du volume  $V_Q$  d'une cellule quiescente à environ  $1.9V_Q$  juste avant la mitose, nous pouvons supposer qu'une cellule proliférante a un volume moyen de  $1.45V_Q$ ;
- $-\beta = 1/2$ , qui est la valeur minimale que le paramètre puisse atteindre (si nous supposons qu'une cellule proliférante a toujours le volume de deux cellules quiescentes, ce qui est bien entendu irréaliste).

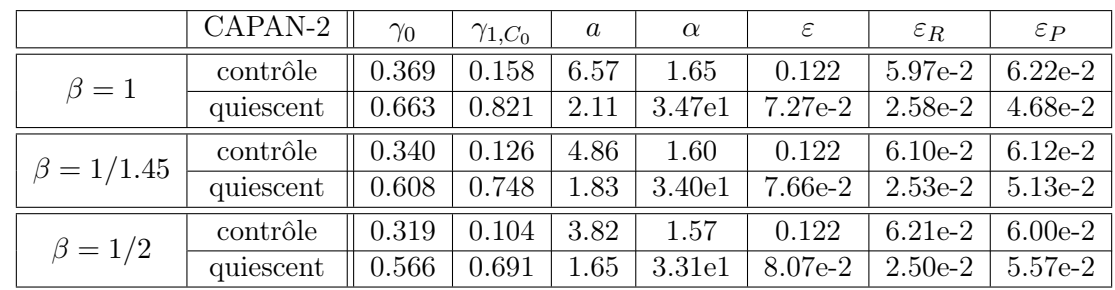

Les résultats des paramètres optimaux obtenus pour les différentes valeurs de  $\beta$  et les expériences CAPAN-2 contrôle et CAPAN-2 quiescent sont donnés au Tableau 6.2.

TABLE 6.2 – Valeurs des paramètres et de la fonction d'erreur  $\varepsilon$  pour différentes valeurs de  $\beta$ pour les expériences CAPAN-2 contrôle et CAPAN-2 quiescent.

Les résultats montrent que le fait de modifier β réduit très peu l'écart entre les valeurs des paramètres  $\gamma_0$  obtenus et ne permet pas non plus d'améliorer l'erreur par rapport aux données, même lorsque nous utilisons la valeur minimale de β. Ainsi l'hypothèse que β est plus petit que 1 ne semble pas capable d'expliquer à elle seule la différence constatée entre les taux de prolifération.

Nous avons également tracé en Figure 6.3 l'aire moyenne occupée par une cellule au cours du temps, en définissant cette aire moyenne par la formule suivante

$$
A_C = \frac{\pi R^2}{N_C},\tag{6.5}
$$

où  $N_C$  est le nombre de cellules dans la coupe 2D du sphéroïde et R le rayon du sphéroide calculé par la formule (5.1).

Nous constatons que l'aire moyenne occupée par une cellule dans le cas de l'expérience CAPAN-2 contrôle, dans laquelle il y a plus de cellules proliférantes, ne semble pas supérieure à l'aire moyenne occupée par une cellule dans l'expérience CAPAN-2 quiescent, dans laquelle il y a peu de cellules proliférantes. Nous pouvons également remarquer que cette aire moyenne semble augmenter au cours du temps.

Remarque 6.2.2. Sur la Figure 6.3, nous remarquons que l'aire calculée par la formule (6.5) donne une aire moyenne d'environ  $300 \mu m^2$ , ce qui correspond à un rayon moyen de l'ordre de

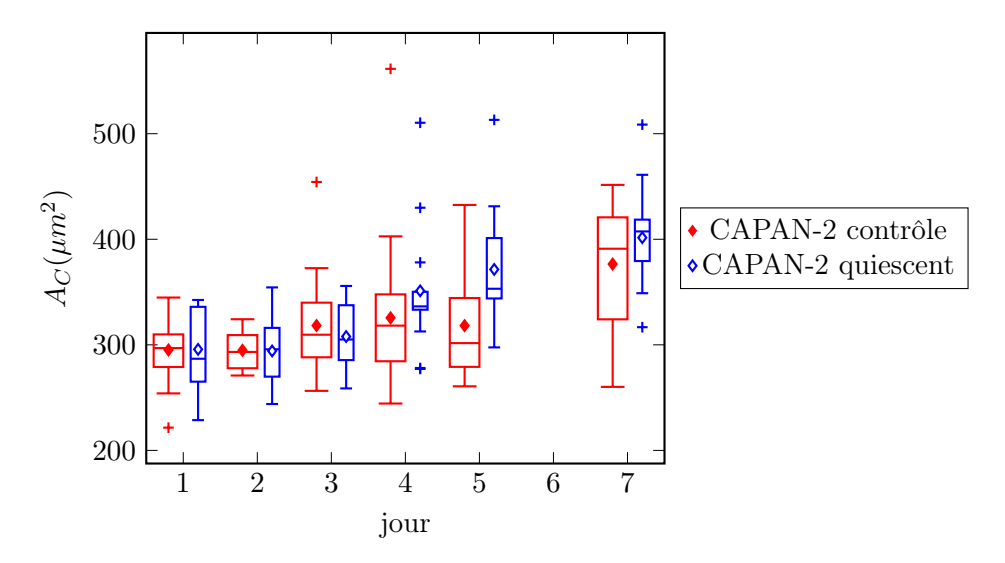

Figure 6.3 – Aire occupée par une cellule d'un sphéroïde pour les données CAPAN-2, calculée par la formule (6.5).

10µm. Ce rayon est inférieur au rayon moyen d'une cellule CAPAN-2, qui est de l'ordre de  $20\mu$ m, comme nous l'avons utilisé à la formule  $(5.1)$  p. 94. Cette différence s'explique par le fait que les cellules ne sont que partiellement présentes sur une coupe  $2D$  d'épaisseur  $5 \mu m$ .

## 6.3 Analyse des images de sphéroïdes

Le travail de calibration du modèle qui a été présenté au Chapitre 5 est basé sur les données de distribution de cellules proliférantes issues du pré-traitement des images brutes des sphéroïdes, comme présentées au Chapitre 3. Après avoir étudié la piste exposée en section précédente, nous avons décidé de considérer une nouvelle hypothèse : le marqueur EdU pourrait ne pas être exprimé par toutes les cellules proliférantes ou bien avec une intensité très faible pour certaines cellules proliférantes, ce qui pourrait induire une sous-estimation du nombre de cellules proliférantes.

Dans la suite de cette section, nous étudions les images brutes obtenues après incorporation des marqueurs DAPI et EdU. Nous rappelons que ces images sont des images 16-bit en niveaux de gris. Sur ces images, les intensités en niveaux de gris prennent toutes leurs valeurs dans l'intervalle [100, 4000] (aussi bien pour les images DAPI que les images EdU). Nous avons renormalisé les images de sorte à ce que les intensités soient comprises dans [0, 1] : pour chaque image, la valeur d'intensité 100 a été ramené à 0 et la valeur d'intensité 4000 à 1.

Dans toute la suite de cette section, nous effectuons l'étude des images sur deux sphéroïdes des expériences CAPAN-2 à J2.

**Définition 6.3.1.** Nous appelons  $S_1$  le sphéroïde de l'expérience CAPAN-2 contrôle à J2 et  $S_2$ le sphéroïde de l'expérience CAPAN-2 quiescent à J2 que nous allons étudier dans la suite de cette section.

Au paragraphe suivant, nous effectuons des premières observations sur les images des marqueurs DAPI et EdU pour ces deux sphéroïdes, tandis qu'une étude plus approfondie sera effectuée du paragraphe 6.3.2 au paragraphe 6.3.4. Dans toute la suite, à chaque fois que nous comparons les 2 sphéroïdes, les images des sphéroïdes sont exactement à la même échelle (les images de bases font 900 pixels par 900 pixels, chaque pixel ayant pour dimension 0.512  $\mu$ m). Les travaux présentés aux paragraphes suivants ont été effectués avec le logiciel Matlab, qui permet à la fois de lire les images 16-bit et propose surtout de nombreuses fonctions de traitement d'image qui nous ont été utiles.

#### 6.3.1 Premières remarques sur les images

Nous présentons en Figure 6.4 les images DAPI et EdU pour le sphéroïde  $S_1$  et en Figure 6.5 les images pour le sphéroïde  $S_2$ .

Nous constatons que les images obtenues avec le marqueur DAPI (Figures 6.4 (a) et 6.5 (a)) sont plus contrastées que celles correspondant au marqueur EdU (Figures 6.4 (b) et 6.5 (b)). Si nous regardons les histogrammes des images DAPI (en (c)) et EdU (en (d)), nous pouvons remarquer les faits suivants :

- pour les images DAPI, il semble y avoir deux distributions pour les pixels : la première, centrée au voisinage de la valeur 0, correspondant aux pixels du fond et la seconde, centrée au voisinage de 0.4, correspondant aux pixels marqués au DAPI ;
- pour les images EdU, la distribution centrée en la valeur 0, correspondant aux pixels du fond est toujours bien présente, cependant les pixels marqués à l'EdU ne semblent pas être distribués autour d'une valeur moyenne de manière aussi claire que pour le marquage DAPI. Il est possible que la valeur moyenne des intensités des pixels marqués à l'EdU soit située trop proche de la valeur 0 prise par le fond de l'image.

Ces premières observations suggèrent que la détection des cellules proliférantes à l'aide du marquage EdU est plus sensible que la détection des noyaux avec le marquage DAPI. Il pourrait être intéressant de faire une étude plus précise des histogrammes, comme effectuée dans la thèse de Guillaume Lefèbvre [67], afin de pouvoir déterminer les distributions de pixels correspondant aux marquage DAPI et EdU. Si il semble qu'une distribution de type gaussienne pourrait convenir pour les pixels du marquage DAPI, cela est moins évident pour les pixels du marquage EdU.

Suite à ces premières remarques, nous avons commencé à étudier l'impact du choix d'un seuil de détection pour les marqueurs DAPI et EdU. Pour cela nous avons représenté en Figure 6.4 (e) et (f) et en Figure 6.5 (e) et (f) les images résultant d'une méthode de détection par seuil : pour chaque sphéroïde, chaque image DAPI, respectivement EdU, et chaque seuil d'intensité, nous attribuons la valeur 1 (en noir sur les images) aux pixels dont l'intensité dans l'image DAPI, respectivement EdU, est supérieure à ce seuil et nous attribuons la valeur 0 (en blanc sur les images) aux autres pixels. Pour le marquage DAPI, nous pouvons observer qu'à partir d'un seuil supérieur à 0.06, l'image obtenue après application du seuil varie peu lorsque nous augmentons ce seuil jusqu'à 0.18, ce qui suggère que la quantité de noyaux observée n'est pas très sensible au choix d'un seuil, si nous utilisons une méthode de détection basée sur un seuil d'intensité. Au contraire, pour le marquage EdU, le décompte des cellules EdU positives semble plus sensible au choix du seuil. En effet, nous observons une variation de l'image seuillée plus importante quand nous augmentons le seuil d'intensité d'EdU. Par exemple, dans le cas du sphéroïde quiescent (voir Figure 6.5 (f)), en prenant un seuil supérieur à 0.09, les cellules centrales du sphéroïde quiescent ne sont plus considérées comme EdU positives et le décompte final des cellules EdU positives est bien inférieur au décompte obtenu avec un seuil de 0.03. En conclusion, pour la détection des cellules EdU positives par une méthode basée sur un seuil d'intensité pour le marquage EdU, il semble que le choix de ce seuil de détection ait une grande influence sur le résultat.

Remarque 6.3.2. Le sphéroïde quiescent semble bien avoir une densité de cellules plus importante que le sphéroïde contrôle (ce qui semble contradictoire avec les résultats de la Figure 6.3). Ainsi, le

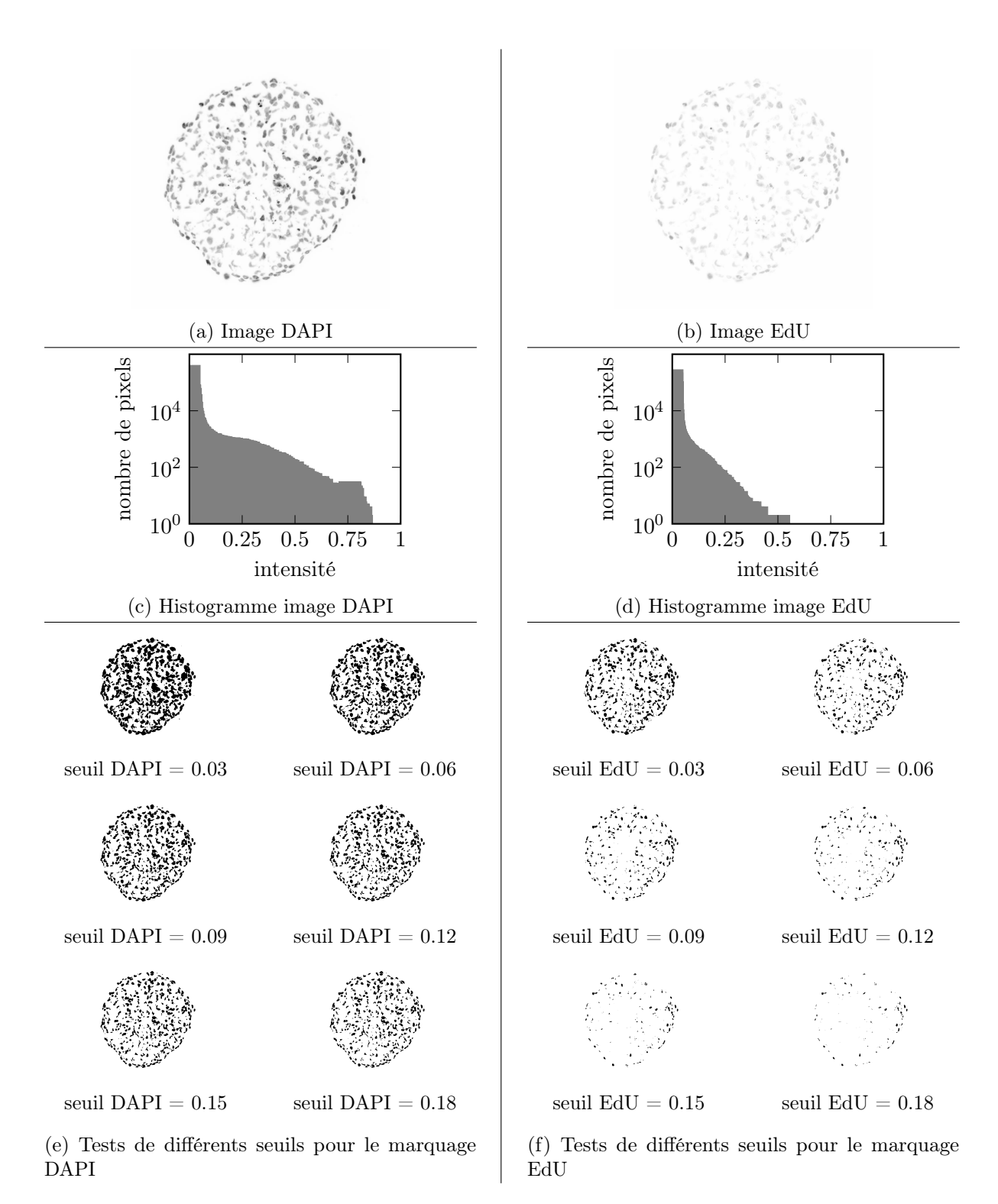

Figure 6.4 – Image du canal DAPI (a), respectivement EdU (b) et histogramme du canal DAPI (c), respectivement EdU (d) pour le sphéroïde  $S_1$  (CAPAN-2 contrôle à J2). Sur les images, les intensités maximales sont en noir. Résultats pour différentes valeurs du seuil pour le canal DAPI (e), respectivement EdU (f) : pour chaque seuil, un pixel est considéré positif (pixel de couleur noir) au marqueur DAPI, respectivement EdU, si son intensité dans l'image originale est supérieure à ce seuil.

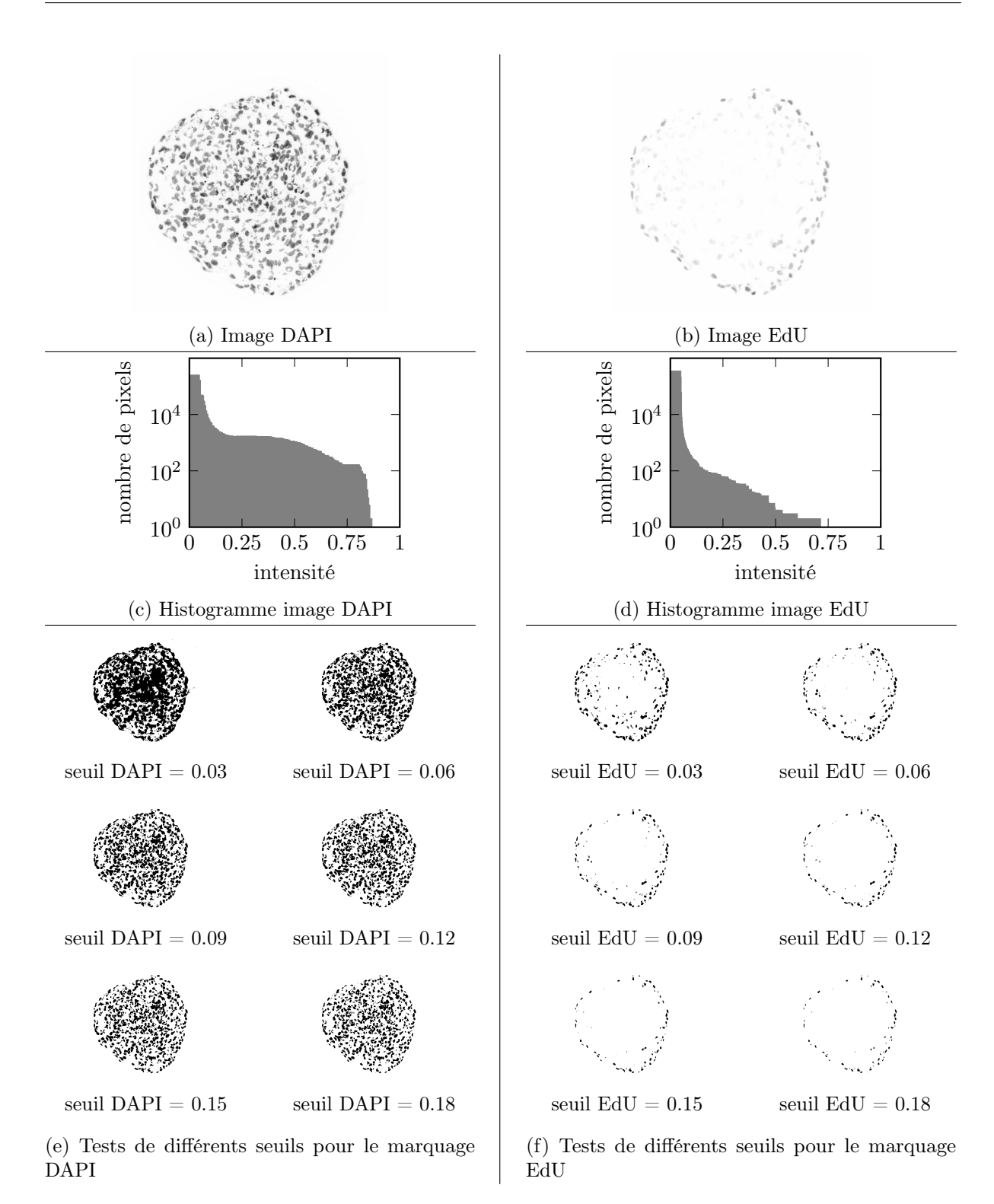

Figure 6.5 – Image du canal DAPI (a), respectivement EdU (b) et histogramme du canal DAPI (c), respectivement EdU (d) pour le sphéroïde  $S_2$  (CAPAN-2 quiescent à J2). Sur les images, les intensités maximales sont en noir. Résultats pour différentes valeurs du seuil pour le canal DAPI (e), respectivement EdU (f) : pour chaque seuil, un pixel est considéré positif (pixel de couleur noir) au marqueur DAPI, respectivement EdU, si son intensité dans l'image originale est supérieure à ce seuil.

sphéroïde quiescent semble même avoir plus de cellules que le sphéroïde contrôle (nous rappelons que les 2 images sont à la même échelle). Ce phénomène est plutôt représentatif de ce que nous observons pour les sphéroïdes à J2.

#### 6.3.2 Segmentation des images de sphéroïdes

Les premières observations que nous avons faites sur les images DAPI et EdU nous ont conduit à étudier un peu plus précisément l'effet du choix d'un seuil sur le calcul des distributions de cellules proliférantes. Pour cela, nous nous sommes inspirés de la méthode de segmentation expliquée dans l'article de Jagiella et al. [61]. Nous reprenons également un certain nombre de notations utilisées dans cet article. La méthode que nous avons employée est constituée de deux étapes :

- la segmentation des noyaux à partir des images du marqueur DAPI ;
- le décompte des noyaux proliférants à partir des images du marqueur EdU.

Avant d'effectuer ces deux étapes, nous commençons par appliquer un certain nombre de fois un filtre médian aux images brutes (le filtre médian a été appliqué 10 fois dans notre cas) à l'aide de la fonction medfilt2 disponible dans Matlab. Le filtre médian que nous avons utilisé consiste à remplacer la valeur d'intensité de chaque pixel par la valeur médiane sur l'ensemble constitué de ce pixel et des 8 pixels voisins. L'intérêt du filtre médian est de lisser l'image en éliminant les pixels aberrants. Contrairement à un filtre gaussien, qui lisse l'image mais également les contours des objets de l'image, le filtre médian permet d'en conserver les contours. Nous définissons alors les images obtenues après utilisation des filtres médians.

**Définition 6.3.3.** Pour un sphéroïde, nous notons  $I^{DAPI}(x, y) \in [0, 1]$ , respectivement  $I^{EdU}(x, y)$ , l'intensité du pixel de coordonnées  $(x, y) \in \mathbb{N}^2$  dans l'image du marqueur DAPI, respectivement dans l'image du marqueur EdU, après application des filtres médians.

#### Segmentation des noyaux

Pour la segmentation des noyaux, nous commençons par appliquer une méthode de seuil à l'image  $I^{DAPI}$  pour en éliminer le fond.

**Définition 6.3.4.** Pour un seuil de détection  $i^{DAPI} \in [0,1]$ , nous définissons l'image seuillée  $\overline{I}^{DAPI}$  par

$$
\overline{I}^{DAPI}(x,y) = \begin{cases} I^{DAPI}(x,y), & si \ I^{DAPI}(x,y) \ge i^{DAPI}, \\ 0, & sinon, \end{cases}
$$

où  $I^{DAPI}$  est donnée par la Définition 6.3.3.

Ensuite, nous appliquons l'algorithme watershed, ou algorithme de segmentation par ligne de partage des eaux, à l'image  $1 - \overline{I}^{DAPI}$ , grâce à la fonction du même nom disponible dans Matlab. Le principe de l'algorithme watershed est de considérer une image 2D comme une surface, pour laquelle les régions d'intensité minimale forment des bassins, comme présentés sur la Figure 6.6. Ces bassins sont alors remplis d'eau continuellement jusqu'à ce que les eaux des différents bassins se rencontrent, délimitant ainsi les contours séparant chaque bassin. La fonction watershed de Matlab attribue à chaque zone contourée une valeur entière et renvoie une image dont la valeur en chaque pixel est égale à l'indice de la zone à laquelle appartient le pixel. L'algorithme watershed a été proposé pour la première fois dans [12], la fonction Matlab que nous avons utilisée est basée sur la version de l'algorithme proposée par Fernand Meyer [76].

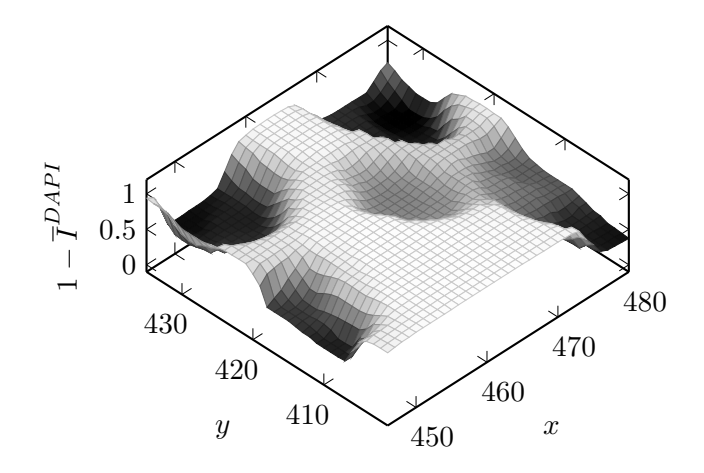

FIGURE 6.6 – Représentation de l'image  $1 - \overline{I}^{DAPI}$  comme une surface.

Définition 6.3.5. Nous définissons

$$
w^{DAPI}: (x, y) \in \mathbb{N}^2 \mapsto w^{DAPI}(x, y) \in \mathbb{N},
$$

l'image obtenue après application de l'algorithme watershed de Matlab à l'image  $1-\overline{I}^{DAPI}$  $\overline{O}$  où  $\overline{I}^{DAPI}$  est donnée par la Définition 6.3.4. Pour chaque entier  $N \geq 0$ , les pixels tels que  $w^{DAPI}(x, y) = N$  correspondent à la zone segmentée numéro N. Dans l'image obtenue, la zone  $N = 0$  correspond à l'ensemble des contours des noyaux des cellules et la zone  $N = 1$  correspond au fond de l'image. Ceci nous permet alors de définir le masque des noyaux, noté DAP I, de la manière suivante

$$
DAPI(x, y) = \begin{cases} 1, & si \ w^{DAPI}(x, y) \ge 2, \\ 0, & si non. \end{cases}
$$

Enfin, pour un pixel  $(x, y)$  nous notons

$$
\mathcal{V}(x, y) = \{ (x', y') \in \mathbb{N}^2, w^{EdU}(x', y') = w^{EdU}(x, y) \},
$$

le voisinage de  $(x, y)$  composé des pixels appartenant à la même zone que  $(x, y)$ .

Après des essais effectués pour différents seuils  $i^{DAPI}$  sur les deux images utilisées précédemment, nous avons fixé ce seuil à

$$
i^{DAPI} = 0.1,\tag{6.6}
$$

car cette valeur permet d'obtenir une segmentation qui semble visuellement correcte (nous n'avons pas cherché à quantifier précisément l'erreur de segmentation, ceci pourra être envisageable par la suite). Nous présentons en Figure 6.7 les résultats de la segmentation des noyaux avec une telle valeur du seuil pour les sphéroïdes utilisés pour les Figures 6.4 et 6.5.

**Remarque 6.3.6.** Lorsque nous avons étudié l'effet du seuil de détection i $^{DAPI}$  sur le résultat de la segmentation des noyaux, nous avons constaté que plus nous prenons un seuil  $i^{DAPI}$  petit, plus l'algorithme a tendance à fragmenter les noyaux en plusieurs zones. Nous avons donc fixé la valeur donnée par (6.6) de sorte à réduire cet effet, tout en prenant une valeur du seuil assez petite pour limiter le risque de ne pas segmenter certains noyaux.

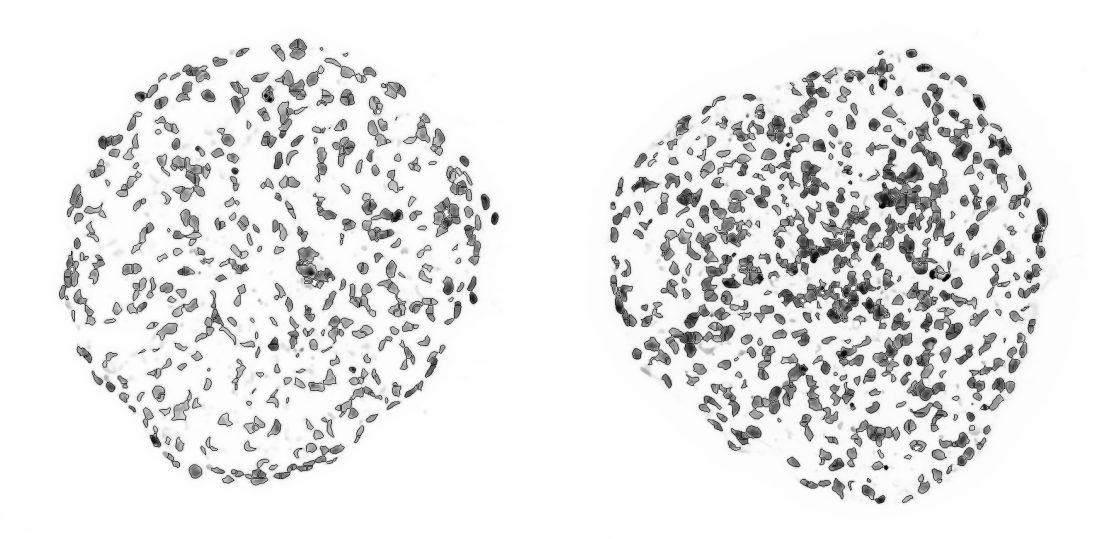

(a) Sphéroïde  $S_1$  (CAPAN-2 contrôle à J2) (b) Sphéroïde  $S_2$  (CAPAN-2 quiescent à J2)

FIGURE 6.7 – Superposition de l'image  $I^{DAPI}$  obtenue après application des filtres médians et des contours obtenus par l'algorithme *watershed* pour les sphéroïdes  $S_1$  et  $S_2$ , avec  $i^{DAPI} = 0.1$ .

#### Décompte des noyaux des cellules proliférantes

A partir de la segmentation des noyaux présentée au paragraphe précédent, nous effectuons le décompte des noyaux des cellules proliférantes, en utilisant une méthode similaire à celle effectuée par Jagiella et al.

**Définition 6.3.7.** Pour un seuil de détection  $i^{EdU} \in [0,1]$  donné, nous définissons l'image seuillée  $\overline{I}^{EdU}$  de la manière suivante

$$
\overline{I}^{EdU}(x,y) = \begin{cases} 1, & \text{si } I^{EdU}(x,y) \ge i^{EdU}, \\ 0 & \text{sinon.} \end{cases}
$$
\n
$$
(6.7)
$$

Un pixel est donc considéré marqué à l'EdU si son intensité est supérieure ou égale au seuil  $i<sup>EdU</sup>$ . Pour une proportion de détection  $p^{EdU} \in [0,1]$ , nous définissons le masque des pixels appartenant aux noyaux des cellules proliférantes de la manière suivante

$$
E dU(x,y) = \begin{cases} 1, & \text{si } DAPI(x,y) = 1 \text{ et } \frac{\sum\limits_{(x',y') \in \mathcal{V}(x,y)} \overline{I}^{EdU}(x',y')}{\sum\limits_{(x',y') \in \mathcal{V}(x,y)} 1} \ge p^{EdU}, \\ 0, & \text{sinon.} \end{cases} (6.8)
$$

où le masque  $DAPI$  est donné à la Définition 6.3.5.

Ainsi un pixel  $(x, y)$  prend la valeur 1 dans le masque EdU s'il appartient à un noyau segmenté sur l'image  $DAPI$  dont la proportion de pixels marqués à l'EdU est supérieure ou égale à  $p^{EdU}$ . Nous présentons en Figure 6.8 les résultats de la segmentation des noyaux marqués à l'EdU pour les sphéroïdes  $S_1$  et  $S_2$ , avec  $i^{DAPI} = 0.1$ ,  $i^{EdU} = 0.02$  et  $p^{EdU} = 0.3$ .

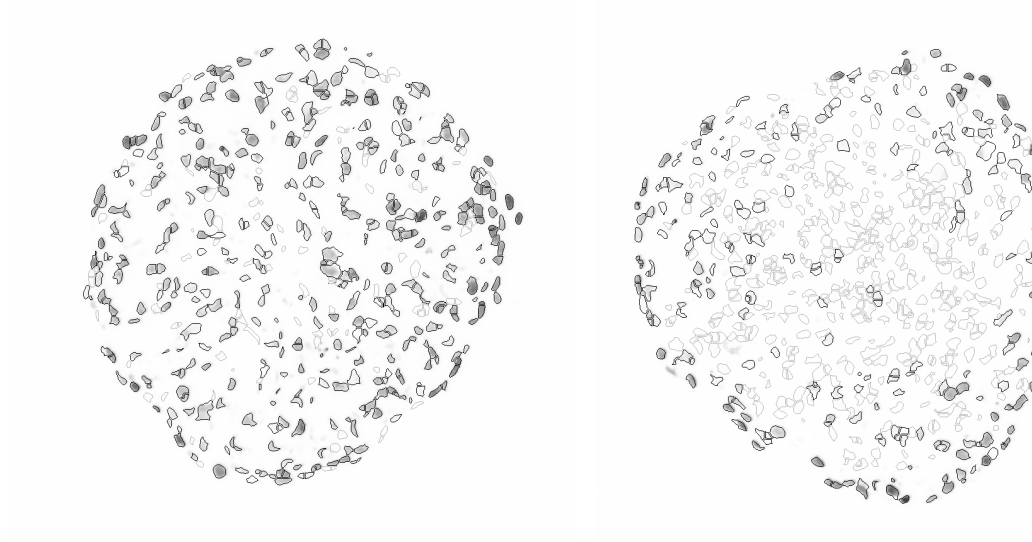

(a) Sphéroïde  $S_1$  (CAPAN-2 contrôle à J2) (b) Sphéroïde  $S_2$  (CAPAN-2 quiescent à J2)

FIGURE 6.8 – Superposition de l'image  $I^{EdU}$  obtenue après application des filtres médians, des contours du masque  $DAPI$  (en gris clair) et des contours du masque  $EdU$  (en noir) pour les sphéroïdes  $S_1$  et  $S_2$ , avec  $i^{DAPI} = 0.1$ ,  $i^{EdU} = 0.02$  et  $p^{EdU} = 0.3$ .

## 6.3.3 Calcul des densités de cellules proliférantes à partir des images segmentées

Maintenant que nous disposons d'une méthode pour obtenir les masques  $DAPI$  et EdU, comme définis aux Définitions 6.3.5 et 6.3.7, nous pouvons calculer les densités de cellules proliférantes. Plutôt que de calculer ces densités en comptant les noyaux segmentés par l'algorithme watershed (voir la Définition 6.3.5), nous calculons ces densités directement à partir des pixels des masques DAPI et EdU. Le fait de calculer les densités à partir des pixels présente plusieurs avantages.

- Le premier avantage est de limiter l'erreur liée au décompte des noyaux à partir de l'image obtenue avec l'algorithme watershed. En effet, en observant les résultats présentés en Figure 6.7, nous pouvons remarquer que si l'algorithme permet de segmenter de manière assez précise les zones correspondant aux noyaux, il semble que le décompte des noyaux n'est pas toujours précis : certains noyaux semblent avoir été fragmentés en plusieurs zones ou au contraire certaines zones semblent correspondre à plusieurs noyaux.
- Le second avantage de cette méthode est qu'elle donne un poids à chaque zone proportionnellement à son aire sur l'image. Ainsi cela permet à la fois de réduire l'influence des cellules qui ne sont que partiellement présente dans l'image mais aussi de prendre en compte l'aire du noyau d'une cellule.

Afin de pouvoir calculer les densités de cellules proliférantes comme nous l'avons fait au Chapitre 5, il nous faut d'abord construire les distances par rapport à la surface du sphéroïde. Pour cela, nous construisons l'enveloppe convexe du masque DAPI. Le calcul de l'enveloppe convexe du masque DAPI, ainsi que de la distance d'un pixel par rapport à cette enveloppe convexe ont été effectués grâce à une fonction (en langage Matlab) qui nous a généreusement été fournie par Pierre Weiss. A partir de cette distance par rapport à l'enveloppe convexe, nous pouvons définir les distances par rapport au centre, normalisées.

**Définition 6.3.8.** Pour un pixel  $(x, y)$ , nous notons  $d(x, y)$  sa distance par rapport à l'enveloppe convexe du sphéroïde, définie comme l'enveloppe convexe du masque DAPI (défini à la

Définition 6.3.5). De manière similaire à la formule (5.2) p. 94, nous définissons

$$
\overline{d}(x,y) = \frac{\max_{(x',y')} d(x',y') - d(x,y)}{\max_{(x',y')} d(x',y')} \in [0,1],
$$
\n(6.9)

la distance du pixel  $(x, y)$  par rapport au centre du sphéroïde, normalisée.

A partir de cette distance au centre normalisée, nous pouvons maintenant définir les densités de cellules proliférantes de manière similaire à la formule (5.3) p. 94.

**Définition 6.3.9.** Pour un sphéroïde et une classe  $L_k$ ,  $k \geq 1$ , définie par la formule (5.4) p. 97, nous définissons la proportion de cellules proliférantes dans la classe  $L_k$  du sphéroïde, notée  $\overline{P}^1_R$  $L_k$ de la manière suivante

$$
\overline{P}_{L_k}^I = \frac{\sum\limits_{(x,y),\overline{d}(x,y)\in L_k} E dU(x,y)}{\sum\limits_{(x,y),\overline{d}(x,y)\in L_k} DAPI(x,y)}.
$$
\n(6.10)

Cette construction des densités  $\overline{P}_I^I$  $L_k^I$  rend possible la comparaison avec les densités  $\overline{P}_L^D$  $L_k$  définies par la formule (5.3). Pour revenir au problème qui a été exposé au début de ce chapitre, en Section 6.1, nous étudions l'effet des seuils  $i^{EdU}$  et  $p^{EdU}$ , définis à la Définition 6.3.7, sur le calcul de la masse de cellules proliférantes  $M_P$  donnée par l'équation (5.18) p. 107. Pour cela, nous définissons, comme au Chapitre 5, une approximation de la densité de cellules proliférantes, notée  $P^I$  calculée à partir de  $\overline{P}_I^I$  $L_k$ . Dans la suite nous allons nous limiter à l'étude des deux sphéroïdes présentés au début de cette Section, plutôt que de faire les calculs sur la moyenne des sphéroïdes à une date t. Ainsi pour la date t ≥ 0 correspondant aux sphéroïdes que nous étudions et pour  $r \in [0, 1]$ , nous posons

$$
P^{I}(t,r) = \overline{P}_{L_{k}}^{I}(t), \quad \text{ pour } k \text{ tel que } r \in L_{k}.
$$
 (6.11)

Nous définissons ensuite  $M_{PI}$  à partir de  $P<sup>I</sup>$ , en utilisant de nouveau la formule (5.18) p. 107. Nous pouvons maintenant passer à l'étude de l'influence des seuils  $i^{EdU}$  et  $p^{EdU}$  sur le calcul de  $P^I$  et de  $M_{P^I}$ .

#### 6.3.4 Etude de l'effet des seuils de détection sur les calculs de densité

Dans ce paragraphe, nous étudions l'effet des seuils  $i^{EdU}$  et  $p^{EdU}$ , définis à la Définition 6.3.7, sur le calcul de  $P^I$  et de  $M_{P^I}$  définis ci-dessus. Nous rappelons que nous avons fixé les seuil de détection des noyaux  $i^{DAPI}$  à la valeur donnée en (6.6). Nous commençons par tester les valeurs de  $M_{P}$ I pour des seuils  $i^{EdU}$  allant de 0.01 à 0.3 par pas de 0.01 et des proportions  $p^{EdU}$  allant de 0.02 à 0.6 par pas de 0.02. Nous traçons en Figure 6.9 la surface représentant  $M_{PI}$  en fonction des seuils  $i^{EdU}$  et  $p^{EdU}$  pour les sphéroïdes  $S_1$  et  $S_2$  étudiés depuis le début de cette section. A partir de la Figure 6.9, nous pouvons tout d'abord remarquer que, sur l'intervalle [0.02, 0.6], le paramètre  $p^{EdU}$  ne semble pas avoir beaucoup d'influence sur le calcul de la masse de cellules proliférantes  $M_{PI}$ . Nous rappelons que ce paramètre représente la proportion minimale de pixels marqués à l'EdU que doit contenir un noyau pour être considéré comme étant un noyau d'une cellule proliférante. En comparant les images, nous avons constaté que, pour certains noyaux, les formes des zones visibles sur les images DAPI et EdU ne coïncident pas toujours. Ainsi, pour éviter de ne pas prendre en compte des noyaux pour lesquels la zone des pixels marqués à l'EdU ne coïncide pas exactement avec la zone du noyau visible sur l'image DAPI, nous avons décidé

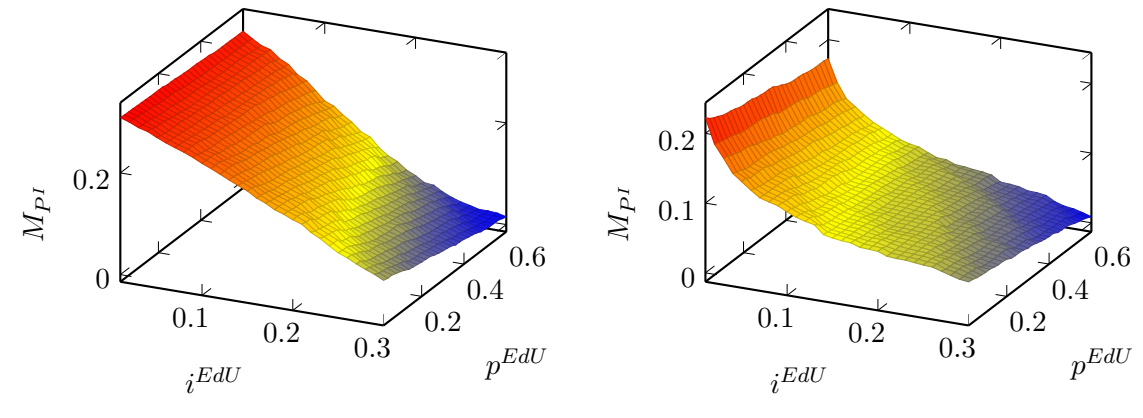

(a) Sphéroïde  $S_1$  (CAPAN-2 contrôle à J2) (b) Sphéroïde  $S_2$  (CAPAN-2 quiescent à J2)

FIGURE 6.9 – Valeur de  $M_{PI}$  en fonction des seuils  $i^{EdU}$  et  $p^{EdU}$  pour les sphéroïdes  $S_1$  et  $S_2$ .

de ne pas prendre une proportion  $p^{EdU}$  trop élevée. Pour cette raison, nous avons choisi de fixer la valeur de ce paramètre à

$$
p^{EdU} = 0.3.\tag{6.12}
$$

Contrairement au paramètre  $p^{EdU}$ , le seuil  $i^{EdU}$  de détection des pixels marqués à l'EdU semble avoir une grande influence sur la valeur de la masse proliférante  $M_{PI}$  et cette masse semble même dépendre continûment du paramètre  $i^{EdU}$ . Nous avons tracé en Figure 6.10 le résultat de la segmentation des cellules et du calcul des densités  $P_{L_k}$  définies en  $(6.10)$  pour trois valeurs du seuil  $i^{EdU}$ : 0.01, 0.02 et 0.03. Ces valeurs ont été choisies car il semble que seules ces petites valeurs du seuil soient capable de bien capturer les cellules marquées à l'EdU. Nous pouvons observer que pour ces trois valeurs et dans le cas des deux sphéroïdes  $S_1$  et  $S_2$ , il y a une variation moyenne de la densité de cellules proliférantes de l'ordre de 0.2 en valeur absolue entre le calcul avec  $i^{EdU} = 0.01$  et le calcul avec  $i^{EdU} = 0.03$ . Si cette variation absolue induit une variation relative de l'ordre d'un facteur 1.3 pour les différentes méthodes pour le sphéroïde contrôle  $S_1$ , elle induit une plus grande variation relative pour le sphéroïde quiescent  $S_2$ , notamment au centre du sphéroïde. Par exemple, dans la classe  $L_1 = [0, 0.2]$ , qui correspond aux cellules centrales, la valeur de  $\overline{P}_{L}^{D}$  $_{L_1}^D$  dans les données est 0.125, tandis que la valeur de  $\overline{P}_{I}^{I}$  $L_1$  obtenue pour  $i^{EdU} = 0.01$ est 2.61, ce qui fait plus d'un facteur 2 d'écart suivant la méthode utilisée pour le calcul.

## 6.4 Conclusion et perspectives

Dans ce chapitre, nous avons mis en avant une apparente incohérence entre les valeurs du paramètre  $\gamma_0$  dans les expériences sur la lignée cellulaire CAPAN-2. Il semble en effet que les cellules proliférantes de l'expérience de mise en quiescence doivent proliférer plus rapidement que celle de l'expérience contrôle afin de pouvoir expliquer la dynamique observée expérimentalement. Ce résultat nous a conduit à la fois à revoir nos hypothèses de modélisation mais également à analyser plus en détails les données brutes sur lesquelles nous avons travaillé. En effet, nous avons commencé par revenir sur l'une de nos hypothèses de modélisation : le premier traitement des données que nous avons effectué supposait implicitement que les cellules proliférantes et les cellules quiescentes occupent la même aire sur les images. Cependant, la correction de cette

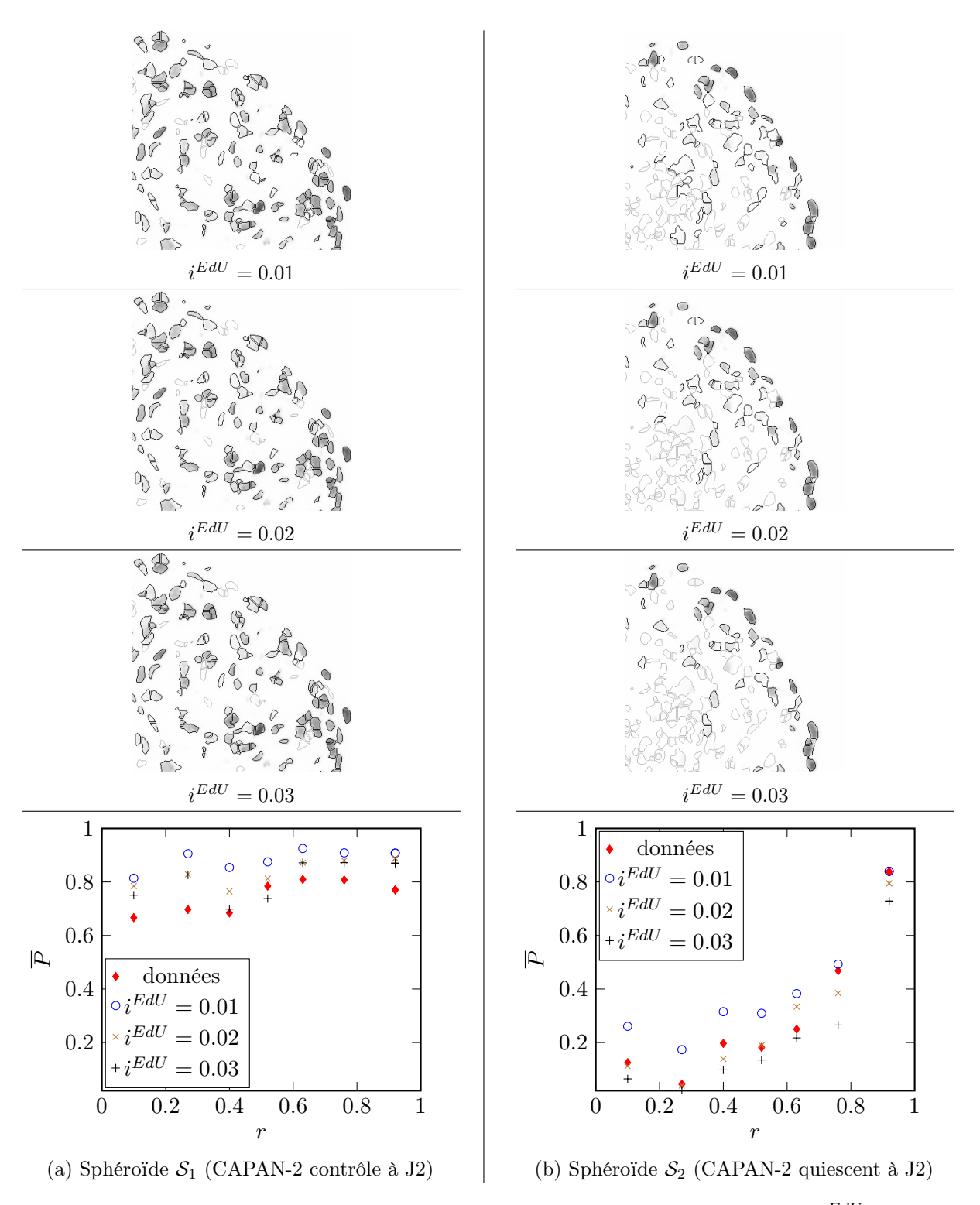

FIGURE 6.10 – Résultats de la segmentation pour différentes valeurs du seuil  $i^{EdU}$  pour les sphéroïdes  $S_1$  et  $S_2$ . Sur les trois premières lignes : zoom sur la superposition de l'image  $I^{EdU}$ , des contours du masque  $DAPI$  (en gris clair) et des contours du masque  $EdU$  (en noir). Ligne du bas : résultats du calcul des densités de cellules prolférantes  $\overline{P}$  pour les différents seuils.

hypothèse ne suffit pas à expliquer l'incohérence observée. Nous avons donc décidé d'étudier plus en détail les images de sphéroïdes.

D'après les premiers résultats d'analyse des images que nous venons d'exposer, le calcul de la distribution de cellules proliférantes semble relativement sensible à la valeur du paramètre de détection des cellules marquées à l'EdU. Il apparaît nécessaire de poursuivre l'étude présentée ici. En particulier, il reste à étudier l'effet du seuil de détection de l'EdU sur la valeur du taux de prolifération  $\gamma_0$ . Néanmoins, l'effet de ce seuil ne semble pas assez important pour expliquer à lui seul l'incohérence observée entre les valeurs de  $\gamma_0$ . Il semble nécessaire d'étudier d'autres pistes, notamment en améliorant la prise en compte des conditions expérimentales, comme par exemple l'effet des marqueurs, ainsi que leur temps d'incorporation : les données dont nous disposons ne sont pas une image instantanée de la population de cellules proliférantes. Cependant, comme le problème mis en avant a été constaté uniquement dans le cadre des expériences sur la lignée cellulaire CAPAN-2 et non pour les expériences sur la lignée HCT-116, il semble également nécessaire de remettre en question nos hypothèses de modélisation pour la lignée CAPAN-2, par exemple en étudiant l'hypothèse de l'agressivité des cellules CAPAN-2 lorsqu'elles sont soumises à des conditions d'hypoxie mais également en gardant à l'esprit que la nature de l'expérience diffère : dans le cadre de la lignée CAPAN-2, c'est la concentration en facteur de croissance qui a été modifiée, tandis que pour la lignée HCT-116 c'est la concentration en oxygène, il serait donc intéressant de distinguer l'effet du facteur de croissance sur la prolifération de l'effet de l'oxygène.

Enfin, comme nous l'avons observé à la Remarque 6.0.2, il faut également revoir la modélisation du taux de passage en quiescence, soit en corrigeant les hypothèses sur la consommation en facteur de croissance/oxygène (en supposant par exemple une dépendance non linéaire de ce taux de consommation par rapport à la concentration  $C$  et à la densité de cellules proliférantes P), soit en prenant en compte d'autres effets (comme par exemple l'effet de la pression qui varie lorsque le rayon augmente).

# Conclusion et perspectives de la Partie II

Dans cette partie, nous avons construit un modèle d'équations aux dérivées partielles pour la croissance de sphéroïdes tumoraux. Le modèle construit est basé sur les données expérimentales obtenues par nos collaborateurs du laboratoire de biologie ITAV à Toulouse et a pu être amélioré grâce à un travail d'aller-retour permanent entre les simulations du modèle et les nombreuses données disponibles et grâce aux nombreux échanges avec nos collaborateurs. Au cours de ce travail, nous avons mis en place un procédure automatique de calibration du modèle à partir des données expérimentales. Cette méthode a permis de reproduire plutôt fidèlement les données. Néanmoins, les premiers résultats de notre modèle ont révélé quelque chose qui semble être une incohérence : dans le cas de l'expérience CAPAN-2 avec mise en quiescence des cellules, les cellules proliférantes semblent proliférer plus rapidement que les cellules proliférantes de l'expérience CAPAN-2 contrôle, dans laquelle le facteur de croissance est en abondance. Nous avons tout d'abord corrigé notre hypothèse de modélisation selon laquelle le volume moyen d'une cellule proliférante est égale au volume moyen d'une cellule quiescente. Cependant, cette correction s'est avérée ne pas être suffisante pour compenser le problème mis en avant par le modèle. Nous avons ensuite étudié l'effet du seuil de détection des cellules marquées à l'EdU sur le calcul des densités de cellules proliférantes. Les premiers résultats de cette étude montrent qu'il faut être très attentif sur la valeur de ce seuil de détection. Il faudrait poursuivre l'étude du seuil de détection afin d'arriver à une conclusion plus précise sur l'impact du choix du seuil de détection mais il reste également d'autres pistes à étudier :

- Dans le travail présenté ici, nous avons considéré que les données disponibles sont des images à une date t de distribution de cellules proliférantes. Or cela n'est en fait pas du tout le cas, puisque l'incorporation du marqueur EdU est effectuée sur une durée de 24h afin de pouvoir capturer l'ensemble des cellules qui ont engagé un cycle à la date t. Ainsi, ce qui est observé est plutôt l'intégrale des cellules qui sont passés par l'étape de synthèse de l'ADN entre la date  $t \in \mathfrak{t}$  date  $t + 1$ . De plus, le changement des conditions expérimentales entre la date  $t \text{ et la date } t + 1$  pourrait également être à l'origine d'une modification du nombre de cellules qui vont passer par la phase de synthèse.
- Comme nous l'avons fait remarquer au début du Chapitre 6, le problème soulevé ici n'est présent que dans le cas des expériences sur la lignée cellulaire CAPAN-2 et ne se présente pas dans le cas des expériences sur les cellules HCT-116. Nous pouvons alors nous demander pourquoi le problème soulevé n'apparaît que dans le cas des expériences CAPAN-2. Une explication pourrait certainement se trouver dans les différences entre les expériences CAPAN-2 et les expériences HCT-116. En effet, ces deux séries d'expériences diffèrent sur au moins deux points, la nature des cellules utilisées mais également la nature même des conditions expérimentales utilisées. Pour les expériences CAPAN-2, c'est la concentration en facteur de croissance qui a été modifiée, tandis que dans le cas des expériences HCT-116, c'est la concentration en oxygène. Nous pouvons alors nous demander quel est l'impact de

ces deux différences sur la croissance des sphéroïdes. En particulier, il faudrait étudier la piste de l'agressivité des cellules CAPAN-2 en condition d'hypoxie, évoquée à la fin de la Section 6.1.

Ce travail de modélisation de sphéroïdes tumoraux montre que la modélisation mathématique peut permettre d'avancer dans la compréhension des phénomènes biologiques mis en jeu dans la croissance tumorale, notamment en soulevant de nouvelles questions comme la problématique qui a été étudiée au Chapitre 6. Il montre également que le traitement des données nécessite une attention particulière pour s'assurer des résultats obtenus à l'aide des simulations numériques. Pour accélérer les processus de modélisation et de traitement des données, il pourrait être intéressant de pousser la collaboration avec les collègues biologistes plus loin, notamment en participant, sinon en assistant au design des expériences qui serviront de base à la modélisation. Ceci permettrait de connaître à l'avance les conditions expérimentales ainsi que les limitations imposées par les contraintes expérimentales, afin de pouvoir les intégrer le plus tôt possible dans la modélisation.

Tous les travaux effectués dans cette partie de la thèse reposent sur l'hypothèse d'invariance par rotation qui est effectivement observée dans les données. Sans cette hypothèse, l'équation sur la divergence de la vitesse ne suffit plus et il est alors nécessaire de faire un choix de modèle rhéologique et de le confronter à des données expérimentales mettant en avant les propriétés mécaniques des sphéroïdes, comme par exemple la croissance de sphéroïdes soumis à des contraintes mécaniques, la croissance de deux sphéroïdes en contact ou bien des expériences de section de sphéroïdes. L'ajout d'une nouvelle équation sur la vitesse complique le modèle, tant du point de vue théorique, avec l'ajout d'une nouvelle inconnue, la pression, et de nouvelles conditions aux limites plus complexes, que du point de vue de la résolution numérique. En effet, la perte de l'invariance par rotation nécessite d'effectuer les simulations en trois dimensions d'espace et non plus en une dimension (la dimension radiale). De plus, l'ajout d'une équation sur la vitesse et de la nouvelle variable complique également la résolution numérique du modèle. Cette complexité rend difficile la calibration des paramètres mécaniques du modèle, même en supposant connus les paramètres de croissance obtenus à partir du travail présenté ici.

Enfin, il peut être envisageable d'ajouter au modèle d'autres phénomènes comme par exemple l'effet de traitements sur la croissance de sphéroïdes ainsi que sur la distribution de cellules proliférantes.

## Bibliographie

- [1] M. S. Alber, M. A. Kiskowski, J. A. Glazier, and Y. Jiang, On cellular automaton approaches to modeling biological cells, in Mathematical Systems Theory in Biology, Communications, Computation, and Finance, Springer, 2003, pp. 1–39.
- [2] S. ALINHAC AND P. GÉRARD, *Pseudo-differential operators and the Nash–Moser theorem*, vol. 82, American Mathematical Society, 2007.
- [3] P. M. ALTROCK, L. L. LIU, AND F. MICHOR, The mathematics of cancer : integrating quantitative models, Nature Reviews Cancer, 15 (2015), pp. 730–745.
- [4] D. AMBROSI AND L. PREZIOSI, On the closure of mass balance models for tumor growth, Mathematical Models and Methods in Applied Sciences, 12 (2002), pp. 737–754.
- [5] AMERICAN CANCER SOCIETY, Global cancer facts and figures, 3rd edition, [http: // www. cancer. org/ acs/ groups/ content/ @research/ documents/ document/](http://www.cancer.org/acs/groups/content/@research/documents/document/acspc-044738.pdf) [acspc-044738. pdf](http://www.cancer.org/acs/groups/content/@research/documents/document/acspc-044738.pdf) .
- [6] A. R. Anderson and M. Chaplain, Continuous and discrete mathematical models of tumor-induced angiogenesis, Bulletin of mathematical biology, 60 (1998), pp. 857–899.
- [7] A. R. Anderson, A. M. Weaver, P. T. Cummings, and V. Quaranta, Tumor morphology and phenotypic evolution driven by selective pressure from the microenvironment, Cell, 127 (2006), pp. 905–915.
- [8] R. P. Araujo and D. S. McElwain, A history of the study of solid tumour growth : the contribution of mathematical modelling, Bulletin of mathematical biology, 66 (2004), pp. 1039–1091.
- [9] E. BARATCHART, A quantitative study of the metastatic process through mathematical modeling, PhD thesis, Université de Bordeaux, 2016.
- [10] E. BARATCHART, S. BENZEKRY, A. BIKFALVI, T. COLIN, L. S. COOLEY, R. PINEAU, E. J. Ribot, O. Saut, and W. Souleyreau, Computational modelling of metastasis development in renal cell carcinoma, PLoS Comput Biol, 11 (2015), p. e1004626.
- [11] S. Benzekry, C. Lamont, A. Beheshti, A. Tracz, J. M. Ebos, L. Hlatky, and P. HAHNFELDT, Classical mathematical models for description and prediction of experimental tumor growth, PLoS Comput Biol, 10 (2014), p. e1003800.
- [12] S. BEUCHER AND C. LANTUEJOUL, Use of Watersheds in Contour Detection, in International Workshop on Image Processing : Real-time Edge and Motion Detection/Estimation, Rennes, France., Sept. 1979.
- [13] F. BILLY, B. RIBBA, O. SAUT, H. MORRE-TROUILHET, T. COLIN, D. BRESCH, J.-P. BOISSEL, E. GRENIER, AND J.-P. FLANDROIS, A pharmacologically based multiscale mathematical model of angiogenesis and its use in investigating the efficacy of a new cancer treatment strategy, Journal of theoretical biology, 260 (2009), pp. 545–562.
- [14] J.-Y. Blay, A decade of tyrosine kinase inhibitor therapy : historical and current perspectives on targeted therapy for GIST, Cancer treatment reviews, 37 (2011), pp. 373–384.
- [15] D. Bresch, T. Colin, E. Grenier, B. Ribba, and O. Saut, A viscoelastic model for avascular tumor growth, Discrete and Continuous Dynamical Systems Supplements, 2009 (2009), pp. 101–108.
- [16] S. Breslin and L. O'Driscoll, Three-dimensional cell culture : the missing link in drug discovery, Drug discovery today, 18 (2013), pp. 240–249.
- [17] H. Brezis, Functional analysis, Sobolev spaces and partial differential equations, Springer Science & Business Media, 2010.
- [18] C. G. Broyden, The convergence of a class of double-rank minimization algorithms 1. general considerations, IMA Journal of Applied Mathematics, 6 (1970), pp. 76–90.
- [19] S. B. Buck, J. Bradford, K. R. Gee, B. J. Agnew, S. T. Clarke, and A. Salic, Detection of S-phase cell cycle progression using 5-ethynyl-2'-deoxyuridine incorporation with click chemistry, an alternative to using 5-bromo-2'-deoxyuridine antibodies., Biotechniques, 44 (2008), pp. 927–929.
- [20] H. BYRNE AND D. DRASDO, *Individual-based and continuum models of growing cell* populations : a comparison, Journal of mathematical biology, 58 (2009), pp. 657–687.
- [21] H. Byrne and L. Preziosi, Modelling solid tumour growth using the theory of mixtures, Mathematical Medicine and Biology, 20 (2003), pp. 341–366.
- [22] H. M. Byrne and M. Chaplain, Growth of necrotic tumors in the presence and absence of inhibitors, Mathematical biosciences, 135 (1996), pp. 187–216.
- [23] J. CASCIARI, S. SOTIRCHOS, AND R. SUTHERLAND, *Mathematical modelling of microen*vironment and growth in EMT6/Ro multicellular tumour spheroids, Cell proliferation, 25 (1992), pp. 1–22.
- [24] X. CHEN, S. CUI, AND A. FRIEDMAN, A hyperbolic free boundary problem modeling tumor growth : Asymptotic behavior, Transactions of the American Mathematical Society, 357 (2005), pp. 4771–4804.
- [25] T. Colin, F. Cornelis, J. Jouganous, J. Palussière, and O. Saut, Patient-specific simulation of tumor growth, response to the treatment, and relapse of a lung metastasis : a clinical case, Journal of Computational Surgery, 2 (2015), pp. 1–17.
- [26] S. CUI AND A. FRIEDMAN, Analysis of a mathematical model of the growth of necrotic tumors, Journal of Mathematical Analysis and Applications, 255 (2001), pp. 636–677.
- [27] E. De Angelis and L. Preziosi, Advection-diffusion models for solid tumour evolution in vivo and related free boundary problem, Mathematical Models and Methods in Applied Sciences, 10 (2000), pp. 379–407.
- [28] R. P. DeMatteo, J. J. Lewis, D. Leung, S. S. Mudan, J. M. Woodruff, and M. F. Brennan, Two hundred gastrointestinal stromal tumors : recurrence patterns and prognostic factors for survival, Annals of surgery, 231 (2000), p. 51.
- [29] B. Desoize and J.-C. Jardillier, Multicellular resistance : a paradigm for clinical resistance ?, Critical reviews in oncology/hematology, 36 (2000), pp. 193–207.
- [30] A. DEUTSCH AND S. DORMANN, Cellular automaton modeling of biological pattern formation : characterization, applications, and analysis, Springer Science & Business Media, 2007.
- [31] S. Diermeier-Daucher, S. T. Clarke, D. Hill, A. Vollmann-Zwerenz, J. A. BRADFORD, AND G. BROCKHOFF, Cell type specific applicability of 5-ethynyl-2'deoxyuridine (EdU) for dynamic proliferation assessment in flow cytometry, Cytometry Part A, 75 (2009), pp. 535–546.
- [32] S. DORMANN AND A. DEUTSCH, Modeling of self-organized avascular tumor growth with a hybrid cellular automaton, In silico biology, 2 (2002), pp. 393–406.
- [33] D. DRASDO AND S. HÖHME, *Individual-based approaches to birth and death in avascular* tumors, Mathematical and Computer Modelling, 37 (2003), pp. 1163–1175.
- [34] D. DRASDO AND S. HÖHME, A single-cell-based model of tumor growth in vitro : monolayers and spheroids, Physical biology, 2 (2005), p. 133.
- [35] R. FLETCHER, A new approach to variable metric algorithms, The computer journal, 13 (1970), pp. 317–322.
- [36] J. Folkman, Tumor angiogenesis : Therapeutic implications, New England Journal of Medecine, 285 (1971), pp. 1182–1186.
- [37] , What is the evidence that tumors are angiogenesis dependent ?, Journal of the National Cancer Institute, 82 (1990), pp. 4–7.
- [38] J. Folkman and M. Hochberg, Self-regulation of growth in three dimensions, The Journal of experimental medicine, 138 (1973), pp. 745–753.
- [39] Fondation ARC pour la recherche sur le cancer, La survie des cancers progresse en France, [http: // www. fondation-arc. org/ Actualites/](http://www.fondation-arc.org/Actualites/la-survie-des-cancers-progresse-en-france.html) [la-survie-des-cancers-progresse-en-france. html](http://www.fondation-arc.org/Actualites/la-survie-des-cancers-progresse-en-france.html) .
- $[40]$  , Traitements et soins du cancer,  $http://www.fondation-arc.org/$ [Face-au-cancer/ traitements-et-soins-du-cancer. html](http://www.fondation-arc.org/Face-au-cancer/traitements-et-soins-du-cancer.html) .
- [41] J. FREYER AND R. SUTHERLAND, A reduction in the in situ rates of oxygen and glucose consumption of cells in  $EMT6/Ro$  spheroids during growth, Journal of cellular physiology, 124 (1985), pp. 516–524.
- [42] A. FRIEDMAN, A hierarchy of cancer models and their mathematical challenges, Discrete and Continuous Dynamical Systems Series B, 4 (2004), pp. 147–160.
- [43] A. FRIEDMAN AND B. HU, *Bifurcation from stability to instability for a free boundary* problem arising in a tumor model, Archive for rational mechanics and analysis, 180 (2006), pp. 293–330.
- [44] J. GALLE, M. LOEFFLER, AND D. DRASDO, *Modeling the effect of deregulated proliferation* and apoptosis on the growth dynamics of epithelial cell populations in vitro, Biophysical journal, 88 (2005), pp. 62–75.
- [45] R. A. GATENBY AND E. T. GAWLINSKI, A reaction-diffusion model of cancer invasion, Cancer research, 56 (1996), pp. 5745–5753.
- [46] J. Gerdes, H. Lemke, H. Baisch, H.-H. Wacker, U. Schwab, and H. Stein, Cell cycle analysis of a cell proliferation-associated human nuclear antigen defined by the monoclonal antibody Ki-67., The Journal of Immunology, 133 (1984), pp. 1710–1715.
- [47] D. GOLDFARB, A family of variable-metric methods derived by variational means, Mathematics of computation, 24 (1970), pp. 23–26.
- [48] B. GOMPERTZ, On the nature of the function expressive of the law of human mortality, and on a new mode of determining the value of life contingencies, Philosophical transactions of the Royal Society of London, 115 (1825), pp. 513–583.
- [49] D. R. Grimes, C. Kelly, K. Bloch, and M. Partridge, A method for estimating the oxygen consumption rate in multicellular tumour spheroids, Journal of The Royal Society Interface, 11 (2014), p. 20131124.
- [50] F. Guillaumond, J. L. Iovanna, and S. Vasseur, Pancreatic tumor cell metabolism : focus on glycolysis and its connected metabolic pathways, Archives of biochemistry and biophysics, 545 (2014), pp. 69–73.
- [51] F. Guillaumond, J. Leca, O. Olivares, M.-N. Lavaut, N. Vidal, P. Berthezène, N. J. DUSETTI, C. LONCLE, E. CALVO, O. TURRINI, ET AL., Strengthened glycolysis under hypoxia supports tumor symbiosis and hexosamine biosynthesis in pancreatic adenocarcinoma, Proceedings of the National Academy of Sciences, 110 (2013), pp. 3919–3924.
- [52] G. P. GUPTA AND J. MASSAGUÉ, *Cancer metastasis : building a framework*, Cell, 127 (2006), pp. 679–695.
- [53] P. D. W. Hamer, A. Van Tilborg, P. Eijk, P. Sminia, D. Troost, C. Van Noorden, B. Ylstra, and S. Leenstra, The genomic profile of human malignant glioma is altered early in primary cell culture and preserved in spheroids, Oncogene, 27 (2008), pp. 2091–2096.
- [54] D. Hanahan and R. A. Weinberg, The hallmarks of cancer, Cell, 100 (2000), pp. 57–70.
- [55]  $\_\_\_\_\$  Hallmarks of cancer : the next generation, Cell, 144 (2011), pp. 646–674.
- [56] T. Hillen, K. J. Painter, and M. Winkler, Convergence of a cancer invasion model to a logistic chemotaxis model, Mathematical Models and Methods in Applied Sciences, 23 (2013), pp. 165–198.
- [57] F. Hirschhaeuser, H. Menne, C. Dittfeld, J. West, W. Mueller-Klieser, and L. A. KUNZ-SCHUGHART, Multicellular tumor spheroids : an underestimated tool is catching up again, Journal of biotechnology, 148 (2010), pp. 3–15.
- [58] Institut Curie, De la tumeur initiale aux métastases : une multitude d'événements, [http: // curie. fr/ fondation/ tumeur-initiale-aux-metastases-multitude-d% E2%](http://curie.fr/fondation/tumeur-initiale-aux-metastases-multitude-d%E2%80%99evenements) [80% 99evenements](http://curie.fr/fondation/tumeur-initiale-aux-metastases-multitude-d%E2%80%99evenements) .
- $[59]$   $\_\_\_\_\$ , Les types de traitements, http://curie.fr/soins/soins-traitement.
- [60] Institut National du Cancer, Les cancers en France Edition 2015 Faits et chiffres,  $http://www.e-carcer.fr/$ ,.
- [61] N. Jagiella, B. Müller, M. Müller, I. E. Vignon-Clementel, and D. Drasdo, Inferring growth control mechanisms in growing multi-cellular spheroids of NSCLC cells from spatial-temporal image data, PLoS Comput Biol, 12 (2016), p. e1004412.
- [62] Y. KAM, K. A. REJNIAK, AND A. R. ANDERSON, Cellular modeling of cancer invasion : integration of in silico and in vitro approaches, Journal of cellular physiology, 227 (2012), pp. 431–438.
- [63] O. Kavian, M. Leguèbe, C. Poignard, and L. Weynans, "classical" electropermeabilization modeling at the cell scale, Journal of mathematical biology, 68 (2014), pp. 235–265.
- [64] K. KROSS, J. HEIMDAL, C. OLSNES, J. OLOFSSON, AND H. AARSTAD, Co-culture of head and neck squamous cell carcinoma spheroids with autologous monocytes predicts prognosis, Scandinavian journal of immunology, 67 (2008), pp. 392–399.
- [65] L. A. KUNZ-SCHUGHART, J. P. FREYER, F. HOFSTAEDTER, AND R. EBNER, The use of 3-D cultures for high-throughput screening : the multicellular spheroid model, Journal of biomolecular screening, 9 (2004), pp. 273–285.
- [66] J. Laurent, C. Frongia, M. Cazales, O. Mondesert, B. Ducommun, and V. Lobjois, Multicellular tumor spheroid models to explore cell cycle checkpoints in 3D, BMC cancer, 13 (2013), p. 73.
- [67] G. LEFEBVRE, Modeling and analysis of tumor heterogeneity during treatments resistance: case of GIST liver metastases, PhD thesis, Université de Bordeaux, Dec. 2015.
- [68] G. Lefebvre, F. Cornelis, P. Cumsille, T. Colin, C. Poignard, and O. Saut, Spatial modelling of tumour drug resistance : the case of GIST liver metastases, Mathematical Medicine and Biology, (2016).
- [69] M. Leguebe, Modélisation de l'électroperméabilisation à l'échelle cellulaire, PhD thesis, Université de Bordeaux, 2014.
- [70] M. LEGUEBE, A. SILVE, L. M. MIR, AND C. POIGNARD, *Conducting and permeable states* of cell membrane submitted to high voltage pulses : mathematical and numerical studies validated by the experiments, Journal of theoretical biology, 360 (2014), pp. 83–94.
- [71] R.-Z. Lin and H.-Y. Chang, Recent advances in three-dimensional multicellular spheroid culture for biomedical research, Biotechnology journal, 3 (2008), pp. 1172–1184.
- [72] D. Loessner, J. A. Flegg, H. M. Byrne, J. Clements, and D. Hutmacher, Growth of confined cancer spheroids : a combined experimental and mathematical modelling approach, Integrative Biology, 5 (2013), pp. 597–605.
- [73] A. Lorz, T. Lorenzi, J. Clairambault, A. Escargueil, and B. Perthame, Effects of space structure and combination therapies on phenotypic heterogeneity and drug resistance in solid tumors, arXiv preprint arXiv :1312.6237, (2013).
- [74] N. V. MANTZARIS, S. WEBB, AND H. G. OTHMER, Mathematical modeling of tumorinduced angiogenesis, Journal of mathematical biology, 49 (2004), pp. 111–187.
- [75] W. V. MAYNEORD, On a law of growth of Jensen's rat sarcoma, The American Journal of Cancer, 16 (1932), pp. 841–846.
- [76] F. Meyer, Topographic distance and watershed lines, Signal processing, 38 (1994), pp. 113– 125.
- [77] W. Mueller-Klieser, Method for the determination of oxygen consumption rates and diffusion coefficients in multicellular spheroids., Biophysical journal, 46 (1984), p. 343.
- [78] B. Nilsson, P. Bümming, J. M. Meis-Kindblom, A. Odén, A. Dortok, B. Gustavsson, K. Sablinska, and L.-G. Kindblom, Gastrointestinal stromal tumors : the incidence, prevalence, clinical course, and prognostication in the preimatinib mesylate era, Cancer, 103 (2005), pp. 821–829.
- [79] L. Norton, A gompertzian model of human breast cancer growth, Cancer research, 48 (1988), pp. 7067–7071.
- [80] F. PAMPALONI, E. G. REYNAUD, AND E. H. STELZER, The third dimension bridges the gap between cell culture and live tissue, Nature reviews Molecular cell biology, 8 (2007), pp. 839–845.
- [81] B. Perthame, F. Quirós, and J. L. Vázquez, The Hele–Shaw Asymptotics for Mechanical Models of Tumor Growth, Archive for Rational Mechanics and Analysis, 212 (2014), pp. 93–127.
- [82] B. Perthame and N. Vauchelet, Incompressible limit of mechanical model of tumor growth with viscosity, arXiv preprint arXiv :1409.6007, (2014).
- [83] L. Preziosi and A. Tosin, Multiphase modelling of tumour growth and extracellular matrix interaction : mathematical tools and applications, Journal of mathematical biology, 58 (2009), pp. 625–656.
- [84] K. A. REJNIAK AND L. J. MCCAWLEY, Current trends in mathematical modeling of tumor–microenvironment interactions : a survey of tools and applications, Experimental Biology and Medicine, 235 (2010), pp. 411–423.
- [85] B. Ribba, O. Saut, T. Colin, D. Bresch, E. Grenier, and J.-P. Boissel, A multiscale mathematical model of avascular tumor growth to investigate the therapeutic benefit of anti-invasive agents, Journal of theoretical biology, 243 (2006), pp. 532–541.
- [86] T. Roose, S. J. Chapman, and P. K. Maini, Mathematical models of avascular tumor growth, Siam Review, 49 (2007), pp. 179–208.
- [87] T. Saitou, M. Rouzimaimaiti, N. Koshikawa, M. Seiki, K. Ichikawa, and T. Suzuki, Mathematical modeling of invadopodia formation, Journal of theoretical biology, 298 (2012), pp. 138–146.
- [88] A. Salic and T. J. Mitchison, A chemical method for fast and sensitive detection of DNA synthesis in vivo, Proceedings of the National Academy of Sciences, 105 (2008), pp. 2415–2420.
- [89] G. Schaller and M. Meyer-Hermann, Multicellular tumor spheroid in an off-lattice Voronoi-Delaunay cell model, Physical Review E, 71 (2005), p. 051910.
- [90] , Continuum versus discrete model : a comparison for multicellular tumour spheroids, Philosophical Transactions of the Royal Society of London A : Mathematical, Physical and Engineering Sciences, 364 (2006), pp. 1443–1464.
- [91] M. Scianna and L. Preziosi, Multiscale developments of the cellular potts model, Multiscale Modeling & Simulation, 10 (2012), pp. 342–382.
- [92] J. G. Scott, P. Gerlee, D. Basanta, A. G. Fletcher, P. K. Maini, and A. R. ANDERSON, *Mathematical modeling of the metastatic process*, in Experimental Metastasis : Modeling and Analysis, Springer, 2013, pp. 189–208.
- [93] D. F. Shanno, Conditioning of quasi-newton methods for function minimization, Mathematics of computation, 24 (1970), pp. 647–656.
- [94] J. A. SHERRATT AND M. A. CHAPLAIN, A new mathematical model for avascular tumour growth, Journal of mathematical biology, 43 (2001), pp. 291–312.
- [95] R. M. Sutherland, Cell and environment interactions in tumor microregions : the multicell spheroid model, Science, 240 (1988), p. 177.
- [96] K. R. SWANSON, C. BRIDGE, J. MURRAY, AND E. C. ALVORD, Virtual and real brain tumors : using mathematical modeling to quantify glioma growth and invasion, Journal of the neurological sciences, 216 (2003), pp. 1–10.
- [97] B. Topal, J. Aerts, T. Roskams, S. Fieuws, J. Van Pelt, P. Vandekerckhove, and F. Penninckx, Cancer cell dissemination during curative surgery for colorectal liver metastases, European Journal of Surgical Oncology (EJSO), 31 (2005), pp. 506–511.
- [98] A. Tosin, Initial/boundary-value problems of tumor growth within a host tissue, Journal of mathematical biology, 66 (2013), pp. 163–202.
- [99] S. Vasseur, R. Tomasini, R. Tournaire, and J. L. Iovanna, Hypoxia induced tumor metabolic switch contributes to pancreatic cancer aggressiveness, Cancers, 2 (2010), pp. 2138–2152.
- [100] B. Vogelstein, S. Sur, and C. Prives, p53 : The most frequently altered gene in human cancers, Nature Education, 3 (2010), p. 6.
- [101] D. WALLACE AND X. GUO, Properties of tumor spheroid growth exhibited by simple mathematical models, Frontiers in oncology, 3 (2013), p. 51.
- [102] J. P. WARD AND J. R. KING, *Mathematical modelling of avascular-tumour growth*, Mathematical Medicine and Biology, 14 (1997), pp. 39–69.
- [103]  $\_\_\_\_\$ n Mathematical modelling of drug transport in tumour multicell spheroids and monolayer cultures, Mathematical biosciences, 181 (2003), pp. 177–207.
- [104] D. ZINK, N. SADONI, AND E. STELZER, Visualizing chromatin and chromosomes in living cells, Methods, 29 (2003), pp. 42–50.